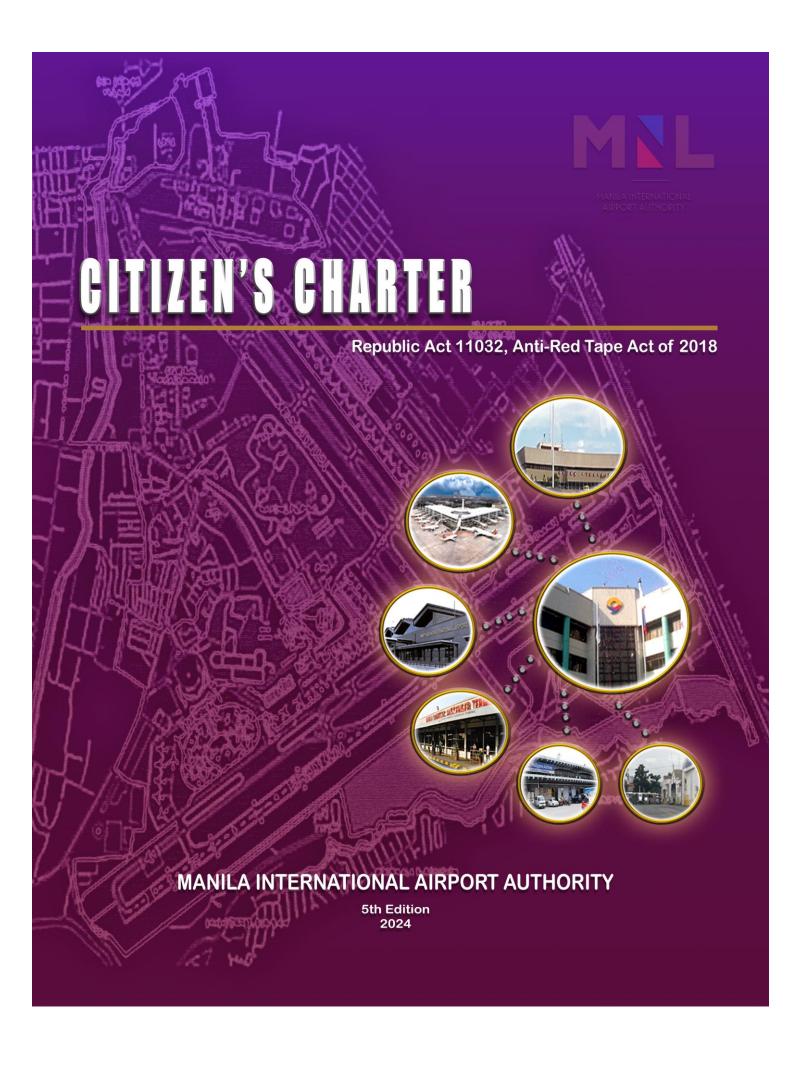

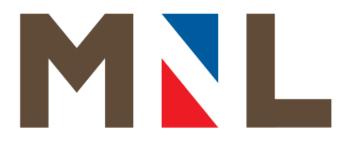

## MANILA INTERNATIONAL AIRPORT AUTHORITY

CITIZEN'S CHARTER 2024 (5th Edition)

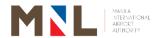

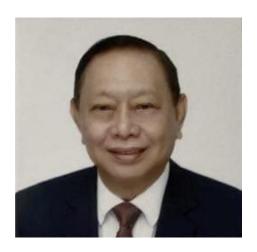

#### **MESSAGE**

As we continue our efforts in the Ease of Doing Business initiated by the Anti-Red Tape Authority, it's imperative to emphasize the importance of continuous support and commitment, regardless of changes in management. Upholding efficiency, transparency, and accountability remains our steadfast goal. By embracing these principles, we pave the way for smoother operations and better service delivery.

The strides we have made endure beyond transitions, fostering a culture of streamlined processes and citizen-centric service delivery. The MIAA continue to persevere in our mission to eliminate bureaucratic hurdles and cultivate an environment of responsiveness and effectiveness.

ERIC JOSE C. INES General Manager

#### I. Mandate

Executive Order No. 778, as amended by Executive Order No. 903 mandates the Manila International Airport Authority (MIAA) to:

- Formulate and adopt for application in the airport internationally acceptable standards of airport accommodation service;
- Upgrade and provide safe, efficient and reliable airport facilities for international and domestic air travel;
- Help encourage and promote international and domestic air traffic in the country as a means of making the Philippines a center of international and domestic air travel;
- > Perform other functions as maybe provided by the law while maintaining financial viability as an autonomous government entity.

#### II. Vision

By 2028, NAIA will be a digitally transformed airport providing seamless connectivity and consistent customer service showcasing Filipino Hospitality

#### III. Mission

To provide a safe, secure, seamless, and sustainable airport environment contributing to the economic growth of the Philippines

#### IV. Service Pledge

We commit to:

- Provide access to relevant, reliable and consistent information to enhance travel and passenger experience;
- Be courteous and professional in providing assistance at all points of contact with Airport clientele at all times;
- > A well-organized passenger movement for maximum fluidity;
- Apply adequate safety and security measures and promptly respond to emergencies to effectively prevent any untoward incidents;
- > Be responsive in handling customer complaints;
- > A continuous improvement of people, processes and facilities that will inspire confidence, assure comfort, and strengthen the safety and security of Airport Users.

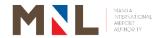

## List of Services

|                                                                                                    | <b>Pages</b> |
|----------------------------------------------------------------------------------------------------|--------------|
| GENERAL MANAGER OFFICE                                                                                                    |              |
| External Services:                                                                                                    |              |
| 1. Issuance of Official Business (OB) Card                                                                                              | 9            |
| <sup>2.</sup> Visitor's Pass (For Meet and Assist)                                                                                      | 11           |
| LEGAL OFFICE                                                                                                    |              |
| External Services:                                                                                                    |              |
| 3. Contract Preparation Through Procurement Process                                                                                     | 14           |
| CONCESSIONS MANAGEMENT DIVISION                                                                                                    |              |
| External Services:                                                                                                    |              |
| 4. Issuance of Notice of Conditional Award (NOCA)/ Notice of Award (NOA) /                                                              | 17           |
| 5. Issuance of Lease and Concessions Contract                                                                                           | 24           |
| 6. Issuance of Employee's Parking Card                                                                                                  | 31           |
| 7. Accreditation of Individual Customs Brokers, Customs Brokerage<br>Companies/Corporations and Cargo Freight Forwarders at the Airport | 32           |
| 8. Accreditation of Security Agencies                                                                                                   | 38           |
| 9. Accreditation of New Applicants for Business Entities Operating at the Airport<br>Complex and Servicing MIAA Concessionaires         | 44           |
| BUSINESS & REAL ESTATE INVESTMENT & DEVELOPMENT DIVISION                                                                                |              |
| 10. Accreditation of New Applicants for Business Entities Operating at the Airport<br>Complex and Servicing MIAA Concessionaires        | 50           |
| ACCOUNTING DIVISION                                                                                                    |              |
| External Services:                                                                                                    |              |
| 11. Issuance of Account Clearance                                                                                                    | 56           |
| ACCOUNTING DIVISION / BUDGET DIVISION / CASHIERING DIVISION                                                                             |              |
| External Services:                                                                                                    |              |
| 12. Processing of Request for Payment for External Clients                                                                              | 59           |
| ACCOUNTING DIVISION / BUDGET DIVISION / CASHIERING DIVISION                                                                             |              |
| Internal Services:                                                                                                    |              |
| 13. Processing of Request for Payment for Internal Clients                                                                              | 66           |
| COLLECTION DIVISION                                                                                                    |              |
| External Services:                                                                                                    |              |
| 14. Issuance of MIAA Exemption Certificate (MEC) To Locally-Recognized                                                                  | 74           |
| Exempted Passengers                                                                                                    | , ,          |
| 15. Over the Counter Payment                                                                                                    | 75           |
| 16. Refund of Passenger Service Charge (PSC)                                                                                            | 76           |
| PERSONNEL DIVISION                                                                                                    |              |
| External Services:                                                                                                    |              |
| 17. Hiring of Outsourced Employees                                                                                                    | 86           |
| Internal Services:                                                                                                    |              |
| <sup>18.</sup> Payroll (For the Period 1-15)                                                                                            | 96           |
| <sup>19.</sup> Payroll (For the Period 16-31)                                                                                           | 97           |
| <sup>20.</sup> Overtime Pay and Night Differential Pay                                                                                  | 100          |
| <sup>21.</sup> First Salary                                                                                                    | 101          |

| <sup>22.</sup> MIAA Separation Claims                                                                                                    | 103               |
|----------------------------------------------------------------------------------------------------|-------------------|
| <sup>23.</sup> Special Payroll (PBB, CNA, MID-YEAR BONUS, YEAR-END BONUS and                                                                                                    | 105               |
| Other Benefits)                                                                                                    |                   |
| 24. Travel Authority (Personal Travel)                                                                                                    | 106               |
| <ul> <li>Leave of Absence Without Pay (LWOP) Certificate</li> <li>Monetization of Leave Credits (MOLC)</li> </ul>                                                                                                    | 108<br>109        |
| 27. Processing on Application Leave                                                                                                    | 116               |
| PROCUREMENT DIVISION                                                                                                    | 110               |
| External Services:                                                                                                    |                   |
|                                                                                                    | <u> </u>          |
| <sup>28.</sup> Processing of Requests for Procurement of Goods and Services (Small Value Procurement/Shopping)                                                                                                    | 119               |
| PROPERTY MANAGEMENT DIVISION                                                                                                    |                   |
|                                                                                                    |                   |
| External Services:                                                                                                    | 126               |
| <sup>29.</sup> Delivery of Goods <sup>30.</sup> Delivery of Services                                                                                                    | 126<br>128        |
| GENERAL SERVICES DIVISION                                                                                                    | 120               |
|                                                                                                    |                   |
| 31. Preparation of Request for Payment for Service Rendered by Service                                                                                                    | ·                 |
| 31. Preparation of Request for Payment for Service Rendered by Service Provider/Contractor                                                                                                    | 133               |
| Internal Services:                                                                                                    |                   |
| 32. Reproduction of Documents                                                                                                    | 142               |
| 33. Dissemination of Office Order, Memorandum Circular and Other Memoranda                                                                                                    | 142               |
| 34. Transfer of Records                                                                                                    | 144               |
| 35. Delivery and Mailing of Letters/Documents                                                                                                    | 146               |
| HUMAN RESOURCE DEVELOPMENT DIVISION                                                                                                    |                   |
| External Services:                                                                                                    |                   |
| 36. Data Gathering as School Requirement                                                                                                    | 149               |
| 37. School Accreditation for MIAA OJT Program                                                                                                    | 150               |
| 38. Student On-the-Job Training                                                                                                    | 154               |
| <sup>39.</sup> Utilization of MIAA – Visual Room, MIAA Administration Building                                                                                                    | 160               |
| INTERNATIONAL CARGO OPERATIONS DIVISION                                                                                                    |                   |
| External Services:                                                                                                    |                   |
| 40. Utilization of MIAA Learning and Development Room (ICT Training Room)                                                                                                    | 163               |
| AIRPORT GROUND OPERATIONS & SAFETY DIVISION                                                                                                    |                   |
| External Services:                                                                                                    |                   |
| 41. Application of Airside Driver's Permit (ADP) – Individual                                                                                                    | 166               |
|                                                                                                    |                   |
| <sup>42.</sup> Application of Airside Driver's Permit (ADP) – Bulk (10)                                                                                                    | 168               |
| Application of Anside Briver 3 Ferrit (ABF) Bulk (10)                                                                                                    | 168<br>170        |
| 43. Application of Airside Vehicle Permit (AVP)                                                                                                    | 170               |
| Application of Airside Diversit (AVP)      Application of Airside Vehicle Permit (AVP)      Terminal Facilities Slot Clearance                                                                                                    |                   |
| 43. Application of Airside Vehicle Permit (AVP)  44. Terminal Facilities Slot Clearance PUBLIC AFFAIRS DEPARTMENT                                                                                                    | 170               |
| 43. Application of Airside Vehicle Permit (AVP)  44. Terminal Facilities Slot Clearance PUBLIC AFFAIRS DEPARTMENT  External Services:                                                                                                    | 170<br>173        |
| 43. Application of Airside Vehicle Permit (AVP)  44. Terminal Facilities Slot Clearance  PUBLIC AFFAIRS DEPARTMENT  External Services:  45. Application for Meet and Assist Service                                                                                   | 170<br>173<br>177 |
| 43. Application of Airside Vehicle Permit (AVP)  44. Terminal Facilities Slot Clearance  PUBLIC AFFAIRS DEPARTMENT  External Services:  45. Application for Meet and Assist Service  46. Application for Meet and Assist Services with VIP Room                       | 170<br>173        |
| 43. Application of Airside Vehicle Permit (AVP)  44. Terminal Facilities Slot Clearance PUBLIC AFFAIRS DEPARTMENT  External Services:  45. Application for Meet and Assist Service  46. Application for Meet and Assist Services with VIP Room MEDIA AFFAIRS DIVISION | 170<br>173<br>177 |
| 43. Application of Airside Vehicle Permit (AVP)  44. Terminal Facilities Slot Clearance  PUBLIC AFFAIRS DEPARTMENT  External Services:  45. Application for Meet and Assist Service  46. Application for Meet and Assist Services with VIP Room                       | 170<br>173<br>177 |

| <sup>48.</sup> Conduct of Client Activity                                                                                                 | 188 |
|----------------------------------------------------------------------------------------------------|-----|
| OFFICE OF THE AGM FOR ENGINEERING                                                                                                    |     |
| External Services:                                                                                                    |     |
| <sup>49.</sup> Issuance of MIAA New Construction Major/Minor Renovation, Excavation, Demolition, Dismantling, and Utility Service Permits | 191 |
| OFFICE OF THE AGM FOR SECURITY AND EMERGENCY SERVICES                                                                                     |     |
| External Services:                                                                                                    |     |
| 50. Visitors' Pass (For Personnel Performing Operation Functions/Short – Term                                                             |     |
| Services Contractors)                                                                                                    | 205 |
| <sup>51.</sup> Approval for Personnel and Vehicle Entry                                                                                   | 207 |
| Internal Services:                                                                                                    |     |
| 52. Approval for Airside Vehicle Permit                                                                                                   | 211 |
| AIRPORT POLICE DEPARTMENT                                                                                                    |     |
| External Services:                                                                                                    |     |
| <sup>53.</sup> Handling of Complaints and Filing of Criminal Charges                                                                      | 213 |
| LANDSIDE POLICE DIVISION                                                                                                    |     |
| External Services:                                                                                                    |     |
| 54. Request for Issuance of Police Report (Road Crash Investigation Report)                                                               | 217 |
| TERMINAL POLICE DIVISION                                                                                                    |     |
| External Services:                                                                                                    |     |
| 55. Filing of Complaints for Administrative Charges                                                                                       | 220 |
| POLICE INTELLIGENCE AND INVESTIGATION DIVISION                                                                                            |     |
| External Services:                                                                                                    |     |
| 56. Issuance Certificate of Detention                                                                                                    | 222 |
| 57. Issuance of Incident Certificate                                                                                                    | 223 |
| <sup>58.</sup> Request for Issuance of Police Report                                                                                      | 225 |
| INTELLIGENCE AND INVESTIGATION DIVISION (LOST AND FOUND SECTION)                                                                          |     |
| External Services:                                                                                                    |     |
| <sup>59.</sup> Request and Claims of Safeguarded Lost and Found Items                                                                     | 229 |
| INTELLIGENCE AND INVESTIGATION DIVISION (COUNTER INTEL SECTION)                                                                           |     |
| Internal Services:                                                                                                    |     |
| 60. Releasing of MIAA Clearance                                                                                                    | 232 |
| ID & PASS CONTROL DIVISION                                                                                                    |     |
| External Services:                                                                                                    |     |
| <sup>61.</sup> Visitor's Pass – IDPCD                                                                                                    | 236 |
| Internal Services:                                                                                                    |     |
| 62. Issuance of Daily On-Duty Pass                                                                                                    | 240 |
| 63. Issuance of On Duty Card                                                                                                    | 241 |
| <sup>64.</sup> Releasing of NAIA ID                                                                                                    | 242 |
| TERMINAL SAFETY SERVICES – T1, T2, T3, T4, AND ICT                                                                                        |     |
| External Services:                                                                                                    |     |
| 65. Application for Hot Work Permit                                                                                                    | 245 |
| SURVEILLANCE OPERATIONS DIVISION                                                                                                    |     |
| External Services:                                                                                                    |     |
| External Colvices.                                                                                                    | 1   |

| 66. Approval for CCTV Viewing Request                                              | 248 |
|------------------------------------------------------------------------------------|-----|
| <sup>67.</sup> Approval of Captured Video Footage (CVF) Copy Request               | 249 |
| 68. Approval of Captured Video Footage (CVF) Copy Request for Complex Cases        | 251 |
| SYSTEMS AND PROCEDURES IMPROVEMENT DIVISION                                        |     |
| Internal Services:                                                                 |     |
| 69. Conduct of Survey or Study Assistance                                          | 256 |
| 70. Facilitation for Memorandum Circular Constitution and Revision                 | 258 |
| TERMINAL OPERATION T1, T2, AND T4                                                  |     |
| External Services:                                                                 |     |
| 71. Terminal Ingress/Egress Declaration Form                                       | 263 |
| TERMINAL MANAGER OFFICE T3                                                         |     |
| 72. Terminal Ingress/Egress Declaration Form                                       | 267 |
| CURBSIDE MANAGEMENT SERVICES T1, T2, T3, AND T4                                    |     |
| External Services:                                                                 |     |
| 73. Issuance of Dispatch Slip (Yellow Metered Taxi, Coupon Taxi, and Regular Taxi) | 271 |
| TERMINAL ADMINISTRATION T1, T2, AND T3                                             |     |
| External Services:                                                                 |     |
| 74. Billing of Service Provider T1, T2, and T3                                     | 274 |
| 75. Utilization of Learning and Development Room in Terminal 3                     | 281 |

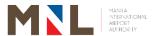

## General Manager's Office

**External Services** 

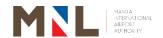

### ISSUANCE OF OFFICIAL BUSINESS (OB) CARD

**Brief Description:** Agencies and organizations are given access passes according to their need for official events and activities. This process includes the application, processing, approval, and release of OB Card.

| Office/Division:                                                                                                    | General Manager's Office       | (GMO)    |                                                                                          |  |  |
|----------------------------------------------------------------------------------------------------|--------------------------------|----------|------------------------------------------------------------------------------------------|--|--|
| Classification:                                                                                                    | Simple                         |          |                                                                                          |  |  |
| Type of Transaction:                                                                                                    | G2G – Government to Government |          |                                                                                          |  |  |
| Who May Avail: Government Agencies and Di                                                                                                    |                                |          | nats                                                                                     |  |  |
| CHECKLIST REQUIREMENTS                                                                                                    |                                | WHERE    | E TO SECURE                                                                              |  |  |
| Letter request / Coordination Permit Form / NAIA     Access Request Form (1 original copy or soft copy)     a) Letter request with the following information:                                                                                                    |                                |          |                                                                                          |  |  |
| <ul> <li>Person/s to be issured designation)</li> <li>Purpose of the requestion</li> <li>Contact number of</li> </ul>                                                                                                    |                                |          |                                                                                          |  |  |
| <ul> <li>If applicable:</li> <li>Passenger details (name, designation, if there are any)</li> <li>Flight details (airline, date, flight number, estimated time of departure/arrival)</li> <li>Vehicle details</li> <li>b) Coordination Permit Form - for request with Vehicle at General Aviation Area</li> </ul> |                                |          | Scan QR code or visit<br>miaagov.ph/issuances/<br>Downloadable Forms/NAIA Access<br>Form |  |  |
| c) NAIA Access Request Form - For Personnel to be use at NAIA Terminal                                                                                                    |                                |          | FOIIII                                                                                   |  |  |
| <ol><li>Company / Agency ID (1 original from OB Card user,<br/>1 from representative)</li></ol>                                                                                                    |                                |          |                                                                                          |  |  |
| Valid Government Identific     OB Card user, 1 from representations                                                                                                    |                                |          |                                                                                          |  |  |
| 4. Authorization Letter from 6 if to be claimed by a repre                                                                                                    | sentative                      |          |                                                                                          |  |  |
| Note: Request for Applicati                                                                                                    | on MUST be submitted at        | least TI | HREE (3) DAYS before the                                                                 |  |  |

intended use

|   | CLIENT STEPS                                                                                      | AGENCY ACTION                    | FEES TO<br>BE PAID | PROCESSING<br>TIME | PERSON<br>RESPONSIBLE      |
|---|---------------------------------------------------------------------------------------------------|----------------------------------|--------------------|--------------------|----------------------------|
| 1 | . Secure a form via MIAA website (miaagov.ph/issuances/Downloadable Forms) or scan QR code above. | 1. None                          | None               | None               | Requestee                  |
| 2 | Submit the requirements to the GM's Office                                                        | 2.1. Receive the letter request. | None               | 1 Day              | Technical Assistant<br>GMO |

| located at MIAA Admin Building, 4th floor. Or via email, send requirement to naiaaccess@miaa gov.ph for an initial assessment | 2.2. Review and evaluate the completeness of the data. If incomplete details advise the client to complete the details. | None |                                 | Technical Assistant<br>GMO                        |
|----------------------------------------------------------------------------------------------------|----------------------------------------------------------------------------------------------------|------|---------------------------------|---------------------------------------------------|
|                                                                                                    | 2.3. Notify client if the request is approved or denied.                                                                | None |                                 | Technical Assistant<br>GMO                        |
|                                                                                                    | 2.4. If approved, notify IDPCD to process issuance of OB Card.                                                          | None |                                 | Technical Assistant<br>GMO                        |
| 3. Receive the approved notification, proceed to the designated PCO Terminals and                                             | 3.1. Check the ID and Authorization letter if to be claimed by a representative.                                        | None | 5 Minutes                       | Shift-In-Charge<br>PCO Terminal 1, 2,<br>3, and 4 |
| submit required ID and Authorization Letter (if to be claimed by authorized representative) on                                | 3.2. Check the approved request from GMO and prepare the OB/OD Slip.                                                    | None | 10 Minutes                      | Shift-In-Charge<br>PCO Terminal 1, 2,<br>3, and 4 |
| the day of actual use, for receipt of the OB Card.                                                                            | 3.3. Record in the logbook and have it signed by the OB Card user/ authorized representative                            | None | 2 Minutes                       | Shift-In-Charge<br>PCO Terminal 1, 2,<br>3, and 4 |
|                                                                                                    | 3.4. Release the OB Card with accomplished OB/OD Slip.                                                                  | None | 2 Minutes                       | Shift-In-Charge<br>PCO Terminal 1, 2,<br>3, and 4 |
| 4. Receive and acknowledge OB Card with OB/OD Slip                                                                            | 4. Attach deposited ID to the duplicate control number card and place it to the deposited ID box.                       | None | 1 Minute<br>(Paused –<br>Clock) | Shift-In-Charge<br>PCO Terminal 1, 2,<br>3, and 4 |
| 5. Return the OB Card and OB/OD Slip after use                                                                                | 5. Receive the OB Card and OB/OD Slip. and return the                                                                   | None | 3 Minutes                       | Shift-In-Charge<br>PCO Terminal 1, 2,<br>3, and 4 |

|      | deposited ID. |      |                         |  |
|------|---------------|------|-------------------------|--|
| Tota | ıl            | None | 1 Day and<br>23 Minutes |  |

### 2. VISITOR'S PASS (FOR MEET AND ASSIST)

Brief Description: This process includes the application, processing, and approval of Visitor Pass for visitors who are allowed entry into particular portions of the airport complex for a specific and legitimate reason, such as all other people on official business or non-official business in the restricted areas of the NAIA complex (Meet and Assist well-wishers).

| Office/Division:                                                                                                    | General Manager's Office                                  |                                             |
|----------------------------------------------------------------------------------------------------|-----------------------------------------------------------|---------------------------------------------|
| Classification:                                                                                                    | Simple                                                    |                                             |
| Type of Transaction:                                                                                                    | G2C – Government to Citize G2G – Government to Government |                                             |
|                                                                                                    | G2B – Government to Busir                                 | ness                                        |
| Who May Avail:                                                                                                    | All                                                       |                                             |
| CHECKLIST REQUIREMENTS                                                                                                    | 8                                                         | WHERE TO SECURE                             |
| <ol> <li>Letter request / NAIA Access Request Form         <ul> <li>original copy or soft copy)</li> <li>Letter request with the following information:</li> <ul> <li>Person/s to be issued (name, office, designation)</li> <li>Purpose of the request</li> <li>Contact number of the requesting party</li> <li>If applicable:</li></ul></ul></li></ol> |                                                           | Scan QR code or visit miaagov.ph/issuances/ |
| <ul> <li>Flight details (airline, estimated time of depoint of the estimated time of depoint of the estimated time of the estimated time of the estimated time.</li> <li>b. NAIA Access Request use at NAIA Terminal</li> </ul>                                                                                                    | Downloadable Forms/NAIA Access Form                       |                                             |
| 2. Valid Government Identifica                                                                                                    | tion (1 Original)                                         | Any Issuing Government Agency               |

Note: Request for Application MUST be submitted at least THREE (3) DAYS before the intended use

|   | CLIENT STEPS                                                                                                    | AGENCY AC     | TION | FEES TO<br>BE PAID | PROCESSING<br>TIME | PERSON<br>RESPONSIBLE  |
|---|----------------------------------------------------------------------------------------------------|---------------|------|--------------------|--------------------|------------------------|
| 1 | . Secure a form via<br>MIAA website<br>(miaagov.ph/<br>issuances/<br>Downloadable<br>Forms) or scan QR<br>code above. | 1. None       |      | None               | None               | Requestee              |
| 2 | . Submit the requirements to the                                                                                      | a. Receive th |      | None               | 1 Day              | Technical<br>Assistant |

| GM's Office located at MIAA Admin Building, 4 <sup>th</sup> floor. Or via email, send requirement to naiaaccess@miaagov.ph for an initial assessment | evaluate the completeness of the data. If incomplete details advise the client to complete the details.  c. Notify client if the request is approved or denied.  d. If approved, notify IDPCD to process issuance of |                              |                                  | GMO                                               |
|----------------------------------------------------------------------------------------------------|----------------------------------------------------------------------------------------------------|------------------------------|----------------------------------|---------------------------------------------------|
| 3. Receive the approved notification, proceed to the designated PCC Terminals on the day of actual use                                               | e valuate requirements.                                                                                                    | None                         | 5 Minutes                        | Shift-In-Charge<br>PCO Terminal 1,<br>2, 3, & 4   |
|                                                                                                    | 3.2. Receive the deposited valid ID, accept                                                                                                    | Php 50.00<br>VAT<br>included | 5 Minutes<br>(Paused –<br>clock) | Shift-In-Charge<br>PCO Terminal 1,<br>2, 3, and 4 |
| Surrender Visitor     Pass and claim     deposited ID                                                                                                | r 4. Retrieve Visitor                                                                                                    | None                         | 3 Minutes                        | Shift-In-Charge<br>PCO Terminal 1,<br>2, 3, and 4 |
| Т                                                                                                    | Php 50.00<br>VAT<br>included                                                                                                    | 1 Day and<br>13 Minutes      |                                  |                                                   |

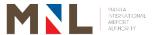

## Legal Office

## **External Services**

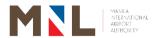

### 3. CONTRACT PREPARATION THROUGH PROCUREMENT PROCESS

Brief Description: Post - Award Process for the winning bidder

| Office or Division:                                                      | Office or Division: Legal Office                                               |                                         |                    |                    |                                      |
|--------------------------------------------------------------------------|--------------------------------------------------------------------------------|-----------------------------------------|--------------------|--------------------|--------------------------------------|
| Classification:                                                          |                                                                                | Highly Technical                        |                    |                    |                                      |
| Type of Transaction                                                      | n:                                                                             |                                         | Governmen          |                    |                                      |
| Who May Avail:                                                           |                                                                                |                                         |                    | t to Business      |                                      |
| CHECKLIST REQU                                                           | IREMENTS                                                                       | Contractors/ Suppliers  WHERE TO SECURE |                    |                    | LIRE                                 |
| 1. Approved RIS, T                                                       |                                                                                | Plans                                   | ABC                | WIILKE TO CE       | JUKE                                 |
| Complete Bid Do     a. Original Tech     or SCRB/SR     b. Original Fina | ttachme<br>s of LCF                                                            | ents)<br>RB/HRRB                        |                    |                    |                                      |
| or SCRB/SR                                                               |                                                                                | OI LCIN                                 | טוווואט            |                    |                                      |
| 3. Bids and Awards GM's approval 4. Authority to use                     | Committee (BA                                                                  | •                                       |                    |                    | rnished by<br>ecretariat             |
| if applicable (Boa                                                       |                                                                                |                                         | ,                  |                    |                                      |
| 5. MIAA Board Res                                                        |                                                                                |                                         |                    |                    |                                      |
| (for projects with                                                       | in the delineated                                                              | authori                                 | ty                 |                    |                                      |
| 6. Notice of Award                                                       |                                                                                |                                         | FFF0 T0            |                    | DEDOON                               |
| CLIENT STEPS                                                             | AGENCY AC                                                                      | TION                                    | FEES TO<br>BE PAID | PROCESSING<br>TIME | PERSON<br>RESPONSIBLE                |
| 1. None                                                                  | 1. Receive condocuments enumerated the above che                               | as<br>with                              | None               | 45 Minutes         | Legal Researcher<br>Legal Office     |
| 2. None                                                                  | 2. Contract Preparation a. Draft                                               |                                         |                    |                    | Legal Researcher<br>Legal Office     |
|                                                                          | b. Review                                                                      |                                         | None               | 7 Days             | Assigned<br>Attorney<br>Legal Office |
|                                                                          | c. Finalize                                                                    |                                         |                    |                    | Legal Manager<br>Legal Office        |
| 3. None                                                                  | 3. Notify and contractor/sulto pick-up confor their signates a. via phone text | pplier<br>ontract<br>ature              | None               | 1 Day              | Legal Researcher<br>Legal Office     |
|                                                                          | b. via letter (<br>action afte<br>days)                                        |                                         |                    | 2 Days             |                                      |
| Secure copy of contract with                                             | 4.1. Release<br>Contract                                                       |                                         | None               | 15 Minutes         | Legal Researcher<br>Legal Office     |

| instructions to sign and return within three (3) days. Representative/s must present letter of authorization. | 4.2. Upon return of contract a. Prepare Memo Brief (MB) and Notice to Proceed b. Collate documents for routing • Accounting • Budget • Finance • AGMFA • SAGM                   | None | 5 Days          | Legal Researcher<br>Legal Office |
|----------------------------------------------------------------------------------------------------|----------------------------------------------------------------------------------------------------|------|-----------------|----------------------------------|
|                                                                                                    | 4.3. For GM's signature                                                                                                    | None | 1 Day           | Legal Researcher Legal Office    |
|                                                                                                    | 4.4. Notarization                                                                                                    | None | 2 Hours         | Legal Researcher<br>Legal Office |
|                                                                                                    | 4.5. Notify and inform contractor/ supplier to pick-up signed Contract and Notice to Proceed a.via phone b.via letter (no action after 3                                        | None | 1 Day<br>2 Days | Legal Researcher<br>Legal Office |
| 5. Post required Performance Bond                                                                             | days 5.1. Release signed Contract and Notice to Proceed (NTP)                                                                                                    | None | 2 Hours         | Legal Researcher<br>Legal Office |
|                                                                                                    | 5.2. Disseminate remaining Original copies of the contract to the following: a. End-user; b. Contractor / Supplier c. Commission on Audit (COA); b. Two (2) copies Legal Office | None | 3Hours          | Legal Researcher<br>Legal Office |
| T                                                                                                    | otal                                                                                                    | None | 20 Days         |                                  |

Refer to the document requirements under instructions to bidders (ITB) adopt the list given by the Commission on Audit (COA) in their requests for documents;
Prepare and print seven (7) clear copies of contract;
Leave one (1) original signed copy of contract
Leave one (1) original signed copy of contract

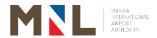

## **Concessions Management Division**

**External Services** 

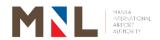

# 4. ISSUANCE OF NOTICE OF CONDITIONAL AWARD (NOCA) / NOTICE OF AWARD (NOA)

**Brief Description:** Preparation and approval of NOCA/NOA for applicants with intent to conduct business at the terminals.

| Office or Division:                                                                                                    | or Division: Concessions Management Division                                                      |                            |              |                      |                                      |
|----------------------------------------------------------------------------------------------------|---------------------------------------------------------------------------------------------------|----------------------------|--------------|----------------------|--------------------------------------|
| Classification:                                                                                                    |                                                                                                   | Highly T                   |              |                      |                                      |
| Type of Transactio                                                                                                    | n:                                                                                                | G2B - G                    | overnment to | Business             |                                      |
| Who May Avail:                                                                                                    | Who May Avail: Concessionaires                                                                    |                            |              |                      |                                      |
| <b>CHECKLIST REQU</b>                                                                                                    | IREMENTS                                                                                          |                            |              | WHERE TO SE          | CURE                                 |
| 1. Letter of Intent a Franchisee)                                                                                                    | and Franchise Ag                                                                                  | greement                   | (if          | 1. Concession        | aires/Company                        |
| <ol> <li>Company Profile</li> <li>Design/Concept</li> </ol>                                                                                | _                                                                                                 |                            | store        |                      | aires/Company<br>aires/Company       |
| 4. Pictures of existi                                                                                                    | . ,                                                                                               |                            | od - CP      |                      | aires/Company                        |
| <ul><li>5. Audited Financia</li><li>6. Registration Cer</li></ul>                                                                          |                                                                                                   | -                          | ar's filing  | 5. BIR<br>6. SEC/DTI |                                      |
| 7. Articles of Incorp                                                                                                    |                                                                                                   |                            |              | 7. SEC               |                                      |
| 8. Latest General I                                                                                                    | •                                                                                                 |                            | d)           | 8. SEC               |                                      |
|                                                                                                    |                                                                                                   |                            | FEES TO      | PROCESSING           | PERSON                               |
| CLIENT STEPS                                                                                                    | AGENCY AC                                                                                         | TION                       | BE PAID      | TIME                 | RESPONSIBLE                          |
| <ul> <li>1. Submits the following addressed to GM: <ul> <li>Letter of intent (LOI)</li> <li>Company Profile/Busines</li> </ul> </li> </ul> | 1.1. Receive lo intent fro client and the acknowledge copy of the                                 | release<br>gement          | None         | 5 Minutes            | Clerk<br>Central<br>Receiving Office |
| s Background  • Layout plan and design concept (initial)                                                                                   | 1.2. Forward received L initial docur                                                             |                            | None         | 5 Minutes            | Clerk<br>Central<br>Receiving Office |
|                                                                                                    | 1.3. GMO rece<br>LOI and<br>documents                                                             | initial                    | None         | 5 Minutes            | Executive<br>Secretary<br>GM Office  |
|                                                                                                    | 1.4. Review disseminat LOI and documents Business Developme Concession Manageme Departmen (BDCMD) | initial to the ent and ent | None         | 1 Hour               | General<br>Manager<br>GMO            |

| 1 | 1.5. Receive the LOI and initial documents from GMO                         | None | 5 Minutes | Business<br>Development<br>Officer A<br>BDCMD                            |
|---|-----------------------------------------------------------------------------|------|-----------|--------------------------------------------------------------------------|
|   | 1.6. Review and endorse the LOI and initial documents to CMD for evaluation | None | 1 Hour    | <i>Manager/OIC</i><br>BDCMD                                              |
| 1 | 1.7. Receive LOI and initial documents from BDCMD                           | None | 5 Minutes | Secretary A<br>CMD                                                       |
| 1 | 1.8. Review and disseminate LOI and initial documents for evaluation        | None | 1 Hour    | Manager/OIC<br>CMD                                                       |
|   | 1.9. Conduct initial review and evaluation                                  |      |           | Business Development Officer B CMD – T1, T2, and T4                      |
|   |                                                                             |      |           | Business<br>Development<br>Officer B<br>CMD – T3                         |
|   |                                                                             | None | 1 Hour    | Business<br>Development<br>Assistant B<br>CMD – T3                       |
|   |                                                                             |      |           | Business<br>Development<br>Analyst A<br>CMD – ICT                        |
|   |                                                                             |      |           | Business Development Specialist CMD – Indoor Advertisement and Transport |
|   | 1.10. Inform the client of the result of the initial evaluation and         |      |           | Development Officer B CMD – T1, T2, and T4                               |
|   | invite for a joint ocular inspection of the area. Shall also advise         | None | 1 Hour    | Business<br>Development<br>Officer B<br>CMD – T3                         |
|   | proponent<br>completion of the<br>initial<br>documentary                    |      |           | Business<br>Development<br>Assistant B<br>CMD – T3                       |

|                                                            | requirements and accomplishing of Tenant/ Concessionaire Application Form (CAF) |      |        | Business Development Analyst A CMD – ICT Business Development Specialist CMD – Indoor Advertisement and Transport |
|------------------------------------------------------------|---------------------------------------------------------------------------------|------|--------|----------------------------------------------------------------------------------------------------|
| 2. Submit the accomplished application form and additional | 2.1. Receive the accomplished application form and additional requirements      |      |        | Business Development Officer B CMD – T1, T2, and T4                                                               |
| requirements                                               | requirement                                                                     |      |        | Business<br>Development<br>Officer B<br>CMD – T3                                                                  |
|                                                            |                                                                                 | None |        | Business<br>Development<br>Assistant B<br>CMD – T3                                                                |
|                                                            |                                                                                 |      |        | Business<br>Development<br>Analyst A<br>CMD – ICT                                                                 |
|                                                            |                                                                                 |      | 5 Days | Business Development Specialist CMD – Indoor Advertisement and Transport                                          |
|                                                            | 2.2. Conduct further evaluation                                                 |      |        | Business Development Officer B CMD – T1, T2, and T4                                                               |
|                                                            |                                                                                 |      |        | Business<br>Development<br>Officer B<br>CMD – T3                                                                  |
|                                                            |                                                                                 | None |        | Business<br>Development<br>Assistant B<br>CMD – T3                                                                |
|                                                            |                                                                                 |      |        | Business<br>Development<br>Analyst A<br>CMD – ICT                                                                 |
|                                                            |                                                                                 |      |        | Business<br>Development<br>Specialist<br>CMD – Indoor                                                             |

|                                                                         | T                                                                                                    |      | T                                                 | A 1 22 2                                                                 |
|-------------------------------------------------------------------------|----------------------------------------------------------------------------------------------------|------|---------------------------------------------------|--------------------------------------------------------------------------|
|                                                                         |                                                                                                    |      |                                                   | Advertisement and Transport                                              |
|                                                                         | 2.3. Schedule and                                                                                                    |      |                                                   | Business                                                                 |
|                                                                         | inform the client to join the set ocular site inspection. (To be attended by representatives from Engineering and Terminal Concessions Relations Officer |      |                                                   | Development<br>Officer B<br>CMD – T1, T2,<br>and T4                      |
|                                                                         |                                                                                                    |      |                                                   | Business<br>Development<br>Officer B<br>CMD – T3                         |
|                                                                         |                                                                                                    | None |                                                   | Business<br>Development<br>Assistant B<br>CMD – T3                       |
|                                                                         |                                                                                                    |      |                                                   | Business<br>Development<br>Analyst A<br>CMD – ICT                        |
|                                                                         |                                                                                                    |      |                                                   | Business Development Specialist CMD – Indoor Advertisement and Transport |
| 3. Receive the information and proceed to CMD for the joint ocular site | 3.1. Conduct joint ocular inspection with the client, together with representatives                                                                      |      |                                                   | Business Development Officer B CMD – T1, T2, and T4                      |
| inspection for negotiation                                              | from the Engineering and Terminal Concessions                                                                                                    |      |                                                   | Business<br>Development<br>Officer B<br>CMD – T3                         |
|                                                                         | Relations Officer                                                                                                    | None | 2 Hours                                           | Business<br>Development<br>Assistant B<br>CMD – T3                       |
|                                                                         |                                                                                                    |      | Business<br>Development<br>Analyst A<br>CMD – ICT |                                                                          |
|                                                                         |                                                                                                    |      |                                                   | Business Development Specialist CMD – Indoor Advertisement and Transport |
|                                                                         |                                                                                                    |      |                                                   | Engineering<br>Representative                                            |

|  | T                                                                                                |      |         | <del></del>                                                              |
|--|--------------------------------------------------------------------------------------------------|------|---------|--------------------------------------------------------------------------|
|  | 3.2. Prepare recommendation report for assessment of Commercial and Lease Evaluation Committee   | None | 3 Hours | Manager /OIC<br>CMD<br>Manager /OIC<br>BDCMD                             |
|  | 3.3. Attend the meeting of CLEC. Receive notice from CLEC on the results of the deliberation and |      |         | Business<br>Development<br>Officer B<br>CMD – T1, T2,<br>and T4          |
|  | recommend approval to the GM.                                                                    |      |         | Business<br>Development<br>Officer B<br>CMD – T3                         |
|  |                                                                                                  | Nana | 3 Hours | Business<br>Development<br>Assistant B<br>CMD – T3                       |
|  |                                                                                                  | None | ne      | Business<br>Development<br>Analyst A<br>CMD – ICT                        |
|  |                                                                                                  |      |         | Business Development Specialist CMD – Indoor Advertisement and Transport |
|  |                                                                                                  |      |         | OIC/ Manager<br>CMD                                                      |
|  |                                                                                                  |      |         | Manager/ OIC<br>BDCMD                                                    |
|  | 3.4. Prepare Notice of Award (NOA)/ Notice of Conditional Award                                  |      |         | Development Officer B CMD – T1, T2, and T4                               |
|  | (NOCA) or letter of regret with MB to affix: a. Initial of Manager, CMD on the MB                |      |         | Business<br>Development<br>Officer B<br>CMD – T3                         |
|  |                                                                                                  | None | 1 Hour  | Business<br>Development<br>Assistant B<br>CMD – T3                       |
|  |                                                                                                  |      |         | Business<br>Development<br>Analyst A<br>CMD – ICT                        |
|  |                                                                                                  |      |         | Business                                                                 |

| <br>,                                                                     |      | T          |                                                                              |
|---------------------------------------------------------------------------|------|------------|------------------------------------------------------------------------------|
|                                                                           |      |            | Development Specialist CMD – Indoor Advertisement and Transport OIC/ Manager |
|                                                                           |      |            | CMD                                                                          |
| b. Signature of OIC/Manager, BDCMD on the MB                              | None | 1 Hour     | Manager/OIC<br>BDCMD                                                         |
| c. Affix signature<br>of the Terminal<br>Manager on the<br>MB             |      |            | Terminal Manager Terminal Manager Office – T1                                |
|                                                                           | None | 1 Hour     | Terminal Manager Terminal Manager Office – T2                                |
|                                                                           |      |            | Terminal Manager Terminal Manager Office – T3                                |
|                                                                           |      |            | Terminal Manager Terminal Manager Office – T4                                |
| d. Signature of<br>Manager, Legal<br>Office on the<br>MB                  | None | 1 Hour     | <i>Manager</i><br>Legal Office                                               |
| e. Signature of<br>SAGM on the<br>MB                                      | None | 1 Hour     | Senior Assistant<br>General<br>Manager<br>SAGM Office                        |
| f. Signature of the GM on the NOCA and MB                                 | None | 2 Hours    | General<br>Manager<br>GM's Office                                            |
| 3.5. Inform the applicant to pick up the approved NOCA for conformity and |      |            | Business Development Officer B CMD – T1, T2, and T4                          |
| transmittal letter                                                        | None | 10 Minutes | Business Development Officer B CMD – T3                                      |
|                                                                           |      |            | Business<br>Development                                                      |

|                                                                           |                                                                      |      |           | Assistant B<br>CMD – T3                                                  |
|---------------------------------------------------------------------------|----------------------------------------------------------------------|------|-----------|--------------------------------------------------------------------------|
|                                                                           |                                                                      |      |           | Business<br>Development<br>Analyst A<br>CMD – ICT                        |
|                                                                           |                                                                      |      |           | Business Development Specialist CMD – Indoor Advertisement and Transport |
| 4. Receive information and proceed to CMD to pick up the approved         | 4. Release the approved NOCA and transmittal letter to the applicant |      |           | Business Development Officer B CMD – T1, T2, and T4                      |
| NOA/NOCA<br>and transmittal<br>letter                                     | IOCA                                                                 |      |           | Business<br>Development<br>Officer B<br>CMD – T3                         |
|                                                                           |                                                                      | None | 5 Minutes | Business<br>Development<br>Assistant B<br>CMD – T3                       |
|                                                                           |                                                                      |      |           | Business<br>Development<br>Analyst A<br>CMD – ICT                        |
|                                                                           |                                                                      |      |           | Business Development Specialist CMD – Indoor Advertisement and Transport |
| 5. Return signed/<br>conformed<br>copy of<br>NOA/NOCA<br>with transmittal | 5.1. Receive the conformed NOCA                                      |      |           | Business Development Officer B CMD – T1, T2, and T4                      |
| letter                                                                    |                                                                      | N    | 5 M       | Business<br>Development<br>Officer B<br>CMD – T3                         |
|                                                                           |                                                                      | None | 5 Minutes | Business<br>Development<br>Assistant B<br>CMD – T3                       |
|                                                                           |                                                                      |      |           | Business<br>Development<br>Analyst A<br>CMD – ICT                        |
|                                                                           |                                                                      |      |           | Business                                                                 |

|       | 5.2. Release<br>transmittal lette<br>with conformed<br>NOA/NOCA to<br>concessionaire                           | -   |                                    |                                                                                | Development Specialist CMD – Indoor Advertisement and Transport Business Development Officer B CMD – T1, T2, and T4 |
|-------|----------------------------------------------------------------------------------------------------|-----|------------------------------------|--------------------------------------------------------------------------------|----------------------------------------------------------------------------------------------------|
|       | concessionaire with instruction to submit within 45 days the documentary requirements for contract preparation |     |                                    |                                                                                | Business<br>Development<br>Officer B<br>CMD – T3                                                                    |
|       |                                                                                                    |     | None                               | 10 Minutes                                                                     | Business<br>Development<br>Assistant B<br>CMD – T3                                                                  |
|       |                                                                                                    |     |                                    |                                                                                | Business<br>Development<br>Analyst A<br>CMD – ICT                                                                   |
|       |                                                                                                    |     |                                    |                                                                                | Business Development Specialist CMD – Indoor Advertisement and Transport                                            |
| Total |                                                                                                    | App | paration of<br>proval of<br>CA/NOA | CMD/<br>BDCMD/CLEC<br>TM's/ICOD/<br>Legal Office/<br>Office of the<br>SAGM/GMO | 7 Days,<br>4 Hours and<br>55 Minutes                                                                                |

### 5. ISSUANCE OF LEASE AND CONCESSION CONTRACT

**Brief Description:** Preparation and approval of Lease and Concession Contract

| Office or Division:                                                | ement Division             |                 |  |
|--------------------------------------------------------------------|----------------------------|-----------------|--|
| Classification:                                                    | Simple                     |                 |  |
| Type of Transaction:                                               | G2B - Government to        | o Business      |  |
| Who May Avail:                                                     | Concessionaires            |                 |  |
| CHECKLIST REQUIREMENT                                              | ΓS                         | WHERE TO SECURE |  |
| 1. SSS Clearance                                                   | SSS Clearance              |                 |  |
| 2. DOLE Clearance                                                  | 2. DOLE Clearance          |                 |  |
| <ol> <li>Current and Valid May<br/>Pasay/Parañaque City</li> </ol> | 3. Local / City Government |                 |  |
| 4. Sanitary Permit from the Food and Beverage)                     | 4. Bureau of Quarantine    |                 |  |
| 5. Certificate of Registration                                     | 5. BIR                     |                 |  |
| 6. Latest Income and Bu                                            | usiness Tax Returns duly   | 6. BIR          |  |

|     | otomonad on    | d received by the DID                                                                                                    | ام مئائی ۸ بیاند ما |                                |                                                                                                    |
|-----|----------------|----------------------------------------------------------------------------------------------------|---------------------|--------------------------------|----------------------------------------------------------------------------------------------------|
|     | Financial Sta  | d received by the BIR                                                                                                    | with Audited        |                                |                                                                                                    |
| 7.  |                | arance from the BIR                                                                                                    |                     | 7. BIR                         |                                                                                                    |
| 8.  |                | under oath, from the response                                                                                                    |                     |                                | ire/Company                                                                                                    |
|     |                | nt that it is free and clear o                                                                                                    |                     |                                |                                                                                                    |
|     |                | ment (duly notarized)                                                                                                    |                     |                                |                                                                                                    |
| 9.  |                | ority of company's repre                                                                                                    |                     | <ol><li>Concessional</li></ol> | ire/Company                                                                                                    |
|     |                | authority of the signing                                                                                                    | •                   |                                |                                                                                                    |
|     |                | he contract, permit and ac                                                                                                    |                     |                                |                                                                                                    |
|     |                | single proprietorship, there<br>e owner or a Special Powe                                                                                                    |                     |                                |                                                                                                    |
|     |                | nip, a partnership resolut                                                                                                    |                     |                                |                                                                                                    |
|     |                | nager or President; for C                                                                                                    |                     |                                |                                                                                                    |
|     |                | ion with Secretary's Certif                                                                                                    |                     |                                |                                                                                                    |
|     | joint-venture, | a resolution signed by                                                                                                    | all the joint-      |                                |                                                                                                    |
|     |                | ers (duly notarized)                                                                                                    |                     | _                              |                                                                                                    |
| 10. |                | from the responsible of                                                                                                    |                     | 10. Concessional               | ire/Company                                                                                                    |
|     | • •            | at the list of personnel                                                                                                    |                     |                                |                                                                                                    |
|     | notarized)     | has been background ch                                                                                                    | iecked. (duly       |                                |                                                                                                    |
| 11. |                | under oath that each of th                                                                                                    | ne documents        | 11. Concessional               | ire/Company                                                                                                    |
|     |                | satisfaction of the MIAA                                                                                                    |                     |                                |                                                                                                    |
|     | are an author  | entic and original copy, o                                                                                                    | or a true and       |                                |                                                                                                    |
|     |                | duction of the original, com                                                                                                    |                     |                                |                                                                                                    |
|     |                | s and information provide                                                                                                    |                     |                                |                                                                                                    |
|     | correct (duly  | ormation provided therein                                                                                                    | are true and        |                                |                                                                                                    |
| 12. | Enrollment     |                                                                                                    | Management          |                                |                                                                                                    |
|     | Information S  |                                                                                                    | Management          | 12. MISD                       |                                                                                                    |
| 13. | Enrollment to  | Point-Of-Sales (POS) Sys                                                                                                    | tem                 | 13. MISD                       |                                                                                                    |
| CL  | IENT STEPS     | AGENCY ACTION                                                                                                    | FEES TO             | PROCESSING                     | PERSON<br>DESPONSIBLE                                                                                                    |
| 1   | Complete       | 1.1.Receive and                                                                                                    | BE PAID             | TIME                           | RESPONSIBLE  Business                                                                                                    |
|     | submission     | acknowledge the                                                                                                    |                     |                                | Development                                                                                                    |
|     | of             | submission of                                                                                                    | None                | 5 Minutes                      | Officer A                                                                                                    |
|     | requirements   | requirements                                                                                                    |                     |                                | BDCMD                                                                                                    |
|     |                | 1.2. Prepare five (5)                                                                                                    |                     |                                | Business                                                                                                    |
|     |                | copies of Lease and                                                                                                    | i l                 |                                | _                                                                                                    |
|     |                | •                                                                                                    |                     |                                | Development<br>Officer P                                                                                                    |
|     |                | Concession Contract                                                                                                    |                     |                                | Officer B                                                                                                    |
| i   |                | Concession Contract and Contract                                                                                                    |                     |                                |                                                                                                    |
|     |                | Concession Contract and Contract Clearance Review                                                                                                    |                     |                                | Officer B<br>CMD – T1, T2,<br>and T4                                                                                         |
|     |                | Concession Contract and Contract                                                                                                    |                     |                                | Officer B<br>CMD – T1, T2,                                                                                                   |
|     |                | Concession Contract and Contract Clearance Review Form.                                                                                                    |                     |                                | Officer B CMD – T1, T2, and T4 Business Development Officer B                                                                |
|     |                | Concession Contract and Contract Clearance Review Form.  (For contracts amounting to Php 500,000.00 and                                                                                                    | None                | 1 Hour                         | Officer B CMD – T1, T2, and T4 Business Development                                                                          |
|     |                | Concession Contract and Contract Clearance Review Form.  (For contracts amounting to Php 500,000.00 and above, a briefer shall                                                                                     | None                | 1 Hour                         | Officer B CMD – T1, T2, and T4  Business Development Officer B CMD – T3  Business                                            |
|     |                | Concession Contract and Contract Clearance Review Form.  (For contracts amounting to Php 500,000.00 and above, a briefer shall be attached to the                                                                  | None                | 1 Hour                         | Officer B CMD – T1, T2, and T4  Business Development Officer B CMD – T3  Business Development                                |
|     |                | Concession Contract and Contract Clearance Review Form.  (For contracts amounting to Php 500,000.00 and above, a briefer shall be attached to the MB to be transmitted                                             | None                | 1 Hour                         | Officer B CMD – T1, T2, and T4  Business Development Officer B CMD – T3  Business Development Assistant B                    |
|     |                | Concession Contract and Contract Clearance Review Form.  (For contracts amounting to Php 500,000.00 and above, a briefer shall be attached to the                                                                  | None                | 1 Hour                         | Officer B CMD – T1, T2, and T4  Business Development Officer B CMD – T3  Business Development Assistant B CMD – T3           |
|     |                | Concession Contract and Contract Clearance Review Form.  (For contracts amounting to Php 500,000.00 and above, a briefer shall be attached to the MB to be transmitted by Legal Office to the                      | None                | 1 Hour                         | Officer B CMD – T1, T2, and T4  Business Development Officer B CMD – T3  Business Development Assistant B CMD – T3  Business |
|     |                | Concession Contract and Contract Clearance Review Form.  (For contracts amounting to Php 500,000.00 and above, a briefer shall be attached to the MB to be transmitted by Legal Office to the Office of Government | None                | 1 Hour                         | Officer B CMD – T1, T2, and T4  Business Development Officer B CMD – T3  Business Development Assistant B CMD – T3           |

|  |                                                                                                  |      |        | ,                                                                        |
|--|--------------------------------------------------------------------------------------------------|------|--------|--------------------------------------------------------------------------|
|  | Otherwise, proceed to Step 1.4)                                                                  |      |        | Business Development Specialist CMD – Indoor Advertisement and Transport |
|  | 1.3. Prepare Memo Brief (MB) with Lease and Concession Contract, accomplished Contract Clearance |      |        | Business Development Officer B CMD – T1, T2, and T4                      |
|  | Review Form, OGCC briefer (for contracts amounting to Php 500.000.00 and                         |      |        | Business<br>Development<br>Officer B<br>CMD – T3                         |
|  | above) and forward to all concerned offices to affix.                                            | None | 1 Hour | Business<br>Development<br>Assistant B<br>CMD – T3                       |
|  |                                                                                                  |      |        | Business<br>Development<br>Analyst A<br>CMD – ICT                        |
|  |                                                                                                  |      |        | Business Development Specialist CMD – Indoor Advertisement and Transport |
|  | Initial of Manager/OIC, CMD on the MB                                                            | None | 1 Hour | Manager/OIC<br>CMD                                                       |
|  | Signature of OIC/Manager, BDCMD on the MB                                                        | None | 1 Hour | Manager/OIC<br>BDCMD                                                     |
|  | Signature of TM/<br>OIC-Head, ICOD on<br>the MB                                                  |      |        | Terminal Manager Terminal Manager Office – T1                            |
|  |                                                                                                  | None | 1 Hour | Terminal<br>Manager<br>Terminal<br>Manager Office<br>– T2                |
|  |                                                                                                  |      |        | Terminal Manager Terminal Manager Office – T3                            |
|  |                                                                                                  |      |        | Terminal<br>Manager                                                      |

|      |                                                                                                    |      |           | Manager<br>Terminal<br>Manager Office<br>– T4                                                        |
|------|----------------------------------------------------------------------------------------------------|------|-----------|----------------------------------------------------------------------------------------------------|
| 1.7. | Signature of Manager, Legal Office on the contract as witness and MB                                                                                                   | None | 1 Hour    | Manager/OIC<br>Legal Office                                                                          |
| 1.8. | Signature of SAGM on the MB                                                                                                    | None | 1 Hour    | Senior Assistant<br>General<br>Manager<br>SAGM Office                                                |
| 1.9. | Signature of the GM on the Contract and MB                                                                                                    | None | 2 Hours   | General<br>Manager<br>GM's Office                                                                    |
| 1.10 | D. Upon receipt of signed documents, prepare transmittal letter for release of Lease and Concession Contract for initial of division head and signature of BDCMD Head. | None | 1 Hour    | Manager/OIC<br>CMD                                                                                   |
| 1.11 | . Affix signature in the transmittal letter                                                                                                    | None | 1 Hour    | Manager/OIC<br>BDCMD                                                                                 |
| 1.12 | 2. Advise the concessionaire through email or phone call to pick up the signed documents                                                                               |      |           | Business Development Officer B CMD – T1, T2, and T4 Business Development Officer B CMD – T3 Business |
|      |                                                                                                    | None | 5 Minutes | Development<br>Assistant B<br>CMD – T3                                                               |
|      |                                                                                                    |      |           | Business<br>Development<br>Analyst A<br>CMD – ICT                                                    |
|      |                                                                                                    |      |           | Business Development Specialist CMD – Indoor Advertisement and Transport                             |

| 2. Receive information and proceed to CMD to pick up the contract | to Concession | None                                                                                                    | 5 Minutes                                                    | Business Development Officer B CMD – T1, T2, and T4 Business Development Officer B CMD – T3 Business Development Assistant B CMD – T3 Business Development Assistant B CMD – T3 Assistant B CMD – T3 Assistant B CMD – T3 Assistant B CMD – T3 Assistant B CMD – T3 Assistant B CMD – T3 Assistant B CMD – T3 Assistant B CMD – T3 Assistant B CMD – T3 Assistant B CMD – T3 Assistant B CMD – T3 |                                                                                     |
|-------------------------------------------------------------------|---------------|----------------------------------------------------------------------------------------------------|--------------------------------------------------------------|----------------------------------------------------------------------------------------------------|-------------------------------------------------------------------------------------|
|                                                                   |               |                                                                                                    |                                                              |                                                                                                    | CMD – ICT  Business Development Specialist CMD – Indoor Advertisement and Transport |
| 3. Accomplish the following: a. Proceed to CMD to pick up the     | 3.1.          | Release the Order of Payment Slip for one (1) month advance rental and other fixed charges              |                                                              |                                                                                                    | Business Development Officer B CMD – T1, T2, and T4                                 |
| Order of<br>Payment<br>Slip                                       | _             | Fees may<br>vary based                                                                                  |                                                              | Business<br>Development<br>Officer B<br>CMD – T3                                                                                                    |                                                                                     |
|                                                                   |               | on privilege<br>pursuant to<br>existing<br>Administra-<br>tive Order<br>(AO) on<br>Fees and<br>Charges, | 30 Minutes                                                   | Business<br>Development<br>Assistant B<br>CMD – T3                                                                                                    |                                                                                     |
|                                                                   |               |                                                                                                    |                                                              | Business<br>Development<br>Analyst A<br>CMD – ICT                                                                                                    |                                                                                     |
|                                                                   |               |                                                                                                    | Board<br>Resolution<br>and offered<br>rates of<br>concession |                                                                                                    | Business Development Specialist CMD – Indoor Advertisement and Transport            |
| b. Pay the one (1) month advance rental and                       | 3.2.          | Duplicate copy of Official Receipt.                                                                     | aires                                                        | 1 Hour                                                                                                    | Business Development Officer B CMD – T1, T2, and T4                                 |
| other fixed charges to                                            |               |                                                                                                    |                                                              |                                                                                                    | Business<br>Development<br>Officer B                                                |

| the                                                                                                    |                                                                   | CMD – T3                                                                 |
|----------------------------------------------------------------------------------------------------|-------------------------------------------------------------------|--------------------------------------------------------------------------|
| Collection<br>Division<br>and<br>accept                                                                  |                                                                   | Business<br>Development<br>Assistant B<br>CMD – T3                       |
| official receipt as proof of payment.                                                                    |                                                                   | Business<br>Development<br>Analyst A<br>CMD – ICT                        |
| a Danasit in                                                                                             | 2.2 Descive proof of                                              | Business Development Specialist CMD – Indoor Advertisement and Transport |
| c. Deposit in cash or manager's check equivalent to three                                                | 3.3. Receive proof of deposit                                     | Business Development Officer B CMD – T1, T2, and T4                      |
| (3) months rental and other fixed charges                                                                |                                                                   | Business<br>Development<br>Officer B<br>CMD – T3                         |
| and present proof of deposit                                                                             |                                                                   | Business<br>Development<br>Assistant B<br>CMD – T3                       |
| ·                                                                                                    |                                                                   | Business<br>Development<br>Analyst A<br>CMD – ICT                        |
|                                                                                                    |                                                                   | Business Development Specialist CMD – Indoor Advertisement and Transport |
| post-dated<br>checks<br>covering the                                                                     | 3.4. Receive postdated checks and provide Acknowledgement Receipt |                                                                          |
| monthly rentals and fixed charges for the entire duration of the contract but not more than one (1) year |                                                                   | Collection<br>Representative<br>Collection<br>Division                   |

| -m | esent the<br>knowledge<br>ent<br>eceipt | 3.5.       | Receive the<br>Acknowledgment<br>Receipt                                             |      |       | Business Development Officer B CMD – T1, T2, and T4                      |
|----|-----------------------------------------|------------|--------------------------------------------------------------------------------------|------|-------|--------------------------------------------------------------------------|
|    |                                         |            |                                                                                      |      |       | Business<br>Development<br>Officer B<br>CMD – T3                         |
|    |                                         |            |                                                                                      |      |       | Business<br>Development<br>Assistant B<br>CMD – T3                       |
|    |                                         |            |                                                                                      |      |       | Business<br>Development<br>Analyst A<br>CMD – ICT                        |
|    |                                         |            |                                                                                      |      |       | Business Development Specialist CMD – Indoor Advertisement and Transport |
| do | bmit all cumentary quirements           | \<br>\<br> | Prepare a Compliance Letter with initial of Division Head and signed by DIC/Manager, |      |       | Business Development Officer B CMD – T1, T2, and T4                      |
|    |                                         | r          | BDCMD if requirements are not complied within 45 days upon awarding                  |      |       | Business<br>Development<br>Officer B<br>CMD – T3                         |
|    |                                         | (          | of the contract                                                                      |      |       | Business<br>Development<br>Assistant B<br>CMD – T3                       |
|    |                                         |            |                                                                                      |      |       | Business<br>Development<br>Analyst A<br>CMD – ICT                        |
|    |                                         |            |                                                                                      |      |       | Business Development Specialist CMD – Indoor Advertisement and Transport |
| со |                                         | 4.         | Receive two (2) notarized copies of lease and concession contract and acknowledge    | None | 1 Day | Business Development Officer B CMD – T1, T2, and T4                      |
| co | ncession<br>ntract with<br>nsmittal     |            | transmittal letter                                                                   |      |       | Business<br>Development<br>Officer B                                     |

| letter |       |                                                         |                             | CMD – T3  Business Development Assistant B CMD – T3  Business Development Analyst A CMD – ICT  Business Development Specialist CMD – Indoor Advertisement and Transport |
|--------|-------|---------------------------------------------------------|-----------------------------|----------------------------------------------------------------------------------------------------|
|        | Total | Preparation of<br>Approval of<br>Concession<br>Contract | CMD BDCMD TM Legal SAGM GMO | 1Day, 5 Hours<br>and<br>45 Minutes                                                                                                    |

### 4. ISSUANCE OF EMPLOYEE'S PARKING CARD

Office or Division:

**Brief Description:** Processing of Airport employee's parking card as entry pass to parking areas at NAIA 1, 2, 3, 4 as privilege for all government and private entities' employees deployed at the Terminals.

Concessions Management Division

| Classification:                                                                                                    |                                                                                    | Simple                       | <u> </u>                                       |                                              |
|----------------------------------------------------------------------------------------------------|------------------------------------------------------------------------------------|------------------------------|------------------------------------------------|----------------------------------------------|
| Type of Transact                                                                                                    | tion:                                                                              | G2B - Government to Business |                                                |                                              |
|                                                                                                    |                                                                                    |                              | oloyees, Government and Private nd Individuals |                                              |
| CHECKLIST REC                                                                                                    | QUIREMENTS                                                                         | ·                            | WHERE TO SE                                    | CURE                                         |
| Documentary Requirements: <ul> <li>Application Form</li> <li>LTO Certificate of Registration (CR) of Vehicles</li> <li>LTO Official Receipt (OR) of Vehicles</li> </ul> <li>Official Receipt</li> |                                                                                    |                              | CMD Office<br>LTO<br>LTO                       |                                              |
| CLIENT STEPS                                                                                                    | AGENCY ACTION                                                                      | FEES TO<br>BE PAID           | PROCESSING<br>TIME                             | PERSON<br>RESPONSIBLE                        |
| 1. Submit a duly accomplished application form with photo, endorsed by                                                                                                    | 1.1. Receive and review duly accomplished application form with complete documents | None                         | 10 Minutes                                     | Business<br>Development<br>Specialist<br>CMD |
| superior and appended with vehicle                                                                                                    | 1.2. Check availability of slot                                                    | None                         | 10 Minutes                                     | Business<br>Development<br>Specialist<br>CMD |

| OR and CR                                        | 1.3. | Issue Payment<br>Order Slip                                                               | None                                           | 10 Minutes | Business<br>Development<br>Specialist<br>CMD  |
|--------------------------------------------------|------|-------------------------------------------------------------------------------------------|------------------------------------------------|------------|-----------------------------------------------|
| 2. Proceed to Collection Division to pay parking | 2.1. | Receive payment of parking fee                                                            | *Refer to<br>the table of<br>fees below        | 5 Minutes  | Collection Representative Collection Division |
| fees                                             | 2.2. | Prepare employee's parking card indicating car plate number and for initial of supervisor | None                                           | 15 Minutes | Business<br>Development<br>Specialist<br>CMD  |
| 3. Provide CMD copy of OR as proof of payment    | 3.   | Record Payment<br>on client's<br>payment history                                          | None                                           | 5 Minutes  | Business<br>Development<br>Specialist<br>CMD  |
| Receive     processed     parking card           | 4.   | Issue employee's parking card                                                             | PHP 56.00<br>(PARKING<br>CARD)                 | 5 Minutes  | Business<br>Development<br>Specialist<br>CMD  |
|                                                  | То   | tal                                                                                       | Php 56.00 + correspond ing fees in table below | 1 Hour     |                                               |

|                    | PARTICULARS                             | RATE     | TIME RANGE |
|--------------------|-----------------------------------------|----------|------------|
| Private            | Sedan/Van and other     4-wheel vehicle | P 700.00 | Month/Slot |
| Employees' Derking | Sedan/Van and other     4-wheel vehicle | P 350.00 | Month/Slot |
| Employees' Parking | 3. Motorcycle                           | P 100.00 | Month/Slot |
|                    | 4. Parking Card                         | P 56.00  |            |

<sup>\*</sup>Inclusive of 12% EVAT\*

# 7. ACCREDITATION OF INDIVIDUAL CUSTOMS BROKERS, CUSTOMS BROKERAGE COMPANIES/CORPORATIONS AND CARGO/FREIGHT FORWARDERS AT THE AIRPORT

**Brief Description:** Application, Processing, Approval, and Release of Certificate of Accreditation

| Office or Division: Concessions Management Division |                                                       |  |
|-----------------------------------------------------|-------------------------------------------------------|--|
| Classification:                                     | Simple                                                |  |
| Type of Transaction:                                | G2B - Government to Business                          |  |
| Who May Avoil                                       | Customs Brokers, Brokerage Companies/Corporations and |  |
| Who May Avail:                                      | Cargo/Freight Forwarders                              |  |

| CHECKLIST REQUIREMENTS                                                                                                    | WHERE TO SECURE          |
|----------------------------------------------------------------------------------------------------|--------------------------|
| PROFESSIONAL CUSTOMS BROKER                                                                                                    | CMD Office               |
| a. Accomplished application form                                                                                                    | CIVID Office             |
| b. Company profile                                                                                                    | Applicant                |
| c. Valid PRC License                                                                                                    | BOC                      |
| d. Professional Tax Receipt (PTR)                                                                                                    | BIR                      |
| e. Brokers Certificate                                                                                                    | BOC                      |
| f. Latest Customs Broker License or Clearance from the Bureau of Customs (BOC)                                                                                                    | BOC                      |
| g. VAT (Value Added Tax) Registration                                                                                                    | BIR                      |
| h. Latest Income Tax Return (ITR) duly received by the BIR                                                                                                    | BIR                      |
| i. Latest Tax Clearance from the BIR                                                                                                    | BIR                      |
| j. List of clients with complete addresses and contact details; if no clients, submit affidavit of no clients                                                                                                    | Concessionaire / Company |
| CUSTOMS BROKERAGE (Company/Corporation)  a. Accomplished application form                                                                                                    | CMD Office               |
| b. Company profile                                                                                                    | Applicant                |
| c. Valid PRC License                                                                                                    | BOC                      |
| d. Professional Tax Receipt (PTR)                                                                                                    | BIR                      |
| e. Latest Customs Brokerage Permit or Clearance from the BOC                                                                                                    | вос                      |
| f. Mayor's Permit and Business Permit                                                                                                    | Local Government         |
| g. VAT (Value Added Tax) Registration                                                                                                    | BIR                      |
| h. BIR Registration                                                                                                    | BIR                      |
| i. Latest Income Tax Return (ITR) duly received by the BIR                                                                                                    | BIR                      |
| i. Latest Tax Clearance from the BIR                                                                                                    | BIR                      |
| k. Latest Audited Financial Statement                                                                                                    | Concessionaire / Company |
| Board Resolution / Secretary's Certificate indicating the following facts:     Appointment of the principal and Alternate Customs Broker as such and as officers of the applicant firm     Shareholding of the said principal and Alternate Customs Brokers | Concessionaire / Company |
| m. Updated General Information Sheet (Corporation), DTI Registration (Sole Proprietorship; Articles of Partnership (Partnership); Certificate of Compliance (Cooperative)                                                                                   | SEC/DTI                  |
| n. List of representatives with personal details, photos, and specimen signatures; if no representatives, submit affidavit of no representative/s                                                                                                    | Concessionaire / Company |
| List of clients with complete addresses and contact details; if no clients, submit affidavit of no clients                                                                                                    | Concessionaire / Company |
| FREIGHT FORWARDER                                                                                                    |                          |
| a. Accomplished application form                                                                                                    | CMD Office               |
| b. Company profile                                                                                                    | Applicant                |
| c. Mayor's Permit and Business Permit                                                                                                    | Local Government         |
| d. VAT (Value Added Tax) Registration                                                                                                    | BIR                      |
| e. BIR Registration                                                                                                    | BIR                      |
| f. Latest Income Tax Return (ITR) duly received by the BIR                                                                                                    | BIR                      |

| g  | g. Tax Clearance from the BIR to prove full and timely payment of taxes                                                                                                    |       |                                                                                                    |                    |      | BIR                          |                                              |
|----|----------------------------------------------------------------------------------------------------|-------|----------------------------------------------------------------------------------------------------|--------------------|------|------------------------------|----------------------------------------------|
| h  |                                                                                                    |       | atement of the pr                                                                                                    | eceding year       |      | Concession                   | aire / Company                               |
|    | <ul> <li>h. Audited Financial Statement of the preceding year</li> <li>i. Updated General Information Sheet (Corporation), DTI<br/>Registration (Sole Proprietorship; Articles of<br/>Partnership (Partnership); Certificate of Compliance<br/>(Cooperative)</li> </ul> |       |                                                                                                    |                    | of   | SEC/DTI                      | 1                                            |
| j. | Certificate of Re                                                                                                    |       | ation from the LT                                                                                                    |                    | very | LTO                          |                                              |
| k. | Insurance Police                                                                                                    | ies i |                                                                                                    | le Together        | with | Insurance C                  | ompany                                       |
| I. | List of represer<br>and specimen s<br>affidavit of no re                                                                                                    | ignat | ures; if no repres                                                                                                    | •                  |      | Concession                   | aire / Company                               |
| m. | List of clients videtails; if no clie                                                                                                    |       | complete addres<br>submit affidavit o                                                                                                    |                    |      |                              | aire / Company                               |
| С  | LIENT STEPS                                                                                                    | AG    | ENCY ACTION                                                                                                    | FEES TO<br>BE PAID | PRO  | OCESSING TIME                | PERSON<br>RESPONSIBLE                        |
| 1. | Secure<br>application<br>form at CMD.                                                                                                    | 1.    | Provide application form.                                                                                                    | None               |      | Minutes<br>paused-<br>clock) | Business Development Specialist CMD          |
| 2. | Submit the application form and complete applicable requirements                                                                                                    | 2.1.  | Receive and record in the logbook the application form and complete applicable documentary requirements. If incomplete, return application to client | None               | 1!   | 5 Minutes                    | Business<br>Development<br>Specialist<br>CMD |
|    |                                                                                                    | 2.2.  | Prepare the Memo Brief with attached Accreditation Certificate and submitted requirements as references, for initial of Division Head.               | None               |      | 2 Hours                      | Business<br>Development<br>Specialist<br>CMD |
|    |                                                                                                    | 2.3.  | Review the MB with attachments and affix initial on the Accreditation Certificate and MB.                                                            | None               |      | 1 Hour                       | Manager/OIC<br>CMD                           |

| T                                                                                                    |      |           |                                                    |
|----------------------------------------------------------------------------------------------------|------|-----------|----------------------------------------------------|
| 2.4. Review and affix initial on the accreditation certificate. Affix signature on the MB with attachments                                                                                        | None | 1 Hour    | Manager/OIC<br>BDCMD                               |
| 2.5. Endorse the MB with attachments to Legal Office                                                                                                    | None | 5 Minutes | Business<br>Development<br>Officer A<br>BDCMD      |
| 2.6. Review and affix initial on the accreditation certificate. Affix signature on the Memo brief.                                                                                                | None | 3 Hours   | <i>Manager/OIC</i><br>Legal Office                 |
| 2.7. Forwards the documents to Office of SAGM                                                                                                    | None | 5 Minutes | <i>Manager/OIC</i><br>Legal Office                 |
| 2.8. Review and affix signature on the Accreditation Certificate and sign on the MB.  (If for renewal of accreditation: Evaluate, and approve by signing on the Accreditation Certificate and MB. | None | 3 Hours   | Senior Assistant<br>General Manager<br>SAGM Office |
| 2.9. For new applicants, forward documents to GMO for approval.                                                                                                    | None | 5 Minutes | Technical<br>Assistant B<br>SAGM Office            |
| 2.10.Review, Evaluate and forward the documents to recommend approval of                                                                                                    | None | 2 Hours   | Executive<br>Secretary<br>GM Office                |

|                                                                                                    | the GM                                                                                                    |      |            |                                              |
|----------------------------------------------------------------------------------------------------|----------------------------------------------------------------------------------------------------|------|------------|----------------------------------------------|
|                                                                                                    | 2.11.Review, and approve the document by signing on the accreditation certificate                                                   | None | 1 Hour     | General Manager<br>GM's Office               |
|                                                                                                    | 2.12.Record and forward the approved Accreditation Certificate for new applicants to CMD                                            | None | 5 Minutes  | Executive<br>Secretary<br>GM Office          |
|                                                                                                    | 2.13.Receive and advise concerned company on the approved application for accreditation.                                            | None | 10 Minutes | Business<br>Development<br>Specialist<br>CMD |
| 3. Receive information and proceed to CMD to pick up and acknowledge receipt of Transmittal letter and Accreditation Certificate | 3. Release to applicant the letter and Accreditation Certificate for signature of authorized signatory                              | None | 10 Minutes | Business<br>Development<br>Specialist<br>CMD |
| 4. Submit the signed Accreditation Certificate and receive acknowledged copy of transmittal letter                               | 4.1. Receive acknowledge client's transmittal letter and record in the logbook the signed Accreditation Certificate from the client | None | 5 Minutes  | Business<br>Development<br>Specialist<br>CMD |
|                                                                                                    | 4.2. Review and affix initial in the transmittal letter.                                                                            | None | 2 Hours    | Manager/OIC<br>CMD                           |
|                                                                                                    | 4.3. Review and affix signature in the transmittal letter.                                                                          | None | 1 Hour     | Manager/OIC<br>BDCMD                         |

| 5. Receive advise                                                                                                    | 4.4. Inform the client to pick up the accomplished Accreditation Certificate with transmittal letter for signature of Authorized Signatory.  5. Release the | None                                                         | 15 Minutes<br>(Paused -<br>clock)  | Business<br>Development<br>Specialist<br>CMD           |
|----------------------------------------------------------------------------------------------------|----------------------------------------------------------------------------------------------------|--------------------------------------------------------------|------------------------------------|--------------------------------------------------------|
| and proceed to CMD for pick-up of Order of Payment Slip                                                                                                    | Order of Payment Slip to client                                                                                                    | None                                                         | 5 Minutes                          | Development<br>Specialist<br>CMD                       |
| 6. Upon receipt of order of payment proceed to Collection Division to:  • Present Payment of Order Slip  • Pay amount indicated in the slip.  • Receive Official Receipt | 6. Request client to present order of payment slip, receive amount of payment and Issue Official Receipt                                                    | Refer to<br>the<br>schedule of<br>fees and<br>fines below    | 7 Minutes                          | Collection<br>Representative<br>Collection<br>Division |
| 7. Return to CMD to present the proof of payment.                                                                                                    | 7. Receive the Official Receipt, and maintain duplicate copy for reference.                                                                                 | None                                                         | 5 Minutes                          | Business<br>Development<br>Specialist<br>CMD           |
| 8. Claim the acknowledged Accreditation Certificate and original official receipt.                                                                                       | 8. Release the Accreditation Certificate acknowledged in the second copy and Original Official Receipt.                                                     | None                                                         | 10 Minutes                         | Business<br>Development<br>Specialist<br>CMD           |
| 7                                                                                                    | <b>Fotal</b>                                                                                                    | Refer to<br>the<br>schedule<br>of fees<br>and fines<br>below | 2 Days<br>1 Hour and<br>47 Minutes |                                                        |

| SCHEDULE OF FEES AND FINES:                                                              |                          |  |  |  |
|------------------------------------------------------------------------------------------|--------------------------|--|--|--|
| Application Fee                                                                          | ₱100.00                  |  |  |  |
| Accreditation Fee for the following categories:                                          |                          |  |  |  |
| a. Professional Customs Brokers                                                          | ₱200.00/month/license    |  |  |  |
| b. Custom Brokerage Company/Corporation                                                  | ₱500.00/month            |  |  |  |
| c. Cargo/Freight Forwarders Company/Corporation                                          | ₱500.00/month            |  |  |  |
| d. Customs Brokerage and Freight Forwarding Company/Corporation                          | ₱500.00/month            |  |  |  |
| Vehicle Sticker                                                                          | ₱700.00/vehicle/year     |  |  |  |
| Temporary Vehicle Sticker for Unaccredited Individuals, Brokers, Freight Forwarders      | ₱35.00/day               |  |  |  |
| Temporary Access Stick on Pass for Unaccredited Individuals, Brokers, Freight Forwarders |                          |  |  |  |
| Additional Access Pass for Accredited Brokers, Freight                                   | ₱50.00/day               |  |  |  |
| Forwarders not included in the list of authorized representatives                        | (Inclusive of 12% R-VAT) |  |  |  |
| Fines for reinstatement                                                                  | ₱1,000.00                |  |  |  |
| ALL FEES ARE EXCLUSIVE OF 12% R-VAT EXCEPT FOR TEMPORARY PASS AND ADDITIONAL ACCESS PASS |                          |  |  |  |

### 8. ACCREDITATION OF SECURITY AGENCIES

**Brief Description:** Application, processing, approval, and release of Certificate of Accreditation of security agencies

| Office or Division:                                                                                                    | Concessions Management Division                                             |                  |  |
|----------------------------------------------------------------------------------------------------|-----------------------------------------------------------------------------|------------------|--|
| Classification: Simple                                                                                                    |                                                                             |                  |  |
| Type of Transaction:                                                                                                    | G2B - Government to Business                                                |                  |  |
| Who May Avail:                                                                                                    | Companies Servicing the Concessionain                                       | res              |  |
| CHECKLIST REQUIRE                                                                                                    | MENTS                                                                       | WHERE TO SECURE  |  |
| a. Company Profile                                                                                                    |                                                                             | Applicant        |  |
| · ·                                                                                                    | e and Industry (DTI) and/or Securities hission (SEC) Registration           | SEC/DTI          |  |
|                                                                                                    | nformation Sheet (Corporation), DTI Proprietorship; Articles of Partnership | SEC/DTI          |  |
| d. By-law /Agreement                                                                                                    |                                                                             | Applicant        |  |
| e. Contract with Airport                                                                                                    | <ul><li>based business</li></ul>                                            | Applicant        |  |
| f. Mayor's Permit                                                                                                    |                                                                             | Local Government |  |
|                                                                                                    | e from Philippine National Police – of Security and Investigation Agency    | PNP              |  |
| -                                                                                                    | cate with Philippine Association of ctive Agency Operators, Incorporated    | PAD/PAO          |  |
| i. List of clients with co<br>no clients, submit affi                                                                                                    | mplete addresses and contact details; if davit of no clients                | Applicant        |  |
| j. Certified true copy of latest Income and business tax returns duly stamped and received by BIR and duly validated with tax payments thereon for the current year |                                                                             |                  |  |
|                                                                                                    | the current and valid Value Added Tax                                       | BIR              |  |

| I. Tax Clearance from BIR to prove full and timely payment of taxes                                                                                                    | BIR                                                     |
|----------------------------------------------------------------------------------------------------|---------------------------------------------------------|
| m. List of Security personnel indicating the actual strength of security guards of the Security Agency                                                                                                    | Applicant                                               |
| n. Valid individual licenses issued by the PNP-SOSIA to its security guards.                                                                                                    | PNP                                                     |
| o. Certificate of Training for Pre – Licensing as required by the PNP-SOSIA, and Aviation Security (AVSEC) Training conducted by OTS or OTS accredited aviation security training school                                                                                                    | OTS or OTS accredited aviation security training school |
| p. Security guards intended for specialized deployments at Security Screening Checkpoint, CCTV Monitoring System, Profiling, and others as determined by the Authority shall submit a Certificate of Completion of Specialized Training conducted by OTS or OTS accredited aviation security training center                                                                                                    | OTS                                                     |
| q. Additional Requirements for Accreditation Key Officers of<br>Security Agencies contracted by the Airlines, and other<br>Concessionaires/Tenants for posting at the Landside/<br>Controlled Landside and/or Airside area of the Airport must<br>submit a Certificate of Completion of Aviation Security<br>Management Course or any related Aviation Management<br>Course from OTS or OTS accredited aviation security training<br>center |                                                         |

| CLIENT STEPS                                                                              | AGENCY ACTION                                                                                                    | FEES TO<br>BE PAID | PROCESSING<br>TIME | PERSON<br>RESPONSIBLE                             |
|-------------------------------------------------------------------------------------------|----------------------------------------------------------------------------------------------------|--------------------|--------------------|---------------------------------------------------|
| Submit letter request for accreditation with complete applicable documentary requirements | 1.1. Receive, check, and evaluate the documents (if qualified forward to AGMSES, if incomplete, return to requestee)                  | None               | 2 Hours            | Business<br>Development<br>Specialist<br>CMD      |
|                                                                                           | 1.2. Receive, review the documents and forward to IID for validation                                                                  | None               | 2 Hours            | Asst. Chief Admin<br>AGMSES Office                |
|                                                                                           | 1.3. Receive the documents from AGMSES and contacts the Security Agency requiring them to submit the original copies of the submitted | None               | 10 Minutes         | Officer-In-Charge<br>IID Counter Intel<br>Section |

|                                                                                       |      | documents for validation.                                                                                                    |      |                              |                                                   |
|---------------------------------------------------------------------------------------|------|----------------------------------------------------------------------------------------------------|------|------------------------------|---------------------------------------------------|
| 2. Receive the information and submit the required original documents for validation. | 2.1. | Verify authenticity of documents, accomplish validation report, and forward to AGMSES.                                                 | None | 1 Day<br>(Paused -<br>clock) | Officer-In-Charge<br>IID Counter Intel<br>Section |
|                                                                                       | 2.2. | Review and affix initial upon evaluation and forward to AGMSES                                                                         | None | 1 Hour                       | Chief of Staff<br>AGMSES Office                   |
|                                                                                       | 2.3. | Review and affix signature for final approval                                                                                          | None | 1 Hour                       | AGMSES<br>OAGMSES                                 |
|                                                                                       | 2.4. | Forward the report to CMD                                                                                                    | None | 1 Hour                       | Liaison Officer<br>OAGMSES                        |
|                                                                                       | 2.5. | Prepare the Memo Brief with attached Accreditation Certificate and submitted requirements as references, for initial of Division Head. | None | 2 Hours                      | Business<br>Development<br>Specialist<br>CMD      |
|                                                                                       | 2.6. | Review the MB with attachments and affix initial on the Accreditation Certificate and MB.                                              | None | 1 Hour                       | Business<br>Development<br>Specialist<br>CMD      |
|                                                                                       | 2.7. | Review and affix initial on the accreditation certificate. Affix signature on the MB with attachments                                  | None | 1 Hour                       | Manager/OIC<br>BDCMD                              |
|                                                                                       | 2.8. | Endorse the MB with attachments to Legal Office                                                                                        | None | 5 Minutes                    | Business<br>Development<br>Officer A<br>BDCMD     |

| ,    |                                                                                                    |      |           | ,                                                  |
|------|----------------------------------------------------------------------------------------------------|------|-----------|----------------------------------------------------|
| 2.9. | Review and affix initial on the accreditation certificate. Affix signature on the Memo brief.                                                                                                  | None | 3 Hours   | <i>Manager/OIC</i><br>Legal Office                 |
| 2.10 | D. Forwards the documents to Office of SAGM                                                                                                    | None | 5 Minutes | Manager/OIC<br>Legal Office                        |
|      | 1. Review and affix signature on the Accreditation Certificate and sign on the MB. (If for renewal of accreditation: Evaluate, and approve by signing on the Accreditation Certificate and MB. | None | 3 Hours   | Senior Assistant<br>General Manager<br>SAGM Office |
| 2.12 | . For new applicants, forward documents to GMO for approval.                                                                                                    | None | 5 Minutes | Technical Assistant<br>B<br>SAGM Office            |
| 2.13 | B. Review, Evaluate and forward the documents to recommend approval of the GM                                                                                                    | None | 2 Hours   | Executive<br>Secretary<br>GM Office                |
| 2.14 | 4. Review, and approve the document by signing on the accreditation certificate                                                                                                    | None | 1 Hour    | General Manager<br>GM Office                       |
| 2.15 | 5. Record and forward the approved Accreditation Certificate for new applicants                                                                                                    | None | 5 Minutes | Executive<br>Secretary<br>GM Office                |

|                                        |          | . 0115               |        | I           | 1                 |
|----------------------------------------|----------|----------------------|--------|-------------|-------------------|
|                                        |          | to CMD               |        |             |                   |
|                                        | 2.16     | 6. Receive and       |        |             |                   |
|                                        |          | advise               |        |             |                   |
|                                        |          | concerned            |        |             | Business          |
|                                        |          | company on           | None   | 10 Minutes  | Development       |
|                                        |          |                      | 140110 | 10 Millatos | Specialist        |
|                                        |          | • •                  |        |             | CMD               |
|                                        |          | application for      |        |             | CIVID             |
|                                        |          | accreditation.       |        |             |                   |
| 3. Receive                             | 3.       | Release to           |        |             |                   |
| information                            |          | applicant the        |        |             |                   |
| and proceed to                         |          | acknowledged         |        |             |                   |
| CMD to pick                            |          | Transmittal          |        |             |                   |
| up and                                 |          | letter and           |        |             | Business          |
| acknowledge                            |          | Accreditation        | None   | 10 Minutes  | Development       |
| _                                      |          |                      | None   |             | -                 |
| receipt of                             |          | Certificate for      |        |             | Specialist<br>CMD |
| Transmittal                            |          | signature of         |        |             | CIVID             |
| letter and                             |          | authorized           |        |             |                   |
| Accreditation                          |          | signatory            |        |             |                   |
| Certificate.                           |          |                      |        |             |                   |
| 4. Submit the                          | 4.1.     | Receive,             |        |             |                   |
| signed                                 |          | acknowledge          |        |             | Business          |
| Accreditation                          |          | client's             |        |             | Development       |
| Certificate and                        |          | transmittal letter   |        |             | Specialist        |
| receive                                |          | and record in        |        |             | CMD               |
|                                        |          |                      | None   | 5 Minutes   |                   |
| acknowledged                           |          | the logbook the      |        |             |                   |
| copy of                                |          | signed               |        |             |                   |
| transmittal                            |          | Accreditation        |        |             |                   |
| letter                                 |          | Certificate from     |        |             |                   |
|                                        |          | the client.          |        |             |                   |
|                                        | 4.2.     | Review and           |        |             |                   |
|                                        |          | affix initial in the | Nissa  | 0.115       | Manager/OIC       |
|                                        |          | transmittal          | None   | 2 Hours     | CMD               |
|                                        |          | letter.              |        |             |                   |
|                                        | 4.3.     |                      |        |             |                   |
|                                        | ۳.٥.     |                      |        |             |                   |
|                                        |          | J                    | Nama   | 1 Hour      | Manager/OIC       |
|                                        |          | in the               | None   |             | BDČMD             |
|                                        |          | transmittal          |        |             |                   |
|                                        |          | letter.              |        |             |                   |
|                                        | 4.4.     | Inform the client    |        |             |                   |
|                                        |          | to pick up the       |        |             |                   |
|                                        |          | accomplished         |        |             |                   |
|                                        |          | Accreditation        |        | 15 Minutes  | Business          |
|                                        |          | Certificate with     | None   | (Paused -   | Development       |
|                                        |          | transmittal letter   | 140110 | clock)      | Specialist        |
|                                        |          |                      |        | GIOUR)      | CMD               |
|                                        |          | for signature of     |        |             |                   |
|                                        |          | Authorized           |        |             |                   |
|                                        | <u> </u> | Signatory.           |        |             |                   |
| 5. Receive advise                      | 5.       | Release the          |        |             |                   |
| and proceed to                         |          | Order of             |        |             | Business          |
| CMD for pick-up                        |          | Payment Slip to      | None   | 5 Minutes   | Development       |
| of Order of                            |          | client               | INOHE  | 5 Millinges | Specialist        |
| Payment Slip                           |          |                      |        |             | CMD               |
| '                                      |          |                      |        |             |                   |
| I————————————————————————————————————— | 1        |                      | 1      | ı           |                   |

| <ul> <li>6. Upon receipt of order of payment proceed to Collection Division to:</li> <li>Present Payment of Order Slip</li> <li>Pay amount indicated in the slip.</li> <li>Receive Official Receipt</li> </ul> | 6. Request client to present order of payment slip, receive amount of payment and Issue Official Receipt | Refer to<br>the<br>schedule<br>of fees and<br>fines below    | 7 Minutes                   | Collection<br>Representative<br>Collection Division |
|----------------------------------------------------------------------------------------------------|----------------------------------------------------------------------------------------------------|--------------------------------------------------------------|-----------------------------|-----------------------------------------------------|
| 7. Return to CMD to present the proof of payment.                                                                                                    | 7. Receive the Official Receipt, and maintain duplicate copy for reference.                              | None                                                         | 5 Minutes                   | Business<br>Development<br>Specialist<br>CMD        |
| 8. Claim the acknowledged Accreditation Certificate and original official receipt.                                                                                                    | 8. Release the Accreditation Certificate acknowledged in the second copy and Original Official Receipt.  | None                                                         | 10 Minutes                  | Business<br>Development<br>Specialist<br>CMD        |
| Т                                                                                                    | otal                                                                                                    | Refer to<br>the<br>schedule<br>of fees<br>and fines<br>below | 4 Days<br>and<br>47 Minutes |                                                     |

| SCHEDULE OF FEES AND FINES: |                                                 |
|-----------------------------|-------------------------------------------------|
| Accreditation Fee           | ₱ 6,993.24 / quarter / area (exclusive of RVAT) |
| Processing Fee              | ₱ 1,000.00                                      |
| Reinstatement Fee           | ₱ 1,000.00                                      |

## 9. ACCREDITATION OF NEW APPLICANTS FOR BUSINESS ENTITIES OPERATING AT THE AIRPORT COMPLEX AND SERVICING MIAA CONCESSIONAIRES

**Brief Description:** Application, processing, approval, and release of Certificate of Accreditation for business entities at the terminals

| Office or Division: Concessions Management Division                    |                                                           |                              |                 |       |                 |
|------------------------------------------------------------------------|-----------------------------------------------------------|------------------------------|-----------------|-------|-----------------|
| Classification:                                                        | Simple                                                    | nanagement                   | DIVISION        |       |                 |
| Type of Transaction:                                                   |                                                           | G2B - Government to Business |                 |       |                 |
|                                                                        | Various entities doing business at the NAIA Complex and   |                              |                 |       | omplex and      |
| Who May Avail:                                                         | who May Avail: servicing concessionaires                  |                              |                 |       |                 |
| CHECKLIST REQUIREME                                                    |                                                           | 000101141100                 |                 | WHF   | RE TO SECURE    |
| VARIOUS ENTITIES WHO                                                   |                                                           | USINESS A                    | T THE           | ***** | THE TO DESCRIE  |
| NAIA COMPLEX AND SE                                                    |                                                           |                              |                 |       |                 |
| (i.e., Suppliers, Manpowe                                              | Courier,                                                  |                              |                 |       |                 |
| etc.)                                                                  | ŕ                                                         | •                            | •               |       |                 |
| ,                                                                      |                                                           |                              |                 |       |                 |
| a. Letter Request for Accr                                             | editation and/or                                          | renewal                      |                 | CMD   | Office          |
| b. Company profile                                                     |                                                           |                              |                 | Appli | icant           |
| c. Certificate of Registration                                         | on with the Secu                                          | rities & Exch                | ange            |       |                 |
| Commission (SEC), Art                                                  | icles of Incorpor                                         | ation and By-                | -Laws (if       | SEC   |                 |
| created under the Philip                                               | pine Corporatio                                           | n Law)                       |                 |       |                 |
| d. Certificate of Registration                                         | on with the Depa                                          | irtment of Tra               | ade &           | DTI   |                 |
| Industry (for Single Pro                                               |                                                           |                              |                 | ווט   |                 |
| e. Agreement or Contract                                               |                                                           |                              |                 | Appli | icant           |
| f. MIAA Accounting Clear                                               | •                                                         |                              | Renewal         |       |                 |
| of Accreditation and Ch                                                | ange of Owners                                            | hip of the                   |                 | Acco  | unting Division |
| Company/Entity)                                                        |                                                           |                              |                 |       |                 |
| Additional Requirements                                                |                                                           |                              |                 |       |                 |
| On - Board Courier Service                                             |                                                           | Unaccompa                    | nied /          |       |                 |
| Mishandled Luggage / Ba                                                |                                                           | 0 (00                        |                 | 500   |                 |
| a. License to Operate from                                             |                                                           | Customs (BC                  | )C)             | BOC   |                 |
| b. Personnel complement                                                |                                                           | -£+ N.A                      | 4 Δ             | Appli | cant            |
| Private Operators and Use                                              |                                                           | art iviovemen                | t Areas         |       |                 |
| and Other Airside Facilities a. Valid CAAP Certificate                 |                                                           |                              |                 | CAA   | D               |
|                                                                        |                                                           | Charter Serv                 | ico             | CAA   |                 |
| b. CAAP License to Opera  Transport utility (hotels transport utility) |                                                           |                              | IC <del>C</del> | CAA   | I               |
|                                                                        |                                                           |                              | sina            | LTO   |                 |
| Regulatory Board (LTF)                                                 | a. Franchise from the Land Transportation and Franchising |                              |                 |       |                 |
| b. Certificate of Registration and Official Receipt of current year's  |                                                           |                              |                 |       |                 |
| registration. In case of mortgaged vehicle, copy of chattel            |                                                           |                              |                 |       |                 |
| mortgage or bank certificate.                                          |                                                           |                              |                 |       |                 |
| c. Valid contract with hotel or travel agency vehicles indicating the  |                                                           |                              |                 |       |                 |
| c. Valid contract with hote                                            | l or travel agenc                                         | y vehicles ind               | dicating the    | Appii | icant           |
| c. Valid contract with hote number of units to be de                   | •                                                         | y vehicles ind               | dicating the    | Appii | icant           |
|                                                                        | eployed                                                   |                              | dicating the    | DOT   |                 |
| number of units to be do                                               | eployed                                                   |                              | PROCESS         | DOT   |                 |

None

Secretary A CMD

15 Minutes

and

the

record in the

logbook

1. Submit

letter

request

and complete

the 1.1. Receive

|                            | 1    | 1.44                                                                                                    |      |           |                                                    |
|----------------------------|------|----------------------------------------------------------------------------------------------------|------|-----------|----------------------------------------------------|
| applicable<br>requirements | 10   | letter request and complete applicable documentary requirements. If incomplete, return application to client                          |      |           | Dusings                                            |
|                            | 1.2. | Prepare the Memo Brief with attached Accreditation Certificate and submitted requirements as references, for initial of Division Head | None | 2 Hours   | Business<br>Development<br>Specialist<br>CMD       |
|                            | 1.3. | Review the MB with attachments and affix initial on the Accreditation Certificate and MB.                                             | None | 1 Hour    | Manager/OIC<br>CMD                                 |
|                            | 1.4. | Review and affix initial on the accreditation certificate. Affix signature on the MB with attachments                                 | None | 1 Hour    | Manager/OIC<br>BDCMD                               |
|                            | 1.5. | Endorse the MB with attachments to Legal Office                                                                                       | None | 5 Minutes | Business<br>Development<br>Officer A<br>BDCMD      |
|                            | 1.6. | Review and affix initial on the accreditation certificate. Affix signature on the Memo brief.                                         | None | 3 Hours   | <i>Manager/OIC</i><br>Legal Office                 |
|                            | 1.7. | Forwards the documents to Office of SAGM                                                                                              | None | 5 Minutes | Manager/OIC<br>Legal Office                        |
|                            | 1.8. | Review and affix signature on the Accreditation                                                                                       | None | 3 Hours   | Senior Assistant<br>General Manager<br>SAGM Office |

|             |       | Certificate and |          |              |                           |
|-------------|-------|-----------------|----------|--------------|---------------------------|
|             |       | sign on the     |          |              |                           |
|             |       | MB.             |          |              |                           |
|             |       | (If for renewal |          |              |                           |
|             |       | of              |          |              |                           |
|             |       | accreditation:  |          |              |                           |
|             |       | Evaluate, and   |          |              |                           |
|             |       | approve by      |          |              |                           |
|             |       | signing on the  |          |              |                           |
|             |       | Accreditation   |          |              |                           |
|             |       | Certificate and |          |              |                           |
|             |       | MB.             |          |              |                           |
|             | 1.9.  | For new         |          |              |                           |
|             |       | applicants,     |          |              | Technical                 |
|             |       | forward         | None     | 5 Minutes    | Assistant B               |
|             |       | documents to    | None     | o iviiriates | SAGM Office               |
|             |       | GMO for         |          |              |                           |
|             |       | approval.       |          |              |                           |
|             | 1.10. | Review,         |          |              | Executive                 |
|             |       | Evaluate and    |          |              | Secretary                 |
|             |       | forward the     |          |              | GM Office                 |
|             |       | documents to    | None     | 2 Hours      |                           |
|             |       | recommend       |          |              |                           |
|             |       | approval of the |          |              |                           |
|             |       | GM              |          |              |                           |
|             | 1.11. |                 |          |              |                           |
|             |       | approve the     |          |              |                           |
|             |       | document by     | None     | 1 Hour       | General Manager           |
|             |       | signing on the  | . 101.10 |              | GM's Office               |
|             |       | accreditation   |          |              |                           |
|             |       | certificate     |          |              |                           |
|             | 1.12. | Record and      |          |              | Executive                 |
|             |       | forward the     |          |              | Secretary<br>GM Office    |
|             |       | approved        |          |              | Givi Office               |
|             |       | Accreditation   | None     | 5 Minutes    |                           |
|             |       | Certificate for |          |              |                           |
|             |       | new applicants  |          |              |                           |
|             | 4.40  | to CMD          |          |              | D .                       |
|             | 1.13. | Receive and     |          |              | Business                  |
|             |       | advise          |          |              | Development<br>Specialist |
|             |       | concerned       |          | 40.54        | Specialist<br>CMD         |
|             |       | company on      | None     | 10 Minutes   | CIVID                     |
|             |       | the approved    |          |              |                           |
|             |       | application for |          |              |                           |
| 0. Dozaina  |       | accreditation.  |          |              | D in a                    |
| 2. Receive  | 2.    | Release to      |          |              | Business                  |
| information |       | applicant the   |          |              | Development<br>Specialist |
| and proceed |       | letter and      |          |              | CMD                       |
| to CMD to   |       | Accreditation   | None     | 10 Minutes   | CIVID                     |
| pick up and |       | Certificate for | -        |              |                           |
| acknowledge |       | signature of    |          |              |                           |
| receipt of  |       | authorized      |          |              |                           |
| Transmittal |       | signatory       |          |              |                           |

| letter and                                                                                                    |                                                                                                    |                                                              |            |                                                     |
|----------------------------------------------------------------------------------------------------|----------------------------------------------------------------------------------------------------|--------------------------------------------------------------|------------|-----------------------------------------------------|
| Accreditation Certificate.                                                                                                    |                                                                                                    |                                                              |            |                                                     |
|                                                                                                    | 3.1. Receive,                                                                                                    |                                                              |            | Business                                            |
| signed Accreditation Certificate and receive acknowledged copy of transmittal letter                                                                                     | acknowledge client's transmittal letter and record in the logbook the signed Accreditation Certificate from the client.                     | None                                                         | 5 Minutes  | Development<br>Specialist<br>CMD                    |
|                                                                                                    | 3.2. Review and affix initial the transmittal letter                                                                                        | None                                                         | 2 Hours    | Manager/OIC<br>CMD                                  |
|                                                                                                    | 3.3. Review and affix signature in the transmittal letter.                                                                                  | None                                                         | 1 Hour     | Manager/OIC<br>BDCMD                                |
|                                                                                                    | 3.4. Inform the client to pick up the accomplished Accreditation Certificate with transmittal letter for signature of Authorized Signatory. | None                                                         | 15 Minutes | Business<br>Development<br>Specialist<br>CMD        |
| 4. Receive advise and proceed to CMD for pick-up of Order of Payment Slip                                                                                                | Release the Order of Payment Slip to client                                                                                                 | None                                                         | 5 Minutes  | Business<br>Development<br>Specialist<br>CMD        |
| 5. Upon receipt of order of payment proceed to Collection Division to:  • Present Payment of Order Slip  • Pay amount indicated in the slip.  • Receive Official Receipt | 5. Request client to present order of payment slip, receive amount of payment and Issue Official Receipt                                    | Refer to<br>the<br>schedule<br>of fees<br>and fines<br>below | 7 Minutes  | Collection<br>Representative<br>Collection Division |
| 6. Return to CMD to present the proof of                                                                                                    | 6. Receive the Official Receipt, and maintain duplicate copy                                                                                | None                                                         | 5 Minutes  | Business<br>Development<br>Specialist<br>CMD        |

| payment.                                                                           | for reference.                                                                                          |                                                              |                                    |                                              |
|------------------------------------------------------------------------------------|----------------------------------------------------------------------------------------------------|--------------------------------------------------------------|------------------------------------|----------------------------------------------|
| 7. Claim the acknowledged Accreditation Certificate and original official receipt. | 7. Release the Accreditation Certificate acknowledged in the second copy and Original Official Receipt. | None                                                         | 10 Minutes                         | Business<br>Development<br>Specialist<br>CMD |
|                                                                                    | Total                                                                                                   | Refer to<br>the<br>schedule<br>of fees<br>and fines<br>below | 2 Days<br>1 Hour and<br>42 Minutes |                                              |

| SCHEDULE OF FEES AND FINES:                       |                            |                     |
|---------------------------------------------------|----------------------------|---------------------|
| a. Use of NAIA Helipad                            | ₱ 10,000.00 / annum        |                     |
| b. Transport/Utility/Hotel/Travel                 |                            |                     |
| Agency vehicles                                   |                            |                     |
| • Bus                                             | ₱ 4,500.00 / unit / annum  |                     |
| <ul> <li>Van, Mini - coaster</li> </ul>           | ₱ 3,000.00 / unit / annum  |                     |
| Sedan                                             | ₱ 2,000.00 / unit / annum  |                     |
| Vehicle Sticker                                   | ₱ 200.00 / sticker         |                     |
| c. Additional Accreditation Fee for               |                            |                     |
| Dual Sticker (NAIA)                               |                            |                     |
| • Bus                                             | ₱ 600.00 / unit / annum    |                     |
| <ul> <li>Van, Mini - coaster</li> </ul>           | ₱ 550.00 / unit / annum    |                     |
| Sedan                                             | ₱ 500.00 / unit / annum    |                     |
| Vehicle Sticker                                   | ₱ 200.00 / sticker         |                     |
|                                                   | Within Terminals           | GAA and Other Areas |
|                                                   | (NAIA 1, 2, 3, 4, and ICT) | GAA and Other Areas |
| d. Janitorial, Companies Serving                  | ₱ 3,663.12/qtr.            | ₱ 6,993.24/qtr.     |
| Airport Lessee/ Concessionaires                   | '                          | •                   |
| e. Refueller / distributors of aircraft           | ₱ 3,663.12/qtr.            | ₱ 6,993.24/qtr.     |
| fuel / parts                                      |                            | plus, royalty fee   |
| f. Other business activities                      | ₱ 3,663.12/qtr.            | ₱ 6,993.24/qtr.     |
| g. New Companies arising from change of ownership | As applicable              | As applicable       |

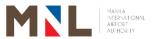

### **Business & Real Estate & Development Division**

### **External Services**

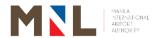

## 10. ACCREDITATION OF NEW APPLICANTS FOR BUSINESS ENTITIES OPERATING AT THE AIRPORT COMPLEX AND SERVICING MIAA CONCESSIONAIRES

Brief Description: Application, processing, approval, and release of Certificate of

Accreditation for business entities outside the terminals such as

General Aviation Area and Balagbag Area.

| Office or Division:                                      | Business & Rea                               | al Estate Inve               | estme  | nt & Develo  | pment Division   |  |  |
|----------------------------------------------------------|----------------------------------------------|------------------------------|--------|--------------|------------------|--|--|
| Classification:                                          | Simple                                       |                              |        |              |                  |  |  |
| Type of Transaction:                                     |                                              | G2B - Government to Business |        |              |                  |  |  |
| Who May Avail:                                           | Various Entities                             | Doing Busing                 | ness a | at the Gener | al Aviation Area |  |  |
|                                                          | & Balagbag Are                               | ea                           |        |              |                  |  |  |
| CHECKLIST REQUIREME                                      |                                              |                              |        | WHERE TO     | SECURE           |  |  |
| VARIOUS ENTITIES WHO                                     |                                              | JSINESS AT                   | Γ      |              |                  |  |  |
| THE NAIA COMPLEX AN                                      | D SERVICING                                  |                              |        |              |                  |  |  |
| CONCESSIONAIRES                                          |                                              |                              |        |              |                  |  |  |
| (i.e., Suppliers, Manpowe                                | er Services, GSA                             | , On-board                   |        |              |                  |  |  |
| Courier, etc.)                                           |                                              |                              |        |              |                  |  |  |
| a. Letter Request for Accr                               | editation and/or re                          | enewal                       |        | Applicant    |                  |  |  |
| (1 Original Copy)                                        |                                              |                              |        |              |                  |  |  |
| b. Company profile (1 Orig                               |                                              |                              |        | Applicant    |                  |  |  |
| c. Certificate of Registration                           |                                              |                              |        |              |                  |  |  |
| Exchange Commission                                      |                                              |                              | on     | SEC          |                  |  |  |
|                                                          | and By-Laws (if created under the Philippine |                              |        |              |                  |  |  |
| Corporation Law) (1 Ph<br>d. Certificate of Registration |                                              | tmont of Tra                 | do     |              |                  |  |  |
| & Industry (for Single P                                 |                                              |                              |        | DTI          |                  |  |  |
| Photo Copy)                                              | rophetorship or r                            | artifership) (               | '      |              |                  |  |  |
| e. Agreement or Contract                                 | with Airport – bas                           | sed business                 | ses    |              |                  |  |  |
| (1 Original Copy)                                        | mar, in port                                 | , o a b a o o o o            |        | Applicant    |                  |  |  |
| f. MIAA Accounting Clear                                 | ance (for New Ap                             | plicant and                  |        |              |                  |  |  |
| Renewal of Accreditation                                 |                                              |                              | of     | Accounting   | Division         |  |  |
| the Company/Entity)                                      |                                              | J                            |        |              |                  |  |  |
| <b>Additional Requirements</b>                           |                                              |                              |        |              |                  |  |  |
| For Private Operators and Users of NAIA Aircraft         |                                              |                              |        |              |                  |  |  |
| Movement Areas (AMA) ar                                  | 1                                            |                              |        |              |                  |  |  |
| Certificate liabilities                                  |                                              |                              |        |              |                  |  |  |
| a. Valid CAAP Certificate of Registration (1 Photo Copy) |                                              |                              |        | CAAP         |                  |  |  |
| b. CAAP License to Opera                                 | ce                                           | CAAP                         |        |              |                  |  |  |
| (1 Photo Copy)                                           |                                              |                              |        |              |                  |  |  |
| CLIENT STEDS ACE                                         | NCV ACTION                                   | FEES TO                      | PRC    | CESSING      | PERSON           |  |  |

| CLIENT STEPS                                    | AGENCY ACTION                                                                           | FEES TO<br>BE PAID | PROCESSING<br>TIME | PERSON<br>RESPONSIBLE      |
|-------------------------------------------------|-----------------------------------------------------------------------------------------|--------------------|--------------------|----------------------------|
| Submit letter request and complete requirements | 1.1. Receive and record the letter request in the logbook. Check applicable documentary | None               | 15 Minutes         | Private Secretary<br>BRIDD |

|   | Client is advised of denial or additional requirements, if any  1.5. Prepare and forward Memo Brief with                                                                        |      |           | Private Secretary<br>BRIDD                 |
|---|----------------------------------------------------------------------------------------------------|------|-----------|--------------------------------------------|
|   | OAGMSES for comments/ evaluation a. If no objection from offices in 1.3, prepare Accreditation Certificate and Memo Brief (MB) for transmittal to SAGM/GM b. If with objection, | None | 7 Minutes | Private Secretary<br>BRIDD                 |
|   | *If Client for Other Services will not require airside Accreditation Certificate, prepare documents under 1.4 a  1.4. Forward to OAGMO/                                         | None | 3 Hours   |                                            |
|   | requirements  1.3. Prepare transmittal to OAGMO for comments/ evaluation to be signed by                                                                                        |      |           | Private Secretary BRIDD  Manager/OIC BRIDD |
| _ | requirements. If incomplete, return application to client  1.2. Evaluate submitted                                                                                              | None |           | Private Secretary<br>BRIDD                 |

|                                                                                               |                                                                                                    | T .  |            | <u> </u>                                           |
|-----------------------------------------------------------------------------------------------|----------------------------------------------------------------------------------------------------|------|------------|----------------------------------------------------|
|                                                                                               | for review. Affix signature on MB.                                                                                                    |      |            |                                                    |
|                                                                                               | 1.6. Forward Memo Brief with attachments and Accreditation Certificate to OIC, BDCMD for review. Affix signature on MB.                                                     | None |            | <i>Manager/OIC</i><br>BRIDD                        |
|                                                                                               | 1.7. Forward Memo Brief with attachments and Accreditation Certificate to Manager, Legal Office for review. Affix signature on MB and initial on Accreditation Certificate. | None | 5 Minutes  | <i>Manager/OIC</i><br>Legal Office                 |
|                                                                                               | 1.8. Forward Memo Brief with attachments and Certificate a. SAGM for review and signature on Memo Brief and Accreditation Certificate (if renewal)                          | None | 3 Hours    | Senior Assistant<br>General Manager<br>SAGM Office |
|                                                                                               | b. GM for review of MB and signature on Accreditation Certificate (if initial)                                                                                              | None | 1 Hour     | General Manager<br>General Manager<br>Office       |
|                                                                                               | 1.9. Inform the Client to pick up the Accreditation Certificate for conform/ signature                                                                                      | None | 15 Minutes | Private Secretary<br>BRIDD                         |
| 2. Receive information and proceed to BRIDD to pick up Accreditation Certificate for conform. | 2. Release    Accreditation    Certificate to    Client for    signature/    conform                                                                                        | None | 10 Minutes | Private Secretary<br>BRIDD                         |

| 3. Return signed/ conformed Accreditation Certificate                                                                                                    | 3.1. Receive signed Accreditation Certificate and issue Order of Payment 3.2. If Client will be charged of unbilled CPF                                                                                     | None<br>None                                                 | 5 Minutes | Private Secretary BRIDD  Private Secretary BRIDD       |
|----------------------------------------------------------------------------------------------------|----------------------------------------------------------------------------------------------------|--------------------------------------------------------------|-----------|--------------------------------------------------------|
| 4. Proceed to Collection Division to:  Present Order of Payment (OP) Slip Pay amount indicated in the slip via cash, Link.Biz Portal/Bank Check payment Receipt (OR) or Acknowled gement Receipt if paid by check Client may also option to avail of online payment services via Link.Biz Portal | (7%), proceed to 5.2  4. Request client to present order of payment slip, receive amount of payment and Issue Official Receipt.  If paid via Bank Check, subject for clearing issue Acknowledgement Receipt | Refer to<br>the<br>schedule<br>of fees<br>and fines<br>below | 8 Minutes | Collection<br>Representative<br>Collection<br>Division |
| 5. Return to BRIDD to present the proof of payment.                                                                                                    | 5.1. Record the OR number in the Accreditation Certificate Logbook and keep photocopy.                                                                                                    | None                                                         | 5 Minutes | Private Secretary<br>BRIDD                             |

|                                                                        | 5.2. Explain remind to salient do the Term Conditions Accreditat especially unbilled C | ns and s of the ion re: | None                                                         |                                      | Private Secretary<br>BRIDD |
|------------------------------------------------------------------------|----------------------------------------------------------------------------------------|-------------------------|--------------------------------------------------------------|--------------------------------------|----------------------------|
| 6. Receive the Accreditation Certificate and original Official Receipt | 6.1. Release Accreditat Certificate original C received client                         | and<br>DR, duly         | None                                                         |                                      | Private Secretary<br>BRIDD |
|                                                                        | 6.2. Inform clied out the Satisfaction Measurem (CSM) Form (optional)                  | Client                  | None                                                         | 10 Minutes                           | Private Secretary<br>BRIDD |
| Total                                                                  |                                                                                        |                         | Refer to<br>the<br>schedule<br>of fees<br>and fines<br>below | 1 Day<br>2 Hours and<br>20 Minutes   |                            |
|                                                                        |                                                                                        |                         | If paid via Bank Check for Clearing + 4 Days                 | 5 Days, 2<br>Hours and 20<br>Minutes |                            |

| SCHEDULE OF FEES AND FINES:             |                         |
|-----------------------------------------|-------------------------|
| a. Manpower Companies Serving           |                         |
| Airport Lessee / Concessionaire         | ₱ 6,993.24/quarter      |
| b. Refueller / distributors of aircraft | ₱ 6,993.24/quarter plus |
| fuel / parts                            | Royalty Fee             |
| c. Other business Accreditation         | ₱ 6,993.24/quarter      |
| Certificate                             |                         |
| d. Ground handling Services, Repair     |                         |
| and Maintenance Services and            | 7% of Gross Revenue     |
| Fixed Base Operations (FBO)             |                         |
| e. Refer to AO#1, s. 2000 for other     |                         |
| fees as may be applicable               |                         |

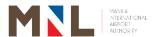

## **Accounting Division**

**External Services** 

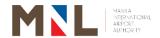

### 11. ISSUANCE OF ACCOUNT CLEARANCE

**Brief Description:** Account Clearance is a document stating that a Concessionaire or an Accredited Company of the Authority <a href="https://example.com/has-no-outstanding-obligation-as-of-cut-off-date">https://example.com/has-no-outstanding-obligation-as-of-cut-off-date</a>

| Office or Division:                                                                 |                                                                          | Accounting Division                                                  |                    |                     |                                                                                                    |  |
|-------------------------------------------------------------------------------------|--------------------------------------------------------------------------|----------------------------------------------------------------------|--------------------|---------------------|----------------------------------------------------------------------------------------------------|--|
| Classification:                                                                     |                                                                          | Simple                                                               |                    |                     |                                                                                                    |  |
| Type of Transaction                                                                 | n:                                                                       | G2B – Gov                                                            | ernment to B       | usiness             |                                                                                                    |  |
| Who May Avail:                                                                      |                                                                          | MIAA Cond                                                            | essionaires a      | and Accredited Con  | npanies                                                                                               |  |
| <b>CHECKLIST REQU</b>                                                               | JIREMENTS                                                                | 8                                                                    |                    | WHERE TO SEC        | URE                                                                                                   |  |
| <ol> <li>Written Request<br/>Clearance Request</li> <li>Order of Payment</li> </ol> | est Slip                                                                 | lished Accou                                                         | ınt                | Accounting Division | on                                                                                                    |  |
| CLIENT STEPS                                                                        | AGENCY                                                                   | ACTION                                                               | FEES TO<br>BE PAID | PROCESSING<br>TIME  | PERSON<br>RESPONSIBLE                                                                                 |  |
| Submit a letter request for issuance of account clearance or sends a                | 1.1. Check update accour Conce Accred compa                              | e the<br>nt of the<br>ssionaire /<br>dited                           | None               | 1 Day               | Account Analyst Accounting Division                                                                   |  |
| request thru email (accounting.ar @miaa.gov.ph)                                     | 1.2. Assign<br>encode<br>number<br>system                                | and e control er in the                                              | None               | 15 Minutes          | Account Analyst Accounting Division                                                                   |  |
|                                                                                     | 1.3. Prepar<br>origina<br>for cli-<br>receivi<br>of<br>Cleara<br>forward | re 3 Il copies (2 ent and 1 ng copy) Account nce and d to n Head for | None               | 30 Minutes          | Account Analyst Accounting Division  Senior Corporate Accountant B (Section Head) Accounting Division |  |
|                                                                                     | 1.4. Approv<br>of<br>Cleara                                              | ve the copy Account nce of the ssionaire                             | None               | 30 Minutes          | Manager/OIC Accounting Division                                                                       |  |
|                                                                                     | that<br>clearar<br>availab<br>release<br>settle                          | ole for                                                              | None               | 1 Day               | Account Analyst Accounting Division                                                                   |  |
| 2. Secure the Order of                                                              | 2. Issue                                                                 | Order of<br>ent Slip                                                 | None               | 15 Minutes          | Senior Corporate<br>Accountant B<br>(Section Head)                                                    |  |

| Payment slip from Accounting Division                                                                                                    |                                                                                                    |                                                  |                                    | Accounting<br>Division                              |
|----------------------------------------------------------------------------------------------------|----------------------------------------------------------------------------------------------------|--------------------------------------------------|------------------------------------|-----------------------------------------------------|
| 3. Present the Order of Payment slip, pay the corresponding fee and receive the official receipt at the Collection Division                             | Accept order of payment slip and cash and issue Official Receipt                                                                                       | Php<br>100.00<br>+ (Vat<br>12%)<br>Php<br>112.00 | 7 Minutes                          | Collection<br>Representative<br>Collection Division |
| 4. Present the official receipt to the Accounting Division and accept two copies of Account Clearance and acknowledge third copy of Accounting Division | 4. Record in the logbook and indicate the official receipt number on the Account Clearance and issue two (2) copies of Clearance to the Concessionaire | None                                             | 15 Minutes                         | Account Analyst Accounting Division                 |
| T                                                                                                    | otal                                                                                                    | Php<br>112.00                                    | 2 Days 1 Hour<br>and<br>52 Minutes |                                                     |

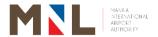

# Accounting Division, Budget Division and Cashiering Division

**External Services** 

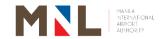

#### 12. PROCESSING OF REQUEST FOR PAYMENT FOR EXTERNAL CLIENTS

**Brief Description:** Processing of check as payment of MIAA liabilities to external clients such as suppliers, contractors, service providers

| Office or Division | n:                                                                                                    | Accounting Division, Budget Division, and Cashiering Division                           |                    |                    |                                                                                                    |  |
|--------------------|----------------------------------------------------------------------------------------------------|-----------------------------------------------------------------------------------------|--------------------|--------------------|----------------------------------------------------------------------------------------------------|--|
| Classification:    |                                                                                                    | Highly Techn                                                                            |                    |                    |                                                                                                    |  |
| Type of transact   | G2G - Government to Government G2C - Government to Citizen G2B - Government to Business                                                                                                    |                                                                                         |                    |                    | avecanal of MIAA                                                                                                    |  |
| Who May Avail:     |                                                                                                    | General Public, Contractor/Supplier and Personnel of MIAA and other Government Agencies |                    |                    |                                                                                                    |  |
| CHECKLIST REC      | QUIREMEN                                                                                                    | NTS                                                                                     |                    | WHERE TO SE        | CURE                                                                                                    |  |
| Request for Payme  | ent                                                                                                    |                                                                                         |                    | End-user           |                                                                                                    |  |
| CLIENT STEPS       | AGEN                                                                                                    | CY ACTION                                                                               | FEES TO<br>BE PAID | PROCESSING<br>TIME | PERSON<br>RESPONSIBLE                                                                                                    |  |
|                    | 1.1. Receive Request for Payment (RFP) and all supporting documents from the end-user and perform the following tasks:  a. Record the RFP b. Disseminate the RFP to designated accounting personnel for preparation of Disbursement Voucher (DV), if in order  1.2. Perform the following tasks:  a. Review all documentary requirements b. Verify the nature and amount of claim |                                                                                         | None               | 1 Hour             | Sr. Corporate Accounts Analyst Accounting Division  Corporate Accounts Analyst Accounting Division  Accounting Processor Accounting Division |  |
|                    |                                                                                                    |                                                                                         | None               | 1 Day              | Sr. Corporate Accounts Analyst Accounting Division  Sr. Accounting Processor Accounting Division                                             |  |

|                                                                                                    |      | 1       | -                                                                                                    |
|----------------------------------------------------------------------------------------------------|------|---------|----------------------------------------------------------------------------------------------------|
| c. Determine deductions required by the contract or law d. Compute the tax, if applicable e. Prepare DV f. Forward DV to the end-user for signature of Box A.                                         |      |         | Corporate Accounts Analyst Accounting Division                                                                                               |
| 1.3. Affix signature on Box A of the DV                                                                                                    | None | 3 Hours | End-user                                                                                                    |
| 1.4. Received DV from End-user and Perform the following action:  a. Verify the DV with the approved budget                                                                                           | None | 1 Day   | Statistician Budget Division  Corporate Budget Assistant Budget Division  Corporate Budget Analyst Budget Division                           |
| b. Review and<br>Affix initial in<br>the DV                                                                                                    | None |         | Corporate Budget<br>Specialist<br>Budget Division                                                                                            |
| c. Affix signature in the DV and forward to Accounting Division                                                                                                    | None |         | <i>Manager/ OIC</i><br>Budget Division                                                                                                    |
| 1.5. Receive the DV from Budget Division and verify whether: a. Box A of DV is signed by the end-user b. Budget is available as stamped by Budget Division c. Prepare Memo Brief for claims more than | None | 6 Hours | Sr. Corporate Accounts Analyst Accounting Division  Corporate Accounts Analyst Accounting Division  Accounting Processor Accounting Division |

|       | ₱1 million                                                                                                    |      |         |                                                                                                    |
|-------|----------------------------------------------------------------------------------------------------|------|---------|----------------------------------------------------------------------------------------------------|
|       | d. Initial of box<br>B of DV                                                                                                    |      |         |                                                                                                    |
| 1.6.  | a. Prepare<br>tax<br>certificate                                                                                                    |      |         | Accounting Processor Accounting                                                                                |
|       | <ul> <li>b. Affix initial on the Tax</li> <li>Certificate</li> <li>c. Verify the completeness of the supporting documents</li> </ul> | None | 4 Hours | Division  Corporate  Account  Analyst  Accounting  Division                                                    |
|       | based on the checklist                                                                                                    |      |         | Sr. Corporate Accountant B Accounting Division                                                                 |
|       |                                                                                                    |      |         | Manager /OIC                                                                                                   |
| 1.7.  | Verify and sign<br>Box B of DV                                                                                                    | None | 3 Hours | Accounting<br>Division                                                                                         |
| 1.8.  | Forward DV to<br>the Cashiering<br>Division for<br>check<br>preparation                                                              | None | 1 Hour  | Sr. Corporate Accounts Analyst Accounting Division  Corporate Accounts Analyst Accounting Division  Accounting |
|       |                                                                                                    |      |         | Processor Accounting Division                                                                                  |
| 1.9.  | Receive voucher from accounting and verify cash position                                                                             | None | 1 Hour  | Collection Representative B Cashiering Division                                                                |
|       |                                                                                                    |      |         | Collection Representative B Cashiering                                                                         |
| 1.10. | Prepare check                                                                                                    | None | 1 Hour  | Division                                                                                                    |
|       |                                                                                                    |      |         | Cashier A Cashiering Division                                                                                  |
|       |                                                                                                    |      |         | Cashier C<br>Cashiering<br>Division                                                                            |

| 1.11 | check and affix<br>initial in check<br>voucher                                                                  | None | 1 Hour  | Head Cashier<br>Cashiering<br>Division                                                                              |
|------|----------------------------------------------------------------------------------------------------|------|---------|----------------------------------------------------------------------------------------------------|
| 1.12 | <ul> <li>Review and sign<br/>check register,<br/>affix initial in the<br/>voucher and sign<br/>check</li> </ul> | None | 2 Hours | <i>Manager/OIC</i> Cashiering Division                                                                              |
| 1.13 |                                                                                                    | None | 2 Hours | Secretary Finance Department  Finance Officer Finance Department  Manager/OIC Finance Department                    |
| 1.14 |                                                                                                    | None | 3 Hours | Secretary Finance Department  Finance Officer Finance Department  Manager/OIC Finance Department  Manager/OIC AGMFA |

|       | the<br>disbursement<br>voucher |        |         |                                     |
|-------|--------------------------------|--------|---------|-------------------------------------|
|       | c. Forward to the              |        |         |                                     |
|       | AGMFA. For                     |        |         |                                     |
|       | signature on                   |        |         |                                     |
|       | the check and                  |        |         |                                     |
|       | DV.                            |        |         |                                     |
|       | d. Proceed to<br>step 1.17     |        |         |                                     |
| 1.15. |                                | None   | 4 Hours | Secretary Finance                   |
|       | amounting to 500,001 -         |        |         | Department                          |
|       | 1,000,000:                     |        |         |                                     |
|       | a. Forward to                  |        |         | Finance Officer                     |
|       | OIC/                           |        |         | Finance                             |
|       | Manager                        |        |         | Department                          |
|       | Finance                        |        |         | Manager/OIC                         |
|       | Department                     |        |         | Finance                             |
|       | to affix<br>initial on the     |        |         | Department                          |
|       | check and                      |        |         | Manager/OIC                         |
|       | DV                             |        |         | AGMFA                               |
|       | b. Forward to                  |        |         |                                     |
|       | OAGMFA to                      |        |         | Senior Assistant<br>General Manager |
|       | affix initial on               |        |         | SAGM Office                         |
|       | the DV and                     |        |         |                                     |
|       | signature on the check.        |        |         |                                     |
|       | c. Forward to                  |        |         |                                     |
|       | SAGM to                        |        |         |                                     |
|       | affix                          |        |         |                                     |
|       | signature on                   |        |         |                                     |
|       | the check                      |        |         |                                     |
|       | and DV.                        |        |         |                                     |
|       | d. Proceed to step 1.17        |        |         |                                     |
| 1.16. | •                              | None   | 5 Hours | Secretary                           |
|       | above                          | 140110 | O HOUIS | Finance                             |
|       | 1,000,000:                     |        |         | Department                          |
|       | a. Forward to                  |        |         | Finance Officer                     |
|       | OIC,                           |        |         | Finance Officer Finance             |
|       | Manager to                     |        |         | Department                          |
|       | affix initial on the check     |        |         |                                     |
|       | and DV                         |        |         | Manager/OIC                         |
|       | b. Forward to                  |        |         | Finance<br>Department               |
|       | AGMFA to                       |        |         | Dopartinent                         |
|       | affix initial on               |        |         | Manager/OIC                         |
|       | the check                      |        |         | AGMFA                               |
|       | and DV                         |        |         | Senior Assistant                    |
|       | c. Forward to                  |        |         | General                             |
|       | SAGM to                        |        |         |                                     |

|                                                                                                    | affix<br>signature on<br>the check<br>and initial on                                               |      |                       | Manager<br>SAGM Office<br>General                                                                                       |
|----------------------------------------------------------------------------------------------------|----------------------------------------------------------------------------------------------------|------|-----------------------|----------------------------------------------------------------------------------------------------|
|                                                                                                    | the DV<br>d. Forward to<br>GM to affix                                                             |      |                       | <i>Manager</i><br>General<br>Manager Office                                                                             |
|                                                                                                    | signature on<br>the check<br>and DV.                                                               |      |                       |                                                                                                    |
|                                                                                                    | 1.17. Receive signed / approved checks from Finance Department/ AGMFA/ SAGM/ GM Office             | None | 1 Hour                | Collection Representative B Cashiering Division                                                                         |
|                                                                                                    | 1.18. Inform the client that the check/s are available for release thru email, phone via call/text | None | 1 Hour                | Collection Representative B Cashiering Division  Cashier A Cashiering Division  Cashier C Cashiering Division  Division |
| 2. Receive advice and proceed to Cashiering Division to receive the check and sign in the logbook. | Issue the check to client and records in the logbook for acknowledgement of client                 | None | 5 Minutes             | Collection Representative B Cashiering Division  Cashier C Cashiering Division                                          |
| Total                                                                                              |                                                                                                    | None | 7 Days and<br>3 Hours |                                                                                                    |

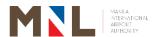

# Accounting Division, Budget Division and Cashiering Division

**Internal Services** 

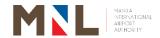

#### 13. PROCESSING OF REQUEST FOR PAYMENT FOR INTERNAL CLIENTS

Brief Description: Processing of check as payment of MIAA liabilities to internal

Highly Technical

Accounting Division/Budget Division/Cashiering Division

clients

Office or Division:

Classification:

| Olassification.                                                         | riigiliy recirileal                                                                       |           |  |
|-------------------------------------------------------------------------|-------------------------------------------------------------------------------------------|-----------|--|
|                                                                         | G2G - Government to Go                                                                    |           |  |
| Type of transaction:                                                    | G2C - Government to Citizen                                                               |           |  |
|                                                                         | G2B - Government to Business                                                              |           |  |
| Who May Avail:                                                          | General Public, Contractor/Supplier and Personnel of MI/<br>and other Government Agencies |           |  |
| CHECKLIST REQUIREMEN                                                    | CHECKLIST REQUIREMENTS                                                                    |           |  |
| Personnel Division                                                      |                                                                                           |           |  |
| 1. Release of Claims / Ben                                              | efits:                                                                                    | Applicant |  |
| Letter Request (if applied)                                             |                                                                                           |           |  |
| personnel                                                               | ,                                                                                         |           |  |
|                                                                         | re of Employee and Year                                                                   |           |  |
| End user                                                                | 22271                                                                                     |           |  |
| <ul><li>ROAF / OSAF (if neces</li><li>Clearance from money</li></ul>    |                                                                                           |           |  |
| accountability from Ce                                                  |                                                                                           |           |  |
| Regional Office of last                                                 |                                                                                           |           |  |
| GSIS Clearance (per N                                                   | •                                                                                         |           |  |
| Approved Leave Applic                                                   |                                                                                           |           |  |
| •                                                                       | iabilities and Net Worth                                                                  |           |  |
| service                                                                 | 0) days after separation of                                                               |           |  |
| PAIC / SICOP Clearan                                                    | ce                                                                                        |           |  |
| Waiver and Quitclaim (                                                  | (Notarized)                                                                               |           |  |
| Applicant's authorization                                               | •                                                                                         |           |  |
| deduct all financial obli                                               | _                                                                                         |           |  |
| <ul><li>employer/agency/LGU</li><li>Affidavit of applicant th</li></ul> | · ·                                                                                       |           |  |
| criminal investigation of                                               |                                                                                           |           |  |
| him/her (RA No. 3019) (Notarized)                                       |                                                                                           |           |  |
| <ul> <li>In case of resignation, employee's letter of</li> </ul>        |                                                                                           |           |  |
| resignation duly accep                                                  | ted by the Head of the                                                                    |           |  |
| Agency.                                                                 |                                                                                           | Applicant |  |
| 2. Additional Requirements in case of death of claimant:                |                                                                                           | F1 22     |  |
| <ul> <li>Death certificate authenticated by PSA</li> </ul>              |                                                                                           |           |  |
| Marriage contract authenticated by PSA                                  |                                                                                           |           |  |
| Birth certificates of all surviving legal heirs                         |                                                                                           |           |  |
| authenticated by PSA                                                    |                                                                                           |           |  |
| Designation of nest-of-kin                                              |                                                                                           |           |  |

Waiver of rights of children 18 years old and above

#### 3. Travel Requirements:

- Letter Request addressed to the Officer-In-Charge, Personnel Division Stating Date of Travel, Country to visit and reason for the Travel;
- Certificate of No Pending Tasks, Noted by the End-user;
- Duly approved Leave Application Form with printed ELWA filed leave
- Certificate of No Pending Case (PAIC/SICOP)
- Scanned Copy of MIAA ID and Vaccine Card / Booster
- Work Schedule

• Clearance (4 Original Copies)

Applicant

| Clearance    | (4 Original Copies)                                                                                                    |                    |                    |                                                                                                    |  |
|--------------|----------------------------------------------------------------------------------------------------|--------------------|--------------------|----------------------------------------------------------------------------------------------------|--|
| CLIENT STEPS | AGENCY ACTION                                                                                                    | FEES TO<br>BE PAID | PROCESSING<br>TIME | PERSON<br>RESPONSIBLE                                                                                                    |  |
|              | 1.1. Receive Request for Payment (RFP) and all supporting documents from the end-user and perform the following tasks:  a. Record the RFP b. Disseminate the RFP to designated accounting personnel for preparation of Disbursement Voucher (DV), if in order | None               | 1 Hour             | Sr. Corporate Accounts Analyst Accounting Division  Corporate Accounts Analyst Accounting Division  Accounting Processor Accounting Division     |  |
|              | 1.2. Perform the following tasks:  a. Review all documentary requirements b. Verify the nature and amount of claim c. Determine deductions required by the contract or law d. Compute the                                                                     | None               | 1 Day              | Sr. Corporate Accounts Analyst Accounting Division  Sr. Accounting Processor Accounting Division  Corporate Accounts Analyst Accounting Division |  |

| tax, if applicable e. Prepare DV f. Forward DV to the end-user for signature of Box A.                                                                                                    |      |         |                                                                                                    |
|----------------------------------------------------------------------------------------------------|------|---------|----------------------------------------------------------------------------------------------------|
| 1.3. Affix signature on Box A of the DV                                                                                                    | None | 3 Hours | End-user                                                                                                    |
| 1.4. Received DV from End-user and Perform the following action:  a. Verify the DV with the approved budget                                                                                                    | None | 1 Day   | Statistician Budget Division  Corporate Budget Assistant Budget Division  Corporate Budget Analyst Budget Division                           |
| b. Review and<br>Affix initial in<br>the DV                                                                                                    | None | , Day   | Corporate Budget<br>Specialist<br>Budget Division                                                                                            |
| c. Affix signature<br>in the DV and<br>forward to<br>Accounting<br>Division                                                                                                    | None |         | <i>Manager/ OIC</i><br>Budget Division                                                                                                    |
| from Budget Division and verify whether:  a. Box A of DV is signed by the end-user b. Budget is available as stamped by Budget Division c. Prepare Memo Brief for claims more than ₱1 million d. Initial of Box B of DV | None | 6 Hours | Sr. Corporate Accounts Analyst Accounting Division  Corporate Accounts Analyst Accounting Division  Accounting Processor Accounting Division |

| 1.6. a. Prepare tax certificate b. Affix initial on the Tax Certificate c. Verify the completeness of the supporting documents based on the | Accounting Processor Accounting Division  Corporate Account Analyst Accounting Division  Sr. Corporate Account B Accounting |
|----------------------------------------------------------------------------------------------------|----------------------------------------------------------------------------------------------------|
| b. Affix initial on the Tax Certificate c. Verify the completeness of the supporting documents                                              | Accounting Division  Corporate Account Analyst Accounting Division  Sr. Corporate Accountant B Accounting                   |
| Certificate c. Verify the completeness None 4 Hours of the supporting documents                                                             | Account Analyst Accounting Division  Sr. Corporate Accountant B Accounting                                                  |
| of the supporting documents                                                                                                    | Accounting Division  Sr. Corporate Accountant B Accounting                                                                  |
| documents                                                                                                    | Sr. Corporate<br>Accountant B<br>Accounting                                                                                 |
| based on the                                                                                                    | Accountant B Accounting                                                                                                    |
|                                                                                                    |                                                                                                    |
|                                                                                                    | Division                                                                                                    |
|                                                                                                    | Manager / OIC                                                                                                    |
| 1.7. Verify and sign None 3 Hours                                                                                                    | Accounting<br>Division                                                                                                    |
| Sr. C                                                                                                    | Corporate Accounts<br>Analyst                                                                                               |
|                                                                                                    | Accounting Division                                                                                                    |
|                                                                                                    | Division                                                                                                    |
| 1.8. Forward DV to                                                                                                    | Corporate<br>Accounts                                                                                                    |
| the Cashiering None 1 Hour                                                                                                    | Analyst                                                                                                    |
| preparation                                                                                                    | Accounting Division                                                                                                    |
|                                                                                                    | Accounting<br>Processor                                                                                                    |
|                                                                                                    | Accounting Division                                                                                                    |
| 1.9. Receive voucher                                                                                                    | Collection                                                                                                    |
| and verify cash                                                                                                    | Representative<br>B                                                                                                    |
| position                                                                                                    | Cashiering<br>Division                                                                                                    |
|                                                                                                    | Collection<br>epresentative B                                                                                               |
| Ca                                                                                                    | shiering Division                                                                                                    |
| 1.10. Prepare check None 1 Hour Ca                                                                                                    | Cashier A<br>shiering Division                                                                                              |
| Ca                                                                                                    | Cashier C<br>shiering Division                                                                                              |
|                                                                                                    | <i>Head Cashier</i><br>shiering Division                                                                                    |

|       |                                                                                                    | 1    |         |                                                                                                    |
|-------|----------------------------------------------------------------------------------------------------|------|---------|----------------------------------------------------------------------------------------------------|
| 1.12. | Review and sign<br>check register,<br>affix initial on the<br>voucher and sign<br>check                                                                                                    | None | 2 Hours | Manager/OIC<br>Cashiering<br>Division                                                                               |
| 1.13. | a. Receive check and DV from Cashiering Division b. For checks below 100,000.00. Forward to Finance officer for Review of check, DV and its supporting documents and initial on the DV c. Forward to OIC, Manager for signature on the check and DV. d. Proceed to step 1.17                                                                                                    | None | 2 Hours | Secretary Finance Department  Finance Officer Finance Department  Manager/OIC Finance Department                    |
| 1.14. | For checks amounting to 100,001 — 500,000:  a. Forward to Finance Officer for Review of check, DV and its supporting documents b. Forward to the OIC/ Manager Finance Department for signature on the check and initial on the disbursement voucher c. Forward to the AGMFA. For signature on the check and interest on the check and the check and the check an | None | 3 Hours | Secretary Finance Department  Finance Officer Finance Department  Manager/OIC Finance Department  Manager/OIC AGMFA |

|                                | ı      |         |                                           |
|--------------------------------|--------|---------|-------------------------------------------|
| DV.<br>d. Proceed to           |        |         |                                           |
| step 1.17                      |        |         |                                           |
| 1.15. For checks               | None   | 4 Hours | Secretary                                 |
| amounting to                   | 140110 | 1110010 | Finance                                   |
| 500,001 –                      |        |         | Department                                |
| 1,000,000:<br>a. Forward to    |        |         | Finance Officer                           |
| OIC/ Manager                   |        |         | Finance                                   |
| Finance                        |        |         | Department                                |
| Department to                  |        |         | Manager/OIC                               |
| affix initial on the check and |        |         | Finance<br>Department                     |
| DV                             |        |         | рерантен                                  |
| b. Forward to                  |        |         | Manager/OIC                               |
| OAGMFA to                      |        |         | AGMFA                                     |
| affix initial on the DV and    |        |         | Senior Assistant                          |
| signature on                   |        |         | General Manager                           |
| the check.                     |        |         | SAGM Office                               |
| c. Forward to<br>SAGM to affix |        |         |                                           |
| signature on                   |        |         |                                           |
| the check and                  |        |         |                                           |
| DV.                            |        |         |                                           |
| d. Proceed to step 1.17        |        |         |                                           |
| 1.16. For checks               | None   | 5 Hours | Secretary                                 |
| above 1,000,000:               |        |         | Finance                                   |
| a. Forward to                  |        |         | Department                                |
| OIC, Manager to affix initial  |        |         | Finance Officer                           |
| on the check                   |        |         | Finance<br>Department                     |
| and DV                         |        |         | Берантен                                  |
| b. Forward to<br>AGMFA to      |        |         | Manager/OIC                               |
| affix initial on               |        |         | Finance<br>Department                     |
| the check and                  |        |         | ·                                         |
| DV<br>c. Forward to            |        |         | <i>Manager/OIC</i><br>AGMFA               |
| c. Forward to SAGM to affix    |        |         |                                           |
| signature on                   |        |         | Senior Assistant                          |
| the check and                  |        |         | General Manager<br>SAGM Office            |
| initial on the<br>DV           |        |         |                                           |
| d. Forward to GM               |        |         | <i>General Manager</i><br>General Manager |
| to affix                       |        |         | Office                                    |
| signature on                   |        |         |                                           |
| the check and DV.              |        |         |                                           |
|                                | i      |         |                                           |

|                                                                                                    | 1.17. Receive signed / approved checks from Finance Department/ AGMFA/SAGM/ GM Office              | None | 1 Hour                | Collection Representative B Cashiering Division                                                               |
|----------------------------------------------------------------------------------------------------|----------------------------------------------------------------------------------------------------|------|-----------------------|----------------------------------------------------------------------------------------------------|
|                                                                                                    | 1.18. Inform the client that the check/s are available for release thru email, phone via call/text | None | 1 Hour                | Collection Representative B Cashiering Division  Cashier A Cashiering Division  Cashier C Cashiering Division |
| 2. Receive advice and proceed to Cashiering Division to receive the check and sign in the logbook. | Issue the check to client and records in the logbook for acknowledgement of client                 | None | 5 Minutes             | Collection Representative B Cashiering Division  Cashier C Cashiering Division                                |
| _                                                                                                  | Total                                                                                              | None | 6 Days and<br>7 Hours |                                                                                                    |

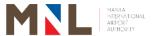

## **Collection Division**

## **External Services**

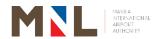

# 14. MIAA EXEMPTION CERTIFICATE (MEC) TO LOCALLY- RECOGNIZED EXEMPTED PASSENGERS

Office or Division:

**Brief Description:** MEC issued to locally - recognized exempted passenger to avail Passenger Service Charge exemption.

Collection Division

| Classification: Simple                                                                                       |                                                                                                    |                          | ple                       |                                                                                                    |                                                      |  |
|----------------------------------------------------------------------------------------------------|----------------------------------------------------------------------------------------------------|--------------------------|---------------------------|----------------------------------------------------------------------------------------------------|------------------------------------------------------|--|
| Type of Transaction                                                                                          | n:                                                                                                    | G2C                      | C - Government to Citizen |                                                                                                    |                                                      |  |
| Who May Avail: Locally recognize                                                                             |                                                                                                    |                          | ally recognize            | ed exempted passengers (by law)                                                                                  |                                                      |  |
| CHECKLIST REQU                                                                                               | IIREMENTS                                                                                                    |                          |                           | WHERE TO SEC                                                                                                    | CURE                                                 |  |
| Letter request for exemption of Pass Charge (PSC)  Note: Authorization letter and ID if to be representative |                                                                                                    |                          |                           | <ol> <li>Philippine Spo<br/>(PSC)</li> <li>National Comr<br/>Filipinos (NCM)</li> <li>Office of the P</li> </ol> | mission of Muslim<br>1F)                             |  |
| CLIENT STEPS                                                                                                 | AGENCY ACTI                                                                                                    | ION                      | FEES TO<br>BE PAID        | PROCESSING<br>TIME                                                                                               | PERSON<br>RESPONSIBLE                                |  |
| Submit letter request to the General                                                                         | 1.1. Receive encode letter reque                                                                                                 | and<br>the<br>est        | None                      | 1 Hour                                                                                                    | Receiving Clerk<br>GM's Office                       |  |
| Manager's<br>Office                                                                                          | evaluate<br>request<br>recommend<br>approval to                                                                                  | GM                       | None                      | 4 Hours                                                                                                    | Head Executive<br>Assistant<br>GM's Office           |  |
|                                                                                                    | 1.3. Approval of letter request                                                                                                  |                          | None                      | 1 Day                                                                                                    | General Manager<br>GM's Office                       |  |
|                                                                                                    | 1.4. Encode and release approved letter to Collection Division                                                                   |                          | None                      | 1 Hour                                                                                                    | Receiving Clerk<br>GM's Office                       |  |
|                                                                                                    | 1.5. Receive the approved lett                                                                                                   | ter                      | None                      | 2 Minutes                                                                                                    | Supervising Credit<br>Officer<br>Collection Division |  |
|                                                                                                    | 1.6. Processes in preparation of MIAA Exemp Certificate (MEC) a. Encode the names in the MEC Application b. Print Individual MEC | of<br>otion<br>ne<br>the | None                      | 5 Minutes                                                                                                    | Supervising Credit<br>Officer<br>Collection Division |  |

| 2. Pick-up signed MEC | individual MEC  1.7. Notify client thru email, phone, and text  2. Release signed MEC               | None<br>None<br><b>None</b> | 5 Minutes 5 Minutes 1 Day, 6 Hours and | Supervising Credit Officer Collection Division Supervising Credit Officer Collection Division |
|-----------------------|----------------------------------------------------------------------------------------------------|-----------------------------|----------------------------------------|-----------------------------------------------------------------------------------------------|
|                       | c. Sign each MEC d. Cut the MEC • Airport Copy • Passenger Copy • File Copy e. Segregate and Staple |                             |                                        |                                                                                               |

#### 15. OVER THE COUNTER PAYMENT

**Brief Description:** Issuance of Official Receipt to Airlines, Concessionaires and other airport users for fees and charges due to MIA Authority

| Office or Division                                                                                                    | :                                                                  | Collec | ction Division                                     |                                                                                                    |                                                     |  |
|----------------------------------------------------------------------------------------------------|--------------------------------------------------------------------|--------|----------------------------------------------------|----------------------------------------------------------------------------------------------------|-----------------------------------------------------|--|
| Classification:                                                                                                    | lassification: Comp                                                |        |                                                    | Complex                                                                                                    |                                                     |  |
| Type of Transacti                                                                                                    | on:                                                                | G2B -  | Government to                                      | Business                                                                                                    |                                                     |  |
| Who May Avail:                                                                                                    |                                                                    | Airpor | t Concessionaire                                   | es and Government                                                                                                    | Agencies                                            |  |
| CHECKLIST REQ                                                                                                    | UIREMENTS                                                          |        |                                                    | WHERE TO SECU                                                                                                    | JRE                                                 |  |
| <ol> <li>Order of Payme</li> <li>MIAA Billing</li> <li>International an<br/>Charge (IPSC /<br/>Airlines</li> <li>BIR Form 2307<br/>Airlines, Conces</li> <li>Notarized Swor</li> </ol> | d Domestic Pa<br>DPSC) Remitt<br>(if payment is<br>ssionaires, and | ance R | eport from ax) from                                | Concerned MIAA Office     Collection Division / Accounting Division     Airlines / Fixes Based Operator (FBO)/ Ground Handler  4. BIR |                                                     |  |
| CLIENT STEPS                                                                                                    | AGENCY AC                                                          | TION   | FEES TO<br>BE PAID                                 | PROCESSING<br>TIME                                                                                                    | PERSON<br>RESPONSIBLE                               |  |
| Present any of the following:     a. Order of Payment     b. MIAA     Billing                                                                                                    | 1.1. Receive a<br>review<br>presented<br>documen                   | d      | a. Rental Utilities, CPF b. PSC Remittance (flown/ | 2 Minutes                                                                                                    | Collection<br>Representative<br>Collection Division |  |
| c. IPSC or<br>DPSC                                                                                                    | 1.2. Compute amount                                                |        | unflown)<br>c. Other                               |                                                                                                    | Collection<br>Representative                        |  |

| Remittance<br>report<br>d. Notarized<br>Sworn<br>Statement                                | paid                                                                                                    | charges |                     | Collection Division                                 |
|-------------------------------------------------------------------------------------------|----------------------------------------------------------------------------------------------------|---------|---------------------|-----------------------------------------------------|
| 2. Pay appropriate fees a. Cash b. Check c. Submit BIR Form 2307 if payment is net of tax | a. Accept payment b. Count and verify authenticity of the bills c. Verify details of check presented as to: • Date • Amount in words and figures • Payable to MIAA • Signature  2.4. Verify on: • Signature • Appropriate details of bills to be | None    | 2 Minutes 2 Minutes | Collection<br>Representative<br>Collection Division |
|                                                                                           | paid 2.5. Issue MIAA Official Receipt (OR) and give change if any                                                                                                    | None    | 2 Minutes           |                                                     |
|                                                                                           | Total                                                                                                    | None    | 8 Minutes           |                                                     |

## 16. REFUND OF PASSENGER SERVICE CHARGE (PSC)

**Brief Description:** Refund of PSC for locally - exempted passengers (OFWs) after departure and expired airline tickets.

| Office or Division:         | Collection Division           |  |  |  |
|-----------------------------|-------------------------------|--|--|--|
| Classification:             | Simple                        |  |  |  |
| Type of Transaction:        | G2C - Government to Citizen   |  |  |  |
| Who May Avail:              | Locally - Exempted Passengers |  |  |  |
| <b>CHECKLIST REQUIREMEN</b> | WHERE TO SECURE               |  |  |  |

Requirements for unflown tickets (1-3) Requirement for OFW (1-7)

- 1. Duly accomplished Refund Declaration Form
- 2. Passenger ticket / Itinerary Receipt / Invoice showing payment of "LI" International
- 3. If through representative, Valid government issued ID with photograph and Special Power of Attorney
- 4. Original copy of Exemption Certificate
  - a. Overseas Filipino Workers
  - b. Pilgrims (Hajj)
  - c. Philippine Sports Commission Delegates
  - d. Other authorized by law
- 5. Photocopy of boarding pass
- 6. If boarding pass is not available:
  - a. Photocopy of passport showing the name and date of departure
  - b. Certificate from Air Carrier that the claimant was their passenger, including date and flight number
- 7. Board Resolution / Authority or any document if the payee is a corporation, Special Power of Attorney if payee is an individual or non-corporate entity authorizing refund

Collection Division/ miaa website Passenger

Any issuing Government Agency

Issuing Agency

- a. Philippine Overseas
  Employment Administration
- b. National Commission on Muslim Filipinos
- c. Philippine Sports Commission
- d. Office of the President Passenger

Passenger

Air Carrier

**Board Resolution** 

| additioning for diffe                                                                                                    |                                                                                                    | EEEO TO            | DD COE COIN C      | DEDOON                                                 |
|----------------------------------------------------------------------------------------------------|----------------------------------------------------------------------------------------------------|--------------------|--------------------|--------------------------------------------------------|
| CLIENT STEPS                                                                                                    | AGENCY ACTION                                                                                                | FEES TO<br>BE PAID | PROCESSING<br>TIME | PERSON<br>RESPONSIBLE                                  |
| For flown flight     and expired     airline tickets:     Submit complete     documents for     refund of PSC     and secure     Refund     Declaration Form | Accept documents, check completeness, and provide Refund Declaration Form (RDF) to passenger/ representative | None               | 7 Minutes          | Collection<br>Representative<br>Collection<br>Division |
| 2. Fill out RDF and return to Collection Representative                                                                                                    | 2. Receive and review RDF                                                                                    |                    | 2 Minutes          | Collection<br>Representative<br>Collection Division    |
| Acknowledge     receipt of PSC     refund                                                                                                    | 3. Release PSC refund.                                                                                       | None               | 2 Minutes          | Collection Representative Collection Division          |
| T                                                                                                    | otal                                                                                                    | None               | 11 Minutes         |                                                        |

**Brief Description:** Refund of PSC for locally - exempted passengers (OFWs) after departure for group/corporate.

| Office or Division:                                                                                                    |                                                                                                    | Collection [       | Division           |                                                                        |  |  |
|----------------------------------------------------------------------------------------------------|----------------------------------------------------------------------------------------------------|--------------------|--------------------|------------------------------------------------------------------------|--|--|
| Classification:                                                                                                    |                                                                                                    | Highly Tech        | nnical             |                                                                        |  |  |
| Type of Transaction                                                                                                    |                                                                                                    | G2C – Gov          | ernment to Citize  | n                                                                      |  |  |
| Who May Avail:                                                                                                    |                                                                                                    | Locally - Ex       | kempted Passeng    | ers                                                                    |  |  |
| CHECKLIST REQUIR                                                                                                    | REMENTS                                                                                                    | WHERE TO           | O SECURE           |                                                                        |  |  |
| Requirement for OFW 1. Duly accomplished Form 2. Passenger ticket / I Invoice showing pa International 3. If through represen                                                                                                    | Form Passenger ticket / Itinerary Receipt / Invoice showing payment of "LI" Passenger International If through representative, Valid government issued ID with photograph and Special                |                    |                    | ollection Division/ miaa website assenger by issuing Government Agency |  |  |
| 4. Original copy of Ex                                                                                                    | emption Certificate                                                                                                    | Issuing Age        | ency (see table be | elow)                                                                  |  |  |
| name and date of b. Certificate from claimant was the date and flight not 7. Board Resolution / document if the part of the part of the pa | s Commission  d by law ding pass not available: passport showing the of departure Air Carrier that the eir passenger, including umber Authority or any yee is a corporation, attorney if payee is an | ne                 |                    |                                                                        |  |  |
| CLIENT STEPS                                                                                                    | AGENCY ACTION                                                                                                    | FEES TO<br>BE PAID | PROCESSING<br>TIME | PERSON<br>RESPONSIBLE                                                  |  |  |
| For Group/     Corporate     Refund of PSC:     Submit complete documents for refund of PSC and get Refund                                                                                                    | 1.1. Accept required documents, check completeness, and provide Refund Declaration Form (RDF) to passenger/                                                                                          | None               | 1 Day              | Collection<br>Representative<br>Collection<br>Division                 |  |  |

| Declaration | representative                                                                                                    |      |            |                                                                                                    |
|-------------|----------------------------------------------------------------------------------------------------|------|------------|----------------------------------------------------------------------------------------------------|
| Form.       | 1.2. Summarize corporate claims, prepare Request for Payment and affix initial before forwarding to OIC, Collection Division                                                                                                    | None | 1 Hour     | Collection<br>Representative<br>Supervising Credit<br>Officer<br>Collection Division                                                         |
|             | 1.3. Recommend approval by affixing signature on the Request for Payment and forward to Accounting Division                                                                                                    | None | 10 Minutes | Manager/ OIC<br>Collection Division                                                                                                    |
|             | 1.4. Receive Request for Payment (RFP) and all supporting documents from the end-user and perform the following tasks:  c. Record the RFP d. Disseminate the RFP to designated accounting personnel for preparation of Disbursement Voucher (DV), if in order                                                                         | None | 1 Hour     | Sr. Corporate Accounts Analyst Accounting Division  Corporate Accounts Analyst Accounting Division  Accounting Processor Accounting Division |
|             | <ul> <li>1.5. Perform the following tasks:</li> <li>a. Review all documentary requirements</li> <li>b. Verify the nature and amount of claim</li> <li>c. Determine deductions required by the contract or law</li> <li>d. Compute the tax, if applicable</li> <li>e. Prepare DV</li> <li>f. Forward DV to the end-user for</li> </ul> | None | 1 Day      | Sr. Corporate Accounts Analyst Accounting Division  Corporate Accounts Analyst Accounting Division  Accounting Processor Accounting Division |

| signature of<br>Box A.                                                                                                    |      |         |                                                                                                    |
|----------------------------------------------------------------------------------------------------|------|---------|----------------------------------------------------------------------------------------------------|
| 1.6. Affix signature on Box A of the DV                                                                                                    | None | 3 Hours | End-user                                                                                                    |
| 1.7. Received DV from End-user and Perform the following action:  a. Record DV in the Registry                                                                                                    | None |         | Corporate Budget Assistant Budget Division                                                                                                   |
| b. Review and Affix initial in the DV                                                                                                    | None | 1 Day   | Corporate Budget<br>Specialist<br>Budget Division                                                                                            |
| c. Affix signature in the DV and forward to Accounting Division                                                                                                    | None |         | <i>Manager/ OIC</i><br>Budget Division                                                                                                    |
| 1.8. Receive the DV from Budget Division and verify whether:  a. Box A of DV is signed by the end-user  b. Budget is available as stamped by Budget Division  c. Prepare  Memo Brief for claims more than ₱1 million  d. Initial of box B of DV | None | 6 Hours | Sr. Corporate Accounts Analyst Accounting Division  Corporate Accounts Analyst Accounting Division  Accounting Processor Accounting Division |

| 1.9. a. Prepare tax certificate b. Affix initial on                                      |      |         | Accounting Processor Accounting Division                                  |
|------------------------------------------------------------------------------------------|------|---------|---------------------------------------------------------------------------|
| the Tax Certificate c. Verify the completenes s of the supporting documents based on the | None | 4 Hours | Corporate Account Analyst Accounting Division  Sr. Corporate Accountant B |
| checklist                                                                                |      |         | Accounting Division                                                       |
| 1.10. Verify and sign<br>Box B of DV                                                     | None | 3 Hours | Manager /OIC Accounting Division                                          |
|                                                                                          |      |         | Sr. Corporate Accounts Analyst Accounting Division                        |
| 1.11. Forward DV to the Cashiering Division for check preparation                        | None | 1 Hour  | Corporate Accounts Analyst Accounting Division                            |
|                                                                                          |      |         | Accounting Processor Accounting Division                                  |
| 1.12. Receive voucher from accounting and verify cash position                           | None | 1 Hour  | Collection Representative B Cashiering Division                           |
| 1.13. Prepare check                                                                      | None | 1 Hour  | Collection Representative B Cashiering Division                           |
|                                                                                          |      |         | Cashier A Cashiering Division                                             |
|                                                                                          |      |         | Cashier C<br>Cashiering<br>Division                                       |
| 1.14. Review prepared check and affix initial on check voucher                           | None | 1 Hour  | Head Cashier<br>Cashiering<br>Division                                    |

| AAE Davieus                                                                                                    |      |         |                                                                                                    |
|----------------------------------------------------------------------------------------------------|------|---------|----------------------------------------------------------------------------------------------------|
| 1.15. Review and sign check register, affix initial on the voucher and sign check                                                                                                    | None | 2 Hours | Manager/OIC<br>Cashiering<br>Division                                                                                 |
| 1.16. a. Receive check and DV from Cashiering Division b. For checks below 100,000.00. Forward to Finance officer for Review of check, DV and its supporting documents and initial on the DV c. Forward to OIC, Manager for signature on the check and DV. d. Proceed to step 1.20 | None | 2 Hours | Secretary Finance Department  Finance Officer Finance Department  Manager/ OIC Finance Department                     |
| 1.17. For checks amounting to 100,001 — 500,000:  a. Forward to Finance Officer for Review of check, DV and its supporting documents  b. Forward to the OIC/Manager Finance Department for signature on the check and initial on the                                               | None | 3 Hours | Secretary Finance Department  Finance Officer Finance Department  Manager/ OIC Finance Department  Manager/ OIC AGMFA |

| disbursement voucher  c. Forward to the AGMFA. For signature on the check and DV.  d. Proceed to step 1.20  1.18. For checks amounting to 500,001 – 1,000,000:                                                                                    | None | 4 Hours | Secretary Finance Department                                                                                                    |
|----------------------------------------------------------------------------------------------------|------|---------|----------------------------------------------------------------------------------------------------|
| a. Forward to OIC/ Manager Finance Department to affix initial on the check and DV b. Forward to OAGMFA to affix initial on the DV and signature on the check. c. Forward to SAGM to affix signature on the check and DV. d. Proceed to step 1.20 |      |         | Finance Officer Finance Department  Manager/ OIC Finance Department  Manager/ OIC AGMFA AGMFA Office  Senior Assistant General Manager SAGM Office |
| 1.19. For checks above 1,000,000: a. Forward to OIC, Manager to affix initial on the check and DV b. Forward to AGMFA to affix initial on the                                                                                                    | None | 5 Hours | Secretary Finance Department  Finance Officer Finance Department  Manager/ OIC Finance Department  Manager/ OIC AGMFA                              |

|                                                                                                    | check and DV c. Forward to SAGM to affix signature on the check and initial on the DV d. Forward to GM to affix signature on the check and DV. |      |                          | AGMFA Office  Senior Assistant General Manager SAGM Office  General Manager General Manager General Manager Office |
|----------------------------------------------------------------------------------------------------|----------------------------------------------------------------------------------------------------|------|--------------------------|----------------------------------------------------------------------------------------------------|
|                                                                                                    | 1.20. Receive signed / approved checks from Finance Department/ AGMFA/ SAGM/ GM Office                                                         | None | 1 Hour                   | Collection<br>Representative B<br>Cashiering<br>Division                                                           |
|                                                                                                    | 1.21. Inform the client that the check/s are available for release thru email, phone via call/text                                             | None | 1 Hour                   | Collection Representative B Cashiering Division  Cashier A Cashiering Division  Cashier C Cashiering Division      |
| 2. Receive advice and proceed to Cashiering Division to receive the check and sign in the logbook. | Issue the check to client and records in the logbook for acknowledgement of client                                                             | None | 5 Minutes                | Collection Representative B Cashiering Division  Cashier C Cashiering Division                                     |
|                                                                                                    | Γotal                                                                                                    | None | 8 Days and<br>10 Minutes |                                                                                                    |

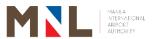

## **Personnel Division**

**External Services** 

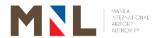

#### 17. HIRING OF OUTSOURCED EMPLOYEES

Office or Division:

Classification:

**Brief Description:** Applicants from contracted manpower services

Personnel Division

Highly Technical

| Type of Transaction                                                                                                    | on:                                                  | G2C - Governr                                                                                       | nent to Citizer                                                                                                    | າ                  |                                                                                                    |
|----------------------------------------------------------------------------------------------------|------------------------------------------------------|----------------------------------------------------------------------------------------------------|----------------------------------------------------------------------------------------------------|--------------------|----------------------------------------------------------------------------------------------------|
| Who May Avail:                                                                                                    |                                                      | All Contracted                                                                                      | Manpower Ap                                                                                                    | plicants           |                                                                                                    |
| CHECKLIST REQU                                                                                                    | CHECKLIST REQUIREMENTS                               |                                                                                                    |                                                                                                    |                    | ECURE                                                                                                    |
| 1. 1 Set of Duly Accomplished Personal Data Sheet 2. Resume 3. 2 pieces passport – size pictures (White Background) 4. Transcript of Records/Diploma 5. Valid NBI Clearance 6. Certificate/s of employment (if any) 7. Certificate/s of Eligibility/valid PRC License (if applicable) 8. Certificate/s of trainings (if any) |                                                      |                                                                                                    | <ol> <li>LSERV C</li> <li>Applicant</li> <li>Applicant</li> <li>School</li> <li>NBI</li> <li>Previous</li> <li>PRC/CSC</li> <li>Applicant/<br/>company</li> </ol> | Company            |                                                                                                    |
| CLIENT STEPS                                                                                                    | AGEN                                                 | ICY ACTION                                                                                          | FEES TO<br>BE PAID                                                                                                    | PROCESSING<br>TIME | PERSON<br>RESPONSIBLE                                                                                                    |
|                                                                                                    | the E<br>addre<br>Perse<br>reque<br>or filli<br>vaca | orandum from ind-user essed to the onnel Division, esting for hiring ing-up of nt outsourced ion/s. | None                                                                                                    | None               | End-User                                                                                                    |
|                                                                                                    | 1.2. Rece<br>mem<br>end-u                            |                                                                                                    | None                                                                                                    | 1 Day              | Industrial Relations Development Officer B Personnel Division / Industrial Relations Management Assistant B Personnel Division |
|                                                                                                    | Cont<br>Manp<br>Provi                                | essed to the racted cower Service                                                                   | None                                                                                                    |                    | Industrial Relations Development Officer B Personnel Division                                                                  |

|                                                         | applicant/s.                                                                                                    |      | Industrial Relations Management Assistant B Personnel                                                                                   |
|---------------------------------------------------------|----------------------------------------------------------------------------------------------------|------|----------------------------------------------------------------------------------------------------|
|                                                         | 1.4. Review and affix initial on the endorsement letter for dispatch and forward to the Manager/OIC, Personnel Division.            | None | Division Industrial Relations Development Officer B Personnel Division / Industrial Relations Management Assistant B Personnel Division |
|                                                         | 1.5. Affix signature on the endorsement letter for dispatch.                                                                        | None | Manager/OIC Personnel Division                                                                                                    |
|                                                         | 1.6. Forward the endorsement letter for dispatch to the Contracted Manpower Service Provider.                                       | None | Industrial Relations Development Officer B Personnel Division / Industrial Relations Management Assistant B Personnel Division          |
|                                                         | 1.7. Receive the endorsement letter from Personnel Division.                                                                        | None | Contracted<br>Manpower<br>Service<br>Provider                                                                                           |
| 2. Dispatch of the applicants to the Personnel Division | 2.1. Receive the complete documents and Evaluation Form of the qualified applicant/s from the Contracted Manpower Service Provider. | None | Industrial Relations Development Officer B Personnel Division / Industrial Relations Management Assistant B Personnel Division          |
|                                                         | 2.2. Evaluate the documents and qualifications of the                                                                               | None | Industrial<br>Relations<br>Development                                                                                                  |

|                                                                                                    |      |       | 0.00                                                                                                    |
|----------------------------------------------------------------------------------------------------|------|-------|----------------------------------------------------------------------------------------------------|
| applicant/s vis-à-vis<br>the QS of the<br>outsourced position.                                                                                                    |      |       | Officer B Personnel Division                                                                                                   |
| a. If incomplete and/or not qualified, return the documents to the Contracted Manpower Service Provider and request dispatch of applicant/s. b. If qualified, prepare the endorsement slip to the end-user for final interview |      | 1 Day | Industrial Relations Management Assistant B Personnel Division                                                                 |
| 2.3. Review and affix initial on endorsement slip and forward to the Manager /OIC, Personnel Division for signature.                                                                                                    | None |       | Industrial Relations Development Officer B Personnel Division / Industrial Relations Management Assistant B Personnel Division |
| 2.4. Affix signature on the endorsement slip to the end-user.                                                                                                    |      |       | Manager/OIC Personnel Division                                                                                                 |
| 2.5. Forward the End-user's Final Interview Slip to the end-user for final interview of the applicant/s                                                                                                    |      |       | Industrial Relations Development Officer B Personnel Division / Industrial Relations Management Assistant B Personnel Division |
| 2.6. Receive the End-user's Final Interview Slip from the Personnel Division.                                                                                                    | None |       | End-User                                                                                                    |

| 2.7. Contact and/or inform the applicants the schedule of the final interview  2.8. Conduct of the final interview to the applicant/s and submit the results of the same to the Personnel Division         | None | 5 Days | End-User  End-User                                                                                                    |
|----------------------------------------------------------------------------------------------------|------|--------|----------------------------------------------------------------------------------------------------|
| 2.9. Accept the result of the Final interview and check if in order.                                                                                                    | None |        | Industrial Relations Development Officer B Personnel Division / Industrial Relations Management Assistant B Personnel Division |
| 2.10. If failed, endorse the results of the end-user's final interview to the Contracted Manpower Service Provider and request dispatch of other applicant/s                                               |      |        | Industrial Relations Development Officer B Personnel Division / Industrial Relations Management Assistant B Personnel Division |
| 2.11. If passed, prepare the following:  a.Endorsement Slip to the Contracted Manpower Service Provider regarding the schedule of the On-the-Job-Training (OJT) b.Memorandum to the end-user regarding the |      | 1 Day  | Industrial Relations Development Officer B Personnel Division / Industrial Relations Management Assistant B Personnel Division |

|       | schedule of the 5-days OJT of the applicant/s c. Endorsement to the IDPCD requesting for issuance of appropriate MIAA Access Pass |      |        |                                                                                                    |
|-------|----------------------------------------------------------------------------------------------------|------|--------|----------------------------------------------------------------------------------------------------|
| 2.12. | Review and affix initials on the prepared memo and request.                                                                       |      |        | Industrial Relations Development Officer B Personnel Division / Industrial Relations Management Assistant B Personnel Division |
| 2.13. | Affix signature on the prepared memo and request.                                                                                 |      |        | Manager/OIC Personnel Division                                                                                                 |
| 2.14. | signed memo to<br>the end-user and<br>request slip to<br>the IDPCD.                                                               |      |        | Industrial Relations Development Officer B Personnel Division / Industrial Relations Management Assistant B Personnel Division |
| 2.15. | Receive the memorandum from the Personnel Division regarding the 5-days OJT of applicant/s                                        | None |        | End-User                                                                                                    |
| 2.16. | Accept the applicant/s and start /conduct the 5-days OJT                                                                          | None | 8 Days | End-User                                                                                                    |
| 2.17. |                                                                                                    | None |        | End-User                                                                                                    |
|       |                                                                                                    |      |        |                                                                                                    |

| 1     | <u></u>                                                                                                    |      |       |                                                                                                    |
|-------|----------------------------------------------------------------------------------------------------|------|-------|----------------------------------------------------------------------------------------------------|
|       | Form, prepare memo regarding the same and forward it to the Personnel Division                                                                                                    |      |       |                                                                                                    |
| 2.18. | Receive the accomplished OJT Assessment Form and memo from the End-user and review/evaluate if in order.                                                                                                    | None |       | Industrial Relations Development Officer B Personnel Division / Industrial Relations Management Assistant B Personnel Division |
| 2.19. | If failed, prepare letter to the Contracted Manpower Service Provider endorsing the disqualified applicant/s and request for urgent dispatch of applicants.                                                                                  | None | 1 Day | Industrial Relations Development Officer B Personnel Division / Industrial Relations Management Assistant B Personnel Division |
| 2.20. | If passed, prepare and process the papers of the applicant/s and the following:  a. Memorandum to the AGMFA regarding the deployment of the applicant/s.  b. Letter to the Contracted Manpower Services on the deployment of the newly-hired | None |       | Industrial Relations Development Officer B Personnel Division / Industrial Relations Management Assistant B Personnel Division |

| 2.21. | employee/s c. Endorsement slip to the IDPCD for issuance of the Duty Pass d. Memorandum to the HRDD regarding the conduct of the MIAA Basic Orientation (MBO) to the new employee/s Review and affix initials on the prepared memo to the HRDD and request slip to the IDPCD. |      |        | Industrial Relations Development Officer B Personnel Division / Industrial Relations Management |
|-------|----------------------------------------------------------------------------------------------------|------|--------|-------------------------------------------------------------------------------------------------|
|       |                                                                                                    |      |        | Assistant B Personnel Division                                                                  |
| 2.22. | Affix signature on the prepared memo and request.                                                                                                    | None | 1 Day  | Manager/OIC Personnel Division                                                                  |
| 2.23. | Affix the initial on<br>the letter to the<br>Contracted<br>Manpower<br>Service Provider<br>and memo to the<br>AGMFA                                                                                                    | None | 1 Day  | Manager/OIC<br>Administrative<br>Department                                                     |
| 2.24. | Affix signature on<br>the letter to the<br>Contracted<br>Manpower<br>Service Provider                                                                                                    | None | 1 Day  | Manager/OIC<br>AGMFA Office                                                                     |
| 2.25. | Release the above documents to the concerned offices.                                                                                                    | None | 1 Hour | Industrial Relations Development Officer B Personnel Division                                   |
|       |                                                                                                    |      | 1 Hour | Industrial<br>Relations<br>Management<br>Assistant B                                            |

|       |                                                                                                  |      |         | Personnel<br>Division                                                                                                    |
|-------|--------------------------------------------------------------------------------------------------|------|---------|----------------------------------------------------------------------------------------------------|
| 2.26. | Receive the copy of the letter regarding the deployment of the newly-hired employee/s.           | None |         | End-User                                                                                                    |
| 2.27. | Prepare memorandum to the Personnel Division regarding the assumption to duty of the employee/s. | None | 1 Day   | End-User                                                                                                    |
| 2.28. |                                                                                                  | None |         | Industrial Relations Development Officer B Personnel Division / Industrial Relations Management Assistant B Personnel Division |
| 2.29. | Review and affix initials on the prepared letter.                                                | None | 4 Hours | Industrial Relations Development Officer B Personnel Division / Industrial Relations Management Assistant B Personnel Division |
| 2.30. | Affix signature on the prepared letter.                                                          | None | 1 Day   | Manager/OIC<br>Personnel<br>Division                                                                                           |
| 2.31. | Forward the letter to the Contracted Manpower Service Provider.                                  | None | 1 Hour  | Industrial Relations Development Officer B Personnel Division / Industrial                                                     |

|       |      |                        | Relations<br>Management<br>Assistant B<br>Personnel<br>Division |
|-------|------|------------------------|-----------------------------------------------------------------|
| Total | None | 24 Days and<br>6 Hours |                                                                 |

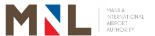

## **Personnel Division**

**Internal Services** 

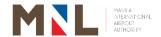

## 18. PAYROLL (FOR THE PERIOD 1-15)

Brief Description: Payroll for salaries of employees excluding on-hold employees

| Office or Division                                                                 | 1:                                                        | Personnel I                                  | Division                       |                 |                                                                        |  |
|------------------------------------------------------------------------------------|-----------------------------------------------------------|----------------------------------------------|--------------------------------|-----------------|------------------------------------------------------------------------|--|
|                                                                                    | Classification:                                           |                                              | Simple                         |                 |                                                                        |  |
|                                                                                    | Type of Transaction:                                      |                                              | G2G - Government to Government |                 |                                                                        |  |
| Who May Avail:                                                                     | MIAA Empl                                                 |                                              | 2010111110111                  |                 |                                                                        |  |
| CHECKLIST REQ                                                                      | UIREMENT                                                  |                                              |                                | WHERE TO SEC    | URE                                                                    |  |
| <ol> <li>Signed Daily T</li> <li>Report of on h</li> <li>Salary Adjustn</li> </ol> | ime Record<br>old Employe                                 | s of the prev                                |                                | Wages & Comp    | pensation Section nel Division                                         |  |
| CLIENT STEPS                                                                       | AGENCY                                                    | ACTION                                       | FEESTO<br>BE PAID              | PROCESSING TIME | PERSON<br>RESPONSIBLE                                                  |  |
|                                                                                    | 1.1.Receive<br>DTRs<br>previou                            | of the                                       | None                           | 1 Hour          | Computer Operator Personnel Division Statistician A Personnel Division |  |
|                                                                                    | 1.2. Check,<br>validate<br>DTRs<br>previous               | signed of the                                | None                           | 3 Hours         | Computer Operator Personnel Division Statistician A Personnel Division |  |
| 1. Signed DTRs                                                                     | on-hold                                                   | ces                                          | None                           | 4 Hours         | Computer Operator Personnel Division Statistician A Personnel Division |  |
| of the previous month                                                              | adjustm                                                   | allowances<br>ents to be<br>ed to the        | None                           | 1 Hour          | Computer Operator Personnel Division Statistician A Personnel Division |  |
|                                                                                    | 1.5. Process generat allowan the applicat uploade Payroll | ion of ces from earnings ion to be ed to the | None                           | 2 Hours         | Computer Operator Personnel Division Statistician A Personnel Division |  |
|                                                                                    | 1.6.Payroll tags pe                                       | master<br>rsonnel not<br>d in payroll        | None                           | 30 Minutes      | Computer Operator Personnel Division Statistician A Personnel Division |  |

| 1.7. Process and generation of payroll                                                                                                    | None | 3 Hours                             | Computer Operator Personnel Division Statistician A Personnel Division          |
|----------------------------------------------------------------------------------------------------|------|-------------------------------------|---------------------------------------------------------------------------------|
| 1.8. Preparation of Request for Payment including attachments                                                                                                    | None | 1 Hour                              | Computer Operator Personnel Division Statistician A Personnel Division          |
| 1.9. Check and verify the prepared Request for Payment on Salaries for 15 <sup>th</sup> payroll including attachments prior signature of the Manager, Personnel Division | None | 4 Hours                             | Senior Industrial<br>Relations<br>Management<br>Officer B<br>Personnel Division |
| 1.10. Review and signature on the prepared Request for Payment on Salaries for 15th payroll                                                                              | None | 4 Hours                             | <i>Manager/OIC</i><br>Personnel Division                                        |
| Total                                                                                                    | None | 2 Days<br>7 Hours and<br>30 Minutes |                                                                                 |

## 19. PAYROLL (FOR THE PERIOD 16-31)

**Brief Description:** Payroll for salaries of employees including deduction of absences and exclusion of on-hold employees

| Office or Division:             |                                      | Personnel Di      | vision             |                              |                       |
|---------------------------------|--------------------------------------|-------------------|--------------------|------------------------------|-----------------------|
| Classification:                 |                                      | Complex           |                    |                              |                       |
| Type of Transaction             | on:                                  | G2G - Gover       | nment to Gove      | ernment                      |                       |
| Who May Avail:                  |                                      | MIAA Employ       | /ees               |                              |                       |
| CHECKLIST REQU                  | JIREMENT                             | ΓS                |                    | WHERE TO SEC                 | CURE                  |
| 1. Signed Daily Tin             | ne Record                            | s of the previous | us month           |                              |                       |
| 2. Report of on hol             | 2. Report of on hold Employees       |                   |                    | Wages & Compensation Section |                       |
| 3. Report on Abser              | 3. Report on Absences                |                   |                    | of Personnel Division        |                       |
| 4. Salary Adjustme              | 4. Salary Adjustments and Deductions |                   |                    |                              |                       |
| CLIENT STEPS                    | AGENO                                | CY ACTION         | FEES TO<br>BE PAID | PROCESSING TIME              | PERSON<br>RESPONSIBLE |
| Signed DTRs     of the previous | 1.1.Receiv<br>DTRs                   | U                 | None               | 1 Hour                       | Computer<br>Operator  |

|     |                                                                                                    |      |            | Ot-1:-1:- A                                                                        |
|-----|----------------------------------------------------------------------------------------------------|------|------------|------------------------------------------------------------------------------------|
|     |                                                                                                    |      |            | Statistician A Personnel Division                                                  |
| 1.2 | 2. Check, verify and validate signed DTRs of the previous month                                                            | None | 3 Hours    | Computer Operator Personnel Division Statistician A Personnel Division             |
| 1.3 | 3. Summarize report of absences to be forwarded to the Leave Section                                                       | None | 4 Hours    | Computer Operator Personnel Division Statistician A Personnel Division             |
| 1.4 | 4. Receive report of absences for counter checking of unfiled absences to be forwarded to the Leave Section for correction | None | 1 Hour     | Computer<br>Operator<br>Personnel Division<br>Statistician A<br>Personnel Division |
| 1.5 | F. Receive final report of absences from Leave Section and encode to the excel file to be uploaded the Payroll System      | None | 1 Day      | Computer<br>Operator<br>Personnel Division<br>Statistician A<br>Personnel Division |
| 1.6 | 6. Prepare salary/<br>absences<br>adjustment and<br>on-hold report                                                         | None | 4 Hours    | Computer Operator Personnel Division Statistician A Personnel Division             |
| 1.7 | 7. Compute salaries and allowances adjustments to be uploaded to the Payroll System                                        | None | 1 Hour     | Computer Operator Personnel Division Statistician A Personnel Division             |
| 1.8 | 3. Process and generation of allowances from the earnings application to be uploaded to the Payroll System                 | None | 3 Hours    | Computer Operator Personnel Division Statistician A Personnel Division             |
| 1.9 | Payroll master tags personnel not included in                                                                              | None | 30 Minutes | Computer<br>Operator<br>Personnel Division                                         |

| novroll                                                                                                    |      |            | Statistician A                                                                     |
|----------------------------------------------------------------------------------------------------|------|------------|------------------------------------------------------------------------------------|
| payroll                                                                                                    |      |            | Personnel Division                                                                 |
| 1.10. Process and generate payroll                                                                                                    | None | 4 Hours    | Computer Operator Personnel Division Statistician A Personnel Division             |
| 1.11. Checking of generated report to determine additional excluded personnel due to absences in the payroll                                                              | None | 1 Hour     | Computer<br>Operator<br>Personnel Division<br>Statistician A<br>Personnel Division |
| 1.12. Payroll master tags additional personnel not included in payroll                                                                                                    | None | 30 Minutes | Computer Operator Personnel Division Statistician A Personnel Division             |
| 1.13. Preparation of Request for Payment including attachments                                                                                                    | None | 1 Hour     | Computer Operator Personnel Division Statistician A Personnel Division             |
| 1.14. Check and verify the prepared Request for Payment on Salaries for 30 <sup>th</sup> payroll including attachments prior signature of the Manager, Personnel Division | None | 4 Hours    | Senior Industrial<br>Relations<br>Management<br>Officer B<br>Personnel Division    |
| 1.15. Review and signature on the prepared Request for Payment on Salaries for 30 <sup>th</sup> payroll                                                                   | None | 4 Hours    | <i>Manager/OIC</i><br>Personnel Division                                           |
| Total                                                                                                    | None | 5 Days     |                                                                                    |
|                                                                                                    |      | ·          |                                                                                    |

#### 20. OVERTIME PAY AND NIGHT DIFFERENTIAL PAY

**Brief Description:** Payment of overtime rendered by MIAA Officers and Employees subject to existing government rules and law.

|                                                           |                                                            |                                                                         | ersonnel Division      |                          |                                                                                 |  |
|-----------------------------------------------------------|------------------------------------------------------------|-------------------------------------------------------------------------|------------------------|--------------------------|---------------------------------------------------------------------------------|--|
| Classification:                                           |                                                            | Highly Technical G2G - Government to Government                         |                        |                          |                                                                                 |  |
| Type of Transac Who May Avail:                            | tion:                                                      | MIAA Emplo                                                              |                        | vernment                 |                                                                                 |  |
| CHECKLIST REC                                             | OUIREMEN'                                                  |                                                                         | yees                   | WHERE TO SE              | CURF                                                                            |  |
| <ol> <li>Signed Daily</li> <li>Request for one</li> </ol> | Time Recor<br>overtime and<br>ertime reque<br>Holidays     | ds of the prev<br>I accomplishmests during Sa                           | nent forms<br>turdays, | Wages & Comp<br>(Personn | ensation Section<br>el Division)                                                |  |
| CLIENT STEPS                                              | AGENC                                                      | Y ACTION                                                                | FEESTO<br>BE PAID      | PROCESSING TIME          | PERSON<br>RESPONSIBLE                                                           |  |
|                                                           | DTR                                                        | eive signed<br>s of the<br>ous month                                    | None                   | 1 Hour                   | Computer Operator<br>Personnel Division<br>Statistician A<br>Personnel Division |  |
|                                                           | valida<br>DTR:<br>for o<br>acco<br>forms<br>appro<br>durin | wertime and mplishment and oved request g Days-off Holidays of previous | None                   | 5 Days                   | Computer Operator<br>Personnel Division<br>Statistician A<br>Personnel Division |  |
| Signed DTRs     of the     previous     month             | 1.3. Comp<br>Overt<br>Servi<br>Night<br>hours              | ime<br>ces and<br>Differential                                          | None                   |                          | Computer Operator Personnel Division  Statistician A Personnel Division         |  |
|                                                           |                                                            | are overtime<br>tments                                                  | None                   |                          | Computer Operator Personnel Division  Statistician A Personnel Division         |  |
|                                                           | 1.5. Enco<br>overti<br>night<br>hours                      | me and differential                                                     | None                   |                          | Computer Operator Personnel Division  Statistician A Personnel Division         |  |
|                                                           | 1.6. Coun<br>of<br>overti<br>night<br>hours                | differential                                                            | None                   | 3 Days                   | Computer Operator Personnel Division  Statistician A Personnel Division         |  |

| prepared Request for Payment on Overtime and Night Differential                                                                                                    | None | 4 Hours | Manager/OIC Personnel Division                                                         |
|----------------------------------------------------------------------------------------------------|------|---------|----------------------------------------------------------------------------------------|
| 1.12. Review and signature on the                                                                                                    |      |         |                                                                                        |
| 1.11. Check and verify the prepared Request for Payment on Overtime and Night Differential including attachments prior signature of the Manager, Personnel Division | None | 4 Hours | Senior Industrial<br>Relations<br>Management<br>Officer B<br>Personnel Division        |
| 1.10. Preparation of Request for Payment on Overtime and Night Differential including attachments                                                                   | None | 1 Hour  | Computer Operator<br>Personnel Division<br>Statistician A<br>Personnel Division        |
| 1.9. Monitoring of overtime of all employees based on the existing guidelines                                                                                       | None | 4 Hours | Computer Operator<br>Personnel Division<br>Statistician A<br>Personnel Division        |
| 1.8. Process and generate payroll                                                                                                    | None | 3 Hours | Ma. Theresa P. Computer Operator Personnel Division  Statistician A Personnel Division |
| 1.7. Check encoded overtime subject to the monthly limit on overtime and upload to the payroll system                                                               | None | 3 Hours | Computer Operator<br>Personnel Division<br>Statistician A<br>Personnel Division        |

### 21. FIRST SALARY

**Brief Description:** Payroll for Newly Hired Employees

| Office or Division:  | Personnel Division             |
|----------------------|--------------------------------|
| Classification:      | Simple                         |
| Type of Transaction: | G2G - Government to Government |
| Who May Avail:       | MIAA Employees                 |

| CHECKLIST REQUIREMENTS |                    | WHERE TO SECURE    |  |  |
|------------------------|--------------------|--------------------|--|--|
| 1.                     | Daily Time Records |                    |  |  |
| 2.                     | Assumption to Duty |                    |  |  |
| 3.                     | Appointments       | Personnel Division |  |  |
| 4.                     | SALN               | Personner Division |  |  |
| 5.                     | BIR 2305 or 1905   |                    |  |  |
| 6.                     | Oath of Office     |                    |  |  |

| 6. Oath of Office                               |                                                                                                    |                    |                 |                                                                                 |
|-------------------------------------------------|----------------------------------------------------------------------------------------------------|--------------------|-----------------|---------------------------------------------------------------------------------|
| CLIENT STEPS                                    | AGENCY ACTION                                                                                                    | FEES TO<br>BE PAID | PROCESSING TIME | PERSON<br>RESPONSIBLE                                                           |
| Submission     of     complete     requirements | 1.1. Receive check complete requirements for first salary                                                                             | None               | 1 Hour          | Computer Operator Personnel Division  Statistician A Personnel Division         |
|                                                 | 1.2. Check DTR for<br>the number of<br>days rendered<br>and compute<br>the same for<br>first salary                                   | None               | 5 Hours         | Computer Operator Personnel Division  Statistician A Personnel Division         |
|                                                 | 1.3. Preparation of Request for Payment of First Salary including attachments                                                         | None               |                 | Computer Operator Personnel Division  Statistician A Personnel Division         |
|                                                 | 1.4. Check first salary computation prior signature of the Head, Wages and Compensation Section                                       | None               | 2 Hours         | Computer Operator<br>Personnel Division<br>Statistician A<br>Personnel Division |
|                                                 | 1.5. Verify the prepared Request for Payment of First Salary including attachments prior signature of the Manager, Personnel Division | None               | 4 Hours         | Senior Industrial<br>Relations<br>Management Officer<br>B<br>Personnel Division |
|                                                 | 1.6. Review and signature on the prepared Request for Payment of First Salary                                                         | None               | 4 Hours         | <i>Manager/OIC</i> Personnel Division                                           |
|                                                 | Total                                                                                                    | None               | 2 Days          |                                                                                 |

### 22. MIAA SEPARATION CLAIMS

Brief Description: Payment for terminal leave, last salary, and withheld benefits

| Office or Division:                                                                                       | Personnel I      | חסופועוכ       |                   |        |  |  |  |
|----------------------------------------------------------------------------------------------------|------------------|----------------|-------------------|--------|--|--|--|
| Classification:                                                                                           | Simple           |                |                   |        |  |  |  |
| Type of Transaction:                                                                                      |                  | ernment to Gov | vernment          |        |  |  |  |
| Who May Avail:                                                                                            | MIAA Empl        | oyees          |                   |        |  |  |  |
| CHECKLIST REQUIREMENT                                                                                     |                  |                | WHERE TO SE       | CURE   |  |  |  |
| (Must be completely submi                                                                                 |                  |                |                   |        |  |  |  |
| Compensation by the Leav                                                                                  |                  |                |                   |        |  |  |  |
| Last Salary                                                                                               | D I /DO          | A F / OO A F\  |                   |        |  |  |  |
| 1. Last approved Daily Time                                                                               |                  |                |                   |        |  |  |  |
| <ol><li>Letter Request for the release benefits</li></ol>                                                 | ase or within    | eid salary and |                   |        |  |  |  |
| 3. Clearance from money, pro                                                                              | onerty and le    | anal           | Personnel Divisi  | ion    |  |  |  |
| accountabilities                                                                                          | pperty and le    | gai            |                   |        |  |  |  |
| Authority to deduct account                                                                               | tabilities, if a | ınv            |                   |        |  |  |  |
| 5. Certification of available le                                                                          |                  | ,              |                   |        |  |  |  |
| Terminal Leave Benefits                                                                                   |                  |                |                   |        |  |  |  |
| 1. Agency Clearance from n                                                                                |                  |                | Office Concern    |        |  |  |  |
| accountability from the Co                                                                                |                  |                |                   |        |  |  |  |
| the Regional Office of las                                                                                | t assignmen      | t              |                   |        |  |  |  |
| 2. Ombudsman Clearance                                                                                    |                  | 1 24           | Ombudsman         |        |  |  |  |
| 3. Certified photocopy of em                                                                              |                  |                | Personnel Divisi  | ion    |  |  |  |
| computed leave credits a                                                                                  |                  |                |                   |        |  |  |  |
| the Personnel Division/Ur 4. Approved leave application                                                   |                  | ι (πκυ/υ).     | Personnel Divisi  | ion    |  |  |  |
| <ol> <li>Approved leave application</li> <li>Complete service record.</li> </ol>                          | л.               |                | Personnel Divisi  |        |  |  |  |
| 6. Statement of Asset , Liab                                                                              | ilities and Ne   | et Worth       | Personnel Divisi  |        |  |  |  |
| (SLAN)                                                                                                    |                  |                | . 0.0010. 2.11.0. |        |  |  |  |
| 7. Certified photocopy of ap                                                                              | pointment/N      | OSA showing    | Personnel Divisi  | ion    |  |  |  |
| the highest salary receive                                                                                |                  |                |                   |        |  |  |  |
| last appointment is not th                                                                                |                  |                |                   |        |  |  |  |
| 8. Computation of terminal b                                                                              |                  |                | Accounting Divis  | sion   |  |  |  |
| signed/certified by the Ch                                                                                |                  |                | D                 |        |  |  |  |
| 9. Applicant's authorization                                                                              | `                |                | Personnel Divisi  | ion    |  |  |  |
| all financial obligations wi LGU.                                                                         | in the emplo     | yer/agency     |                   |        |  |  |  |
| 10. In case of resignation, en                                                                            | nlovee's let     | er of          |                   |        |  |  |  |
| resignation duly accepted                                                                                 |                  |                | Personnel Divisi  | ion    |  |  |  |
| Agency.                                                                                                   | i by the rica    | G 01 010       | . Grootino bivioi |        |  |  |  |
| If deceased:                                                                                              |                  |                |                   |        |  |  |  |
|                                                                                                    | rried (PSA o     | ony)           |                   |        |  |  |  |
| <ul><li>11. Marriage Certificate if married (PSA copy)</li><li>12. Death Certificate (PSA copy)</li></ul> |                  |                |                   |        |  |  |  |
| 13. Birth Certificate of childre                                                                          |                  | A copy)        |                   |        |  |  |  |
|                                                                                                    |                  | FEES TO        | PROCESSING        | PERSON |  |  |  |
| CLIENT STEPS AGENC                                                                                        | Y ACTION         | BE PAID        |                   |        |  |  |  |

|   | CLIENT STEPS AGENCY ACTION        |                       | BE PAID | TIME       | RESPONSIBLE                          |
|---|-----------------------------------|-----------------------|---------|------------|--------------------------------------|
|   | <ol> <li>Submission of</li> </ol> | 1.1. Receive complete | None    | 10 Minutes | Computer Operator Personnel Division |
| L | complete                          | requirements          |         |            | Statistician A                       |

| requirements |                                                                                                    |      |         | Personnel Division                                                              |
|--------------|----------------------------------------------------------------------------------------------------|------|---------|---------------------------------------------------------------------------------|
|              | 1.2. Check payroll system for the last salary, overtime, night differential and other benefits received, if any.    | None | 3 Hours | Computer Operator<br>Personnel Division<br>Statistician A<br>Personnel Division |
|              | 1.3. Check DTR for the last 2 months (for salary, absences and overtime)                                            | None | 4 Hours | Computer Operator Personnel Division  Statistician A Personnel Division         |
|              | 1.4. Compute last salary, overtime, night differential pay and other benefits, if any.                              | None | 5 Hours | Computer Operator<br>Personnel Division<br>Statistician A<br>Personnel Division |
|              | 1.5. Preparation of Request for Payment of MIAA separation claims including attachments                             | None | 1 Hour  | Computer Operator<br>Personnel Division<br>Statistician A<br>Personnel Division |
|              | 1.6. Check MIAA separation claims computation prior signature of the Head, Wages and Compensation Section           | None | 2 Hours | Computer Operator<br>Personnel Division<br>Statistician A<br>Personnel Division |
|              | 1.7. Verify the prepared Request for Payment of MIAA separation claims including attachments prior signature of the | None | 4 Hours | Senior Industrial<br>Relations<br>Management Officer<br>B<br>Personnel Division |

| Manager,<br>Personnel<br>Division                                                       |      |                                    |                                       |
|-----------------------------------------------------------------------------------------|------|------------------------------------|---------------------------------------|
| 1.8. Review and signature on the prepared Request for Payment of MIAA separation claims | None | 4 Hours                            | <i>Manager/OIC</i> Personnel Division |
| Total                                                                                   | None | 2Days<br>7 Hours and<br>30 Minutes |                                       |

# 23. SPECIAL PAYROLL (PBB, CNA, MID-YEAR BONUS, YEAR-END BONUS, and other benefits)

**Brief Description:** Payment of Employees benefits

| Office or Division                                                             | on:  | Personnel Division                                                                                                    | on                    |                    |                                                                                                    |  |  |
|--------------------------------------------------------------------------------|------|----------------------------------------------------------------------------------------------------|-----------------------|--------------------|----------------------------------------------------------------------------------------------------|--|--|
| <b>Classification:</b>                                                         |      | Complex                                                                                                    |                       |                    |                                                                                                    |  |  |
| Type of Transaction:                                                           |      | G2G - Government to Government                                                                                                    |                       |                    |                                                                                                    |  |  |
| Who May Avail:                                                                 |      | MIAA Employees                                                                                                    | 3                     |                    |                                                                                                    |  |  |
| CHECKLIST RE                                                                   | QUIF | REMENTS                                                                                                    |                       | WHERE TO SE        | CURE                                                                                                    |  |  |
| Approval on tallowances/income.                                                |      | elease of benefits<br>ves                                                                                                    | and other             | Personnel Divis    | ion                                                                                                    |  |  |
| CLIENT<br>STEPS                                                                | AG   | ENCY ACTION                                                                                                    | FEES<br>TO BE<br>PAID | PROCESSING<br>TIME | PERSON<br>RESPONSIBLE                                                                                                    |  |  |
| Submission     of required     documents     per     applicable     guidelines | 1.2. | Receive required documents  Check and validate employees' qualifications to the benefits based on the existing guidelines with the Head, Wages and Compensation  Advise the | None                  | 2 Hours<br>5 Days  | Computer Operator Personnel Division  Statistician A Personnel Division  Computer Operator Personnel Division  Statistician A Personnel Division  Senior Industrial Relations Management Officer B Personnel Division |  |  |
|                                                                                | 1.3. | MISD on the processing of special payroll for duplication                                                                                                    | None                  | 1 Hour             | Computer Operator Personnel Division  Statistician A Personnel Division                                                                                                    |  |  |

| of Personnel<br>Information<br>System (PIS)                                                                                                    |      |                       |                                                                           |
|----------------------------------------------------------------------------------------------------|------|-----------------------|---------------------------------------------------------------------------|
| 1.4. Payroll master tags personnel not entitled to receive benefits in the Payroll System                                                          | None | 2 Hours               | Computer Operator Personnel Division  Statistician A Personnel Division   |
| 1.5. Process and generate special payroll                                                                                                    | None | 4 Hours               | Computer Operator Personnel Division  Statistician A Personnel Division   |
| 1.6. Preparation of Request for Payment special payroll including attachments                                                                      | None | 1 Hour                | Computer Operator Personnel Division  Statistician A Personnel Division   |
| 1.7. Check and verify the prepared Request for Payment of special payroll including attachments prior signature of the Manager, Personnel Division | None | 4 Hours               | Senior Industrial Relations<br>Management Officer B<br>Personnel Division |
| 1.8. Review and signature on the prepared Request for Payment on Payment on Overtime and Night Differential                                        | None | 4 Hours               | Manager/OIC<br>Division Manager A<br>Personnel Division                   |
| Total                                                                                                    | None | 7 Days and<br>2 Hours |                                                                           |

## 24. TRAVEL AUTHORITY (PERSONAL TRAVEL)

**Brief Description:** Request for approval to travel outside the country for personal purposes

| Office or Division: | Personnel Division |  |
|---------------------|--------------------|--|
| Classification:     | Simple             |  |

| Type of Transaction:                                                                                                    | G2G - Government to Go                                                                     | overnment                                                         |  |
|----------------------------------------------------------------------------------------------------|--------------------------------------------------------------------------------------------|-------------------------------------------------------------------|--|
| Who May Avail:                                                                                                    | MIAA Employees                                                                             |                                                                   |  |
| CHECKLIST REQUIREMENTS                                                                                                    |                                                                                            | WHERE TO SECURE                                                   |  |
| <ol> <li>Letter Request from Request Duly Approved Leave Apprenced in the ELWA systems.</li> <li>PAIC/SICOP Certificate</li> <li>Certificate of no Pending</li> <li>Clearance Form for Money Accountability- regardless</li> </ol> For Managers/OICs | lication Form (must be<br>tem)<br>Fask from Requestee<br>y & Property<br>of number of days | Personnel Division  Legal Office  MIAA Website/Personnel Division |  |
| <ol><li>Designation of Temporary<br/>the travel period is more the</li></ol>                                                                                                    | •                                                                                          |                                                                   |  |
| For GM  7. Travel Order Request For                                                                                                    | 0 ,                                                                                        | DOTR/ Personnel Division                                          |  |

| CLIENT STEPS                                    | AGENCY ACTION                                                                                                    | FEES TO      | PROCESSING | PERSON                                                                                  |
|-------------------------------------------------|----------------------------------------------------------------------------------------------------|--------------|------------|-----------------------------------------------------------------------------------------|
| CLIENT STEPS                                    | AGENCY ACTION                                                                                                    | BE PAID      | TIME       | RESPONSIBLE                                                                             |
| Submit complete requirements to the             | 1.1. Receive complete requirements                                                                                              | None         | 30 Minutes | IRD Assistant B Personnel Division                                                      |
| Manager/OIC, Personnel Division 15 working days | 1.2. Post detail to leave card.                                                                                                 | None         | 30 Minutes | IRD Assistant<br>B                                                                      |
| prior to travel<br>period                       | 1.3. Prepare MB/Authority to Travel and endorse for initials of the Manager, Personnel Division (including corrections, if any) | No <b>ne</b> | 3 Hours    | Personnel<br>Division                                                                   |
|                                                 | 1.4. Endorse final MB to the Manager, Personnel Division for initial.                                                           | None         | 4 Hours    | IRD Assistant B Personnel Division  IRD Officer B Head Leave Section Personnel Division |
|                                                 | 1.5. Submit MB to Admin Department /AGMFA/ SAGM for initials prior approval of GMO. In the                                      | None         | 1 Day      | Manager/OIC Personnel Division                                                          |

|                                                                                              | case of GM,<br>forward the<br>Authority to<br>Travel to DOTr<br>for approval |      |                          |                                          |
|----------------------------------------------------------------------------------------------|------------------------------------------------------------------------------|------|--------------------------|------------------------------------------|
|                                                                                              | 1.6. Inform the employee of the approved authority to travel via phone       | None | 10 Minutes               | IRD Assistant B<br>Personnel<br>Division |
| 2. Proceed to Personnel Division to receive and acknowledge the approved authority to travel | 2. Record in the logbook and release the approved authority to travel.       | None | 5 Minutes                | IRD Assistant B Personnel Division       |
| Total                                                                                        |                                                                              | None | 2 Days and<br>15 Minutes |                                          |

## 25. LEAVE OF ABSENCE WITHOUT PAY (LWOP) CERTIFICATE

Brief Description: LWOP is a requirement for GSIS Retirement and/or Step increment

| Office or Division:                     |                                             | Personnel Div | /ision             |                                  |                                                                 |
|-----------------------------------------|---------------------------------------------|---------------|--------------------|----------------------------------|-----------------------------------------------------------------|
| Classification:                         |                                             | Complex       |                    |                                  |                                                                 |
| Type of Transactio                      | n:                                          | G2G - Govern  | nment to Gov       | /ernment                         |                                                                 |
| Who May Avail:                          |                                             | MIAA Employ   | ees                |                                  |                                                                 |
| CHECKLIST REQU                          | IREMENTS                                    | 3             |                    | WHERE TO SEC                     | URE                                                             |
| Request Form - indicontact number of re | •                                           | •             | request and        | Request Form pr<br>Leave Section | ovided by the                                                   |
| CLIENT STEPS                            | AGENC                                       | Y ACTION      | FEES TO<br>BE PAID | PROCESSING<br>TIME               | PERSON<br>RESPONSIBLE                                           |
| Submission of<br>Request Form           | 1.1. Receives request form                  |               | None               | 1 Hour                           | IRD Assistant B Personnel Division                              |
|                                         | 1.2. Checks ELWA and update the Leave Card. |               | None               | 1 Day                            | IRD Assistant B Personnel Division                              |
|                                         | 1.3. Prepa<br>LWO                           |               | None               | 1 Day                            | IRD Assistant B Personnel Division                              |
|                                         | Section                                     |               | None               | 4 Hours                          | IRD Officer B<br>Head<br>Leave Section<br>Personnel<br>Division |
|                                         | 1.5. Subm<br>LWOI<br>to th<br>Perso         | P Certificate | None               | 4 Hours                          | Manager/OIC<br>Personnel<br>Division                            |

| for signature                                      |      |                                       |                                                                                         |
|----------------------------------------------------|------|---------------------------------------|-----------------------------------------------------------------------------------------|
| 1.6. Releases Certificate of LWOP to the requestee | None | 30 Minutes                            | IRD Assistant B Personnel Division  IRD Officer B Head Leave Section Personnel Division |
| Total                                              | None | 3 Days<br>1 Hour<br>and<br>30 Minutes |                                                                                         |

Personnel Division

## 26. MONETIZATION OF LEAVE CREDITS (MOLC)

Office or Division:

**Brief Description:** Monetization of available Leave Credits

| Classification: Simple       |                                                                             |               |                    |                                           |                                                       |  |
|------------------------------|-----------------------------------------------------------------------------|---------------|--------------------|-------------------------------------------|-------------------------------------------------------|--|
| Type of Transacti            | Type of Transaction: G2G - G0                                               |               |                    | Government to Government                  |                                                       |  |
| Who May Avail:               | Who May Avail: MIAA Employees                                               |               |                    |                                           |                                                       |  |
| СН                           | <b>ECKLIST REQUIRE</b>                                                      | MENTS         |                    | WHERE                                     | TO SECURE                                             |  |
| 2. CSC - Application         | monetize the availab<br>on for Leave Form<br>ed on the purpose of           |               |                    | Requestee<br>Personnel Divis<br>Requestee |                                                       |  |
| CLIENT STEPS                 | AGENCY ACTI                                                                 | ON            | FEES TO<br>BE PAID | PROCESSIN<br>G<br>TIME                    | PERSON<br>RESPONSIBLE                                 |  |
| Submit complete requirements | 1.1. Receives req form with attachment (Cut-off perio every Wedne & Friday) | d             | None               | 30 Minutes                                | IRD Assistant B Personnel Division                    |  |
|                              | 1.2. Update Leave<br>Card/s                                                 |               | None               | 30 Minutes                                | IRD Assistant B Personnel Division                    |  |
|                              | 1.3. Post the num of days being monetized to leave card                     |               | None               | 30 Minutes                                | IRD Assistant B Personnel Division                    |  |
|                              | 1.4. Process Leavapplication monetization                                   | e<br>for      | None               | 30 Minutes                                | IRD Assistant B Personnel Division                    |  |
|                              | 1.5. Submits Processed Application Leave Forms                              | for<br>s with | None               | 30 Minutes                                | IRD Assistant B Personnel Division IRD Officer B Head |  |

| <br>                   |         |            |                                      |
|------------------------|---------|------------|--------------------------------------|
| leave cards to the     |         |            | Leave Section                        |
| Head, Leave            |         |            | Personnel Division                   |
| Section for initial    |         |            |                                      |
| 1.6. Prepares MOLC     | None    | 1 Hour     | IRD Assistant B                      |
| Summary for            |         |            | Personnel Division                   |
| signature Head,        |         |            |                                      |
| Leave Section and      |         |            |                                      |
| the Manager,           |         |            |                                      |
| Personnel Division     |         |            |                                      |
| 1.7. Endorse Summary   | None    | 30 Minutes | IRD Assistant B                      |
| of MOLC reflecting     |         |            | Personnel Division                   |
| the names of           |         |            |                                      |
| Personnel who          |         |            | IRD Officer B                        |
| monetized their        |         |            | Head                                 |
| leave credits,         |         |            | Leave Section                        |
| Office assignment,     |         |            | Personnel Division                   |
| Basic Salary, No.      |         |            |                                      |
| of days filed,         |         |            |                                      |
| amount of              |         |            |                                      |
| Monetized leave        |         |            |                                      |
| credits and            |         |            |                                      |
| remaining leave        |         |            |                                      |
| J                      |         |            |                                      |
| credits to Wages       |         |            |                                      |
| Section for            |         |            |                                      |
| preparation RFP        | Nana    | 4 1 1 2    | Computer Operator                    |
| 1.8. Process, generate | None    | 1 Hour     | Computer Operator Personnel Division |
| and prepare            |         |            | r ersormer Division                  |
| Request for            |         |            | Statistician                         |
| Payment on             |         |            | Personnel Division                   |
| Monetization           |         | 4 1 1      |                                      |
| 1.9. Check and verify  | None    | 1 Hour     | Sr. IRM Officer B                    |
| the prepared           |         |            | Personnel Division                   |
| request                |         |            |                                      |
| 1.10. Review and       | None    | 1 Hour     | Manager/OIC                          |
| Signature on the       |         |            | Personnel Division                   |
| prepared Request       |         |            |                                      |
| for Payment on         |         |            |                                      |
| Monetization and       |         |            |                                      |
| forwarded to           |         |            |                                      |
| Admin                  |         |            |                                      |
| Department.            |         |            |                                      |
| 1.11. Review and       | None    | 1 Hour     | Manager/OIC                          |
| approved the           |         |            | Admin Department                     |
| Request for            |         |            |                                      |
| Payment on             |         |            |                                      |
| Monetization and       |         |            |                                      |
| return to              |         |            |                                      |
| Personnel Division     |         |            |                                      |
| 1.12. Receive Request  | None    | 30 Minutes | IRD Assistant B                      |
| for Payment (RFP)      | . 10110 |            | Personnel Division                   |
| and forwarded to       |         |            |                                      |
| Accounting             |         |            |                                      |
| Division               |         |            |                                      |
| PINISIOII              |         |            |                                      |

| designated accounting personnel for                                                                                                    | ne None | 1 Hour  | Sr. Corporate Accounts Analyst Accounting Division  Corporate Accounts Analyst Accounting Division  Accounting Processor Accounting Division     |
|----------------------------------------------------------------------------------------------------|---------|---------|----------------------------------------------------------------------------------------------------|
| 1.14. Perform the following tasks:  a. Review all documentary requirements b. Verify the nature and amount of claim c. Determine deductions required by the contract or law d. Compute the tax, if applicable e. Prepare DV f. Forward DV to the enduser for signature of Box A. | None    | 1 Day   | Sr. Corporate Accounts Analyst Accounting Division  Sr. Accounting Processor Accounting Division  Corporate Accounts Analyst Accounting Division |
| 1.15. Affix signature on Box A of the DV                                                                                                    | None    | 3 Hours | End-user                                                                                                    |
| 1.16. Received DV from End-user and Perform the following action:  a. Verify the DV with the approved budget                                                                                                    | -       | 1 Day   | Statistician Budget Division  Corporate Budget Assistant Budget Division  Corporate Budget Analyst Budget Division                               |

| b. Review and<br>Affix initial in<br>the DV                                                                                                    | None |         | Corporate Budget Specialist Budget Division                                                                                                  |
|----------------------------------------------------------------------------------------------------|------|---------|----------------------------------------------------------------------------------------------------|
| c. Affix signature in the DV and forward to Accounting Division                                                                                                    | None |         | <i>Manager/ OIC</i> Budget  Division                                                                                                    |
| 1.17. Receive the DN from Budge Division and verify whether:  a. Box A of DV is signed by the enduser  b. Budget is available as stamped by Budget Division  c. Prepare  Memo Brief for claims more than ₱1 million  d. Initial of Box B of DV | t    | 6 Hours | Sr. Corporate Accounts Analyst Accounting Division  Corporate Accounts Analyst Accounting Division  Accounting Processor Accounting Division |
| 1.18. a. Prepare tax certificate b. Affix initial on the Tax Certificate c. Verify the completeness of the supporting documents based on the checklist  *If applicable                                                                         | None | 4 Hours | Accounting Processor Accounting Division  Corporate Account Analyst Accounting Division Sr. Corporate Accountant B Accounting Division       |
| 1.19. Verify and sign<br>Box B of DV                                                                                                    | None | 3 Hours | Manager/ OIC Accounting Division                                                                                                    |
| 1.20. Forward DV to the<br>Cashiering Divisior<br>for check<br>preparation                                                                                                    | None | 1 Hour  | Accounts Analyst Accounting Division  Corporate Accounts Analyst Accounting Division                                                         |

| <u>'</u>                                                             |      | 1       |                                                           |
|----------------------------------------------------------------------|------|---------|-----------------------------------------------------------|
|                                                                      |      |         | Accounting Processor Accounting Division                  |
| 1.21.Receive voucher from accounting and verify cash position        | None | 1 Hour  | Collection Representative B Cashiering Division           |
| 1.22. Prepare check                                                  | None | 1 Hour  | Collection Representative B Cashiering Division Cashier A |
|                                                                      |      |         | Cashiering Division  Cashier C  Cashiering                |
|                                                                      |      |         | Division                                                  |
| 1.23. Review prepared check and affix initial on check voucher       | None | 1 Hour  | Head Cashier Cashiering Division                          |
| 1.24. Review and sign check register, affix initial on the           | None |         | Manager/ OIC<br>Cashiering<br>Division                    |
| voucher and sign check.                                              |      | 2 Hours |                                                           |
| 1.25. a. Receive check and DV from Cashiering Division b. For checks | None | 2 Hours | Secretary<br>Finance<br>Department                        |
| below<br>100,000.00.<br>Forward to                                   |      |         | Finance Officer Finance Department                        |
| Finance officer<br>for Review of<br>check, DV and<br>its supporting  |      |         | Manager/OIC<br>Finance<br>Department                      |
| documents and initial on the DV c. Forward to                        |      |         |                                                           |
| OIC, Manager<br>for signature on<br>the check and                    |      |         |                                                           |
| DV. d. Proceed to step 1.30 1.24. For checks                         | Noss | 2 Haves |                                                           |
| amounting to 100,001 –                                               | None | 3 Hours | Secretary<br>Finance                                      |

|       | 500,000:                   |      |             | Department                 |
|-------|----------------------------|------|-------------|----------------------------|
|       | a. Forward to              |      |             |                            |
|       | Finance                    |      |             | Finance Officer            |
|       | Officer for                |      |             | Finance Officer<br>Finance |
|       | Review of                  |      |             | Department                 |
|       | check, DV and              |      |             | Department                 |
|       | its supporting             |      |             | Manager/OIC                |
|       | documents                  |      |             | Finance                    |
|       | b. Forward to the          |      |             | Department                 |
|       | OIC/Manager                |      |             | Bopartmont                 |
|       | Finance                    |      |             | Manager/OIC                |
|       |                            |      |             | AGMFA                      |
|       | Department for             |      |             | 7.OMI 7.                   |
|       | signature on the           |      |             |                            |
|       | check and initial          |      |             |                            |
|       | on the                     |      |             |                            |
|       | disbursement               |      |             |                            |
|       | voucher                    |      |             |                            |
|       | c. Forward to the          |      |             |                            |
|       | AGMFA. For                 |      |             |                            |
|       | signature on the           |      |             |                            |
|       | check and DV.              |      |             |                            |
|       |                            |      |             |                            |
|       | d. Proceed to step<br>1.30 |      |             |                            |
| 1 29  |                            | None | 4 1 10 1 10 |                            |
| 1.28. |                            | None | 4 Hours     | Secretary                  |
|       | amounting to               |      |             | Finance                    |
|       | 500,001 –                  |      |             | Department                 |
|       | 1,000,000:                 |      |             | Ворантон                   |
|       | a. Forward to              |      |             | Ghurdiv Chand              |
|       | OIC/ Manager               |      |             | Finance Officer            |
|       | Finance                    |      |             | Finance                    |
|       | Department to              |      |             | Department                 |
|       | affix                      |      |             | •                          |
|       | initial on the             |      |             | Manager/OIC                |
|       | check and DV               |      |             | Finance                    |
|       | b. Forward to              |      |             | Department                 |
|       | OAGMFA to                  |      |             |                            |
|       | affix initial on           |      |             | Manager/OIC                |
|       | the DV and                 |      |             | AGMFA                      |
|       | signature on               |      |             | Oamia:                     |
|       | the check.                 |      |             | Senior<br>Assistant        |
|       | c. Forward to              |      |             | Assistant<br>General       |
|       | SAGM to affix              |      |             | Manager                    |
|       | signature on               |      |             | SAGM Office                |
|       | the check and              |      |             | Or COIVI OIIIOG            |
|       | DV.                        |      |             |                            |
|       | d. Proceed to              |      |             |                            |
|       | step 1.30                  |      |             |                            |
| 1.29  | •                          | None | 5 Hours     |                            |
|       | above                      |      | - · · · · · | Secretary                  |
|       | 1,000,000:                 |      |             | Finance                    |
|       | a. Forward to              |      |             | Department                 |
|       | OIC,                       |      |             | Finance Officer            |
|       |                            |      |             |                            |

|             | '                                |      | 1                 |                                      |
|-------------|----------------------------------|------|-------------------|--------------------------------------|
|             | Manager to                       |      |                   | Finance                              |
|             | affix initial on                 |      |                   | Department                           |
|             | the check                        |      |                   | Manager/OIC                          |
|             | and DV                           |      |                   | Finance                              |
|             | b. Forward to                    |      |                   | Department                           |
|             | AGMFA to                         |      |                   | •                                    |
|             | affix initial on                 |      |                   | Manager/OIC                          |
|             | the check                        |      |                   | AGMFA                                |
|             | and DV<br>c. Forward to          |      |                   | 0 /                                  |
|             | c. Forward to<br>SAGM to affix   |      |                   | Senior<br>Assistant                  |
|             | signature on                     |      |                   | General                              |
|             | the check                        |      |                   | Manager                              |
|             | and initial on                   |      |                   | SAGM Office                          |
|             | the DV                           |      |                   |                                      |
|             | d. Forward to                    |      |                   | General                              |
|             | GM to affix                      |      |                   | Manager                              |
|             | signature on                     |      |                   | General Manager                      |
|             | the check                        |      |                   | Office                               |
|             | and DV.                          |      |                   |                                      |
|             | 1.30. Receive signed /           | None | 1 Hour            | Collection                           |
|             | approved checks                  |      |                   | Representative                       |
|             | from Finance                     |      |                   | B Cashiering                         |
|             | Department/AG                    |      |                   | Division                             |
|             | MFA/SAGM/                        |      |                   |                                      |
|             | GM Office                        |      |                   |                                      |
|             | 1.31. Inform the client          | None | 1 Hour            | Collection                           |
|             | that the check/s                 |      |                   | Representative B Cashiering Division |
|             | are available for                |      |                   | Cashieling Division                  |
|             | release thru<br>email, phone via |      |                   | Cashier A                            |
|             | call/text                        |      |                   | Cashiering                           |
|             | Call/text                        |      |                   | Division                             |
|             |                                  |      |                   | Ozzleta O                            |
|             |                                  |      |                   | Cashier C<br>Cashiering              |
|             |                                  |      |                   | Division                             |
|             |                                  |      |                   | DIVIDION                             |
| 2. Receive  | 2. Issue the check to            | None | 5 Minutes         | Collection                           |
| advice and  | client and records               |      |                   | Representative B                     |
| proceed to  | in the logbook for               |      |                   | Cashiering Division                  |
| Cashiering  | acknowledgement                  |      |                   |                                      |
| Division to | of client                        |      |                   | Cashier C                            |
| receive the |                                  |      |                   | Cashiering                           |
| check and   |                                  |      |                   | Division                             |
| sign in the |                                  |      |                   |                                      |
| logbook.    |                                  |      | 7 Days            |                                      |
|             |                                  |      | 7 Days<br>7 Hours |                                      |
|             | Total                            | None | and               |                                      |
|             |                                  |      | 35 Minutes        |                                      |
|             |                                  |      |                   |                                      |

#### 27. PROCESSING ON APPLICATION LEAVE

**Brief Description:** Right granted to officials and employees not to report to work, with and without pay, as may be provided by law and the rules and regulations of the Civil Service Commission in the interest of the service.

| application thru the Electronic Leave Workflow Application System (ELWA) | application and update the leave card, if documentary requirements are not submitted or incomplete, advice the employee in order to process their request, they have to submit complete documents |      |         | IRD Officer B Head Leave Section Personnel Division |
|--------------------------------------------------------------------------|----------------------------------------------------------------------------------------------------|------|---------|-----------------------------------------------------|
|                                                                          | 1.2. Process the leave application by posting the details to leave card                                                                                                    | None | 4 Hours | IRD Assistant B Personnel Division                  |
| -                                                                        | Total                                                                                                    | None | 1 Day   |                                                     |

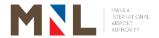

## **Procurement Division**

**External Services** 

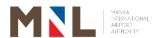

#### 28. PROCESSING OF REQUESTS FOR PROCUREMENT OF GOODS AND **SERVICES (SMALL VALUE PROCUREMENT/SHOPPING)**

Brief Description: This procedure is about the Procurement Activities for goods and services in compliance with R.A 9184.

| Office or Division:                              |                    | Procurement Division                                                                                                    |                       |                    |                                                                    |  |
|--------------------------------------------------|--------------------|----------------------------------------------------------------------------------------------------|-----------------------|--------------------|--------------------------------------------------------------------|--|
| Classification: Highly Technical                 |                    |                                                                                                    |                       |                    |                                                                    |  |
| Type of Transaction: G2B - Government to Busin   |                    |                                                                                                    | nt to Busine          | ess                |                                                                    |  |
| Who May Avail:                                   |                    | Suppliers                                                                                                    |                       |                    |                                                                    |  |
| CHECKLIST REQUI                                  | REME               | NTS                                                                                                    |                       | WHERE TO SE        | CURE                                                               |  |
| 1. Quotation from sup                            | oplier             |                                                                                                    |                       | Procurement        | be secured from office or supplier rown header.                    |  |
| CLIENT STEPS                                     | AG                 | ENCY ACTION                                                                                                    | FEES<br>TO BE<br>PAID | PROCESSING<br>TIME | PERSON<br>RESPONSIBLE                                              |  |
| 1. Check PhilGEPS/ MIAA Website/ Bulletin Boards | F<br>fo<br>re<br>a | Receive approved Purchase Request with the Dilowing Requirements: To be stated in the PR: Complete specification Scope of Work if w/ labor Delivery/ Completion Period Warranty Approved Budget for the contract (ABC) To be attached in the PR: Stock position for supplies Pre- Inspection Report, if replacement | None                  | 1 Hour             | Clerk Processor Procurement Division  Analyst Procurement Division |  |

|                                               | <ul> <li>Plan, if any</li> <li>End-user's Terms &amp; Conditions</li> <li>Certification of exclusive distributorship from end-user, if items are exclusive</li> <li>Certificate of Urgency , if needed ASAP</li> </ul> |      |         |                                                                    |
|-----------------------------------------------|----------------------------------------------------------------------------------------------------|------|---------|--------------------------------------------------------------------|
|                                               | 1.2. Prepare Request for Quotation (RFQ) average of fifteen (15) RFQs per day                                                                                                    | None | 4 Hours | Office Assistant Procurement Division Analyst Procurement Division |
|                                               |                                                                                                    |      |         | Procurement Officer B Procurement Division                         |
|                                               | 1.3. Posting to Philippine Government                                                                                                    | None | 2 Hour  | Office Assistant Procurement Division                              |
|                                               | Electronic Procurement System                                                                                                    |      |         | Analyst Procurement Division                                       |
|                                               | (PhilGEPS) /<br>MIAA Website /<br>Bulletin Board                                                                                                    |      |         | Procurement Officer B Procurement Division                         |
|                                               | 1.4. Issuance of RFQ's                                                                                                    | None | 3 Days  | Office Assistant Procurement Division                              |
|                                               |                                                                                                    |      |         | Analyst Procurement Division                                       |
|                                               |                                                                                                    |      |         | Procurement Officer B Procurement Division                         |
| <ol><li>Submit RFQ/Bid<br/>Proposal</li></ol> | 2.1. Acceptance of RFQs/ Bid Proposal thru                                                                                                    | None | 4 Hours | Office Assistant Procurement Division                              |
|                                               | personal, fax or<br>email                                                                                                    |      |         | Analyst Procurement Division                                       |
|                                               |                                                                                                    |      |         | Procurement<br>Officer B<br>Procurement                            |

|    |                                                      |      |                                                                                                    |      |         | Division                                                                       |
|----|------------------------------------------------------|------|----------------------------------------------------------------------------------------------------|------|---------|--------------------------------------------------------------------------------|
|    |                                                      | 2.2. | Opening of<br>submitted<br>RFQs/Proposals<br>on scheduled<br>date of opening                                                  | None | 4 Hours | Procurement Officer B Procurement Division                                     |
|    |                                                      | 2.3. | Prepare the following: a. Abstract of Price Quotation (APQ) (average of                                                       | None | 1 Day   | Office Assistant Procurement Division Analyst Procurement Division Procurement |
|    |                                                      |      | fifteen 15) APQs per day) b. Letter to Supplier/Contr actor to submit sample, if needed to be submitted within three (3) days |      |         | Officer B<br>Procurement<br>Division                                           |
| 3. | Receive letter<br>and submit<br>sample, if<br>needed | 3.1. | Receive sample, if needed                                                                                                    | None | 1 Hour  | Analyst Procurement Division                                                   |
|    | needed                                               | 3.2. | Prepare Notice to<br>End-user for<br>technical<br>evaluation                                                                  | None | 3 Hours | Office Assistant Procurement Division Analyst Procurement Division             |
|    |                                                      |      |                                                                                                    |      |         | Procurement Officer B Procurement Division                                     |
|    |                                                      | 3.3. | Technical evaluation and recommendation to be forwarded to end-user                                                           | None | 1 Hour  | End-User Staff / Procurement Staff Procurement Division                        |
|    |                                                      | 3.4. | Prepare letter to recommended/ winning                                                                                        | None | 3 Hours | Office Assistant Procurement Division                                          |
|    |                                                      |      | Supplier/Contract or to submit the following within                                                                           |      |         | Analyst Procurement Division                                                   |
|    |                                                      |      | three (3) days to<br>be signed by the<br>Manager/OIC,<br>Procurement<br>Division                                              |      |         | Procurement Officer B Procurement Division                                     |

|                              | a. Registered                                  |      |            |                              |
|------------------------------|------------------------------------------------|------|------------|------------------------------|
|                              | Supplier                                       |      |            |                              |
|                              | <ul><li>Warranty</li><li>Certificate</li></ul> |      |            |                              |
|                              | Original Copy                                  |      |            |                              |
|                              | of RFQ                                         |      |            |                              |
|                              | <ul><li>Detailed</li></ul>                     |      |            |                              |
|                              | Quotations (if                                 |      |            |                              |
|                              | with labor)<br>b. Unregistered                 |      |            |                              |
|                              | Supplier                                       |      |            |                              |
|                              | Registration                                   |      |            |                              |
|                              | Documents                                      |      |            |                              |
|                              | for<br>Submission                              |      |            |                              |
|                              | stated in the                                  |      |            |                              |
|                              | Registration                                   |      |            |                              |
|                              | form as                                        |      |            |                              |
|                              | attachment                                     |      |            |                              |
|                              | <ul><li>Warranty</li><li>Certificate</li></ul> |      |            |                              |
|                              | Original Copy                                  |      |            |                              |
|                              | of RFQ                                         |      |            |                              |
|                              | Detailed                                       |      |            |                              |
|                              | Quotation (if with Labor)                      |      |            |                              |
| UNREGISTERED                 | ,                                              |      |            |                              |
| SUPPLIER /                   |                                                |      |            |                              |
| CONTRACTOR                   |                                                |      |            |                              |
|                              |                                                |      |            |                              |
| 4. Proceed to                | 4.1. Review submitted                          | NONE | 30 Minutes | Office Assistant Procurement |
| Procurement Division to fill | documents and issue order of                   |      |            | Division                     |
| up/submit:                   | payment per                                    |      |            |                              |
| a. Application               | registrar                                      |      |            |                              |
| form with complete           | 4.2. Receive order of                          |      |            | Collector- on duty           |
| documentary                  | payment and issue<br>MIAA official receip      | 500  | 5 Minutes  | Collection                   |
| requirement                  | (or)                                           |      |            | Division                     |
| for                          | 4.3. Prepare certificate                       |      |            |                              |
| registration b. Warranty     | of registration for<br>signature of            |      |            |                              |
| Certificate                  | Manager/OIC,                                   |      |            | Office Assistant             |
| c. Original copy             | Procurement                                    | None | 1 Day      | Office Assistant Procurement |
| of RFQ<br>detailed           | Division                                       |      |            | Division                     |
| quotations (if               |                                                |      |            |                              |
| with labor)                  |                                                |      |            |                              |
| 5. Proceed to                |                                                |      |            |                              |
|                              |                                                |      |            |                              |
| necessary fees               |                                                |      |            |                              |
| Collection Division to pay   |                                                |      |            |                              |

| 6. Return to Procurement Division to furnish a copy of official Receipt as proof of payment           | 6. Accept Copy of Official Receipt and Issue the approved certificate of registration and maintain a file copy | None | 5 Minutes  | Office Assistant<br>Procurement<br>Division                        |
|----------------------------------------------------------------------------------------------------|----------------------------------------------------------------------------------------------------|------|------------|--------------------------------------------------------------------|
| 7. Claim the approved certificate of registration                                                     |                                                                                                    |      |            |                                                                    |
| REGISTERED SUPPLIER CONTRACTOR                                                                        |                                                                                                    |      |            | Office Assistant Procurement Division                              |
| 8. Submit the following                                                                               | 8. Receive and review the following                                                                            | None | 15 Minutes | Analyst Procurement Division                                       |
| requirements : a. Warranty     Certificate b. Original     Copy of     RDQ c. Detailed     Quotations | documents:  • Warranty Certificate  • Original Copy of RFQ  • Detailed Quotations (if with labor)              |      |            | Procurement Officer B Procurement Division                         |
| (if with labor)                                                                                       |                                                                                                    |      |            |                                                                    |
| 9. None                                                                                               | 9. Prepare Purchase Order (PO)/ Work Order (WO) (average of fifteen (15) Pos/ WOs per day)                     | None | 4 Days     | Office Assistant Procurement Division Analyst Procurement Division |
|                                                                                                    | day)                                                                                                    |      |            | Procurement Officer B Procurement Division                         |
| 10. None                                                                                              | 10. Review PO/WO and required supporting documents                                                             | None | 1 Day      | Supervising Material Planning Officer Procurement Division         |
| 11. None                                                                                              | 11. Review and sign the PO/WO                                                                                  | None |            | <i>Manager</i> Procurement Division                                |
| 12. None                                                                                              | 12. Forward to Accounting Division                                                                             | None | 2 Days     | Analyst Procurement Division                                       |
| 13. None                                                                                              | 13. Review and certify fund availability for the purchase of supplies                                          | None |            |                                                                    |

|                                                                        | of<br>(a<br>fift                              | plementat<br>project<br>verage of<br>een (15)<br>Os per da                                    | Pos                       |            |                                                               |                                                            |
|------------------------------------------------------------------------|-----------------------------------------------|-----------------------------------------------------------------------------------------------|---------------------------|------------|---------------------------------------------------------------|------------------------------------------------------------|
| 14. None                                                               | 14. Pr<br>Su<br>Co<br>the<br>PC               | repare lette<br>otify the<br>upplier /<br>ontractor of<br>e approved<br>D/WO (Ave<br>ten (10) | er to<br>of<br>d<br>erage | None       | 4 Hours                                                       | Analyst<br>Procurement<br>Division                         |
| 15. None                                                               | 15. Si                                        | gn the lette<br>end thru fa                                                                   | er and                    | None       | 4 Hours                                                       | Analyst Procurement Division  Manager Procurement Division |
| 16. Receive notification letter and proceed to Procurement Division to | F<br>V                                        | ssue the approved PO/WO to vinning Su                                                         | pplier                    | None       | 5 Minutes                                                     | Analyst Procurement Division                               |
| accept the<br>approved<br>PO/WO                                        | F<br>C<br>S                                   | Forward Accounting Division Driginal Co PO/WO ar complete supporting documents                | the opy of and the        | None       | 5 Minutes                                                     | Analyst<br>Procurement<br>Division                         |
|                                                                        |                                               |                                                                                               | Up to                     | ₱250,000   | Over ₱250,000 to                                              | Over ₱500,000 to                                           |
|                                                                        | ocurement<br>vision                           | Existing<br>Supplier<br>Newly<br>Registered                                                   | cd                        | mins and 4 | <b>P500,000</b> 11 wd, 25 mins and4 cd 12 wd, 45 mins and4 cd | P1,000,000  11 wd, 25 mins and4 cd  12 wd, 45 mins and4 cd |
| St                                                                     | aff                                           | /Procurement                                                                                  | 1 working                 | day        | 1 working day                                                 | 1 working day                                              |
| Core                                                                   | ollection Divisigistered)                     | sion (for newly                                                                               | 5 minutes                 |            | 5 minutes                                                     | 5 minutes                                                  |
| TOTAL                                                                  | counting Div                                  | rision                                                                                        | 2 working<br>1 working    |            | 2 working days                                                | 2 working days                                             |
| Oi<br>Of                                                               | epartment<br>fice of the At<br>fice of the SA | \GM                                                                                           | 1 working                 |            | 1 working day<br>1 working day                                | - 1 working day                                            |
|                                                                        | fice of the GN                                | upplier/ Con                                                                                  |                           |            | 16 Days and                                                   | 1 working day                                              |
| N                                                                      | ewly Regi                                     | stered Sup                                                                                    | plier/ Coı                | ntractor   | 17 Days and                                                   | d 50 Minutes                                               |

<sup>\*</sup> Per Transaction

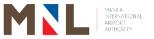

## **Property Management Division**

**External Services** 

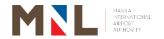

### 29. DELIVERY OF GOODS

**Brief Description:** Receipt of goods for Purchase Order and Contract

| Off | fice or Division:                                 | Property Manageme       | nt Division               |            |
|-----|---------------------------------------------------|-------------------------|---------------------------|------------|
| Cla | assification:                                     | Complex                 |                           |            |
| Ty  | pe of Transaction:                                | G2B – Government t      | to Business               |            |
| Wh  | no May Avail:                                     | Contractors / Suppliers |                           |            |
| СН  | IECKLIST REQUIREMENTS                             |                         | WHERE TO SE               | CURE       |
| 1.  | Purchase Order (P.O.)                             |                         |                           |            |
|     | For Supply and Delivery of Sp                     | are-Parts, Supplies,    |                           |            |
|     | Materials and Equipment                           | • • •                   |                           |            |
|     | a. Purchase Order (1 Original                     | Copy)                   | a. Procurement            | t Division |
|     | b. Delivery Receipt (1 Original                   | Copy)                   | b. Contractors            | / Supplier |
|     | c. Sales Invoice (1 Original Co                   | ру)                     | c. Contractors / Supplier |            |
|     | d. Warranty Certificate (1 Orig                   | inal Copy)              | d.Contractors / Supplier  |            |
| 2.  | For Contract (Supply and De                       | elivery)                |                           |            |
|     | For Supply and Delivery of Sp                     | are-Parts, Supplies,    |                           |            |
|     | Materials, Equipment and Pure                     | chase of Vehicles       |                           |            |
|     | a. Contract (1 Photocopy)                         |                         | a. Legal Office           |            |
|     | b. Delivery Receipt (1 Original                   | Copy)                   | b. Contractors            | / Supplier |
|     | c. Sales Invoice (1 Original Co                   | ру)                     | c. Contractors            | / Supplier |
|     | d. Warranty Certificate (1 Original Copy)         |                         | d. Contractors / Supplier |            |
|     | e. Other documents mentioned in the Contract      |                         | e. Legal Office           |            |
|     | (e.g. Technical Evaluation, Bill of Materials and |                         |                           |            |
|     | Terms of Reference) (1 Pho                        | otocopy)                |                           |            |
|     | f. Signed Engineer's Instruction                  | on (1 Original Copy)    | f. End-user               |            |
|     | -                                                 | FFFS TO                 | PROCESSING                | PERSON     |

|                                                                                         | <u> </u>                                                                                                    |                    |                 |                                                                                           |
|-----------------------------------------------------------------------------------------|----------------------------------------------------------------------------------------------------|--------------------|-----------------|-------------------------------------------------------------------------------------------|
| CLIENT STEPS                                                                            | AGENCY ACTION                                                                                                    | FEES TO<br>BE PAID | PROCESSING TIME | PERSON<br>RESPONSIBLE                                                                     |
| 1. Delivery of Spare-parts, Supplies, Materials and Equipment at the MIAA-PMD Warehouse | 1.1. Verify if in accordance with the P.O. or Contract, if not, outright rejection of the delivery, else receive goods delivered. | None               | 4 Hours         | Storekeeper Property Management Division  Supply Officer Property Management Division     |
|                                                                                         | 1.2. Prepare Receiving, Inspection, Acceptance Report (RIAR)                                                                      | None               | 4 Hours         | Storekeeper Property Management Division  Property Assistant Property Management Division |
|                                                                                         | 1.3. Review RIAR,<br>assign control<br>number and                                                                                 | None               | 4 Hours         | Supervising<br>Property Officer<br>Property                                               |

| 1                                                                                  |      | Ι       | <del></del>                                               |
|------------------------------------------------------------------------------------|------|---------|-----------------------------------------------------------|
| designate PMD<br>Inspector                                                         |      |         | Management Division                                       |
| 1.4. Forward RIAR to assigned PMD Inspector who shall coordinate with the End-user | None | 3 Hours | Storekeeper Property Management Division  Property        |
| and Accounting<br>Division                                                         |      |         | Assistant Property Management Division                    |
| 1.5. Prepared Notice of Inspection and sent thru email for notification            | None | 1 Hour  | Storekeeper Property Management Division                  |
| purposes to<br>Accounting<br>Division and<br>End-user/s.                           |      |         | Property Assistant Property Management Division           |
| 1.6. Conduct inspection and testing (Warehouse)                                    | None | 2 Days  | Storekeeper Property Management Division                  |
|                                                                                    |      |         | Supply Officer Property Management Division               |
|                                                                                    |      |         | Supervising Property Officer Property Management Division |
|                                                                                    |      |         | Accounting Division Inspectors and End-user               |
| 1.7. If complied with<br>the Inspection<br>checklist, sign<br>RIAR.                |      |         | Storekeeper Property Management Division                  |
|                                                                                    | None | 2 Hours | Supply Officer Property Management Division               |
|                                                                                    |      |         | Supervising Property Officer Property Management Division |

|                                                         |                                                                |      |                       | Accounting Division Inspectors and End-user                                                                                                    |
|---------------------------------------------------------|----------------------------------------------------------------|------|-----------------------|----------------------------------------------------------------------------------------------------|
| no<br>fine<br>to<br>Pro<br>Div<br>an<br>Co<br>(Ba<br>co | ommittee<br>AC) for<br>mpliance.                               | None | 2 Hours               | Storekeeper Property Management Division  Supply Officer Property Management Division  Supervising Property Officer Property Management Division  Accounting Division Inspectors and End-user |
| inc                                                     | rward the<br>gned RIAR<br>cluding<br>achments to<br>e End-user | None | 2 Hours               | Storekeeper Property Management Division  Property Assistant Property Management Division                                                                                                    |
| Total                                                   |                                                                | None | 4 Days and<br>6 Hours |                                                                                                    |

### 30. DELIVERY OF SERVICES

Brief Description: Delivery services for Work Order and Contract

| Office or Division:                   | Property Management Division |                           |  |  |
|---------------------------------------|------------------------------|---------------------------|--|--|
| Classification:                       | Highly Technical             |                           |  |  |
| Type of Transaction:                  | G2B – Government to Bus      | siness                    |  |  |
| Who May Avail:                        | Contractors / Suppliers      |                           |  |  |
| CHECKLIST REQUIREME                   | ENTS                         | WHERE TO SECURE           |  |  |
| 1. For Work Order (W.O.)              |                              |                           |  |  |
| Capital Expenditures (                | CAPEX) – (Construction,      |                           |  |  |
| Services and Consulta                 | ncy), Repair, Renovation,    |                           |  |  |
| and Improvement                       |                              |                           |  |  |
| a. Work Order (1 Original Copy)       |                              | a. Procurement Division   |  |  |
| b. Delivery Receipt (1 Original Copy) |                              | b. Contractors / Supplier |  |  |
| c. Sales Invoice (1 Ori               | ginal Copy)                  | c. Contractors / Supplier |  |  |
| d. Warranty Certificate               |                              | d. Contractors / Supplier |  |  |

| e. Certificate of Completion (1 Original Copy) f. Accomplishment Report (1 Original Copy) g. Report of Serviceable or Unserviceable and Condemnable Materials, Supplies and/or Equipment (Waste Materials Report) (1 Photocopy)                                                                                                    | e. End-user<br>f. End-user<br>g. End-user                                                                                                    |
|----------------------------------------------------------------------------------------------------|----------------------------------------------------------------------------------------------------|
| <ul> <li>2. For Contract with Labor Component Capital Expenditures (CAPEX) – (Construction, Services and Consultancy), Repair, Renovation, and Improvement.  a. Contract (1 Photocopy) b. Delivery Receipt (1 Original Copy) c. Sales Invoice (1 Original Copy) d. Warranty Certificate (1 Original Copy) e. Other documents mentioned in the Contract (e.g. Technical Evaluation, Bill of Materials and Terms of Reference) (1 Photocopy) f. Notice to Proceed (1 Photocopy) g. Certificate of Completion (1 Original Copy) h. Accomplishment Report (1 Original Copy) i. Report of Serviceable or Unserviceable and Condemnable Materials, Supplies and/or Equipment (Waste Materials Report) (1 Photocopy) j. Signed Engineer's Instruction (1 Original Copy)</li> </ul> | <ul> <li>a. Legal Office</li> <li>b. Contractors / Supplier</li> <li>c. Contractors / Supplier</li> <li>d. Contractors / Supplier</li> <li>e. End-user</li> <li>f. End-user</li> <li>g. End-user</li> <li>h. End-user</li> <li>i. End-user</li> <li>j. End-user</li> </ul> |

| CLIENT STEPS                                                                                                    | AGENCY ACTION                                                                                                    | FEES TO<br>BE PAID | PROCESSING<br>TIME | PERSON<br>RESPONSIBLE                                                           |
|----------------------------------------------------------------------------------------------------|----------------------------------------------------------------------------------------------------|--------------------|--------------------|---------------------------------------------------------------------------------|
| 1. Delivery on site of Capital Expenditures (CAPEX) – (Construction, Services and Consultancy), Repair, Renovation, | 1.1. Verify if in accordance with the W.O. or Contract; if yes receive goods delivered else outright rejection of the delivery. | None               | 4 Hours            | End-user or<br>his/her<br>authorized<br>representative                          |
| and<br>Improvement<br>for;<br>a) Work Order<br>b) Contract                                                          | 1.2. Forward necessary documents to PMD for preparation of RIAR (see item 1&2)                                                  | None               | 2 Hours            | End-user                                                                        |
|                                                                                                    | 1.3. Prepare Receiving, Inspection, Acceptance Report (RIAR)                                                                    | None               | 4 Hours            | Storekeeper Property Management Division Property Assistant Property Management |

| <br>                                                                                                    |      |         |                                                                                                    |
|----------------------------------------------------------------------------------------------------|------|---------|----------------------------------------------------------------------------------------------------|
|                                                                                                    |      |         | Division                                                                                                    |
| 1.4. Review RIAR, assign control number and designate PMD Inspector for final inspection                               | None | 4 Hours | Supervising Property Officer Property Management Division                                                                               |
| 1.5. Forward RIAR to assigned PMD Inspector who shall coordinate with the End-user and Accounting Division.            | None | 3 Hours | Storekeeper Property Management Division  Property Assistant Property Management Division                                               |
| 1.6. Prepare Notice of Inspection and sent thru email for notification purposes to Accounting Division and End-user/s. | None | 1 Hour  | Storekeeper Property Management Division  Property Assistant Property Management Division                                               |
| 1.7. Conduct onsite inspection & testing.                                                                              | None | 2 Days  | Storekeeper Property Management Division  Supply Officer Property Management Division  Supervising Property Officer Property Management |
|                                                                                                    |      |         | Division  Accounting Division Inspectors and End-User                                                                                   |

| 1.8. If complied with the Inspection checklist, sign the RIAR.                                                                       | None | 2 Hours | Storekeeper Property Management Division  Supply Officer Property Management Division  Supervising Property Officer Property Management Division  Accounting Division Inspectors and End-User |
|----------------------------------------------------------------------------------------------------|------|---------|----------------------------------------------------------------------------------------------------|
| 1.9. If not acceptable, notify the findings/report to End-user/ Procurement Division/Bids and Awards Committee (BAC) for compliance. | None | 2 Hours | Storekeeper Property Management Division  Supply Officer Property Management Division  Supervising Property Officer Property Management Division  Accounting Division Inspectors and End-User |
| 1.10. Forward the signed RIAR including attachments to the End-user                                                                  | None | 2 Hours |                                                                                                    |
| Total                                                                                                    | None | 5 Days  |                                                                                                    |

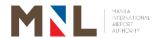

## **General Services Division**

**External Services** 

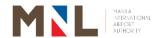

## 31. PREPARATION OF REQUEST FOR PAYMENT FOR SERVICE RENDERED BY SERVICE PROVIDER/CONTRACTOR

Brief Description: Payment for services rendered by service provider/contractors.

|                                                                                                    | Office or Division: General Services Division (GSD) |                                                           |      |  |  |
|----------------------------------------------------------------------------------------------------|-----------------------------------------------------|-----------------------------------------------------------|------|--|--|
| Classification:                                                                                                    | Highly Technical                                    |                                                           |      |  |  |
| Type of transaction:                                                                                                    | G2B - Government to Business                        |                                                           |      |  |  |
| Who May Avail:                                                                                                    | Service Provider for Trash Collection               |                                                           |      |  |  |
| CHECKLIST REQUIREMENTS                                                                                                    |                                                     | WHERE TO SE                                               | CURE |  |  |
| <ol> <li>Affidavit/ Sworn Certification</li> <li>Copy of Notice of Award (Initial Billing)</li> <li>Copy of Signed Contract</li> <li>Copy of Notice to Proceed (Initial Billing)</li> <li>Copy of Wage Order from DOLE</li> <li>Copy of Performance Bond</li> <li>Copy of PAG-IBIG fund official receipt and contribution remittance report</li> <li>Copy of PhilHealth official receipt and contribution remittance report</li> <li>Copy of SSS R-5 and remittance report</li> <li>Copy of BIR deposit slip and remittance return</li> </ol>                                                                                                    |                                                     | Legal Office  DOLE Insurance PAG-IBIG  PhilHealth SSS BIR |      |  |  |
| Documents to be submitted by Trash Collection and Hauling S  11. Copy of Official Receipt of Formal Second Second | Service Provide                                     | PERSON                                                    |      |  |  |

| CLIENT STEPS                                                                | AGENCY ACTION                                                                                    | FEES TO<br>BE PAID | PROCESSING TIME | PERSON<br>RESPONSIBLE                                       |
|-----------------------------------------------------------------------------|--------------------------------------------------------------------------------------------------|--------------------|-----------------|-------------------------------------------------------------|
| 1. Submit Billing statement with required documents to the General Services | the documents                                                                                    | None               | 5 Minutes       | Head - Records Management Section General Services Division |
| Division.                                                                   | 1.2. Check, review and verify submitted documents against TOR requirements. a. Billing Statement | None               | 1 Day           | Agriculturist II General Services Division                  |

|                                    |        | T          |                  |
|------------------------------------|--------|------------|------------------|
| b. Contract Cost                   |        |            |                  |
| Computation                        |        |            |                  |
| c. Summary of                      |        |            |                  |
| Human                              |        |            |                  |
| Resource                           |        |            |                  |
| d. Daily                           |        |            |                  |
| Deployment                         |        |            |                  |
| Forms                              |        |            |                  |
| e. Payroll Report                  |        |            |                  |
| f. Certified True                  |        |            |                  |
| Copy of Original                   |        |            |                  |
| Receipt from                       |        |            |                  |
| SSS, Pag-Ibig                      |        |            |                  |
| and PhilHealth                     |        |            |                  |
|                                    |        |            |                  |
| g. Affidavit / Sworn<br>Statement  |        |            |                  |
| 1.3.Prepare request for            |        |            | Agriculturist II |
| Payment,                           |        |            | General          |
| certificate of                     | None   | 30 Minutes | Services         |
| satisfactory                       |        |            | Division         |
| performance.                       |        |            |                  |
| 1.4. Verify documents              |        |            |                  |
| and affix initial on               |        |            | Head – Trash     |
| Request for                        |        |            | Collection       |
| Payment and                        | None   | 1 Hour     | Services Unit    |
| Certificate of                     |        |            | General          |
| Satisfactory                       |        |            | Services         |
| Performance.                       |        |            | Division         |
| 1.5. Verify documents              |        |            |                  |
| and affix signature                |        |            |                  |
| on Request for                     |        |            |                  |
| Payment and                        |        |            |                  |
| Certificate of                     |        |            |                  |
| Satisfactory                       |        |            |                  |
| Performance.                       |        |            | Manager          |
| Forward request                    | None   | 1 Hour     | General          |
| for Payment and                    | INOTIC | i i ioui   | Services         |
| Billing Documents                  |        |            | Division         |
|                                    |        |            |                  |
|                                    |        |            |                  |
| Administrative                     |        |            |                  |
| Department for                     |        |            |                  |
| proper recording and photocopying. |        |            |                  |
| 1.6.Forward request                |        |            | Head - Records   |
| for payment and                    |        |            | Management       |
| Billing Documents                  |        | 00.14      | Section          |
| to Accounting                      | None   | 30 Minutes | General          |
| Division                           |        |            | Services         |
| DIVISION                           |        |            | Division         |
| 1.7. Receive Request               |        |            | Sr. Corporate    |
| for Payment (RFP)                  |        |            | Accounts         |
| and all supporting                 | None   | 1 Hour     | Analyst          |
| documents from                     |        |            | Accounting       |
| 2.55                               |        |            | Division         |

| the end-user and perform the following tasks:  a. Record the RFP b. Disseminate the RFP to designated accounting personnel for preparation of Disbursement Voucher (DV), if in order                                                                                            |      |         | Corporate Accounts Analyst Accounting Division  Accounting Processor Accounting Division                                                         |
|----------------------------------------------------------------------------------------------------|------|---------|----------------------------------------------------------------------------------------------------|
| 1.8. Perform the following tasks: a. Review all documentary requirements b. Verify the nature and amount of claim c. Determine deductions required by the contract or law d. Compute the tax, if applicable e. Prepare DV f. Forward DV to the end-user for signature of Box A. | None | 1 Day   | Sr. Corporate Accounts Analyst Accounting Division  Sr. Accounting Processor Accounting Division  Corporate Accounts Analyst Accounting Division |
| 1.9. Affix signature on Box A of the DV                                                                                                    | None | 3 Hours | End-user                                                                                                    |
| 1.10. Received DV from End-user and Perform the following action: a. Verify the DV with the approved budget                                                                                                    |      | 1 Day   | Statistician Budget Division  Corporate Budget Assistant Budget Division  Corporate Budget Analyst Budget Division                               |
| b. Review and<br>Affix initial in<br>the DV                                                                                                    |      |         | Corporate Budget Specialist Budget Division                                                                                                    |

|   | Т                                                                                                    |      | <u> </u> |                                                                                                    |
|---|----------------------------------------------------------------------------------------------------|------|----------|----------------------------------------------------------------------------------------------------|
|   | c. Affix signature in the DV and forward to Accounting Division                                                                                                    |      |          | Manager/ OIC<br>Budget<br>Division                                                                                                    |
|   | from Budget Division and verify whether: a. Box A of DV is signed by the end-user b. Budget is available as stamped by Budget Division c. Prepare Memo Brief for claims more than 1 million d. Initial of box B of DV |      | 6 Hours  | Sr. Corporate Accounts Analyst Accounting Division  Corporate Accounts Analyst Accounting Division  Accounting Processor Accounting Division |
|   | 1.12. a. Prepare tax certificate b. Affix initial on the Tax Certificate c. Verify the completenes s of the supporting documents based on the checklist                                                               | None | 4 Hours  | Accounting Processor Accounting Division  Corporate Account Analyst Accounting Division  Sr. Corporate Accountant B Accounting Division      |
| , | 1.13. Verify and sign<br>Box B of DV                                                                                                    | None | 3 Hours  | Manager /OIC Accounting Division                                                                                                    |
|   | 1.14. Forward DV to<br>the Cashiering<br>Division for<br>check<br>preparation                                                                                                    | None | 1 Hour   | Sr. Corporate Accounts Analyst Accounting Division  Corporate Accounts Analyst Accounting Division                                           |

| T                                                                                                    |      | <u> </u> |                                                                                                  |
|----------------------------------------------------------------------------------------------------|------|----------|--------------------------------------------------------------------------------------------------|
| 1.15. Receive voucher from accounting and verify cash position                                                                                                    | None | 1 Hour   | Accounting Processor Accounting Division  Collection Representative B Cashiering Division        |
| 1.16. Prepare check                                                                                                    | None | 1 Hour   | Collection Representative B Cashiering Division  Cashier A Cashiering Division  Cashier C        |
| 1.17.Review prepared check and affix initial in check voucher                                                                                                    | None | 1 Hour   | Cashiering Division Head Cashier Cashiering Division                                             |
| 1.18. Review and sign check register, affix initial on the voucher and sign check                                                                                                    | None | 2 Hours  | Manager/ OIC<br>Cashiering<br>Division                                                           |
| 1.19. a. Receive check and DV from Cashiering Division b. For checks below 100,000.00. Forward to Finance officer for Review of check, DV and its supporting documents and initial on the DV c. Forward to OIC, | None | 2 Hours  | Secretary Finance Department  Finance Officer Finance Department  Manager/OIC Finance Department |

| T                                                                                                    | 1    |         | 1                                                                                                    |
|----------------------------------------------------------------------------------------------------|------|---------|----------------------------------------------------------------------------------------------------|
| Manager for<br>signature on<br>the check<br>and DV.<br>d. Proceed to<br>step 1.23                                                                                                    |      |         |                                                                                                    |
| 1.20. For checks amounting to 100,001 — 500,000: a. Forward to Finance Officer for Review check, DV and its supporting documents b. Forward to the OIC/Manager Finance Department for signature on the check and initial on the disbursement voucher c. Forward to the AGMFA. For signature on the check and DV. d. Proceed to step 1.23 | None | 3 Hours | Secretary Finance Department  Finance Officer Finance Department  Manager/OIC Finance Department  Manager/OIC AGMFA                                   |
| 1.21. For checks amounting to 500,001 — 1,000,000: a. Forward to OIC/ Manager Finance Department to affix initial on the check and DV b. Forward to OAGMFA to affix initial on the                                                                                                    | None | 4 Hours | Secretary Finance Department  Finance Officer Finance Department  Manager/OIC Finance Department  Manager/OIC AGMFA  Senior Assistant General Manager |

|                                                                                                    |      |         | -                                                                                                    |
|----------------------------------------------------------------------------------------------------|------|---------|----------------------------------------------------------------------------------------------------|
| DV and signature on the check. c. Forward to SAGM to affix signature on the check and DV. d. Proceed to step 1.23                                                                                                    |      |         | SAGM<br>Office                                                                                                    |
| 1.22. For checks above 1,000,000: a. Forward to OIC, Manager to affix initial on the check and DV b. Forward to AGMFA to affix initial on the check and DV c. Forward to SAGM to affix signature on the Check and initial on the DV d. Forward to GM to affix signature on the Check and DV the Check and Initial on the DV c. Forward to CM to Affix signature on the Check and DV. | None | 5 Hours | Secretary Finance Department  Finance Officer Finance Department  Manager/OIC Finance Department  Manager/OIC AGMFA  Senior Assistant General Manager SAGM Office  General Manager General Manager General Manager General Manager Office |
| 1.23. Receive signed / approved checks from Finance Department/ AGMFA/SAGM/ GM Office                                                                                                    | None | 1 Hour  | Collection Representative B Cashiering Division                                                                                                    |
| 1.24. Inform the client that the check/s are available for release thru email, phone via                                                                                                    | None | 1 Hour  | Collection Representative B Cashiering Division                                                                                                    |

|                                                                             |                                            | call/text                                                                          |      |                                     | Cashier A Cashiering Division  Cashier C Cashiering Division                   |
|-----------------------------------------------------------------------------|--------------------------------------------|------------------------------------------------------------------------------------|------|-------------------------------------|--------------------------------------------------------------------------------|
| 2. Receive advice proceed Cashierir Division receive check sign in logbook. | and<br>to<br>ig<br>to<br>the<br>and<br>the | Issue the check to client and records in the logbook for acknowledgement of client | None | 5 Minutes                           | Collection Representative B Cashiering Division  Cashier C Cashiering Division |
| ·                                                                           |                                            | Total                                                                              | None | 8 Days,<br>2 Hours and<br>5 Minutes |                                                                                |

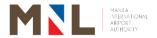

## **General Services Division**

**Internal Services** 

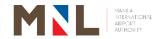

### 32. REPRODUCTION OF DOCUMENTS

Brief Description: Certification to Reproduce documents

|                                                       |                                          | '                                      |                    |                                     |                                                                                                    |  |
|-------------------------------------------------------|------------------------------------------|----------------------------------------|--------------------|-------------------------------------|----------------------------------------------------------------------------------------------------|--|
| Office:                                               |                                          | Genera                                 | I Services Div     | vision                              |                                                                                                    |  |
| Classification:                                       |                                          | Simple                                 |                    |                                     |                                                                                                    |  |
| Type of Transac                                       | tion:                                    |                                        | Government to      | o Citizen<br>o Government           | nt                                                                                                    |  |
| Who May Avail:                                        |                                          | Various MIAA offices / Personnel / OJT |                    |                                     | ganic, LSERV,                                                                                                |  |
| CHECKLIST REC                                         | QUIREMENTS                               |                                        |                    | WHERE TO SE                         | CURE                                                                                                    |  |
| Original Copy of t                                    | he documents                             |                                        |                    | Office / Person<br>Availing the Ser | nel / Concerned /<br>vice                                                                                    |  |
| CLIENT STEPS                                          | AGENCY AG                                | CTION                                  | FEES TO<br>BE PAID | PROCESSING<br>TIME                  | PERSON<br>RESPONSIBLE                                                                                        |  |
| Present the original copy with request form for       | 1.1. Evaluate /<br>Check the<br>document |                                        | None               | 1 Minute                            | Equipment Machine Operator General Services Division                                                         |  |
| photocopy<br>reproduction                             | 1.2. Return documer the clien reproduc   | t after                                | None               | 1 Minute                            | Equipment Machine Operator General Services Division                                                         |  |
| 2. Receive documents and proceeds to Record Custodian | 2. Certify true the docume               | Сору                                   | None               | 1 Minute                            | Reproduction Machine Operator General Services Division Administrative Service Aid General Services Division |  |
| Total                                                 |                                          |                                        | None               | 3 Minutes                           |                                                                                                    |  |

## 33. DISSEMINATION OF OFFICE ORDER, MEMORANDUM CIRCULAR AND OTHER MEMORANDA

Brief Description: To disseminate office order, memorandum circular and other memoranda

| Office Division             | General Services Division                                                               |                             |
|-----------------------------|-----------------------------------------------------------------------------------------|-----------------------------|
| Classification              | Simple                                                                                  |                             |
| Type of Transaction         | G2B - Government to Business G2C - Government to Citizen G2G - Government to Government |                             |
| Who May Avail:              | Government / Concessionaires / Airlines                                                 |                             |
| CHECKLIST REQUIREME         | CHECKLIST REQUIREMENTS WHERE TO SECURE                                                  |                             |
| Original copy of the Docume | ents                                                                                    | Office Concerned / End-User |

|                                                       |                                                                                         |                    | availing the ser   | vice                                                                                                    |
|-------------------------------------------------------|-----------------------------------------------------------------------------------------|--------------------|--------------------|----------------------------------------------------------------------------------------------------|
| CLIENT STEPS                                          | AGENCY ACTION                                                                           | FEES TO<br>BE PAID | PROCESSING<br>TIME | PERSON<br>RESPONSIBLE                                                                                                    |
|                                                       | 1.1. Receives & records document details to Google Sheets (GSD Incoming/Outgoing Docs.) | None               | 5 Minutes          | Clerk Processor General Services Division Head - Records Management Section General Services Division                                             |
|                                                       | 1.2. Attaches form for evaluation (approval for dissemination)                          | None               | 5 Minutes          | Machine Operator General Services Division Clerk Processor General Services Division Head - Records Management Section General Services           |
| Submit     original copy     of the     documents for | 1.3. Checks and evaluates document for GSD Manager approval                             | None               | 10 Minutes         | Division  Head - Records  Management  Section  General Services  Division                                                                         |
| evaluation and dissemination                          | 1.4. Determines recipients (concerned office)                                           | None               | 5 Minutes          | Clerk Processor General Services Division Clerk Processor General Services Division Head - Records Management Section General Services Division   |
|                                                       | 1.5. Scans document for record safekeeping/preservation                                 | None               | 20 Minutes         | Machine Operator General Services Division Office Assistant General Services Division Head - Records Management Section General Services Division |

| Total | Office Order, MC and Memoranda       | None | 1 Hour     |                                                                                                    |
|-------|--------------------------------------|------|------------|----------------------------------------------------------------------------------------------------|
|       | 1.8. Files original copy of document | None | 5 Minutes  | Clerk Processor General Services Division Head - Records Management Section General Services Division |
|       |                                      |      |            | Clerk Processor<br>General Services<br>Division                                                       |
|       |                                      |      |            | Head - Records Management Section General Services Division                                           |
|       | 1.7. Prints list of recipients       | None |            | Division  Office Assistant General Services Division                                                  |
|       |                                      |      |            | Clerk Processor<br>General Services                                                                   |
|       |                                      |      |            | Machine Operator General Services Division                                                            |
|       |                                      |      | 10 Minutes | Head - Records Management Section General Services Division                                           |
|       | thru electronic<br>mail              | None |            | Office Assistant<br>General Services<br>Division                                                      |
|       | 1.6. Disseminates                    |      |            | Clerk Processor<br>General Services<br>Division                                                       |
|       |                                      |      |            | Machine<br>Operator<br>General Services<br>Division                                                   |

### 34. TRANSFER OF RECORDS

Brief Description: To transfer custody to GSD records for storage

| Office Division     | General Services Division   |
|---------------------|-----------------------------|
| Classification      | Simple                      |
| Type of Transaction | G2C - Government to Citizen |
| Who May Avail:      | MIAA Offices                |

| CHECKLIST REQUIF                                                                    | REMENTS                                          |                    | WHERE TO SEC                       |                                                                                              |
|-------------------------------------------------------------------------------------|--------------------------------------------------|--------------------|------------------------------------|----------------------------------------------------------------------------------------------|
| Letter of request for tr                                                            | request for transfer availing the S              |                    | Office concerned availing the Serv | ice                                                                                          |
| CLIENT STEPS                                                                        | AGENCY ACTION                                    | FEES TO<br>BE PAID | PROCESSING<br>TIME                 | PERSON<br>RESPONSIBLE                                                                        |
| Submit letter of transfer with complete listing of documents for transfer/turn-over | 1.1.Receive letter<br>for turn-over<br>and log   | None               | 3 Minutes                          | Clerk Processor General Services Division Head - Records Management Section General Services |
|                                                                                     | 1.2.Evaluate<br>documents                        | None               | 1 Hour                             | Division  Clerk Processor  General  Services  Division                                       |
|                                                                                     |                                                  |                    |                                    | Head - Records Management Section General Services Division                                  |
|                                                                                     | 1.3. Prepare letter for the approval of transfer | None               | 30 Minutes                         | Clerk Processor<br>(Contracted<br>Manpower)<br>General<br>Services<br>Division               |
|                                                                                     |                                                  |                    |                                    | Head - Records Management Section General Services Division                                  |
| 2. Receive letter of approval                                                       | 2. Schedule the transfer                         | None               | 30 Minutes                         | Clerk Processor<br>(Contracted<br>Manpower)<br>General<br>Services<br>Division               |
|                                                                                     |                                                  |                    |                                    | Head - Records Management Section General Services Division                                  |
| Transport     documents to     Records Center                                       | 3. Physical inspection of records based on the   | None               | 3 Hours                            | Office Assistant General Services Division                                                   |
|                                                                                     | submitted listing                                |                    |                                    | Record Assistant<br>General                                                                  |

|       |      |                          | Services<br>Division                                        |
|-------|------|--------------------------|-------------------------------------------------------------|
|       |      |                          | Head - Records Management Section General Services Division |
| Total | None | 5 Hours and<br>3 Minutes |                                                             |

### 35. DELIVERY AND MAILING OF LETTERS/ DOCUMENTS

Brief Description: To deliver letters/documents to government offices, concessionaires, airlines, and employees.

| Of                    | fice Division                                            |             | General Serv                                                | ices Division      |                                    |                                                                                                    |
|-----------------------|----------------------------------------------------------|-------------|-------------------------------------------------------------|--------------------|------------------------------------|----------------------------------------------------------------------------------------------------|
| Classification Simple |                                                          |             |                                                             |                    |                                    |                                                                                                    |
| Ту                    | pe of Transactio                                         | n           | G2B – Govern<br>G2C - Govern<br>G2G – Gover                 | nment to Citiz     | zen                                |                                                                                                    |
| WI                    | ho May Avail:                                            |             | MIAA Offices                                                |                    |                                    |                                                                                                    |
| CH                    | <b>HECKLIST REQU</b>                                     | IREMEN      | ΓS                                                          |                    | WHERE TO SEC                       | URE                                                                                                    |
| Le                    | tter / Document fo                                       | or Delivery | /                                                           |                    | Office concerned availing the Serv |                                                                                                    |
| C                     | CLIENT STEPS                                             | AGEN        | CY ACTION                                                   | FEES TO<br>BE PAID | PROCESSING<br>TIME                 | PERSON<br>RESPONSIBLE                                                                                                    |
| 1.                    | Submit letter/<br>document for<br>delivery or<br>mailing | do<br>rep   | ceive letter /<br>cuments and<br>produce as<br>ceiving copy | None               | 3 Minutes                          | Clerk Processor<br>(Contracted<br>Manpower)<br>General<br>Services<br>Division                                                          |
|                       |                                                          |             |                                                             |                    |                                    | Head - Records Management Section General Services Division                                                                             |
|                       |                                                          | do<br>ad    | rify/locate<br>cuments<br>dresses and<br>code               | None               | 30 Minutes                         | Clerk Processor General Services Division Reproduction Machine Operator General Services Division Liaison Aid General Services Division |

|       | A.O. Dalina a lattera                                         | Nana | A desire Decide                                        | Head - Records Management Section General Services Division |
|-------|---------------------------------------------------------------|------|--------------------------------------------------------|-------------------------------------------------------------|
|       | 1.3. Deliver letters /documents by Liaison officer or by mail | None | Admin Building<br>30 Minutes<br>MIAA Complex<br>1 Hour | Equipment Machine Operator General Services Division        |
|       |                                                               |      | Outside MIAA<br>Complex<br>3 Hours                     | Clerk Processor<br>General<br>Services<br>Division          |
|       |                                                               |      |                                                        | Head - Records Management Section General Services Division |
|       | Admin Building                                                | None | 1 Hour and<br>3 Minutes                                | _                                                           |
| Total | MIAA Complex                                                  | None | 1 Hour and<br>33 Minutes                               |                                                             |
|       | Outside MIAA<br>Complex                                       | None | 3 Hours<br>and 33<br>Minutes                           |                                                             |

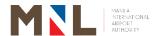

## **Human Resource Development Division**

**External Services** 

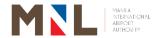

### 36. DATA GATHERING AS SCHOOL REQUIREMENT

**Brief Description:** All applications of students requesting to conduct Data Gathering / Survey / Interview / Etc. as School Requirement at the MIA Authority shall be received and processed by the HRDD.

| Office or Division:                                                                                                    |                                                                                                    | Human                                                                                                 | Resource De                                                             | evelopment Divisi  | on                    |  |
|----------------------------------------------------------------------------------------------------|----------------------------------------------------------------------------------------------------|----------------------------------------------------------------------------------------------------|-------------------------------------------------------------------------|--------------------|-----------------------|--|
| Classification:                                                                                                    |                                                                                                    | Simple                                                                                                |                                                                         | <b>-</b>           | -                     |  |
| Type of Transaction                                                                                                    | n:                                                                                                    | G2C - G                                                                                               | Sovernment t                                                            | o Client           |                       |  |
| Who May Avail:                                                                                                    |                                                                                                    | Student                                                                                               | S                                                                       |                    |                       |  |
| CHECKLIST REQU                                                                                                    | <b>IREMENTS</b>                                                                                                    |                                                                                                    |                                                                         | WHERE TO SE        | CURE                  |  |
| 1. Letter – request radviser addresse Resource Develor Objectives of target respondent Topics to be considered to Target date of 15 working day Relevance of target data to Other related of gathering tools questions/  Contact details cellphone numbers. | d to the Mar<br>pment Division<br>he Study<br>dents /terminal<br>overed<br>data gatherings upon receive<br>he study<br>to be gathered<br>document subs/survey form | nager/OIC<br>ion (HRD<br>nal / office<br>ng not ea<br>pipt of doo<br>ed<br>ch as sar<br>ns/list of in | C, Human D) e / facility arlier than cuments mple data nterview number, | School/ F          | Personal Files        |  |
| CLIENT STEPS                                                                                                    |                                                                                                    |                                                                                                    |                                                                         |                    | 7770011               |  |
| 32.2.1. 3.2. 3                                                                                                    | AGENCY A                                                                                                    |                                                                                                    | FEES TO<br>BE PAID                                                      | PROCESSING<br>TIME | PERSON<br>RESPONSIBLE |  |
| 1. Submit letter request with complete requirements to the Officer-In-Charge/Manager, Human                                                                                                    | 1.1. Receive request complet information in the return to                                                                                                    | e letter with te tion complete,                                                                       | FEES TO                                                                 |                    |                       |  |

| 1.4. Prepare memorane addressed concerned office sign the Ma Officer-In- Charge H Resource Developm Division | d to<br>d<br>ned by<br>nager/ None               | 1 Hour                    | Clerk Processor B Human Resource Development Division  OIC/ Manager Human Resource Development Division |
|----------------------------------------------------------------------------------------------------|--------------------------------------------------|---------------------------|----------------------------------------------------------------------------------------------------|
| 1.5. Forward signed Memorand to concerned office for appropriation.                                          | the None their                                   | 10 Minutes                | Clerk Processor B<br>Human Resource<br>Development<br>Division                                          |
|                                                                                                    | m the thru email action None viding ontact f the | 5 Minutes                 | End-user                                                                                                |
| 2. Receive the information and wait for the instructions of the concerned office                             | None                                             | 10 Minutes                | Concerned Office                                                                                        |
| Total                                                                                                    | None                                             | 2 Hours and<br>35 Minutes |                                                                                                    |

### 37. SCHOOL ACCREDITATION FOR MIAA OJT PROGRAM

**Brief Description:** This process involves application for school accreditation for OJT Program

| Office or Division:  | Human Resource Development Division                      |
|----------------------|----------------------------------------------------------|
| Classification:      | Simple                                                   |
| Type of Transaction: | G2C – Government to Citizen G2B – Government to Business |
| Who May Avail:       | Public and Private Colleges and State Universities       |

| CH                                                                                                    | CHECKLIST REQUIREMENTS                                                                                                    |                                                                                      |                    | WHERE TO SECURE |                                                                   |
|----------------------------------------------------------------------------------------------------|----------------------------------------------------------------------------------------------------|--------------------------------------------------------------------------------------|--------------------|-----------------|-------------------------------------------------------------------|
| 1.                                                                                                    | SCHOOL ACCRED                                                                                                    | ITATION                                                                              |                    |                 |                                                                   |
|                                                                                                    | a. Accomplished Application Form                                                                                                    |                                                                                      |                    | HRDD Office     |                                                                   |
| <ul> <li>b. Cover Letter indicating the following:</li> <li>Accreditation of school for MIAA OJT Program <ul> <li>Courses to be accredited.</li> <li>Number of students to be endorsed</li> </ul> </li> </ul> |                                                                                                    |                                                                                      | School             |                 |                                                                   |
|                                                                                                    | c. School Profile                                                                                                    |                                                                                      |                    | School          |                                                                   |
|                                                                                                    | d. Government Pe<br>Higher Education                                                                                                    | ermit from the Comr<br>n (CHED)                                                      | mission on         | School          |                                                                   |
|                                                                                                    | CLIENT STEPS                                                                                                    | AGENCY ACTION                                                                        | FEES TO<br>BE PAID | PROCESSING TIME | PERSON<br>RESPONSIBLE                                             |
| 1.                                                                                                    | A. For School Accreditation - Secure form thru HRDD Office  Note: We require the applicants / School OJT Coordinator to inquire physically to explain the full details and procedures.  B. For school Re-accreditation – the school shall only submit a letter request indicating the additional course to be included in the existing partnership) | Release the form and list of requirements to the student/OJT Coordinator             | None               | 10 Minutes      | Clerk Processor<br>B<br>Human Resource<br>Development<br>Division |
| 2.                                                                                                    |                                                                                                    | 2.1. Receive and evaluate or acknowledge the requirements with complete attachments. | None               | 10 Minutes      | Clerk Processor<br>B<br>Human Resource<br>Development<br>Division |

| attachments                        | Note:                            |       |            |                            |
|------------------------------------|----------------------------------|-------|------------|----------------------------|
| attaoriiio                         | Incomplete                       |       |            |                            |
|                                    | requirements                     |       |            |                            |
|                                    | will not be                      |       |            |                            |
|                                    | accepted and                     |       |            |                            |
|                                    | processed                        |       |            |                            |
|                                    | 2.2. Submit the                  |       |            |                            |
|                                    | complete                         |       |            |                            |
|                                    | requirements<br>to the Office of |       |            |                            |
|                                    | the AGMFA                        |       |            | Clault Duagaga             |
|                                    | for information                  |       |            | Clerk Processor<br>B       |
|                                    | (Note: HRDD                      | None  | 5 Minutes  | Human Resource             |
|                                    | will evaluate                    |       |            | Development                |
|                                    | first the                        |       |            | Division                   |
|                                    | submission                       |       |            |                            |
|                                    | before it will                   |       |            |                            |
|                                    | be forwarded                     |       |            |                            |
|                                    | to AGMFA)                        |       |            |                            |
|                                    | 2.3. Prepare 3                   |       |            | Clerk Processor            |
|                                    | original copies of the           |       |            | В                          |
|                                    | Memorandum                       | None  | 30 Minutes | Human Resource             |
|                                    | of Agreement                     |       |            | Development                |
|                                    | (MOA)                            |       |            | Division                   |
|                                    | 2.4. Inform the                  |       |            |                            |
|                                    | client thru                      |       |            | Clark Processor            |
|                                    | phone to pick                    |       | 5 Minutes  | Clerk Processor<br>B       |
|                                    | up the MOA                       | None  | (paused -  | Human Resource             |
|                                    | for signature                    |       | clock)     | Development                |
|                                    | of the School                    |       | ,          | Division                   |
|                                    | President/<br>Head /Dean.        |       |            |                            |
| 3. Receive                         | 3. Record in the                 |       |            |                            |
| information and                    |                                  |       |            | Clerk Processor            |
| proceed to HRDD                    | _                                | None  | 5 Minutes  | B<br>Human Bassuras        |
| to receive and                     |                                  | None  |            | Human Resource Development |
| acknowledge the                    | ;                                |       |            | Division                   |
| MOA.                               | 1                                |       |            |                            |
| 4. Review and sign                 |                                  |       |            | Clerk Processor<br>B       |
| the MOA and                        | 9                                |       |            | Human Resource             |
| submit the same to HRDD. (Note: In |                                  |       |            | Development                |
| case the school                    |                                  |       |            | Division                   |
| has a correction or                |                                  |       |            | Senior Industrial          |
| additional                         | Memo for                         | Nlan- | 4.11       | Relations                  |
| information to be                  | approval of                      | None  | 4 Hours    | Development                |
| included in the                    | school                           |       |            | Officer B                  |
| MOA, the school                    |                                  |       |            | Human Resource Development |
| will directly submit               |                                  |       |            | Division                   |
| a letter to Legal                  |                                  |       |            | OIC / Manager              |
| Office for                         |                                  |       |            | Human Resource             |
| comments and                       | Manager/OIC                      |       |            |                            |

| approval)                                                                     | HRDD.                                                                                                    |      |                                   | Development<br>Division                                           |
|-------------------------------------------------------------------------------|----------------------------------------------------------------------------------------------------|------|-----------------------------------|-------------------------------------------------------------------|
|                                                                               | 4.2. Forward to Admin Department to affix initial on the MOA and letter of partnership.                               | None | 4 Hours                           | OIC / Manager<br>Administrative<br>Department                     |
|                                                                               | 4.3. Forward to Legal Office to recommend approval of the Endorsement Memo and affix signature as witness in the MOA. | None | 4 Hours                           | OIC/ Manager<br>Legal Office                                      |
|                                                                               | 4.4. Forward to AGMFA to affix signature and approval on the Endorsement Memo, letter of partnership and MOA.         | None | 4 Hours                           | OIC / Manager<br>Office of the<br>AGMFA                           |
|                                                                               | 4.5. Forward the approved Endorsement Memo, letter of partnership, and MOA to HRDD for release to client.             | None | 5 Minutes                         | Clerk Processor<br>B<br>Office of the<br>AGMFA                    |
|                                                                               | 4.6. Receive and inform the client to pick up the signed MOA and letter of partnership.                               | None | 10 Minutes<br>(paused -<br>clock) | Clerk Processor<br>B<br>Human Resource<br>Development<br>Division |
| 5. Proceed to HRDD to claim signed letter of partnership and 3 copies of MOA. | 5. Release the 3 copies of MOA for notarization.                                                                      | None | 10 Minutes                        | Clerk Processor B Human Resource Development Division             |
| 6. Receive the 3 copies of signed MOA for notarization.                       | 6. Receive the 2 copies of notarized MOA and release the letter of                                                    | None | 10 Minutes<br>(paused clock)      | Clerk Processor B Human Resource Development Division             |

| partnership. Advise the coordinator to inform their students to apply to HRDD. |      |                                        |  |
|--------------------------------------------------------------------------------|------|----------------------------------------|--|
| Total                                                                          | None | 2 Days and<br>1 Hour and<br>40 Minutes |  |

### 38. STUDENT ON-THE-JOB TRAINING

**Brief Description:** This process involves deployment of students for on-the-job training.

| Office or Division:                           | Human Resource Deve                       | elopment Division           |
|-----------------------------------------------|-------------------------------------------|-----------------------------|
| Classification:                               | Complex                                   |                             |
| Type of Transaction:                          | G2C – Government to G2B – Government to I |                             |
| Who May Avail:                                | Public and Private Colle                  | eges and State Universities |
| CHECKLIST REQUIREMENTS                        |                                           | WHERE TO SECURE             |
| STUDENT OJT     a. School recommendation sign | ned by the Dean/Head                      | a.School                    |
| of School                                     | ned by the Dealth lead                    |                             |
| b. Application letter stating the             | obiectives and areas of                   | b.Student/Applicant         |
| interest / skills                             | <b>,</b>                                  |                             |
| c. Resume                                     |                                           | c.Student/Applicant         |
| d. 2 pcs. (2 x 2) size recent                 | ID picture with white                     | d.Student/Applicant         |
| background                                    |                                           | e.HRDD Office               |
| e. Terms and Conditions for                   |                                           |                             |
| Training (Waiver) duly notaria                |                                           | ( ) 151                     |
| f. NBI clearance 1 original copy              | •                                         | f. NBI                      |
| g. Certification of Good Mora School          | al Character from the                     | g.School                    |
| 2. STUDENT OJT EXIT REQUIRE                   | MENTS                                     |                             |
| a. Exit interview Form                        |                                           | a.HRDD Office               |
| b. Memorandum as to the no. o                 | of OJT Hours Rendered                     | b.End-user                  |
| (indicate the duration of OJT)                | )                                         | c.HRDD Office               |
| c. Weekly accomplishment repo                 | ort – original copy                       | d.HRDD Office               |
| d. Exit Interview part 1                      | e.HRDD Office                             |                             |
| e. Exit Interview part 2                      | f. HRDD Office                            |                             |
| f. Performance Evaluation Rep                 |                                           | g.HRDD Office               |
| g. Daily Time Record (DTR) o                  | riginal – signed by the                   | 9.111.00                    |
| End-user/Manager                              |                                           |                             |
| h. Time Monitoring Forms – orig               | ginal copy                                | h.HRDD Office               |

|    | CLIENT STEPS                                                                                                    | Α    | GENCY ACTION                                                                                                    | FEES TO<br>BE PAID | PROCESSING<br>TIME         | PERSON<br>RESPONSIBLE                                                             |
|----|----------------------------------------------------------------------------------------------------|------|----------------------------------------------------------------------------------------------------|--------------------|----------------------------|-----------------------------------------------------------------------------------|
| 1. | School Coordinator to inform the student applicants to get the list of requirements to HRDD for OJT. If the requirements of student applicants are complete, they will send a message to the HRDD Representative for the schedule of final interview. | 1.1. | Receive the inquiry and set the schedule of interview. (Note: Schedule of Interview will be done by set / group with a maximum of 15 students per day to give ample time in the evaluation and assessment of the requirements) | None               | 10 Minutes                 | Clerk Processor B Human Resource Development Division                             |
|    |                                                                                                    | 1.2. |                                                                                                    | None               | 30 minutes                 | Clerk Processor B Human Resource Development Division                             |
|    |                                                                                                    | 1.3. | Inform the students on the schedule of the interview (This can be done via text, or messenger.                                                                                                    | None               | 5 minutes<br>(Pause-clock) | Clerk Processor<br>B<br>Human Resource<br>Development<br>Division                 |
| 2. | During the final interview, student to submit all the requirements to HRDD (Note: If the requirements are incomplete, they have the chance to submit it on the following days                                                                         | 2.1. | Receive the complete requirements of interviewees (Note: we do not allow the student trainees to undergo final interview without schedule)                                                                                     | None               | 1 Hour                     | Clerk Processor B Human Resource Development Division                             |
|    | prior the start of<br>their official<br>deployment, failure<br>to complete the<br>requirements                                                                                                    | 2.2. | Conduct the final interview                                                                                                    | None               | 4 Hours                    | Clerk Processor B Human Resource Development Division                             |
|    | before assumption<br>means that the<br>student will not<br>allow to assume /<br>proceed to his/ her<br>OJT duty.                                                                                                    | 2.3. | Assess and prepare the result of the interview to be signed by the interviewer and supervisor.                                                                                                    | None               | 1 Hour                     | Clerk Processor B Human Resource Development Division Senior Industrial Relations |

|                                                                                                    |                                                                                                    |      |            | Development                                                       |
|----------------------------------------------------------------------------------------------------|----------------------------------------------------------------------------------------------------|------|------------|-------------------------------------------------------------------|
|                                                                                                    |                                                                                                    |      |            | Officer B Human Resource Development Division                     |
|                                                                                                    | 2.4. Inform the client on the result of the interview.                                                     | None | 30 Minutes | Clerk Processor B Human Resource Development Division             |
| 3. Receive result of interview with advice to call HRDD Office after three working days for the orientation schedule. | of student OJT deployment and letter of acceptance to be                                                   | None | 30 Minutes | Clerk Processor<br>B<br>Human Resource<br>Development<br>Division |
|                                                                                                    | 3.2. Forward to Admin to affix initial on the approval of student OJT deployment and letter of acceptance. | None |            | Clerk Processor<br>B<br>Human Resource<br>Development<br>Division |
|                                                                                                    | 3.3. Received and affix initial on the letter of acceptance and forward to OAGMFA                          | None | 4 Hours    | Manager/ OIC<br>Administrative<br>Department                      |
|                                                                                                    | 3.4. Received the student OJT deployment                                                                   | None |            | Clerk Processor B Office of the AGMFA                             |
|                                                                                                    | 3.5. Approve the student OJT deployment and letter of acceptance.                                          | None | 4 Hours    | Manager/OIC<br>Office of the<br>AGMFA                             |
|                                                                                                    | 3.6. Forward to HRDD the approved letter of acceptance                                                     | None |            | Clerk Processor<br>B<br>Office of the<br>AGMFA                    |
|                                                                                                    | 3.7. Prepare endorsement letter to request for Basic Airport Security Awareness Seminar                    | None | 2 Hours    | Clerk Processor<br>B<br>Human Resource<br>Development<br>Division |

|                                                                                   |      | (DACAC) :                                                                                                    |                                   |            | <u> </u>                                                                                 |
|-----------------------------------------------------------------------------------|------|----------------------------------------------------------------------------------------------------|-----------------------------------|------------|------------------------------------------------------------------------------------------|
|                                                                                   |      | (BASAS) and<br>Endorsement of<br>NBI Clearance to<br>Intelligence and<br>Investigation<br>Division                                                                                         |                                   |            |                                                                                          |
|                                                                                   | 3.8. | Forward the request letter of BASAS for signature of OIC, HRDD                                                                                                    | None                              | 2 Hours    | OIC/Manager<br>Human Resource<br>Development<br>Division                                 |
|                                                                                   | 3.9. | Forward the endorsement letter and NBI Clearance to Intelligence and Investigation Division                                                                                                | None                              | 10 minutes | Clerk Processor B Human Resource Development Division                                    |
|                                                                                   | 3.10 | Inform the client thru phone to proceed to HRDD and pick up the Order of Payment for the conduct of BASAS.                                                                                 | None                              | 10 Minutes | Clerk Processor B Human Resource Development Division                                    |
| 4. Proceed to HRDD to claim the Order of Payment and pay to Collection Division.  | 4.   | Receive the Order of Payment, collect the necessary fees, and issue the Official Receipt.                                                                                                  | Php<br>112.00<br>VAT<br>inclusive | 5 Minutes  | Collection<br>Representative<br>Collection<br>Division                                   |
| 5. Receive the Official Receipt and proceed to HRDD for the schedule of the BASAS | 5.   | Record the OR<br>and inform the<br>schedule of the<br>BASAS                                                                                                    | None                              | 5 Minutes  | Clerk Processor B Human Resource Development Division                                    |
| 6. Attend BASAS                                                                   | 6.1. | Conduct BASAS (Note: Student trainees must meet the required passing rating to be eligible for the issuance of monthly access passes, if failed, student trainee to attend again the BASAS | None                              | 4 Hours    | MIAA Aviation Security Instructor  Clerk Processor B Human Resource Development Division |

|                                                                                    | 6.2. Advise student<br>on the schedule<br>of MIAA Basic<br>Orientation for<br>Student Trainees                                                                                                    | None | 10 Minutes                                     | Clerk Processor B Human Resource Development Division             |
|------------------------------------------------------------------------------------|----------------------------------------------------------------------------------------------------|------|------------------------------------------------|-------------------------------------------------------------------|
| 7. Received advice and proceed to the scheduled date                               | 7.1. Attend the MIAA Basic Orientation                                                                                                    | None | 2 Hours                                        | Clerk Processor B Human Resource Development Division             |
|                                                                                    | 7.2. Inform the client on the date of assumption based on the approval of the AGMSES on the request for Monthly Access Pass (Note: HRDD will coordinate with Pass Control if the monthly pass is already available, for those who are assigned in the Administration Building, they can already assume their OJT using the visitors pass. | None | 10 minutes                                     | Clerk Processor<br>B<br>Human Resource<br>Development<br>Division |
| 8. Report to assigned office for assumption of duty                                | 8. Accept the student, prepare the memorandum for assumption of duty addressed to Manager/OIC HRDD                                                                                                    | None | 10 Minutes                                     | End-user                                                          |
| 9. Render the required number of OJT hours                                         |                                                                                                    | None | OJT Required<br>no. of Hours<br>(Paused clock) | Office / Area of<br>Assignment                                    |
| 10. Upon completion of the required number of OJT hours, submit exit requirements. | 10.1. Receive complete exit requirements and conduct exit interview. Forward the complete exit requirements                                                                                                    | None | 1 Hour                                         | Clerk Processor<br>B<br>Human Resource<br>Development<br>Division |

|                                                           | Total |                                                                                                    |      | 4 Days,<br>5 Hours and<br>25 Minutes |                                                                                                    |
|-----------------------------------------------------------|-------|----------------------------------------------------------------------------------------------------|------|--------------------------------------|----------------------------------------------------------------------------------------------------|
|                                                           | 1     | 11.2. Update the MIAA<br>OJT Database                                                                                                    | None | 30 Minutes                           | Clerk Processor B Human Resource Development Division                                                  |
| 11. Receive information proceed to H to claim certificate | and   | 11.1. Record and release the certificate to be acknowledged by the client.                                                                                    | None | 5 Minutes                            | Clerk Processor B Human Resource Development Division                                                  |
|                                                           | 1     | 10.5. Forward the signed certificates to HRDD.                                                                                                    | None | 5 Minutes                            | Clerk Processor B Human Resource Development Division                                                  |
|                                                           | 1     | 10.4. Forward to AGMFA to affix signature on the certificate                                                                                                  | None | 4 Hours                              | Clerk Processor B Office of the AGMFA OIC / Manager Office of the AGMFA                                |
|                                                           |       | 10.3. Forward to administrative department to affix initial                                                                                                   | None | 4 Hours                              | Manager/OIC<br>Administrative<br>Department                                                            |
|                                                           | 1     | complete.  10.2. Prepare the certificate of completion for initial of the Manager/OIC of HRDD.                                                                | None | 1 Hour                               | Clerk Processor B Human Resource Development Division  OIC/Manager Human Resource Development Division |
|                                                           |       | and result to OIC/ Manager. Inform client to return for the certificate. (Note: The schedule of Exit Interview shall only be done if all the requirements are |      |                                      |                                                                                                    |

## 39. UTILIZATION OF MIAA AUDIO-VISUAL ROOM, MIAA ADMINISTRATION BUILDING

**Brief Description:** Processes in availing the use of the MIAA Audio-Visual Room.

| Office or Division                                           | ion: Human Resource Develop                                    |                                                                                                    |                | mant Division      |                                                                   |
|--------------------------------------------------------------|----------------------------------------------------------------|----------------------------------------------------------------------------------------------------|----------------|--------------------|-------------------------------------------------------------------|
| Office or Division:                                          |                                                                |                                                                                                    | burce Developi | ment Division      |                                                                   |
| Classification:                                              |                                                                | Complex                                                                                                    | romont to Duci | 200                |                                                                   |
| Type of Transaction: Who May Avail:                          |                                                                | External Clie                                                                                                    | nment to Busi  | ness               |                                                                   |
| CHECKLIST REQUIRE                                            | NAENITO                                                        |                                                                                                    | 1118           | WHERE TO SE        | CLIDE                                                             |
|                                                              | IVIENTS                                                        |                                                                                                    |                | 1. Applicant       | CURE                                                              |
| <ol> <li>Letter request</li> <li>Application Form</li> </ol> |                                                                |                                                                                                    |                | 2. HRDD Office of  | or Thru Amail                                                     |
| 3. Order of Payment                                          |                                                                |                                                                                                    |                | 3. Collection Divi |                                                                   |
| 3. Order of Fayinent                                         |                                                                |                                                                                                    | FEES TO        | PROCESSING         | PERSON                                                            |
| CLIENT STEPS                                                 | AGEN                                                           | CY ACTION                                                                                                    | BE PAID        | TIME               | RESPONSIBLE                                                       |
| request to the HRDD or via email at                          |                                                                | ceive letter<br>uest for<br>cessing.                                                                                  | None           | 5 Minutes          | Clerk Processor B Human Resource Development Division             |
| hrdd@miaagov.ph                                              | the<br>calc                                                    | eck the ilability of AVR and culate fees e charged.                                                                   | None           | 5 Minutes          | Clerk Processor B Human Resource Development Division             |
|                                                              | ava<br>prep<br>repl<br>for<br>Mar<br>HRI<br>sigr<br>Mar<br>Adn | he AVR is ilable, pare a letter y to client initial of nager/OIC, DD, and nature of nager/OIC, ninistrative partment. | None           | 30 Minutes         | Clerk Processor<br>B<br>Human Resource<br>Development<br>Division |
|                                                              |                                                                | ot available,<br>rm the client                                                                                        | None           |                    | Clerk Processor B Human Resource Development Division             |
|                                                              |                                                                | er to<br>nager/OIC,<br>OD to affix                                                                                    | None           | 1 Hour             | Manager/OIC Human Resource Development Division                   |
|                                                              | Adn<br>Dep                                                     |                                                                                                    | None           | 4 Hours            | Manager/OIC<br>Administrative<br>Department                       |

|                                                                                                    | 1.7. Forward to HRDD the signed letter for release to client.                                                                    | None                                    | 5 Minutes                 | Manager/OIC<br>Administrative<br>Department                       |
|----------------------------------------------------------------------------------------------------|----------------------------------------------------------------------------------------------------|-----------------------------------------|---------------------------|-------------------------------------------------------------------|
|                                                                                                    | 1.8. Receive, record, and release the letter and the application form                                                            | None                                    | 10 Minutes                | Clerk Processor B Human Resource Development Division             |
| 2. Receive and acknowledge the information and proceed to HRDD for pick up or for delivery if requested | 2. None                                                                                                    | None                                    |                           |                                                                   |
| 3. Fill-out the application form and return to HRDD.                                                    | 3. Receive the application form, issue an Order of Payment, and inform the client to proceed to Collection Division for Payment. | None                                    | 15 Minutes                | Clerk Processor<br>B<br>Human Resource<br>Development<br>Division |
| 4. Receive Order of Payment and proceed to Collection Division for Payment.                             | 4. Receive the Order of Payment, collect the necessary fees, and issue the Official Receipt.                                     | *Refer to<br>the table of<br>fees below | 5 Minutes                 | Collection<br>Representative<br>Collection<br>Division            |
| Receive the Official Receipt and proceed to HRDD.                                                       | 5. Receive and duplicate the OR.                                                                                                 | None                                    | 5 Minutes                 | Clerk Processor B Human Resource Development Division             |
| Tota                                                                                                    | al                                                                                                    | None                                    | 6 Hours and<br>15 Minutes |                                                                   |

Note: Any request for waiver of fees for the use of the AVR shall be approved by the General Manager.

| FEES TO BE PAID                                                                  |  |  |  |  |
|----------------------------------------------------------------------------------|--|--|--|--|
| Php 200.00 per day Sound system                                                  |  |  |  |  |
| Php 400.00 per day Laptop and Projector                                          |  |  |  |  |
| Php 300.00 per hour or fraction thereof or maximum rate of Php 3,000.00 per day) |  |  |  |  |

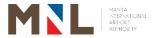

### **International Cargo Operations Division**

**External Services** 

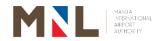

# 40. UTILIZATION OF LEARNING AND DEVELOPMENT ROOM IN (ICT TRAINING ROOM)

Brief Description: Process in availing the use of MIAA Learning and Development Room

| Office Division                                            |                                                                     | Internationa                                                        | l Cargo Opera | ations Division              |                                               |
|------------------------------------------------------------|---------------------------------------------------------------------|---------------------------------------------------------------------|---------------|------------------------------|-----------------------------------------------|
| Classification                                             |                                                                     | Simple                                                              |               |                              |                                               |
| Type of Transactio                                         | Type of Transaction  G2B - Government to But G2G - Government to G0 |                                                                     |               |                              |                                               |
| Who May Avail:                                             |                                                                     | Private Age                                                         | ncies/Conces  | sionaires /Govern            | ment Agency                                   |
| <b>CHECKLIST REQU</b>                                      | IREMENT                                                             | S                                                                   |               | WHERE TO SE                  | CURE                                          |
| Letter of request of Development Roman requestee 5 Days    | om (ICT                                                             | Γraining Roo                                                        | m) from       | Applicant                    |                                               |
| 2. Letter of Approva                                       |                                                                     |                                                                     |               | Airport Operatio             | ns Department                                 |
| Order of payment                                           | t                                                                   |                                                                     |               | International Ca<br>Division | rgo Operations                                |
| 4. Official Receipt                                        |                                                                     |                                                                     |               | Collection Divisi            | on                                            |
| CLIENT STEPS                                               | AGENO                                                               | Y ACTION                                                            | FEES TO       | PROCESSING                   | PERSON                                        |
|                                                            |                                                                     |                                                                     | BE PAID       | TIME                         | RESPONSIBLE                                   |
| Verify if area is available on preferred date              | availa<br>the<br>subm<br>reque<br>addre<br>ICOD<br>inforn           | able, inform<br>client to<br>it a letter<br>est<br>essed to         | None          | 5 Minutes                    | Terminal<br>Operation<br>Assistant A<br>ICOD  |
| 2. Submit letter request to the ICOD via hard copy or thru | a. Rece<br>reque                                                    |                                                                     | None          | 5 Minutes                    | Terminal<br>Operation<br>Assistant A<br>ICOD  |
| email.                                                     | lette<br>appr<br>prep<br>endo                                       | ature to request for oval and                                       | None          | 10 Minutes                   | Officer – In –<br>Charge /<br>Manager<br>ICOD |
|                                                            | 2.3. Rec<br>sign<br>End<br>Lette                                    | eive, affix<br>ature on the<br>orsement<br>er as final<br>roval and | None          | 1 Day                        | Officer – In –<br>Charge /<br>Manager<br>AOD  |

|                                                                           | ICOD                                                                 |                                                                   |                         |                                                        |
|---------------------------------------------------------------------------|----------------------------------------------------------------------|-------------------------------------------------------------------|-------------------------|--------------------------------------------------------|
|                                                                           | 2.4. Accept approved Endorsement letter and prepare order of payment | None                                                              | 7 Minutes               | Terminal<br>Operation<br>Assistant A<br>ICOD           |
|                                                                           | 2.5. Advise requestee to pick up the order of payment                | None                                                              |                         | Terminal<br>Operation<br>Assistant A<br>ICOD           |
| 3. Receive, advice and proceed to ICOD to pic up order of payment         |                                                                      | None                                                              | 5 Minutes               | Terminal<br>Operation<br>Assistant A<br>ICOD           |
| 4. Proceed to Collection Division for payment and accept official receipt | payment and issue official receipt                                   | None                                                              | 7 Minutes               | Collection<br>Representative<br>Collection<br>Division |
| 5. Proceed to the ICOD, and present official receipt for duplication      | issued official receipt, attach                                      | None                                                              | 15 Minutes              | Terminal<br>Operation<br>Assistant A<br>ICOD           |
|                                                                           | Гotal                                                                | Refer to<br>the<br>schedule<br>of Fees<br>and<br>Charges<br>below | 1 Day and<br>54 Minutes |                                                        |

| FEES TO BE PAID                                     |                                     |  |  |  |
|-----------------------------------------------------|-------------------------------------|--|--|--|
| a. MLDR (ICT Training Room)                         | Php 2,000.00/day<br>Php 200.00/hour |  |  |  |
| b. Sound System                                     | Php 200.00/day                      |  |  |  |
| c. Computer (Php.200.00/day)                        |                                     |  |  |  |
| d. Projector with Projector Screen (Php.200.00/day) | Php 400.00/day                      |  |  |  |

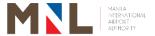

## Airport Ground Operations & Safety Division

**External Services** 

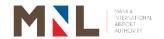

### 41. APPLICATION OF AIRSIDE DRIVER'S PERMIT (ADP)

Brief Description: Permit issued to employees who have access to and have been

authorized to operate vehicles/ ground equipment at the airside. This is in compliance to Standard 4.2.3 of ICAO Annex 17 which requires that each contracting state shall ensure that identification systems are established in respect to persons and vehicles in order to prevent unauthorized access to airside areas and security restricted areas.

| Office or Division:                                                                                                    | Airport Grou                                                                                     | Airport Grounds Operations and Safety Division |                  |                                                                                     |  |
|----------------------------------------------------------------------------------------------------|--------------------------------------------------------------------------------------------------|------------------------------------------------|------------------|-------------------------------------------------------------------------------------|--|
|                                                                                                    | Airport Ope                                                                                      | ration Departm                                 | ent              |                                                                                     |  |
|                                                                                                    | Office of the                                                                                    | AGM for Ope                                    | rations          |                                                                                     |  |
|                                                                                                    | Collection D                                                                                     | ivision                                        |                  |                                                                                     |  |
|                                                                                                    | ID and Pass                                                                                      | Control Divisi                                 | on               |                                                                                     |  |
| Classification:                                                                                                    | Simple                                                                                           |                                                |                  |                                                                                     |  |
|                                                                                                    | G2C – Gove                                                                                       | ernment to Citiz                               | zen              |                                                                                     |  |
| Type of Transaction                                                                                                    | n: G2B - Gove                                                                                    | rnment to Busi                                 | ness             |                                                                                     |  |
|                                                                                                    | G2G – Gove                                                                                       | ernment to Gov                                 | vernment         |                                                                                     |  |
| Who May Avail                                                                                                    | Authorized                                                                                       | Employees of N                                 | MIAA, Tenants, C | oncessionaires,                                                                     |  |
| Who May Avail:                                                                                                    | and other A                                                                                      | <u>irside Stakehol</u>                         | ders             |                                                                                     |  |
| CHECKLIST REQUI                                                                                                    | REMENTS                                                                                          |                                                |                  | WHERE TO                                                                            |  |
|                                                                                                    |                                                                                                  |                                                |                  | SECURE                                                                              |  |
|                                                                                                    | and Duly accomplish                                                                              |                                                | form with        | Downloadable at                                                                     |  |
| attached Letter of                                                                                                    | of Endorsement from                                                                              | the Company                                    |                  | www.miaa.gov.ph<br>or AGOSD                                                         |  |
|                                                                                                    |                                                                                                  |                                                |                  |                                                                                     |  |
|                                                                                                    | Photocopy of Acces                                                                               |                                                |                  | IDPCD<br>LTO                                                                        |  |
| \ \ \                                                                                                    | 3. One (1) Photocopy of a valid LTO Driver's License or One (1)                                  |                                                |                  |                                                                                     |  |
| Photocopy of Of                                                                                                    | Applicant                                                                                        |                                                |                  |                                                                                     |  |
|                                                                                                    | 4. Two (2) pcs. of 1x1 ID picture (Latest)                                                       |                                                |                  |                                                                                     |  |
|                                                                                                    | Photocopy of Comp                                                                                |                                                |                  | Applicant                                                                           |  |
| 6. Attendance and Seminar                                                                                                    | passing the Airside S                                                                            | Safety Rules ar                                | nd Regulations   | AGOSD                                                                               |  |
|                                                                                                    |                                                                                                  | FEES TO                                        | PROCESSING       | PERSON                                                                              |  |
| CLIENT STEPS                                                                                                    | AGENCY ACTION                                                                                    | BE PAID                                        | TIME             | RESPONSIBLE                                                                         |  |
| Secure     application form     thru online     (MIAA website)     or from AGOSD     and Submit     accomplished     application | 1.1. Receive and check accomplished application form with all necessary requirements/attachments | n<br>I None                                    | 5 Minutes        | Airside Licensing<br>Staff<br>AGOSD<br>Head – Airside<br>Licensing Section<br>AGOSD |  |
| forms with complete requirements/ attachments to                                                                                 | 1.2. Evaluate submitted applications and                                                         | None                                           | 15 Minutes       | Airside Licensing<br>Staff<br>AGOSD                                                 |  |

|                                   |        | 1.3. Record and encode the application with the complete attachments            | None                        | 5 Minutes  | Airside Licensing Staff AGOSD  Airside Licensing Staff AGOSD  Head – Airside Licensing Section AGOSD |
|-----------------------------------|--------|---------------------------------------------------------------------------------|-----------------------------|------------|----------------------------------------------------------------------------------------------------|
|                                   |        | 1.4. Prepare<br>transmittal to<br>AOD                                           | None                        | 1 Day      | Airside Licensing Staff AGOSD  Airside Licensing Staff AGOSD                                         |
|                                   |        | 1.5. Review application and recommend to AGMO for approval/disapproval          | None                        | 4 Hours    | Manager / OIC<br>AGOSD                                                                               |
|                                   |        | 1.6. Approve application                                                        | None                        | 1 Hour     | Manager/ OIC<br>AGMO Office                                                                          |
|                                   |        | 1.7. Return application of approved ADP to AGOSD                                | None                        | 4 Hours    | Secretary<br>AGMO Office                                                                             |
|                                   |        | 1.8. Inform applicant of the approved ADPs                                      | None                        | 5 Minutes  | Airside Licensing Staff AGOSD  Airside Licensing Staff AGOSD  Head – Airside Licensing Section AGOSD |
| Obtain Or Payment                 | der of | 2. Issue order of payment                                                       | None                        | 5 Minutes  | Airside Licensing<br>Staff<br>AGOSD                                                                  |
| 3. Pay the A fee at Coll Division |        | 3. Accept payment, issue Official Receipt                                       | P300 +<br>VAT ADP<br>ID FEE | 7 Minutes  | Collection Representative Collection Division                                                        |
| 4. Return<br>AGOSD                | to     | 4.1. To check the<br>Official Receipt<br>and<br>Preparation/<br>printing of ADP | None                        | 15 Minutes | Airside Licensing<br>Staff<br>AGOSD<br>Airside Licensing<br>Staff                                    |

|                                             |                                                   |         |                                 | AGOSD                                                             |
|---------------------------------------------|---------------------------------------------------|---------|---------------------------------|-------------------------------------------------------------------|
|                                             | 4.2. Transmit approved ADP to IDPCD for releasing | None    | 15 Minutes                      | Airside Licensing<br>Staff<br>AGOSD<br>Airside Licensing<br>Staff |
|                                             |                                                   |         |                                 | AGOSD                                                             |
| 5. Return the Old ADP and claim the new ADP | 5. Collect and release new ADP                    | None    | 5 Minutes                       | ID & PCD Staff ID & Pass Control Division                         |
| Total                                       |                                                   | P336.00 | 2 Days<br>2 Hours<br>17 Minutes |                                                                   |

### 42. NEW AIRSIDE DRIVER'S PERMIT (ADP) - Bulk (10)

**Brief Description:** 

Office or Division:

Permit issued to employees who have access to and have been authorized to operate vehicles/ ground equipment at the airside. This is incompliance to Standard 4.2.3 of ICAO Annex 17 which requires that each contracting state shall ensure that identification systems are established in respect to persons and vehicles in order to prevent unauthorized access to airside areas and security restricted areas.

Airport Grounds Operations and Safety Division

| Airport Operation Department                                                                           |                                                              |                 |  |  |  |
|----------------------------------------------------------------------------------------------------|--------------------------------------------------------------|-----------------|--|--|--|
|                                                                                                    |                                                              |                 |  |  |  |
|                                                                                                    |                                                              |                 |  |  |  |
|                                                                                                    | Collection Division ID and Pass Control Division             |                 |  |  |  |
| Classification:                                                                                        | Simple                                                       |                 |  |  |  |
| Classification.                                                                                        | G2C – Government to Citizen                                  |                 |  |  |  |
| Type of Transaction:                                                                                   | G2B - Government to Business                                 |                 |  |  |  |
| Type of Transaction.                                                                                   | G2G – Government to Government                               |                 |  |  |  |
|                                                                                                    |                                                              | Concoccionaires |  |  |  |
| Who May Avail:  Authorized Employees of MIAA, Tenants, Concessionaires, and other Airside Stakeholders |                                                              |                 |  |  |  |
|                                                                                                    |                                                              |                 |  |  |  |
| CHECKLIST REQUIREME                                                                                    | CHECKLIST REQUIREMENTS  WHERE TO SECURE                      |                 |  |  |  |
| 1. One (1) Original and                                                                                | Duly accomplished Application form with                      | Downloadable at |  |  |  |
| attached Letter of End                                                                                 | orsement from the Company                                    | www.miaa.gov.ph |  |  |  |
|                                                                                                    |                                                              | or AGOSD        |  |  |  |
| One (1) Colored Photocopy of Access Pass IDPCD                                                         |                                                              |                 |  |  |  |
| 3. One (1) Photocopy of a valid LTO Driver's License or One (1) LTO                                    |                                                              |                 |  |  |  |
| Photocopy of Official Receipt (OR) of the Driver's License                                             |                                                              |                 |  |  |  |
| 4. Two (2) pcs. of 1x1 ID                                                                              | Applicant                                                    |                 |  |  |  |
| 5. One (1) Colored Photo                                                                               | Applicant                                                    |                 |  |  |  |
| 6. Attendance and pa Regulations Seminar                                                               | 6. Attendance and passing the Airside Safety Rules and AGOSD |                 |  |  |  |

| CLIENT STEPS                                                                                | AGENCY ACTION                                                                                     | FEES TO<br>BE PAID | PROCESSING<br>TIME | PERSON<br>RESPONSIBLE                                                 |
|---------------------------------------------------------------------------------------------|---------------------------------------------------------------------------------------------------|--------------------|--------------------|-----------------------------------------------------------------------|
| 1. Secure application form thru online (MIAA website) or from AGOSD and Submit accomplished | 1.1. Receive and check accomplished application form with all necessary requirements/ attachments | None               | 50 Minutes         | Airside Licensing Staff AGOSD  Head – Airside Licensing Section AGOSD |
| application forms with complete requirements/ attachments to AGOSD                          | 1.2. Evaluate submitted applications and attachments                                              | None               | 3 Hours            | Airside Licensing Staff AGOSD  Head – Airside Licensing Section AGOSD |
|                                                                                             | 1.3. Record and encode the application with the complete attachments                              | None               | 50 Minutes         | Airside Licensing Staff AGOSD  Head – Airside Licensing Section AGOSD |
|                                                                                             | 1.4. Prepare<br>transmittal to<br>AOD                                                             | None               | 1 Day              | Airside Licensing<br>Staff<br>AGOSD                                   |
|                                                                                             | 1.5. Review application and recommend to AGMO for approval/ disapproval                           | None               | 2 Days             | <i>Manager / OIC</i><br>AGOSD                                         |
|                                                                                             | 1.6. Approve application                                                                          | None               | 1 Hour             | Manager/OIC<br>AOD Office                                             |
|                                                                                             | 1.7. Return application of approved ADP to AGOSD                                                  | None               | 4 Hours            | AOD Staff<br>AOD Office                                               |
|                                                                                             | 1.8. Inform applicant of the approved ADPs                                                        | None               | 5 Minutes          | Airside Licensing Staff AGOSD  Head – Airside Licensing Section AGOSD |
| Obtain Order of Payment                                                                     | Issue order of payment                                                                            | None               | 5 Minutes          | Airside Licensing<br>Staff<br>AGOSD                                   |
| 3. Pay the ADP ID fee at                                                                    | Accept payment,                                                                                   | P300 +<br>VAT ADP  | 7 Minutes          | Collection<br>Representative                                          |

|    | Collection<br>Division                   | issue Officia<br>Receipt                                     | al               | ID FEE  |                                 | Collection Division                       |
|----|------------------------------------------|--------------------------------------------------------------|------------------|---------|---------------------------------|-------------------------------------------|
| 4. | Return to<br>AGOSD                       | 4.1. To check to Official Receipt a Preparation/printing ADP | and              | None    | 2 Hours                         | Airside Licensing<br>Staff<br>AGOSD       |
|    |                                          | 4.2. Transmit approved Alto IDPCD releasing                  |                  | None    | 15 Minutes                      | Airside Licensing<br>Staff<br>AGOSD       |
| 5. | Return the old ADP and claim the new ADP | old ADP a                                                    | the<br>and<br>ew | None    | 5 Minutes                       | ID & PCD Staff ID & Pass Control Division |
|    | Total                                    |                                                              |                  | P336.00 | 4 Days<br>3 Hours<br>27 Minutes |                                           |

### 43. APPLICATION OF AIRSIDE VEHICLE PERMIT (AVP)

Office or Division:

**Brief Description**: Process for applying for Airside Vehicle Permit (AVP)

| Classification:                                                                                                    | Com    | Complex                      |          |               |                                          |  |
|----------------------------------------------------------------------------------------------------|--------|------------------------------|----------|---------------|------------------------------------------|--|
| Type of Transaction: G2E                                                                                                    |        | 62B - Government to Business |          |               |                                          |  |
| Who May Avail:  Authorized Employees and Vehic Tenants and Concessionaires                                                  |        |                              |          | cles of MIAA, |                                          |  |
| CHECKLIST REQUIREMENTS                                                                                                    |        |                              |          |               | WHERE TO<br>SECURE                       |  |
|                                                                                                    |        | New                          | Renewal  | Replacement   |                                          |  |
| Accomplished Application Form                                                                                               |        | √                            | √        | √             | Downloadable at www.miaa.gov.ph or AGOSD |  |
| Endorsement Letter from     Company/Agency Authorized Offi                                                                  | cial   | √                            | √        | √             | Company                                  |  |
| Chauffer/Authorized Driver's     Information Sheet                                                                          |        | √                            | √        | √             | Company                                  |  |
| Colored photocopy of MIAA     ID/Access Pass of Owner and     Authorized Driver                                             |        | √                            | <b>V</b> |               | IDPCD                                    |  |
| <ol> <li>Photocopy of Owner and Authoriz<br/>Driver's LTO Driver's License and<br/>Official Receipts and ADP/TDP</li> </ol> |        | √                            | √        |               | LTO                                      |  |
| 6. Photocopy of Company Identification Card for non-MIAA employee                                                           | tion   | √                            | √        | √             | Company                                  |  |
| 7. Photocopy of CAAP License for F and Aircraft Mechanics                                                                   | Pilots | √                            | √        |               | CAAP                                     |  |
| 8. Photocopy of Vehicles LTO Certif of Registration and Official Receipt                                                    |        | √                            | √        |               | LTO                                      |  |

Airport Grounds Operations Safety Division

| Photocopy of Company's latest MIAA     Accounting Clearance                                    |                                                                                                    | √ √             |   |                                                 | MIAA Accounting Office                                          |  |
|------------------------------------------------------------------------------------------------|----------------------------------------------------------------------------------------------------|-----------------|---|-------------------------------------------------|-----------------------------------------------------------------|--|
| 10. Photocopy of Company's Accreditation Permit with MIAA                                      |                                                                                                    | <b>√</b>        | √ |                                                 | MIAA Concessions<br>Office                                      |  |
| 11. Vehicle is equipped with rotating beacon light                                             |                                                                                                    | √               | √ |                                                 | Company                                                         |  |
| 12. Vehicle is equip permanent/mag                                                             | ped with<br>netic company logo                                                                       | √               | √ |                                                 | Company                                                         |  |
| CLIENT STEPS                                                                                   | AGENCY ACTION                                                                                        | FEES T<br>BE PA |   | ROCESSING<br>TIME                               | PERSON<br>RESPONSIBLE                                           |  |
| 1. Submit accomplished application with complete requirements /attachments (bulk applications) | 1. Receive and check the accomplished application from with all necessary requirements / attachments | None            |   |                                                 | AGOSD Staff<br>Airport Ground<br>Operations<br>Division         |  |
| 2. None                                                                                        | Sort applicants according to areas                                                                   | None            | , |                                                 | AGOSD Staff Airport Ground Operations Division                  |  |
| 3. None                                                                                        | 3. Forward applications to GAOD for evaluation of parking slots availability and other concerns      | None            |   |                                                 | AGOSD Staff Airport Ground Operations Division                  |  |
| 4. None                                                                                        | 4. Recommend approval / disapproval of application to AGOSD                                          | None            |   | 10 Days                                         | Officer-In-Charge<br>General Aviation<br>Operations<br>Division |  |
| 5. None                                                                                        | 5. Transmit application to AGOSD for processing                                                      | None            |   | GAOD Staff General Aviation Operations Division |                                                                 |  |
| 6. None                                                                                        | 6. Record applications on AGOSD's AVP/ADVP logbook                                                   | None            | , |                                                 | AGOSD Staff Airport Ground Operations Division                  |  |
| 7. None                                                                                        | 7. Evaluate and recommend appropriate color restriction to applicant                                 | None            |   |                                                 | AGOSD Supervisor Airport Ground Operations Division             |  |
| 8. None                                                                                        | 8. Forward summary of applications to AOD for                                                        | None            |   |                                                 | AGOSD Staff Airport Ground Operations Division                  |  |

|                                | evaluation                                                                            |               |         |                                                       |
|--------------------------------|---------------------------------------------------------------------------------------|---------------|---------|-------------------------------------------------------|
| 9. None                        | 9. Evaluate applications and recommend to AGMO for approval                           | None          |         | Officer-In-Charge<br>Airport Operations<br>Department |
| 10.None                        | 10. Summary of applications to be forwarded to AGMO                                   | None          |         | AOD Staff Airport Operations Department               |
| 11.None                        | 11. Sign summary of approved / disapproved applications                               | None          |         | Officer-In-Charge AGM for Operations AGMO Office      |
| 12.None                        | 12. Signed summary of applications is returned to AGOSD for endorsement to AGMSES     | None          |         | AGMO Staff<br>AGMO Office                             |
| 13. None                       | 13. Upon receipt prepare approved permit                                              | None          |         | AGMSES Staff<br>AGMSES Office                         |
| 14. None                       | 14. Inform applicants of their approved permits                                       | None          |         | AGMSES Staff<br>AGMSES Office                         |
| 15.None                        | 15. Transmit approved applications to IDPCD for preparation and releasing of the AVPs | None          |         | AGMSES Staff<br>AGMSES Office                         |
| 16. Obtain Order of Payment    | 16. Receive transmittal, issue order of payment                                       | None          |         | IDPCD Staff ID & Pass Control Division                |
| 17.Pay<br>corresponding<br>fee | 17. Accept payment, issue Official Receipt                                            | P500 +<br>Vat | 1 Day   | Collection Representative Collection Division         |
| 18. Collect AVP                | 18. Check OR, release the ADP                                                         | None          |         | IDPCD Staff ID & Pass Control Division                |
| Т                              | otal                                                                                  | P560.00       | 11 Days |                                                       |

### 44. TERMINAL FACILITIES SLOT CLEARANCE

**Brief Description:** Allocation of Terminal Facilities & Aircraft Parking Bay Assignment for regular commercial passenger flights.

|                                                                                                 |                                                  | Aims ant Cu                                                                                        | aund Operati                 | one 9 Cofoty Divi                       | sian (ACOCD)                                                                                |  |  |
|-------------------------------------------------------------------------------------------------|--------------------------------------------------|----------------------------------------------------------------------------------------------------|------------------------------|-----------------------------------------|---------------------------------------------------------------------------------------------|--|--|
| Office or Division:                                                                             |                                                  | Airport Ground Operations & Safety Division (AGOSD) Flight Monitoring and Slotting Services (FMSS) |                              |                                         |                                                                                             |  |  |
| Classification:                                                                                 |                                                  | Complex                                                                                            |                              |                                         |                                                                                             |  |  |
|                                                                                                 |                                                  | G2B - Gov                                                                                          | G2B - Government to Business |                                         |                                                                                             |  |  |
| Who May Avail: Airlines                                                                         |                                                  |                                                                                                    |                              |                                         |                                                                                             |  |  |
| CHECKLIST REQUIREMENTS                                                                          |                                                  |                                                                                                    | WHERE TO SECURE              |                                         |                                                                                             |  |  |
| Letter of Application from Airlines                                                             |                                                  |                                                                                                    | Airlines                     |                                         |                                                                                             |  |  |
| Approved Runway Slot Clearance from<br>Slot Coordinator                                         |                                                  | rance from                                                                                         | Runway                       | Airport Coordination Australia/Airlines |                                                                                             |  |  |
| <ol><li>Account clear</li></ol>                                                                 | ance                                             |                                                                                                    |                              | Accounting Division                     |                                                                                             |  |  |
| CLIENT STEPS                                                                                    | AGENCY A                                         | ACTION                                                                                             | FEES TO<br>BE PAID           | PROCESSING TIME                         | PERSON<br>RESPONSIBLE                                                                       |  |  |
| 1. Submit new application to GM's Office, if renewal submit letter of application with approved |                                                  | way slot<br>for                                                                                    | None                         | 1 Hour                                  | Executive Assistant A Office of AGM for Operations Secretary GM Office                      |  |  |
| runway slot clearance from Slot Coordinator and account clearance to AGMO.                      |                                                  |                                                                                                    | None                         |                                         | Flight Performance Analyst AGOSD Head – Flight Monitoring and Slotting Services AGOSD       |  |  |
|                                                                                                 | 1.3. Check historics validate slot coord flight. | slot<br>and<br>runway<br>linator per                                                               | None                         | 1 Hour                                  | Flight Performance Analyst AGOSD Head – Flight Monitoring and Slotting Services AGOSD       |  |  |
|                                                                                                 | 1.4. Prepare<br>Facilities<br>Clearan<br>(TFSC)  | s Slot                                                                                             | None                         |                                         | Flight Performance Analyst AGOSD AGOSD Head – Flight Monitoring and Slotting Services AGOSD |  |  |
|                                                                                                 | •                                                | ons Group<br>for review                                                                            | None                         | 30 minutes                              | Head – Flight<br>Monitoring and<br>Slotting Services<br>AGOSD                               |  |  |

| 1.6. | Determine availability of check-in-counter and baggage carousel for review and recommendation of TO Chief for approval of the Terminal Manager on the Terminal Facilities Slot | None | 4 Days     | Terminal Operation Chief – T1, T2, T3, and T4 Terminal Operation Group T1, T2, T3, and T4  Head Facilities & Equipment Services T1, T2, T3, and T4 |
|------|----------------------------------------------------------------------------------------------------|------|------------|----------------------------------------------------------------------------------------------------|
|      | Clearance by<br>affixing initial in<br>Box A on the<br>TFSC form                                                                                                    |      |            | Head Passenger Services Section T3                                                                                                    |
| 1.7. | Review, affix signature, and forward the approved TFSC to Airport Integrated Command and Control Center (AICCC) for allocation of parking stand.                               | None | 1 Hour     | Terminal Manager - T1, T2, T3 and T4 Terminal Manager Office T1, T2, T3 and T4                                                                     |
| 1.8. | Receive and recommend parking stand availability                                                                                                    | None | 1 Hour     | Head – Airport<br>Integrated<br>Command and<br>Control Center<br>AICC Office                                                                       |
|      | Forward the documents to AOD for final review / evaluation and recommendation for approval of management.                                                                      | None | 30 Minutes | OIC / Manager<br>AOD Office                                                                                                    |
| 1.10 | D. Forward to AGMO for final approval.                                                                                                    | None | 30 Minutes | OIC / Manager<br>AOD Office                                                                                                    |
| 1.11 | Receive and approve slot clearance.                                                                                                    | None | 1 Hour     | OIC – AGMO<br>AGMO Office                                                                                                    |
| 1.12 | 2. Advise client of approved Slot Clearance and                                                                                                    | None | 30 Minutes | Secretary<br>AGMO Office                                                                                                    |

|                                            | inquire if for<br>pick-up, for<br>delivery, or email.  |      |                                     |                                                          |
|--------------------------------------------|--------------------------------------------------------|------|-------------------------------------|----------------------------------------------------------|
| 2. Proceed to AGMO for pick-up of approved | 2.1. Release the approved Slot Clearance to the Client | None | 5 minutes                           | Secretary<br>AGMO Office                                 |
| clearance                                  | 2.2. GSD to deliver approved clearance                 | None | 1 Day                               | Head Record Management Section General Services Division |
|                                            | Total                                                  | None | 5 Days,<br>7 Hours and<br>5 Minutes |                                                          |

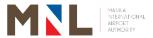

## **Public Affairs Department**

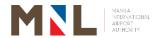

#### 46. APPLICATION FOR MEET AND ASSIST SERVICES

**Brief Description:** Application in requesting guide service for departure/arrival thru face-to-face and online transaction

| Type of Transaction:  C2C - Government to Citizen G2B - Government to Business  Who May Avail: Government and Private Companies and Individuals  CHECKLIST REQUIREMENTS  1. Documentary Requirements a. Letter Request for Meet and Assist Service (MAS) with the following information: • Requesting party (name, office, designation) • Passenger (name, designation, if there is any) • Flight details (airline, date, flight number, estimated time of departure/arrival)  b. In the absence of letter request, a walk-in client may file a request by accomplishing the MAS Request Form (PAD Form No. 8)  c. For first time availing of the service, photocopy of the following: • Private Individuals — any valid issued ID (Passport, Driver's License, UMID, SSS, GSIS, IBP, Postal, PRC, School, SC, Voter's PhilSys) • Private Companies — SEC registration, DTI permit, Mayor's business permit  2. Submission of requirements at least three (3) days before the actual flight.     |                                                                                                    |                                                                                                    |                                 |  |  |
|----------------------------------------------------------------------------------------------------|----------------------------------------------------------------------------------------------------|----------------------------------------------------------------------------------------------------|---------------------------------|--|--|
| Type of Transaction:  G2C - Government to Government G2B - Government to Business  Who May Avail:  Government and Private Companies and Individuals  CHECKLIST REQUIREMENTS  1. Documentary Requirements a. Letter Request for Meet and Assist Service (MAS) with the following information: • Requesting party (name, office, designation) • Passenger (name, designation, if there is any) • Flight details (airline, date, flight number, estimated time of departure/arrival)  b. In the absence of letter request, a walk-in client may file a request by accomplishing the MAS Request Form (PAD Form No. 8)  c. For first time availing of the service, photocopy of the following: • Private Individuals — any valid issued ID (Passport, Driver's License, UMID, SSS, GSIS, IBP, Postal, PRC, School, SC, Voter's PhilSys) • Private Companies — SEC registration, DTI permit, Mayor's business permit  2. Submission of requirements at least three (3) days before the actual flight. | Office/Division:                                                                                                    | Public Assistance Division (PAD)                                                                                                    |                                 |  |  |
| Type of Transaction:  G2G - Government to Government G2B - Government to Business  Government and Private Companies and Individuals  CHECKLIST REQUIREMENTS  1. Documentary Requirements a. Letter Request for Meet and Assist Service (MAS) with the following information: • Requesting party (name, office, designation) • Passenger (name, designation, if there is any) • Flight details (airline, date, flight number, estimated time of departure/arrival)  b. In the absence of letter request, a walk-in client may file a request by accomplishing the MAS Request Form (PAD Form No. 8)  c. For first time availing of the service, photocopy of the following: • Private Individuals — any valid issued ID (Passport, Driver's License, UMID, SSS, GSIS, IBP, Postal, PRC, School, SC, Voter's PhilSys) • Private Companies — SEC registration, DTI permit, Mayor's business permit  2. Submission of requirements at least three (3) days before the actual flight.                 | Classification:                                                                                                    | Complex                                                                                                    |                                 |  |  |
| CHECKLIST REQUIREMENTS  1. Documentary Requirements a. Letter Request for Meet and Assist Service (MAS) with the following information: • Requesting party (name, office, designation) • Passenger (name, designation, if there is any) • Flight details (airline, date, flight number, estimated time of departure/arrival)  b. In the absence of letter request, a walk-in client may file a request by accomplishing the MAS Request Form (PAD Form No. 8)  c. For first time availing of the service, photocopy of the following: • Private Individuals — any valid issued ID (Passport, Driver's License, UMID, SSS, GSIS, IBP, Postal, PRC, School, SC, Voter's PhilSys) • Private Companies — SEC registration, DTI permit, Mayor's business permit  2. Submission of requirements at least three (3) days before the actual flight.                                                                                                    | Type of Transaction:                                                                                                    | G2G - Government to Government                                                                                                    |                                 |  |  |
| <ol> <li>Documentary Requirements         <ul> <li>Letter Request for Meet and Assist Service (MAS) with the following information:</li> <li>Requesting party (name, office, designation)</li> <li>Passenger (name, designation, if there is any)</li> <li>Flight details (airline, date, flight number, estimated time of departure/arrival)</li> </ul> </li> <li>b. In the absence of letter request, a walk-in client may file a request by accomplishing the MAS Request Form (PAD Form No. 8)</li> <li>c. For first time availing of the service, photocopy of the following:         <ul> <li>Private Individuals – any valid issued ID (Passport, Driver's License, UMID, SSS, GSIS, IBP, Postal, PRC, School, SC, Voter's PhilSys)</li> <li>Private Companies – SEC registration, DTI permit, Mayor's business permit</li> </ul> </li> <li>Submission of requirements at least three (3) days before the actual flight.</li> </ol>                                                       | Who May Avail:                                                                                                    | Government and Private Companies and Individuals                                                                                                   |                                 |  |  |
| a. Letter Request for Meet and Assist Service (MAS) with the following information:  • Requesting party (name, office, designation) • Passenger (name, designation, if there is any) • Flight details (airline, date, flight number, estimated time of departure/arrival)  b. In the absence of letter request, a walk-in client may file a request by accomplishing the MAS Request Form (PAD Form No. 8)  c. For first time availing of the service, photocopy of the following: • Private Individuals – any valid issued ID (Passport, Driver's License, UMID, SSS, GSIS, IBP, Postal, PRC, School, SC, Voter's PhilSys) • Private Companies – SEC registration, DTI permit, Mayor's business permit  2. Submission of requirements at least three (3) days before the actual flight.                                                                                                    | CHECKLIST REQUIREM                                                                                                    | ENTS                                                                                                    | WHERE TO SECURE                 |  |  |
| may file a request by accomplishing the MAS Request Form (PAD Form No. 8)  c. For first time availing of the service, photocopy of the following:  •Private Individuals – any valid issued ID (Passport, Driver's License, UMID, SSS, GSIS, IBP, Postal, PRC, School, SC, Voter's PhilSys)  •Private Companies – SEC registration, DTI permit, Mayor's business permit  2. Submission of requirements at least three (3) days before the actual flight.                                                                                                    | <ul> <li>a. Letter Request for N (MAS) with the following Party</li> <li>Passenger (name,</li> <li>Flight details (air estimated time of controls)</li> </ul> | Meet and Assist Service wing information: (name, office, designation) designation, if there is any) rline, date, flight number, departure/arrival) | Applicant                       |  |  |
| of the following:  •Private Individuals – any valid issued ID (Passport, Driver's License, UMID, SSS, GSIS, IBP, Postal, PRC, School, SC, Voter's PhilSys)  •Private Companies – SEC registration, DTI permit, Mayor's business permit  2. Submission of requirements at least three (3) days before the actual flight.                                                                                                    | may file a request b                                                                                                    | y accomplishing the MAS                                                                                                    | Public Assistance Division      |  |  |
| days before the actual flight.                                                                                                    | of the following:  •Private Individual: (Passport, Driver GSIS, IBP, Postal PhilSys)  •Private Companie                                                       | s – any valid issued ID<br>'s License, UMID, SSS,<br>, PRC, School, SC, Voter's<br>s – SEC registration, DTI                                       | SEC / DTI / Office of the Mayor |  |  |
|                                                                                                    | days before the actual                                                                                                    | flight.                                                                                                    |                                 |  |  |

| 3  | Payment    | of face | ممعا | table | halow) |
|----|------------|---------|------|-------|--------|
| J. | ravillelli | OI IEES | いろせせ | lable | DEIOW  |

|                                                                                                    | , ,                                                                                                    |                    |                    |                             |
|----------------------------------------------------------------------------------------------------|----------------------------------------------------------------------------------------------------|--------------------|--------------------|-----------------------------|
| CLIENT STEPS                                                                                                    | AGENCY ACTION                                                                                                    | FEES TO<br>BE PAID | PROCESSING<br>TIME | PERSON<br>RESPONSIBLE       |
| <ol> <li>Submit written request for Meet and Assist Service (MAS) thru the following communication channels:</li> <li>Face to face/personal appearance</li> </ol> | 1.1.Check completeness of data and affix Received stamp displaying the date & time and name of Receiving Officer | None               | 20 Minutes         | Reservation<br>Staff<br>PAD |

|               |                                                                        |                                                                                                    | 1                                                           |            |                                                        |
|---------------|------------------------------------------------------------------------|----------------------------------------------------------------------------------------------------|-------------------------------------------------------------|------------|--------------------------------------------------------|
|               | Revert required details to complete the requirements.                  | For incomplete request, advise client of the lacking detail/s.                                                                                            |                                                             |            |                                                        |
|               | Electronic mail                                                        | 1.2. Check completeness of data and acknowledge receipt of email. Print and affix Received stamp displaying the date & time and name of Receiving Officer | None                                                        | 1 Day      | Reservation<br>Staff<br>PAD                            |
|               | Revert required details via e-mail to complete the requirements        | For incomplete request, advise client via e-mail of the lacking detail/s                                                                                  |                                                             |            |                                                        |
| 2.            | None                                                                   | 2. Evaluate request and provide approval based on MIAA MC No. 5 Series of 2013                                                                            | None                                                        | 20 Minutes | PAD Approving<br>Officer<br>PAD                        |
| 3.            | None                                                                   | 3. Encode details of request to the VPIIS                                                                                                    | None                                                        | 30 Minutes | Reservation<br>Staff<br>PAD                            |
| 4.            | Receive<br>notification of<br>approval or<br>disapproval of<br>request | <ol> <li>Notify client on<br/>the approval/<br/>disapproval of<br/>request.</li> </ol>                                                                    | None                                                        | 10 Minutes | Reservation<br>Staff<br>PAD                            |
| <del>5.</del> | Pay appropriate fees (Face to face)                                    | 5.1. Prepare and issue Order of Payment                                                                                                    |                                                             | 10 Minutes | Reservation<br>Staff<br>PAD                            |
|               |                                                                        | 5.2. Receive payment and issue MIAA Official receipt (OR) to client.                                                                                      | Refer to the<br>schedule of<br>Fees and<br>Charges<br>below | 10 Minutes | Collection<br>Representative<br>Collection<br>Division |
|               | Pay appropriate                                                        | 5.3. Advise client                                                                                                    |                                                             | 10 Minutes | Reservation                                            |

|    | fees<br>(Online and<br>OTC<br>transactions)                                                    |      | via e-mail of<br>the total cost<br>of service and<br>provide<br>reference<br>number                                                                                              |                                                       |              | Staff<br>PMD                                           |
|----|------------------------------------------------------------------------------------------------|------|----------------------------------------------------------------------------------------------------|-------------------------------------------------------|--------------|--------------------------------------------------------|
| 6. | Landbank<br>over-the-<br>counter<br>payment or<br>Link.BizPortal<br>confirmation via<br>e-mail |      | For over-the-counter payment, endorse the following documents to the Collection Division for preparation of Official Receipt:  • Filled-out Order of Payment  • Proof of payment | None                                                  | 1 Day        | Reservation<br>Staff<br>PMD                            |
|    |                                                                                                | 6.2. | Upon confirmation of payment, prepare official receipt and forward to PAD                                                                                                    | None                                                  | 1 Day        | Collection<br>Representative<br>Collection<br>Division |
| 7. | None                                                                                           | 7.   | Encode details<br>of payment to<br>VPIIS; print<br>reservation<br>details to the<br>meet and<br>assist slip                                                                      | None                                                  | 20 Minutes   | Reservation<br>Staff                                   |
|    |                                                                                                |      |                                                                                                    | Refer to                                              | Face-to-face | 2 Hours                                                |
|    | То                                                                                             | otal |                                                                                                    | the<br>schedule<br>of Fees<br>and<br>Charges<br>below | Online       | 3 Days,<br>1 Hour and<br>30 Minutes                    |

| Guide Service                                   | e                     |
|-------------------------------------------------|-----------------------|
| A. International flights for 1 to 10 passengers | ₱ 4,032.00            |
| *In excess of 10 passengers                     | ₱ 201.60/passenger    |
|                                                 | Inclusive of 12% EVAT |
| B. Domestic flights for 1 to 10 passengers      | ₱ 1,120.00            |
| *In excess of 10 passengers                     | ₱ 112.00/passenger    |
|                                                 | Inclusive of 12% EVAT |

#### 47. APPLICATION FOR MEET AND ASSIST SERVICES WITH VIP ROOM

**Brief Description:** Application in requesting guide service with VIP room for departure/arrival thru face-to-ace and online transaction.

| Office/Division:                                                                                                    | Public Assistance Division (PAD)                                                                                                    |                                       |  |  |
|----------------------------------------------------------------------------------------------------|----------------------------------------------------------------------------------------------------|---------------------------------------|--|--|
| Classification:                                                                                                    | Complex                                                                                                    |                                       |  |  |
| Type of Transaction:                                                                                                    | G2C - Government to Citizen G2G - Government to Government G2B - Government to Business                                                                                                    |                                       |  |  |
| Who May Avail:                                                                                                    | Government and Private C                                                                                                    | ompanies and Individuals              |  |  |
| <b>CHECKLIST REQUIREM</b>                                                                                                    | IENTS                                                                                                    | WHERE TO SECURE                       |  |  |
| (MAS) with the follo •Requesting party ( •Passenger (name, any) •Flight details (airlinestimated time of company) b. In the absence of | eet and Assist Service wing information: name, office, designation) designation, if there is e, date, flight number, departure/arrival) letter request, a walk-in quest by accomplishing the | Applicant  Public Assistance Division |  |  |
| of the following: Private Individuals (Passport, Driver' GSIS, IBP, Postal, PhilSys) Private Companie permit, Mayor's bu               |                                                                                                    | SEC / DTI / Office of the Mayor       |  |  |
| 2. Submission of requir days before the actua                                                                                          | ements at least three (3) I flight                                                                                                    |                                       |  |  |
| 3. Claim of approved                                                                                                    | access passes – present ation card at the Terminal                                                                                                    | Terminal ID & Pass Control Office     |  |  |
| 4. Payment of fees (see                                                                                                    | table below)                                                                                                    |                                       |  |  |

| CLIENT STEPS                                                                                                    | AGENCY ACTION                                                                                                    | FEES TO<br>BE PAID |            | PERSON<br>RESPONSIBLE           |
|----------------------------------------------------------------------------------------------------|----------------------------------------------------------------------------------------------------|--------------------|------------|---------------------------------|
| 1. Submit written request for Meet and Assist Service (MAS) thru the following communication channels:  • Face to face/personal appearance  Revert required details to complete the requirements | 1.1. Check completeness of data and affix Received stamp displaying the date & time and name of Receiving Officer  For incomplete request, advise client of the lacking detail/s.                                                    | None               | 20 Minutes | Reservation Staff<br>PAD        |
| Electronic     Mail  Revert     required     details to     complete the     requirements                                                                                                    | 1.2. Check completeness of data and acknowledge receipt of email. Print and affix Received stamp displaying the date & time and name of Receiving Officer  For incomplete request, advise client via e-mail of the lacking detail/s. | None               | 1 Day      | Reservation Staff<br>PAD        |
| 2. None                                                                                                    | 2. Evaluate request and provide approval on the following: a. Lounge entitlement based on MIAA MC No. 5 Series of 2013 b. Endorsement / Coordination                                                                                 | None               | 20 Minutes | PAD Approving<br>Officer<br>PAD |

|                 | to following                    |          |            |                   |
|-----------------|---------------------------------|----------|------------|-------------------|
|                 | offices:                        |          |            |                   |
|                 | <ul> <li>Office of</li> </ul>   |          |            |                   |
|                 | the GM –                        |          |            |                   |
|                 | for                             |          |            |                   |
|                 | requests                        |          |            |                   |
|                 | of pass                         |          |            |                   |
|                 | beyond                          |          |            |                   |
|                 | check in                        |          |            |                   |
|                 | counter                         |          |            |                   |
|                 | and arrival                     |          |            |                   |
|                 | lobby  Office of                |          |            |                   |
|                 | the AGM                         |          |            |                   |
|                 | for                             |          |            |                   |
|                 | Security &                      |          |            |                   |
|                 | Emergenc                        |          |            |                   |
|                 | y Services                      |          |            |                   |
|                 | - requests                      |          |            |                   |
|                 | for vehicle                     |          |            |                   |
|                 | ramp entry                      |          |            |                   |
|                 | and                             |          |            |                   |
|                 | passing                         |          |            |                   |
|                 | through                         |          |            |                   |
|                 | Office of                       |          |            |                   |
|                 | the                             |          |            |                   |
|                 | Terminal<br>Manager –           |          |            |                   |
|                 | for VIP                         |          |            |                   |
|                 | parking                         |          |            |                   |
|                 | slot                            |          |            |                   |
|                 | requests                        |          |            |                   |
|                 | ID & Pass                       |          |            |                   |
|                 | Control                         |          |            |                   |
|                 | Office –                        |          |            |                   |
|                 | requests                        |          |            |                   |
|                 | for check                       |          |            |                   |
|                 | in counter                      |          |            |                   |
|                 | or arrival                      |          |            |                   |
| 2 None          | lobby pass                      |          |            |                   |
| 3. None         | 3. Encode details of request to |          |            |                   |
|                 | of request to VPIIS             |          |            | Reservation Staff |
|                 | VI 110                          | None     | 30 Minutes | PAD               |
|                 |                                 |          |            |                   |
|                 |                                 |          |            |                   |
| 4. Receive      | 4. Notify client on             |          |            |                   |
| notification of | the approval/                   |          |            |                   |
| approval or     | disapproval of                  | None     | 10 Minutes | Reservation Staff |
| disapproval of  | request                         |          |            | PAD               |
| request         |                                 |          |            |                   |
| 5. Pay          | 5.1. Prepare and                | Refer to | 10 Minutes | Reservation Staff |
|                 |                                 |          |            |                   |

| Fees (Payment   Fees (Payment   Pay appropriate fees (Online and OTC transactions)                                                                                                    | appropriate     | issue Order of | the     |              | PAD               |
|----------------------------------------------------------------------------------------------------|-----------------|----------------|---------|--------------|-------------------|
| Face to face   S.2. Receive payment and issue MIAA Official receipt (OR) to client.   Pay appropriate fees (Online and OTC transactions)   S.3. Advise client via e-mail of the total cost of service and provide reference number   S.1. For over-the-counter payment or Link.BizPortal confirmation via e-mail   S.2. Upon Confirmation of Payment. Proof of Payment ereceipt and forward to PAD                                                                                                    |                 |                |         |              | 17.0              |
| Pay appropriate fees (Online and OTC transactions)  Pay appropriate fees (Online and OTC transactions)  6. Send proof of Landbank over-the-counter payment or Link.BizPortal confirmation via e-mail  Figure 1. Sign of the total cost of service and provide reference number  Counter payment or Link.BizPortal confirmation via e-mail  Papament  Proof of payment  Proof of payment  Proof of payment  Proof of payment  Proof of payment  Proof of payment to VPIIS; print reservation details to the to the meet and assist slip.  None  8. None  Reservation Staff  Reservation Staff  Reservation Staff  PAD  Reservation Staff  PAD  Reservation Staff  Reservation Staff  Reservation Staff  Reservation Staff  PAD  Reservation Staff  Reservation Staff  Reservation Staff  PAD  Reservation Staff  Reservation Staff  Reservation Staff  PAD  Reservation Staff  Reservation Staff  PAD  Reservation Staff  PAD  Reservation Staff  PAD  Reservation Staff  Reservation Staff  Reservation Staff  PAD  Reservation Staff  Reservat |                 |                |         |              | Callagtion        |
| Pay appropriate fees (Online and OTC transactions)  6. Send proof of Landbank over-the-counter payment or Link BizPortal confirmation via e-mail  6.1. For over-the-counter payment or Link BizPortal confirmation via e-mail  6.2. Upon confirmation of payment  6.2. Upon confirmation of payment  6.2. Upon confirmation of payment  6.2. Upon confirmation of payment  6.2. Upon confirmation of payment  6.2. Upon confirmation of payment  6.2. Upon confirmation of payment  6.2. Upon confirmation of payment  6.2. Upon confirmation of payment  6.2. Upon confirmation of payment to VPIIs; print receipt and forward to PAD  7. None  7. None  8. Coordinate recommendation of payses to concerned offices for approval:  • Check in counter and arrival lobby  10. Minutes  Reservation Staff PAD  Reservation Staff PAD  Reservation Staff PAD  Collection Division  None 20 Minutes  Collection Division  None 20 Minutes  Collection Division  None 20 Minutes  Collection Division  None 20 Minutes  Collection Division                                                                                                    | ,               | payment and    | and     |              |                   |
| Pay appropriate fees (Online and OTC transactions)  For integration of the counter payment or Link.BizPortal confirmation via e-mail of the following documents to the Collection Division for preparation of Official Receipt:  Filled-out Order of payment  Proof of payment  Froof of payment  Froof of payment  Froof of payment  Froof of payment  Froof of payment  Froof of payment  Froof of payment to VPIIS; print reservation details of payment to the meet and assist slip.  Reservation Staff  Reservation Staff  Reservation Staff  Reservation Staff  FAD  Reservation Staff  FAD  Reservation Staff  PAD  Reservation Staff  PAD  Reservation Staff  Representative  Collection  Division  None  20 Minutes  Reservation Staff  PAD  Reservation Staff  PAD  Reservation Staff  PAD  Reservation Staff  PAD  Reservation Staff  Reservation Staff  PAD  Reservation Staff  Reservation Staff  PAD  Reservation Staff  Reservation Staff  PAD  Reservation Staff  PAD  Reservation Staff  PAD  Reservation Staff  PAD  Reservation Staff  PAD  Reservation Staff  PAD  Reservation Staff  PAD  Reservation Staff  PAD  Reservation Staff  Reservation Staff  PAD  Reservation Staff  PAD  Reservation Staff  P |                 | issue MIAA     | Charges | 10 Minutes   | •                 |
| Pay appropriate fees (Online and OTC transactions)  5.3. Advise client via e-mail of the total cost of service and provide reference number  6. Send proof of Landbank over-the-counter payment or Link. BizPortal confirmation via e-mail  10 Minutes  8. None  7. None  7. None  8. None  8. None  7. None  7. None  8. Coordinate recommendation of payses to concerned offices for approval:  • Check in counter and arrival lobby  10 Minutes  10 Minutes  Reservation Staff PAD  10 Minutes  Reservation Staff PAD  11 Day  Reservation Staff PAD  11 Day  Reservation Staff PAD  20 Minutes  Reservation Staff PAD  20 Minutes  Approving Officer ID and Pass Control Division                                                                                                    |                 | •              | below   |              |                   |
| fees (Önline and OTC transactions)  via e-mail of the total cost of service and provide reference number  6. Send proof of Landbank over-the-counter payment or Link. BizPortal confirmation via e-mail  in the collection Division for preparation of Official Receipt:  Filled-out Order of Payment  Proof of payment  Proof of payment, prepare official receipt and forward to PAD  7. None  7. None  7. None  7. None  7. Rencode details of payment to VPIIS; print reservation details to the to the meet and assist slip.  8. None  8. None  8. Coordinate recommendation of passes to concerned offices for approval:  • Check in counter and arrival lobby  Via e-mail of the total cost of service and provide reference number  10 Minutes  Reservation Staff PAD  Reservation Staff PAD  Reservation Staff PAD  Reservation Staff PAD  Reservation Staff PAD  Reservation Staff PAD  Reservation Staff PAD  Representative Collection Division  None 20 Minutes  Approving Officer ID and Pass Control Division                                                                                                    |                 |                |         |              | DIVISION          |
| and OTC transactions)  total cost of service and provide reference number  6. Send proof of Landbank over-the-counter payment or Link.BizPortal confirmation via e-mail  10 Minutes  6.1. For over-the-counter payment, endorse the following documents to the Collection Division for preparation of Official Receipt:  • Filled-out Order of Payment • Proof of payment, prepare official receipt and forward to PAD  7. None  7. None  7. None  7. Encode details of payment to VPIIS; print reservation details to the to the meet and assist slip.  8. None  8. None  8. Coordinate recommendation of passes to concerned offices for approval: • Check in counter and arrival lobby  10 Minutes  Reservation Staff PAD  Approving Staff PAD  Reservation Staff PAD  Approving Officer ID and Pass Control Division                                                                                                    |                 |                |         |              |                   |
| transactions)  service and provide reference number  6. Send proof of Landbank cover-the-counter payment or Link. BizPortal confirmation via e-mail  link. BizPortal confirmation via e-mail  6.2. Upon Confirmation of Payment  Proof of Payment  Proof of Payment  Pro | `               |                |         |              |                   |
| 6. Send proof of Landbank over-the-counter payment or Link.BizPortal confirmation via e-mail  7. None  7. None  7. None  7. None  7. None  8. None  8. None  8. None  PAD  6.1. For over-the-counter payment, endorse the following documents to the Collection Division for preparation of Official Receipt:  •Filled-out Order of Payment •Proof of payment, prepare official receipt and forward to PAD  7. None  7. None  8. Coordinate recommendation of passes to concerned offices for approval:  • Check in counter and arrival lobby  PAD  Reservation Staff PAD  Reservation Staff PAD  Reservation Staff PAD  Approving Officer ID and Pass Control Division                                                                                                    |                 |                |         | 40 Minutes   | Reservation Staff |
| reference number  6. Send proof of Landbank over-the-counter payment or Link.BizPortal confirmation via e-mail  Proof of Payment  Filled-out Order of Payment Proof of Payment Proof of Payment P | liansacions)    |                |         | 10 Minutes   | PAD               |
| 6. Send proof of Landbank over-the-counter payment or Link. BizPortal confirmation via e-mail  6.1. For over-the-counter payment, endorse the following documents to the Collection Division for preparation of Official Receipt:  • Filled-out Order of Payment  • Proof of payment, prepare official receipt and forward to PAD  7. None  7. None  7. Encode details of payment to VPIIS; print reservation details to the to the meet and assist slip.  8. None  8. Coordinate recommendation of passes to concerned offices for approval:  • Check in counter and arrival lobby                                                                                                    |                 |                |         |              |                   |
| 6. Send proof of Landbank over-the-counter payment or Link BizPortal confirmation via e-mail of Confirmation of Payment Proof of Payment Proof of Payment Propare official receipt and forward to PAD  7. None 7. None 7. Encode details of payment to VPIIS; print reservation details to the meet and assist slip.  8. None 8. Coordinate recommendation of passes to concerned offices for approval:  • Check in counter and arrival lobby                                                                                                    |                 |                |         |              |                   |
| Landbank over-the-counter payment, endorse the following documents to the Collection Division for preparation of Official Receipt:  Filled-out Order of Payment  Proof of payment  Proof of payment, prepare official receipt and forward to PAD  7. None  7. None  7. None  7. Encode details of payment to VPIIS; print reservation details to the meet and assist slip.  8. None  8. Coordinate recommendation of passes to concerned offices for approval:  Counter and arrival lobby  Counter and arrival lobby  Reservation Staff PAD  Reservation Staff PAD  Collection Representative Collection Division  Reservation Staff PAD  Approving Officer ID and Pass Control Division                                                                                                    | 6 Send proof of |                |         |              |                   |
| over-the-counter payment or Link.BizPortal confirmation via e-mail  Payment or Link.BizPortal confirmation via e-mail  Proof of preparation of Official Receipt: Filled-out Order of Payment Proof of payment Proof of payment, prepare official receipt and forward to PAD  Proof of payment to VPIIS; print reservation details to the to the meet and assist slip.  None  Reservation Staff PAD  Collection Representative Collection Division  Collection Representative Collection Division  None 20 Minutes  Approving Officer ID and Pass Control Division                                                                                                    |                 |                |         |              |                   |
| counter payment or Link, BizPortal confirmation via e-mail  Via e-mail  Proof of payment to PAD  7. None  7. None  7. None  7. None  8. None  8. Coordinate recommendation of passes to concerned offices for approval:  • Cleck in counter and arrival lobby  • Collection  None  1 Day  Reservation Staff PAD  Reservation Staff PAD  Reservation Staff PAD  Reservation Staff PAD  Reservation Staff PAD  Approving Officer ID and Pass Control Division                                                                                                    |                 |                |         |              |                   |
| Link.BizPortal confirmation via e-mail  documents to the Collection Division for preparation of Official Receipt: Filled-out Order of Payment Proof of payment, prepare official receipt and forward to PAD  7. None  7. Encode details of payment to VPIIS; print reservation details to the meet and assist slip.  8. None  8. Coordinate recommendation of passes to concerned offices for approval: Check in counter and arrival lobby  Collection None  1 Day Reservation Staff PAD  Reservation Staff PAD  Reservation Staff PAD  Approving Officer ID and Pass Control Division                                                                                                    | counter         |                |         |              |                   |
| the Collection Division for preparation of Official Receipt: • Filled-out Order of Payment • Proof of payment  6.2. Upon confirmation of payment, prepare official receipt and forward to PAD  7. None  7. Encode details of payment reservation details to the to the meet and assist slip.  8. None  8. Coordinate recommendation of passes to concerned offices for approval: • Check in counter and arrival lobby  None  1 Day  Reservation Staff PAD  Collection Representative Collection Division  Representative Collection Representative Collection Physical Reservation Staff PAD  Approving Officer ID and Pass Control Division                                                                                                    | payment or      | following      |         |              |                   |
| Via e-mail       Division for preparation of Official Receipt:         •Filled-out Order of Payment         •Proof of payment         •Proof of payment, prepare official receipt and forward to PAD        None       1 Day       Collection Representative Collection Division         7. None       7. Encode details of payment to VPIIS; print reservation details to the to the meet and assist slip.       None       20 Minutes       Reservation Staff PAD         8. None       8. Coordinate recommendation of passes to concerned offices for approval:         • Check in counter and arrival lobby       None       20 Minutes       Approving Officer ID and Pass Control Division                                                                                                    |                 |                |         |              |                   |
| To None  To Division for preparation of Official Receipt:  Filled-out Order of Payment  Proof of payment  Filled-out Order of Payment  Proof of payment  Filled-out Order of Payment  Proof of payment  Filled-out Order of Payment  Proof of payment  Filled-out Order of Payment  Proof of Payment  Filled-out Order of Payment  Filled-out Order of Payment  Filled-out O |                 |                |         |              | Reservation Staff |
| preparation of Official Receipt: Filled-out Order of Payment Proof of Payment Proof of Payment  6.2. Upon confirmation of payment, prepare official receipt and forward to PAD  7. None  7. Encode details of payment to VPIIS; print reservation details to the to the meet and assist slip.  8. None  8. Coordinate recommendation of passes to concerned offices for approval: Collection Representative Collection Division  None 20 Minutes  Approving Officer ID and Pass Control Division  Approving Officer ID and Pass Control Division                                                                                                    | via e-mail      |                | None    | 1 Day        |                   |
| Filled-out Order of Payment Proof of payment 6.2. Upon confirmation of payment, prepare official receipt and forward to PAD 7. None 7. Encode details of payment to VPIIS; print reservation details to the to the meet and assist slip. 8. None 8. Coordinate recommendation of passes to concerned offices for approval: • Check in counter and arrival lobby  Collection Representative Collection Division  Reservation Representative Collection Division  Approving Officer ID and Pass Control Division                                                                                                    |                 | 1              |         |              | . , , , _         |
| Order of Payment Proof of payment 6.2. Upon confirmation of payment, prepare official receipt and forward to PAD  7. None  7. Encode details of payment to VPIIS; print reservation details to the to the meet and assist slip.  8. None  8. Coordinate recommendation of passes to concerned offices for approval: • Check in counter and arrival lobby  • Proof of payment None  1 Day  Collection Representative Collection Division  None 20 Minutes  Approving Officer ID and Pass Control Division                                                                                                    |                 | •              |         |              |                   |
| Payment Proof of payment  6.2. Upon confirmation of payment, prepare official receipt and forward to PAD  7. None  7. Encode details of payment to VPIIS; print reservation details to the to the meet and assist slip.  8. None  8. Coordinate recommendation of passes to concerned offices for approval: Collection Division  **Representative** Collection Division  **Reservation Staff** PAD  **Reservation Staff** PAD  **Approving Officer** ID and Pass Control Division  **Check in counter and arrival lobby**                                                                                                    |                 |                |         |              |                   |
| Proof of payment  6.2. Upon confirmation of payment, prepare official receipt and forward to PAD  7. None  7. Encode details of payment to VPIIS; print reservation details to the to the meet and assist slip.  8. None  8. Coordinate recommendation of passes to concerned offices for approval:  • Check in counter and arrival lobby  • Confirmation of payment and content of payment to the payment to the meet and arrival lobby  • Proof of payment to collection Representative Collection Division  **Reservation Staff PAD**  **Reservation Staff PAD**  **Approving Officer ID and Pass Control Division**                                                                                                    |                 |                |         |              |                   |
| payment 6.2. Upon confirmation of payment, prepare official receipt and forward to PAD  7. None 7. Encode details of payment to VPIIS; print reservation details to the to the meet and assist slip.  8. None 8. Coordinate recommendation of passes to concerned offices for approval: • Check in counter and arrival lobby  None  1 Day  Collection Representative Collection Division  Reservation Staff PAD  Reservation Staff PAD  Approving Officer ID and Pass Control Division                                                                                                    |                 | 1              |         |              |                   |
| 6.2. Upon confirmation of payment, prepare official receipt and forward to PAD  7. None  7. Encode details of payment to VPIIS; print reservation details to the to the meet and assist slip.  8. None  8. Coordinate recommendation of passes to concerned offices for approval:  • Check in counter and arrival lobby  • Check in counter and arrival lobby  • Check concerned offices for approval:  • Check in counter and arrival lobby  • Check concerned offices for approval:  • Check in counter and arrival lobby                                                                                                    |                 |                |         |              |                   |
| confirmation of payment, prepare official receipt and forward to PAD  7. None  7. Encode details of payment to VPIIS; print reservation details to the meet and assist slip.  8. None  8. Coordinate recommendation of passes to concerned offices for approval:  • Check in counter and arrival lobby  • Check in counter and arrival lobby  • Check concerned of payment to VPIIS; print reservation None and privation Division  • Collection Representative Collection Division  Representative Collection Division  Representative Collection Division  Representative Collection Division  Representative Collection Division  Representative Collection Division  Representative Collection Division  Representative Collection Division                                                                                                    |                 |                |         |              |                   |
| prepare official receipt and forward to PAD  7. None  7. Encode details of payment to VPIIS; print reservation details to the to the meet and assist slip.  8. None  8. Coordinate recommendation of passes to concerned offices for approval:  • Check in counter and arrival lobby  None  1 Day  Collection Division  Collection Division  Reservation Staff PAD  Approving Officer ID and Pass Control Division                                                                                                    |                 |                |         |              | Collection        |
| 7. None 7. Encode details of payment to VPIIS; print reservation details to the to the meet and assist slip.  8. None 8. Coordinate recommendation of passes to concerned offices for approval:  • Check in counter and arrival lobby  Collection Division  Collection Division  Reservation Staff PAD  Approving Officer ID and Pass Control Division                                                                                                    |                 | payment,       | None    | 1 Day        | Representative    |
| forward to PAD  7. None  7. Encode details of payment to VPIIS; print reservation details to the to the meet and assist slip.  8. None  8. Coordinate recommendation of passes to concerned offices for approval:  • Check in counter and arrival lobby  • Check in counter and arrival lobby  • Check in counter and arrival lobby                                                                                                    |                 | · · ·          | None    | i Day        |                   |
| 7. None  7. Encode details of payment to VPIIS; print reservation details to the to the meet and assist slip.  8. None  8. Coordinate recommendation of passes to concerned offices for approval:  • Check in counter and arrival lobby  • Check in counter and arrival lobby  • Check in counter and arrival lobby  • Check in counter and arrival lobby                                                                                                    |                 | _              |         |              | Division          |
| of payment to VPIIS; print reservation details to the to the meet and assist slip.  8. None  8. Coordinate recommendation of passes to concerned offices for approval:  • Check in counter and arrival lobby  PAD  Reservation Staff PAD  Approving Officer  ID and Pass Control Division                                                                                                    |                 |                |         |              |                   |
| VPIIS; print reservation details to the to the meet and assist slip.  8. None  8. Coordinate recommendation of passes to concerned offices for approval:  • Check in counter and arrival lobby  • VPIIS; print reservation  None  20 Minutes  Reservation Staff PAD  Approving Officer  ID and Pass Control Division                                                                                                    | 7. None         |                |         |              |                   |
| reservation details to the to the meet and assist slip.  8. None  8. Coordinate recommendation of passes to concerned offices for approval:  • Check in counter and arrival lobby  None  20 Minutes  Reservation Staff PAD  Approving Officer  ID and Pass Control Division                                                                                                    |                 |                |         |              |                   |
| details to the to the meet and assist slip.  8. None  8. Coordinate recommendation of passes to concerned offices for approval:  • Check in counter and arrival lobby                                                                                                    |                 | •              | Nono    | 20 Minutos   | Reservation Staff |
| the meet and assist slip.  8. None  8. Coordinate recommendation of passes to concerned offices for approval:  • Check in counter and arrival lobby  None  None  None  20 Minutes  Approving Officer ID and Pass Control Division                                                                                                    |                 |                | NONE    | 20 Milliates | PAD               |
| 8. None  8. Coordinate recommendation of passes to concerned offices for approval:  • Check in counter and arrival lobby  None  8. Coordinate recommendation of passes to concerned offices for approval:  • Check in counter and arrival lobby                                                                                                    |                 |                |         |              |                   |
| 8. None  8. Coordinate recommendation of passes to concerned offices for approval:  • Check in counter and arrival lobby  None  8. Coordinate recommendation of passes to concerned offices for approval:  • Check in counter and arrival lobby                                                                                                    |                 |                |         |              |                   |
| of passes to concerned offices for approval:  Otherwise Check in counter and arrival lobby  None 20 Minutes  Approving Officer ID and Pass Control Division                                                                                                    | 8. None         | <del>'</del>   |         |              |                   |
| concerned offices for approval: None Check in counter and arrival lobby  Conficer  Approving Officer  Approving Officer  Approving Officer  Control Division                                                                                                    |                 | recommendation |         |              |                   |
| offices for approval:  Otheck in counter and arrival lobby  Offices for approving Officer  None 20 Minutes ID and Pass Control Division                                                                                                    |                 | of passes to   |         |              |                   |
| approval:  Ounter and arrival lobby  None 20 Minutes ID and Pass Control Division                                                                                                    |                 |                |         |              |                   |
| Check in counter and arrival lobby  Control Division                                                                                                    |                 |                | A.1     | 00.14        |                   |
| counter and arrival lobby                                                                                                    |                 | 1              | None    | 20 Minutes   |                   |
| arrival lobby                                                                                                    |                 |                |         |              | CONTROL DIVISION  |
| :                                                                                                    |                 |                |         |              |                   |
|                                                                                                    |                 | I              |         |              |                   |
| Pass Control                                                                                                    |                 | ·              |         |              |                   |

| pass<br>(whichever is | main arrival and ramp  9. Issuance of the approved passes based                                                                                                    |      |            |                                                                             |
|-----------------------|----------------------------------------------------------------------------------------------------|------|------------|-----------------------------------------------------------------------------|
|                       | passes based on below schedule:  • VIP Room pass – on or before the actual schedule of usage / flight  • Official Business (OB), Arrival Lobby, Conveyor and DFP passes – on | None | 10 Minutes | ID and Pass<br>Control<br>Representative<br>ID and Pass<br>Control Division |
| 1                     | the day of                                                                                                    |      |            |                                                                             |
|                       | actual usage/<br>flight                                                                                                    |      |            |                                                                             |

|    | Guide Service                                                            |                                  |
|----|--------------------------------------------------------------------------|----------------------------------|
| a. | International flights for 1 to 10 passengers *In excess of 10 passengers | ₱ 4,032.00<br>₱ 201.60/passenger |
| b. | Domestic flights for 1 to 10 passengers *In excess of 10 passengers      | ₱ 1,120.00<br>₱ 112.00/passenger |

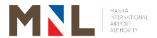

### **Media Affairs Division**

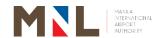

# 47. APPLICATION AND ISSUANCE OF SPECIAL PERMIT FOR MOVIE, TELEVISION, ADVERTISEMENT, DOCUMENTARY FILMING AND PHOTOGRAPHY AT THE NAIA COMPLEX

**Brief Description:** Application process for Government Entities, Private Companies

and Individuals who wishes to photo/video film within the NAIA

Complex.

| <b>'</b>              |                         |               |                        |                  |                    |  |
|-----------------------|-------------------------|---------------|------------------------|------------------|--------------------|--|
| Office or Division:   |                         | Media Affai   | Media Affairs Division |                  |                    |  |
| Classification:       |                         | Simple        |                        |                  |                    |  |
|                       |                         | G2B - Gove    | ernment to Bu          | usiness          |                    |  |
| Type of Transactio    | n:                      | G2C - Gove    | ernment to C           | itizen           |                    |  |
|                       |                         | G2G - Gove    | ernment to G           | overnment        |                    |  |
| Who May Avail:        |                         | Governmer     | t and Privat           | e Companies and  | lndividuals.       |  |
| <b>CHECKLIST REQU</b> | IREMEN <sup>1</sup>     | ΓS            |                        | WHERE TO SE      | CURE               |  |
| Documentary Requi     | rements                 |               |                        |                  |                    |  |
| a. Written reque      | st                      |               |                        |                  |                    |  |
| b. List of staff/cr   | ew/artist               |               |                        |                  |                    |  |
| c. Detailed scen      | ario or sy              | nopsis/story  |                        | Media Affairs Di | vision             |  |
| board/script          | •                       |               |                        |                  |                    |  |
| d. Detailed list o    | f equipme               | ent, props an | d vehicles             |                  |                    |  |
| including gen         | including generator set |               |                        |                  |                    |  |
| CLIENT STEPS AGENCY   |                         | Y ACTION      | FEES TO                | PROCESSING       | PERSON             |  |
| CLIENT STEPS          | AGENC                   | ACTION        | BE PAID                | TIME             | RESPONSIBLE        |  |
| 1. Submit written     | 1. Rece                 | ive and       |                        |                  | Artist-Illustrator |  |
| request for           | revie                   | w complete    |                        |                  | Α                  |  |

| CLIENT STEPS                                                                                        | AGENCY ACTION                                                                                                    | BE PAID | TIME    | RESPONSIBLE                                                                               |
|----------------------------------------------------------------------------------------------------|----------------------------------------------------------------------------------------------------|---------|---------|-------------------------------------------------------------------------------------------|
| 1. Submit written request for Movie, Television, Advertisement, Documentary Filming and Photography | Receive and review complete documentary requirements.                                                                                                    | None    | 4 Hours | Artist-Illustrator A Media Affairs Division  Information Officer A Media Affairs Division |
| 2. None                                                                                             | 2. Prepare special filming permit and forward with documentary requirements to the Office of the Manager/OIC, Media Affairs Division (MAD) for signature | None    | 4 Hours | Artist-Illustrator A Media Affairs Division  Information Officer A Media Affairs Division |

| 3. None                                                        | 3. Coordinate with the following offices for approval: a. Office of the concerned Terminal Manager (TM) or Assistant General Manager Security and Emergency Services (AGMSES) b. Office of the Senior Assistant General Manager (SAGM) | None | 1 Day  | Artist-Illustrator A Media Affairs Division  Information Officer A Media Affairs Division |
|----------------------------------------------------------------|----------------------------------------------------------------------------------------------------|------|--------|-------------------------------------------------------------------------------------------|
| 4. Attend coordination meeting for Conduct of Filming Activity | 4. Coordination meeting with the following:  a. Client  b. Terminal  Operation  c. APD                                                                                                    | None | 1 Day  | Artist-Illustrator A Media Affairs Division  Information Officer A Media Affairs Division |
| Т                                                              | otal                                                                                                    | None | 3 Days |                                                                                           |

#### 48. CONDUCT OF CLIENT ACTIVITY

**Brief Description:** Assist and supervise the activity to ensure that airport regulations are being followed.

| Office or Division:    | Media Affairs Division                                                                  |                 |  |  |
|------------------------|-----------------------------------------------------------------------------------------|-----------------|--|--|
| Classification:        | Simple                                                                                  | Simple          |  |  |
| Type of Transaction:   | G2B - Government to Business G2C - Government to Citizen G2G - Government to Government |                 |  |  |
| Who May Avail:         | Government and Private Companies and Individuals.                                       |                 |  |  |
| CHECKLIST REQUIREMENTS |                                                                                         | WHERE TO SECURE |  |  |
| None                   |                                                                                         | None            |  |  |

| CLIENT STEPS                                         | AGENCY ACTION                                                                               | FEES TO<br>BE PAID                                          | PROCESSING<br>TIME | PERSON<br>RESPONSIBLE                                                                   |
|------------------------------------------------------|---------------------------------------------------------------------------------------------|-------------------------------------------------------------|--------------------|-----------------------------------------------------------------------------------------|
| Set-up for the actual film activity                  | 1.1 Assist client with the setup and make sure that airport regulations are being followed. | None                                                        |                    | Artist-Illustrator A Media Affairs Division  Information Officer Media Affairs Division |
|                                                      | 1.2 Prepare Order of Payment; coordinate with Cashiering Division                           | None                                                        | 4 Hours            | Artist-Illustrator A Media Affairs Division  Information Officer Media Affairs Division |
| 2. Receive order of payment and pay appropriate fees |                                                                                             | Refer to the<br>schedule of<br>Fees and<br>Charges<br>below | 4 Hours            | Collection<br>Representative<br>Collection<br>Division                                  |
| •                                                    | Total                                                                                       |                                                             | 1 Day              |                                                                                         |

| FEES TO BE PAID                                                             |                       |  |  |  |
|-----------------------------------------------------------------------------|-----------------------|--|--|--|
| a. Documentary Filming, Advertising     Filming, TV Filming and Photo shoot | Php 10, 614 / 2 hours |  |  |  |
| b. Movie Filming                                                            | Php 26,500 / 3 hours  |  |  |  |

(Inclusive of 12% EVAT)

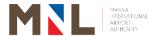

## Office of the AGM for Engineering

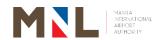

# 49. ISSUANCE OF MIAA NEW CONSTRUCTION MAJOR/MINOR RENOVATION, EXCAVATION, DEMOLITION, DISMANTLING, AND UTILITY SERVICE PERMITS

**Brief Description:** Application for New Construction or Major Renovation, and Excavation Permits

| Office or Division:                                                                                                    | AGM for Engineering                            |                                                |  |  |  |
|----------------------------------------------------------------------------------------------------|------------------------------------------------|------------------------------------------------|--|--|--|
| Classification:                                                                                                    | Highly Technical                               |                                                |  |  |  |
| Type of Transaction:                                                                                                    | G2B – Government to E                          | Business                                       |  |  |  |
| Who May Avail:                                                                                                    | MIAA Concessionaires/Lessee & Other Government |                                                |  |  |  |
|                                                                                                    | Agencies Operating at t                        |                                                |  |  |  |
| CHECKLIST REQUIREMENTS                                                                                                    | IOTION AND MA IOD                              | WHERE TO SECURE                                |  |  |  |
| APPLICATION FOR NEW CONSTRU<br>RENOVATION, REPAIR /EXCAVATI<br>Final Requirements:                                                                                                    |                                                |                                                |  |  |  |
| i mai ivequirements.                                                                                                    |                                                | ■試養■ Scan QR code or visit                     |  |  |  |
| Duly accomplished Application Form                                                                                                    | orm (2 original)                               | Downloadable Forms at miaa.gov.ph or OAGME     |  |  |  |
| <ol> <li>Detailed Engineering Drawings in 20" x 30" (5 copies)         <ul> <li>a. Detailed Architectural and Civil Works plans</li> <li>b. Detailed Plumbing &amp; Sanitary Plans</li> <li>c. Detailed Structural Plan (if applicable)</li> <li>d. Fire Detection and Alarm System (FDAS), if applicable</li> <li>e. Electrical Plan</li> <li>f. Mechanical Plan including HVAC System and Fire Protection System, if applicable.</li> <li>g. Electronics &amp; Communication Plans including cabling for LAN connections, CCTV and POS, if applicable.</li> </ul> </li> <li>(Note: All plans must be signed and sealed by Lessees' Engineer/Architect and concurred by the Lessee. Copy of</li> </ol> |                                                | Applicant                                      |  |  |  |
| <ol> <li>PRC &amp; PTR of professionals included</li> <li>Duly accomplished Utility Service<br/>(For temporary connection for waif applicable. (2 original)</li> </ol>                                                                                                    | Application Form                               | OAGME                                          |  |  |  |
| Height Clearance from CAAP, if a construction or vertical improvem                                                                                                    |                                                | CAAP                                           |  |  |  |
| 5. Environmental Clearance Certific                                                                                                    | ate (ECC), if applicable.                      | DENR                                           |  |  |  |
| 6. Application Forms for Building Per Demolition Permit from LGU build if applicable. (1 set original)                                                                                                    | LGU                                            |                                                |  |  |  |
| <ol><li>Clearance Certificate and Traffic<br/>MMDA and DPWH (for excavatio</li></ol>                                                                                                    |                                                | MMDA/DPWH                                      |  |  |  |
| 8. Proof of payment for permit Fee (                                                                                                    | (1photocopy)                                   | Collection Division                            |  |  |  |
| 9. Proof of Posting Construction Bo                                                                                                    | nd                                             | Collection Division (cash) OAGME (surety bond) |  |  |  |

|    | CLIENT STEPS                                                                | AGENCY ACTION                                                                                                    | FEES TO<br>BE PAID | PROCESSING<br>TIME | PERSON<br>RESPONSIBLE                                                            |
|----|-----------------------------------------------------------------------------|----------------------------------------------------------------------------------------------------|--------------------|--------------------|----------------------------------------------------------------------------------|
| 1. | Secure a copy of form at OAGME or visit MIAA website/issuance/downloadable. | Provide an application form.                                                                                                    | None               | 2 Minutes          | Secretary A Office of the Assistant General Manager for Engineering              |
| 2. | Submit filled-out Form and complete applicable requirements.                | 2.1. Receive and check completeness of submittals based on the Checklist for the Final Requirements. If incomplete, application will not be accepted. | None               | 30 Minutes         | Utility Worker A Office of the Assistant General Manager for Engineering         |
|    |                                                                             | 2.2. Endorse submitted documents thru routing slip to concerned office.                                                                               | None               | 1 Day              | OIC - AGME Office of the Assistant General Manager for Engineering               |
|    |                                                                             | 2.3. Receive, review & evaluate plans and other submittals. Prepare result of review and                                                              | None               | 4 Days             | Principal Engineer A Buildings Division Principal Engineer B Electrical Division |
|    |                                                                             | endorse to Buildings Division for consolidation.                                                                                                    |                    |                    | Principal<br>Engineer A<br>Mechanical<br>Division                                |
|    |                                                                             |                                                                                                    |                    |                    | Head Design and Planning Section and Billing Unit                                |
|    |                                                                             |                                                                                                    |                    |                    | Fire Officer B Rescue and Firefighting Division                                  |
|    |                                                                             |                                                                                                    |                    |                    | Port Operations Specialist Airport Ground Operations and Safety Division         |

|    |                                                                                                    | 2.4. Receive and consolidate result of review from concerned offices and forward consolidated result of review to OAGME.                                                                                                    | None | 2 Days | Principal Engineer A Buildings Division                             |
|----|----------------------------------------------------------------------------------------------------|----------------------------------------------------------------------------------------------------|------|--------|---------------------------------------------------------------------|
|    |                                                                                                    | 2.5. Write a letter to inform applicant on the result of review. (In case of noted deficiencies-recommended correction will be reflected on submitted plans without returning the same to Applicant.  Likewise, all plans will be returned to the Applicant in case of major deficiency) | None | 2 Days | OIC - AGME Office of the Assistant General Manager for Engineering  |
| 3. | In case of major deficiency, receive and prepare revision of submitted plans. Inform                                                        | 3.1. Receive revision of submitted plans or set a Technical Meeting with the Client.                                                                                                    | None | 2 Days | Secretary A Office of the Assistant General Manager for Engineering |
|    | AGME in writing within 48 hours upon receipt of the comments and return to AGME. If not acceptable, a Technical Meeting shall be requested. | 3.2. Draft memo brief w/ corresponding attachments such as: a. accomplished application for MIAA Permit b. NTP c. Order of payment for MIAA Permit fees d. New construction/ major renovation/ excavation Permit e. Detailed                                                             | None | 1 Day  | OIC - AGME Office of the Assistant General Manager for Engineering  |

| l e                           |      |            | <u> </u>                            |
|-------------------------------|------|------------|-------------------------------------|
| Engineering<br>Plans          |      |            |                                     |
| f. Application                |      |            |                                     |
| Forms for                     |      |            |                                     |
| Building                      |      |            |                                     |
| Permit /                      |      |            |                                     |
| Excavation                    |      |            |                                     |
| Permit from                   |      |            |                                     |
| LGU Building                  |      |            |                                     |
| official / City               |      |            |                                     |
| Hall, if                      |      |            |                                     |
| applicable.                   |      |            |                                     |
| Forward                       |      |            |                                     |
| requirements                  |      |            |                                     |
| to Head,                      |      |            |                                     |
| Office of                     |      |            |                                     |
| Primary                       |      |            |                                     |
| Responsibility                |      |            |                                     |
| (TM, AGMO or                  |      |            |                                     |
| BDCMD) for                    |      |            |                                     |
| coordination. 3.3.Receive and | None | 1 Dov      | Terminal                            |
| 3.3.Receive and review the MB | None | 1 Day      | Manager                             |
| with                          |      |            | T1, T2, T3 and T4                   |
| corresponding                 |      |            | Terminal                            |
| attachments and               |      |            | Manager Office                      |
| affix signature.              |      |            | or                                  |
| Forward the                   |      |            | OIC – AGMO<br>Office of the         |
| documents to                  |      |            | Assistant General                   |
| OSAGM to                      |      |            | Manager for                         |
| recommend                     |      |            | Operation                           |
| approval of the               |      |            | or                                  |
| GM.                           |      |            | OIC/Manager                         |
| 2.4 Davious and affin         | Nana | 4 Day:     | BDCMD Office                        |
| 3.4. Review and affix         | None | 1 Day      | Senior Assistant<br>General Manager |
| signature on                  |      |            | Office of the                       |
| plans and MB.                 |      |            | Senior Assistant                    |
|                               |      |            | General Manager                     |
| 3.5. Forward the              | None | 30 Minutes | Technical                           |
| documents to                  |      |            | Assistant A                         |
| GMO for                       |      |            | Office of the<br>Senior Assistant   |
| approval of the               |      |            | General Manager                     |
| GM.                           |      |            |                                     |
| 3.6. Review and               | None | 1 Day      | General Manager                     |
| approve the                   |      |            | Office of the                       |
| documents.                    |      |            | General Manager                     |
| 3.7. Forward the              | None | 30 Minutes | Technical                           |
| approved                      |      |            | Assistant B Office of the           |
| documents to                  |      |            | General Manager                     |
| AGME                          |      |            | Jonoral Manager                     |

|    |                                                                                                    | 3.8. Receive and advise applicant of the approved permit thru phone or email and to pay/post necessary fees and bonds via online payment or over-the-counter and issue Order of Payments for permit fee and construction bond. | None                                           | 30 Minutes | Secretary A Office of the Assistant General Manager for Engineering |
|----|----------------------------------------------------------------------------------------------------|----------------------------------------------------------------------------------------------------|------------------------------------------------|------------|---------------------------------------------------------------------|
| 4. | Receive information thru phone or email of the approved permit and secure the hard copy of order of payment or the reference number from AGME office. Pay corresponding fees and charges via online payment thru this site: www.landbank.com and click on the Link.BizPortal or over the counter. | 4. Receive payment for permit fee and posted construction bond (cash bond) and issue Official Receipts.                                                                                                    | Php<br>2,119.35/<br>application/<br>lease area | 5 Minutes  | Collection Representative Collection Division                       |
| 5. | Proceed to AGME office and submit a copy of the ORs or proof of online payment. If surety bond/Bank Guarantee submit the original certificate.                                                                                                    | 5. Receive the ORs or online proof of payment if surety bond/Bank Guarantee the original certificate for safekeeping and release MIAA Permit and corresponding attachments. Cc: BDCMD the NTP and approve Permit.              | None                                           | 30 Minutes | Secretary A Office of the Assistant General Manager for Engineering |

| 6. | Accept the MIAA Permit and other corresponding attachments. | 6.   | None | None                                            |                                          |  |
|----|-------------------------------------------------------------|------|------|-------------------------------------------------|------------------------------------------|--|
|    |                                                             | otal |      | Php<br>2,119.35/<br>application<br>/ lease area | 15 Days,<br>2 Hours<br>and<br>37 Minutes |  |

Brief Description: Application for Minor Renovation / Repair and Dismantling Permits

| Brief Description: Application for Million Renovation / Repair and Dismanting Fermits                                       |                                                           |                    |                    |                                                                          |  |
|----------------------------------------------------------------------------------------------------|-----------------------------------------------------------|--------------------|--------------------|--------------------------------------------------------------------------|--|
| Office or Division:                                                                                                    | AGM for                                                   | Engineering        |                    |                                                                          |  |
| Classification:                                                                                                    | Complex                                                   | (                  |                    |                                                                          |  |
| Type of Transaction:                                                                                                    | G2B – G                                                   | overnment to       | Business           |                                                                          |  |
| Who May Avail:                                                                                                    |                                                           |                    | s/Lessee & Other   | Government                                                               |  |
| •                                                                                                    |                                                           | s Operating a      |                    |                                                                          |  |
| CHECKLIST REQUIREMEN                                                                                                    |                                                           | DEDAID             | WHERE TO SE        | ECURE                                                                    |  |
| APPLICATION FOR MINOR AND DISMANTLING PERM                                                                                  |                                                           | REPAIR             |                    |                                                                          |  |
| FINAL REQUIREMENTS:                                                                                                    |                                                           |                    |                    |                                                                          |  |
| Duly accomplished Application Form (2 copies)                                                                               |                                                           |                    | Downloada          | ode or visit<br>Ible Forms at<br>h or OAGME                              |  |
| Detailed Drawings of wo for minor renovation/r specifications and Locat and their Architect/Engin     Scope of work, Timeta |                                                           |                    |                    |                                                                          |  |
| copy)                                                                                                    | bie, and Project                                          | cost (origina      | Applicant          |                                                                          |  |
| 4. Duly accomplished Utilit                                                                                                 | v Service Applica                                         | tion Form for      |                    |                                                                          |  |
| temporary connection for                                                                                                    | or water and power                                        |                    |                    |                                                                          |  |
| communication services,                                                                                                    |                                                           |                    |                    |                                                                          |  |
| 5. Pictures of existing s necessary.                                                                                        | structure for dis                                         | mantling, as       |                    |                                                                          |  |
| 6. Payment of Minor Reapproval)                                                                                             | enovation Permit                                          | Fee (upon          | Collection Divis   | Collection Division                                                      |  |
| CLIENT STEPS AG                                                                                                    | SENCY ACTION                                              | FEES TO<br>BE PAID | PROCESSING<br>TIME | PERSON<br>RESPONSIBLE                                                    |  |
| Secure a copy of 1. Form at OAGME or visit MIAA website/issuance/downloadable.                                              | Provide an application form.                              | None               | 2 Minutes          | Secretary A Office of the Assistant General Manager for Engineering      |  |
| Submit filled-out 2.1.     Form and complete applicable requirements.                                                       | Receive and check completeness of submittals based on the | None               | 30 Minutes         | Utility Worker A Office of the Assistant General Manager for Engineering |  |

|                                                                                                    | Checklist for the Final Requirements. If incomplete, application will not be accepted.  2.2. Endorse submitted documents thru routing slip to concerned office.   | None                                      | 1 Day      | OIC - AGME<br>Office of the<br>Assistant General<br>Manager for<br>Engineering                                                                                                    |
|----------------------------------------------------------------------------------------------------|----------------------------------------------------------------------------------------------------|-------------------------------------------|------------|----------------------------------------------------------------------------------------------------|
|                                                                                                    | 2.3. Receive, review & evaluate plans and other submittals. Prepare result of review including MIAA Permit and Order of Payment and forward to OAGME              | None                                      | 3 Days     | Principal Engineer A Buildings Division or Principal Engineer B Electrical Division or Principal Engineer A Mechanical Division or Head Design and Planning Section and Billing Unit |
|                                                                                                    | 2.4. Review, approve and affix signature on the MIAA Permit                                                                                                    | None                                      | 1 Day      | OIC – AGME Office of the Assistant General Manager for Engineering                                                                                                    |
|                                                                                                    | 2.5. Advise the applicant of the approved permit thru phone or email and to pay necessary fees via online payment or over the counter and issue Order of Payment. | None                                      | 30 Minutes | Secretary A Office of the Assistant General Manager for Engineering                                                                                                    |
| <ol> <li>Receive information<br/>thru phone or email<br/>and secure the hard<br/>copy of order of<br/>payment or the<br/>reference number</li> </ol> |                                                                                                    | Php 635.80/<br>application/<br>lease area | 5 Minutes  | Collection<br>Representative<br>Collection<br>Division                                                                                                    |

|    | from AGME office. Pay corresponding fees via online payment thru this site: www.landbank.com and click on the Link.BizPortalor over the counter. |                                                                                                    |                                        |            |                                                                     |
|----|----------------------------------------------------------------------------------------------------|----------------------------------------------------------------------------------------------------|----------------------------------------|------------|---------------------------------------------------------------------|
| 4. | Proceed to AGME office and submit a copy of the Official Receipt or proof of online payment.                                                     | 4. Receive the Official Receipt or online proof of payment and release MIAA Permit with corresponding attachments. | None                                   | 30 Minutes | Secretary A Office of the Assistant General Manager for Engineering |
| 5. | Accept the MIAA<br>Permit and other<br>corresponding<br>attachments.                                                                             | 5. None                                                                                                    | None                                   |            |                                                                     |
|    | Tota                                                                                                    | Php 635.80/<br>application<br>/ lease area                                                                         | 5 Days,<br>1 Hour<br>and<br>37 Minutes |            |                                                                     |

**Brief Description:** Issuance of Utility Service Permit

| Office or Division:                                                                                                    | Office or Division: AGM for Engineering                          |                           |  |
|----------------------------------------------------------------------------------------------------|------------------------------------------------------------------|---------------------------|--|
| Classification:                                                                                                    | Complex                                                          |                           |  |
| Type of Transaction:                                                                                                    | G2B - Government to I                                            | Business                  |  |
| Who May Avail.                                                                                                    | MIAA Concessionaires                                             | Lessee & Other Government |  |
| Who May Avail:                                                                                                    | Agencies Operating at                                            | the Airport               |  |
| CHECKLIST REQUIREMENTS                                                                                                    |                                                                  | WHERE TO SECURE           |  |
| <b>APPLICATION FOR UTILITY SERVI</b>                                                                                                    | CE PERMIT                                                        |                           |  |
| Final Requirements:                                                                                                    |                                                                  |                           |  |
| Duly accomplished Application For                                                                                                    | Scan QR code or visit Downloadable Forms at miaa.gov.ph or OAGME |                           |  |
| <ol> <li>For power supply, detailed drawing plans in A3 size with load schedule signed by a Professional Electrical (3 sets)</li> </ol>                                                                                                    |                                                                  |                           |  |
| For water supply, location plan for applicable                                                                                                    | Applicant                                                        |                           |  |
| 4. For Telephone (local), inside/out for cabling for service providers antenna, and CCTV the requirement a. Application letter (original) b. Detailed drawings of Utility lay-out for the service of the service of the |                                                                  |                           |  |

| c. Leased contract or temporary permit and/or MOA                               |                                                                                                    |                    |                    |                                                                                                    |  |
|---------------------------------------------------------------------------------|----------------------------------------------------------------------------------------------------|--------------------|--------------------|----------------------------------------------------------------------------------------------------|--|
| (1 photocopy) d. Antenna height                                                 | clearance from CAAP, if                                                                                                    |                    |                    |                                                                                                    |  |
|                                                                                 | Radio/Cell Site Installat                                                                                                    | 0.1.0115           |                    |                                                                                                    |  |
| 5. Minor Renovation applicable (origination)                                    | n/Repair or Excavation P<br>al)                                                                                                    | OAGME              |                    |                                                                                                    |  |
|                                                                                 | Service Permit Fee (up                                                                                                    |                    | Collection Divis   |                                                                                                    |  |
| CLIENT STEPS                                                                    | AGENCY ACTION                                                                                                    | FEES TO<br>BE PAID | PROCESSING<br>TIME | PERSON<br>RESPONSIBLE                                                                                                    |  |
| Secure a copy of form at OAGME or may visit MIAA website/issuance/downloadable. | Provide an application form.                                                                                                    | None               | 2 Minutes          | Secretary A Office of the Assistant General Manager for Engineering                                                                                                    |  |
| 2. Submit filled-out Form and complete applicable requirements.                 | 2.1. Receive and check completeness of submittals based on the Checklist for Requirements. If incomplete, application will not be accepted.          | None               | 30 Minutes         | Utility Worker A Office of the Assistant General Manager for Engineering                                                                                                    |  |
|                                                                                 | 2.2. Endorse submitted documents thru routing slip to concerned office.                                                                              | None               | 1 Day              | OIC – AGME Office of the Assistant General Manager for Engineering                                                                                                    |  |
|                                                                                 | 2.3. Receive, review & evaluate plans and other submittals. Prepare result of review including MIAA Permit and Order of Payment and forward to OAGME | None               | 3 Days             | Principal Engineer A Buildings Division or Principal Engineer B Electrical Division or Principal Engineer A Mechanical Division or Head Design and Planning Section and Billing Unit |  |
|                                                                                 | 2.4. Receive result of review including MIAA Permit and Order of Payment.                                                                            | None               | 10 Minutes         | Secretary A Office of the Assistant General Manager for Engineering                                                                                                    |  |

|                                                                                                    | 2.5. Review, approve<br>and affix<br>signature on the<br>MIAA Permit                                                                                             | None                                      | 1 Day                                  | OIC – AGME Office of the Assistant General Manager for Engineering              |
|----------------------------------------------------------------------------------------------------|----------------------------------------------------------------------------------------------------|-------------------------------------------|----------------------------------------|---------------------------------------------------------------------------------|
|                                                                                                    | 2.6. Advise the applicant of the approved permit thru phone or email and to pay necessary fee via online payment or over the counter and issue Order of Payment. | None                                      | 30 Minutes                             | Secretary A Office of the Assistant General Manager for Engineering             |
| 3. Receive the information thru phone or email and secure the hard copy of order of payment or the reference number from AGME office. Pay corresponding fees via online payment thru this site:  www.landbank.c om and click on the Link.BizPortal or over the counter. | 3. Receive payment for permit fee and issue Official Receipt.                                                                                                    | Php 635.80/<br>application/<br>lease area | 5 Minutes                              | Collection Representative Collection Division                                   |
| 4. Proceed to AGME office and submit a copy of the Official Receipt or proof of online payment.                                                                                                    | 4. Receive the Official Receipt or online proof of payment and release MIAA Permit                                                                               | None                                      | 30 Minutes                             | Secretary A<br>Office of the<br>Assistant General<br>Manager for<br>Engineering |
| 5. Accept the MIAA<br>Permit                                                                                                    | 5. None                                                                                                    | None                                      |                                        |                                                                                 |
| Тс                                                                                                    | otal                                                                                                    | Php635.80/<br>application/<br>lease area  | 5 Days,<br>1 Hour<br>and<br>47 Minutes |                                                                                 |

#### **Brief Description:** Application for Demolition and Minor Excavation Permit

| Office or Division:                                                                                                    |                                                | AGM for Engineering                                                          |                    |                      |                                                                          |  |
|----------------------------------------------------------------------------------------------------|------------------------------------------------|------------------------------------------------------------------------------|--------------------|----------------------|--------------------------------------------------------------------------|--|
| Classification:                                                                                                    |                                                | Comple                                                                       | ex                 |                      |                                                                          |  |
| Type of Transaction:                                                                                                    |                                                |                                                                              | Government t       |                      |                                                                          |  |
| Who May Avail:                                                                                                    |                                                | MIAA Concessionaires/Lessee & Other Governmen                                |                    | er Government        |                                                                          |  |
|                                                                                                    | MENTO                                          | Agenci                                                                       | es Operating       | at the Airport       | NEOUDE .                                                                 |  |
| APPLICATION FOR DE                                                                                                    |                                                | AID MIN                                                                      | IOD                | WHERE TO S           | SECURE                                                                   |  |
| <b>EXCAVATION PERMIT</b>                                                                                                 | S                                              |                                                                              |                    |                      |                                                                          |  |
| 1. Location plan in A3 size with picture of existing str to be demolish or area of proposed excavation wh is applicable. |                                                |                                                                              |                    |                      |                                                                          |  |
| 2. Work schedule, manp<br>duration/time of work                                                                          |                                                | ent depl                                                                     | oyment and         | Applicant            |                                                                          |  |
| <ol> <li>Procedure in hauling</li> <li>Certificate of Account<br/>damaged to MIAA or<br/>affected underground</li> </ol> | ability in case other adjoining                |                                                                              |                    |                      |                                                                          |  |
| 5. Minor Renovation/Re applicable (2 original)                                                                           | pair or Excav                                  | ation Pe                                                                     | rmit, if           | www.miaa.go<br>OAGME | v.ph or                                                                  |  |
| 6. Hot works Permit, if a                                                                                                |                                                |                                                                              |                    | RFD                  |                                                                          |  |
| 7. Clearance certificate approved by MMDA a applicable                                                                   |                                                |                                                                              |                    | Applicant            |                                                                          |  |
| 8. Approved Demolition                                                                                                   |                                                |                                                                              |                    | LGU                  |                                                                          |  |
| 9. Proof of payment for                                                                                                  | permit Fee (1                                  | photoco                                                                      |                    |                      | Collection Division                                                      |  |
| CLIENT STEPS                                                                                                    | AGENCY A                                       | CTION                                                                        | FEES TO<br>BE PAID | PROCESSING<br>TIME   | PERSON<br>RESPONSIBLE                                                    |  |
| Secure a copy of<br>form at OAGME or<br>may visit MIAA<br>website/<br>issuance/<br>downloadable                          | Provide     application     form.              | an<br>on                                                                     | None               | 2 Minutes            | Secretary A Office of the Assistant General Manager for Engineering      |  |
| 2. Submit filled-out Form and complete applicable requirements.                                                          | based<br>Checklis<br>Require                   | eness<br>omittals<br>on the<br>st for<br>ments.<br>mplete,<br>ion will<br>be | None               | 30 Minutes           | Utility Worker A Office of the Assistant General Manager for Engineering |  |
|                                                                                                    | 2.2. Endorse submitte docume thru slip concern | ed<br>ents<br>routing<br>to                                                  | None               | 1 Day                | OIC - AGME Office of the Assistant General Manager for Engineering       |  |

|                                                                                                    | office.                                                                                                    |                                                |            |                                                                           |
|----------------------------------------------------------------------------------------------------|----------------------------------------------------------------------------------------------------|------------------------------------------------|------------|---------------------------------------------------------------------------|
|                                                                                                    | 2.3. Receive, review & evaluate plans and other submittals. Prepare result of review including MIAA Permit and Order of Payment and forward to OAGME             | None                                           | 3 Days     | Principal Engineer A Buildings Division or Pavements and Grounds Division |
|                                                                                                    | 2.4. Review, approve and affix signature on the MIAA Permit                                                                                                    | None                                           | 1 Day      | OIC - AGME Office of the Assistant General Manager for Engineering        |
|                                                                                                    | 2.5. Advise the applicant of the approved permit thru phone or email and to pay necessary fee via online payment or over the counter and issue Order of Payment. | None                                           | 30 Minutes | Secretary A Office of the Assistant General Manager for Engineering       |
| 3. Receive information thru phone or email and secure the hard copy of order of payment or the reference number from AGME office. Pay corresponding fees via online payment thru this site:  www.landbank.com and click on the Link.BizPortal or over the counter. | 3. Receive payment for permit fee and issue Official Receipt.                                                                                                    | Php<br>2,119.35/<br>application/<br>lease area | 5 Minutes  | Collection<br>Representative<br>Collection<br>Division                    |
| Proceed to AGME office and submit a copy of the Official                                                                                                    | 4. Receive the Official Receipt or online proof                                                                                                    | None                                           | 30 Minutes | Secretary A Office of the Assistant General                               |

| Receipt or proof of online payment. | of payment and release MIAA Permit              |                                       |  | Manager for<br>Engineering |
|-------------------------------------|-------------------------------------------------|---------------------------------------|--|----------------------------|
| 5. Accept the MIAA Permit           | 5. None                                         | None                                  |  |                            |
| Tota                                | Php<br>2,119.35/<br>application<br>/ lease area | 5 Days<br>1 Hour<br>and<br>37 Minutes |  |                            |

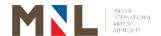

# Office of the AGM for Security and Emergency Services

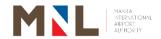

## 50. VISITOR'S PASS (FOR PERSONNEL PERFORMING OPERATION FUNCTIONS/ SHORT-TERM SERVICES CONTRACTORS) - OAGMSES

**Brief Description:** Personnel performing operational function on the Terminals shall seek approval for initial application at OAGMSES, and Short-term Services Contractors (Servicing, repairs, etc.) are issued Access Passes for a 3–5-day period.

| Office:                                                                                                    | Assistant General                                                                                                    | Assistant General Manager - Security and Emergency Services |                    |                                                                                                  |  |
|----------------------------------------------------------------------------------------------------|----------------------------------------------------------------------------------------------------|-------------------------------------------------------------|--------------------|--------------------------------------------------------------------------------------------------|--|
| Classification:                                                                                                    | Simple                                                                                                    |                                                             | •                  |                                                                                                  |  |
| Type of                                                                                                    | G2G - Governme                                                                                                    |                                                             |                    |                                                                                                  |  |
| Transaction:                                                                                                    | G2B - Governmer                                                                                                    |                                                             |                    |                                                                                                  |  |
| Who May Avail:                                                                                                    | Law Enforcement Concessionaires                                                                                                    | Agencies, St                                                | akeholders, Ten    | ants,                                                                                            |  |
| CHECKLIST REQU                                                                                                    |                                                                                                    |                                                             | WHERE TO SI        | ECURE                                                                                            |  |
| 1. Letter request / 0 Access Request copy) a. Letter reque • Person/s designatio • Purpose o • Contact n  If applicable: • Passenge there are • Flight deta estimated • Vehicle de b. Coordination | Coordination Permit Form (1 original copers)  st with the following to be issued (name, con) of the request number of the request any) ails (airline, date, flight time of departure/ar | Requesting Pa                                               |                    |                                                                                                  |  |
| 2. Company Identif                                                                                                    | ication Card (1 Origin                                                                                                    | nal)                                                        | Applicant          |                                                                                                  |  |
| 3. Valid Governme                                                                                                    | nt Identification Card                                                                                                    | (1 Original)                                                | Applicant          |                                                                                                  |  |
|                                                                                                    | Services Contracto of Work Permit / Job                                                                                                    | Order                                                       | OAGME              |                                                                                                  |  |
| CLIENT STEPS                                                                                                    | AGENCY ACTION                                                                                                    | FEES TO<br>BE PAID                                          | PROCESSING<br>TIME | PERSON<br>RESPONSIBLE                                                                            |  |
| 1. Submit the requirement to the AGMSES Or via email at oagmses.miaa @gmail.com                                                                                                    | I.1.Receives the request letter/ filled-out NAIA Access Request Form either hard copy or softcopy through email                                                                         | None                                                        | 30 Minutes         | 1 <sup>st</sup> , 2 <sup>nd,</sup> and 3 <sup>rd</sup> Shift Duty Personnel Office of the AGMSES |  |

and reviews the

|                                                                                                    | completeness<br>of the required<br>details in the<br>letter/form.                                                                                                    |      |                       |                                                                                                    |
|----------------------------------------------------------------------------------------------------|----------------------------------------------------------------------------------------------------|------|-----------------------|----------------------------------------------------------------------------------------------------|
|                                                                                                    | 1.2. If the details are complete, forward it to the Chief of Staff / Supervisor for review. If not, the request is returned to the client requiring them to complete the details. | None |                       | Assistant OIC Admin Office of the AGMSES                                                                                           |
|                                                                                                    | 1.3. Chief of Staff / Shift Supervisor forwards to AGMSES for approval.                                                                                                    | None | 15 Minutes            | Chief of Staff Office of the AGMSES  1 <sup>st</sup> , 2 <sup>nd</sup> , and 3 <sup>rd</sup> Shift Supervisor Office of the AGMSES |
|                                                                                                    | 1.4. Approval of AGMSES                                                                                                    | None | 7 Hours               | AGM-Security and Emergency Services Office of the AGMSES                                                                           |
|                                                                                                    | 1.5. Once approved, forwards the request to IDPCD for the issuance of pass.                                                                                                    | None | 15 Minutes            | 1 <sup>st</sup> , 2 <sup>nd,</sup> and 3 <sup>rd</sup><br>Shift Duty<br>Personnel<br>Office of the<br>AGMSES                       |
| 2. Receive the approved notification and proceed to the designated PCO Terminals on the day of actual use | 2. Check the Valid ID against ID submitted upon application.                                                                                                    | None | 2 Minutes             | Shift-In-Charge<br>PCO Terminal<br>1, 2, 3, & 4                                                                                    |
| 3. Deposit ID and receive the Visitor's Pass                                                              | 3. Receive the deposited valid ID, and release the Visitor's Pass                                                                                                    |      | 10 Minutes            | Shift-In-Charge<br>PCO Terminal<br>1, 2, 3, & 4                                                                                    |
| Surrender     Visitor Pass                                                                                | 4. Retrieve<br>Visitor Pass                                                                                                    | None | 3 Minutes<br>(paused- | Shift-In-Charge<br>PCO Terminal<br>1, 2, 3, & 4                                                                                    |

| and claim deposited ID | and return deposited ID. |      | clock)               |  |
|------------------------|--------------------------|------|----------------------|--|
| Total                  |                          | None | 1 Day and 24 Minutes |  |

#### 51. APPROVAL FOR PERSONNEL AND VEHICLE ENTRY

**Brief Description:** Coordination Permit for Passing Thru (Terminal 1) and Airside Entry

| Office:                                                              |                                                                                       | Assistant General Manager - Security and Emergency Services                                                                                    |         |            |                                                                                                    |
|----------------------------------------------------------------------|---------------------------------------------------------------------------------------|----------------------------------------------------------------------------------------------------|---------|------------|----------------------------------------------------------------------------------------------------|
| Classification:                                                      |                                                                                       | Simple                                                                                                    |         |            |                                                                                                    |
| Type of Transaction:                                                 |                                                                                       | G2G - Government to Government<br>G2B - Government to Business                                                                                 |         |            |                                                                                                    |
| Who May Avail:                                                       | Law Enforcement Agencies, Stakeholders, Tenants, Concessionaires                      |                                                                                                    |         |            |                                                                                                    |
| CHECKLIST REQ                                                        | TS WHERE TO SECURE                                                                    |                                                                                                    |         | CURE       |                                                                                                    |
| Letter Request NAIA Access Request Form Coordination Permit Form (G  |                                                                                       | Requesting Party Online <a href="https://forms.gle/wFCQ8FMBWiMfw9">https://forms.gle/wFCQ8FMBWiMfw9</a> eneral Aviation Area) OAGMSES          |         | link:      |                                                                                                    |
|                                                                      | , in the second                                                                       |                                                                                                    | FEES TO | PROCESSING | PERSON                                                                                                    |
| CLIENT STEPS                                                         |                                                                                       | ACTION                                                                                                    | BE PAID | TIME       | RESPONSIBLE                                                                                                  |
| the following<br>documents:<br>a. Letter<br>Request<br>b. Filled-out | the se                                                                                | copy/<br>owledges<br>oft copy of                                                                                                    | None    |            | 1 <sup>st</sup> , 2 <sup>nd,</sup> and 3 <sup>rd</sup><br>Shift duty<br>personnel<br>Office of the<br>AGMSES |
| NAIA Access Request Form c. Filled-out Coordination Permit Form      | the do If inco return docum reques to com docum details a. For Thr Ter •Fli •Da of dr | eteness of ocuments. mplete, s the nent to the sting party plete nentations/s.  Passing u at minal 1: ght details ate & time entry ame of iver | None    | 30 Minutes | 1 <sup>st</sup> , 2 <sup>nd,</sup> and 3 <sup>rd</sup> Shift duty personnel Office of the AGMSES             |

| Make/mode                         |  |
|-----------------------------------|--|
| of vehicle.                       |  |
| b. For Airside                    |  |
| Entry:                            |  |
| • Date of                         |  |
| request                           |  |
| • Requesting                      |  |
| party/                            |  |
| company                           |  |
| name/                             |  |
| contact                           |  |
| details                           |  |
| Category/                         |  |
| type of the                       |  |
| requesting                        |  |
| party                             |  |
| • Use of                          |  |
| access                            |  |
| permit                            |  |
| requested.                        |  |
| <ul> <li>Validity date</li> </ul> |  |
| & time                            |  |
| Gate of                           |  |
| entry/exit                        |  |
| Requested                         |  |
| Areas                             |  |
| • Scope/                          |  |
| purpose of                        |  |
| access                            |  |
| • Flight                          |  |
| information                       |  |
| • Crew                            |  |
| information                       |  |
| Passenger's                       |  |
| information                       |  |
| • Visitor's                       |  |
| information                       |  |
| • Vehicle                         |  |
| information                       |  |
| c. Check the                      |  |
| following                         |  |
| attachments:                      |  |
| General                           |  |
| Declaration                       |  |
| or Flight                         |  |
| Manifest for                      |  |
| Chartered                         |  |
| Internationa                      |  |
| Flight                            |  |
| • Flight Plan                     |  |
| for                               |  |
|                                   |  |

| Chartered Domestic Flight  1.3. Forwards the request to the Chief of Staff /                                                                                                    | None   |            | Assistant OIC Admin Office of the                                                                                                  |
|----------------------------------------------------------------------------------------------------|--------|------------|----------------------------------------------------------------------------------------------------|
| Supervisor for review.                                                                                                    | INUITE |            | AGMSES                                                                                                    |
| 1.4. Forwards the reviewed request to the AGMSES for approval.                                                                                                    | None   | 15 Minutes | Chief of Staff Office of the AGMSES  1 <sup>st</sup> , 2 <sup>nd</sup> , and 3 <sup>rd</sup> Shift Supervisor Office of the AGMSES |
| 1.5. Approval by the AGMSES.                                                                                                    | None   | 7 Hours    | AGM-Security and Emergency Services Office of the AGMSES                                                                           |
| 1.6. Copy of approved request (letter or accomplished form) will be forwarded to IDPCD for issuance of access permit and to Airside PD for security assistance/veh icle guide (follow vehicle). | None   | 15 Minutes | 1 <sup>st</sup> , 2 <sup>nd,</sup> and 3 <sup>rd</sup><br>Shift duty<br>personnel<br>Office of the<br>AGMSES                       |
| Total                                                                                                    | None   | 1 Day      |                                                                                                    |

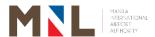

# Office of the AGM for Security and Emergency Services

**Internal Services** 

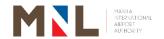

#### 52. APPROVAL FOR AIRSIDE VEHICLE PERMIT

**Brief Description:** Approval for vehicle permit performing operational functions processed by AGOSD.

| Office:                                        |                                                                                | Assistant General Manager - Security and Emerger Services |                            |                                   |                                                                                                    |  |
|------------------------------------------------|--------------------------------------------------------------------------------|-----------------------------------------------------------|----------------------------|-----------------------------------|----------------------------------------------------------------------------------------------------|--|
| Classification: Simple                         |                                                                                |                                                           |                            |                                   |                                                                                                    |  |
| Type of Transac                                | tion:                                                                          | G2B - 0                                                   | Government to              |                                   |                                                                                                    |  |
| Who May Avail:                                 |                                                                                |                                                           | forcement Ag<br>ssionaires | encies, Stakehold                 |                                                                                                    |  |
| CHECKLIST REC                                  | QUIREMENTS                                                                     |                                                           |                            | WHERE TO SEC                      | URE                                                                                                    |  |
| Endorsement from Safety Division (A            | •                                                                              | d Operat                                                  |                            | Airport Ground Safety Division (A | AGOSD)                                                                                                    |  |
| CLIENT STEPS                                   | AGENCY AG                                                                      | CTION                                                     | FEES TO<br>BE PAID         | PROCESSING<br>TIME                | PERSON<br>RESPONSIBLE                                                                                        |  |
| 1. AGOSD endorses the lists of Vehicle Airside | 1.1. Receives<br>endorser<br>letter from<br>AGOSD.                             | ment<br>m                                                 | None                       |                                   | 1 <sup>st</sup> , 2 <sup>nd,</sup> and 3 <sup>rd</sup> Shift duty personnel Office of the AGMSES             |  |
| Permit with approval of the AGMO.              | 1.2.Reviews the VAP application endorsed by AGOSD for signature of the AGMSES. |                                                           | None                       | 30 Minutes                        | 1 <sup>st</sup> , 2 <sup>nd,</sup> and 3 <sup>rd</sup><br>Shift duty<br>personnel<br>Office of the<br>AGMSES |  |
|                                                | 1.3. Forwards<br>of Staff,<br>OAGMSE<br>review.                                |                                                           | None                       | 15 Minutes                        | 3 <sup>rd</sup> Shift Duty<br>Personnel<br>Office of the<br>AGMSES                                           |  |
|                                                | 1.4. Forwards the application to the AGMSES for approval.                      |                                                           | None                       |                                   | Chief of Staff<br>Office of the<br>AGMSES                                                                    |  |
|                                                | 1.5. Approval of AGMSES.                                                       |                                                           | None                       | 7 Hours                           | AGM, Security<br>and Emergency<br>Services<br>Office of the<br>AGMSES                                        |  |
|                                                | 1.6. Forwards approved application AGOSD.                                      |                                                           | None                       | 15 Minutes                        | 1 <sup>st</sup> , 2 <sup>nd,</sup> and 3 <sup>rd</sup><br>Shift duty<br>personnel<br>Office of the<br>AGMSES |  |
|                                                | Total                                                                          |                                                           | None                       | 1 Day                             |                                                                                                    |  |

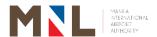

## **Airport Police Department**

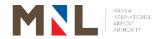

# 53. HANDLING OF COMPLAINANTS AND FILING OF CRIMINAL CHARGES

**Brief Description:** Filing of criminal complaint against any person for a crime or incident that transpired within the MIAA's jurisdiction.

| Office or Division:                                                                                   |                                                                      | Terminal Police Division (Terminal 1, 2, 3, 4 & ICT), Airside Police Division (Gen-AvPS & AMAPS) Landside Police Division (Traffic Police Section/Mobile Patrol Section) and PIID |                                                                                               |                |                                                                                  |
|----------------------------------------------------------------------------------------------------|----------------------------------------------------------------------|----------------------------------------------------------------------------------------------------|-----------------------------------------------------------------------------------------------|----------------|----------------------------------------------------------------------------------|
| Classification:                                                                                       |                                                                      | Simple                                                                                                    | .,                                                                                            |                |                                                                                  |
|                                                                                                    |                                                                      | Comple:                                                                                                    | x<br>overnment t                                                                              | o Citizen      |                                                                                  |
| Type of Transaction                                                                                   | n:                                                                   |                                                                                                    |                                                                                               | o Government   |                                                                                  |
| .,,,,,,,,,,,,,,,,,,,,,,,,,,,,,,,,,,,,,,                                                               |                                                                      |                                                                                                    | overnment                                                                                     |                |                                                                                  |
| Who May Avail:                                                                                        |                                                                      | All                                                                                                    |                                                                                               |                |                                                                                  |
| CHECKLIST REQU                                                                                        |                                                                      |                                                                                                    |                                                                                               |                | O SECURE                                                                         |
| <ol> <li>Valid Identification</li> <li>Complaint Form</li> <li>Dispatch slip in complexity</li> </ol> |                                                                      |                                                                                                    | Applicant Terminal Police Division/ Section/Gen-AvPS & AMAPS/LPD Curbside Management Services |                |                                                                                  |
| CLIENT STEPS                                                                                          | AGENCY AC                                                            | TION                                                                                                    | FEES TO                                                                                       | PROCESSING     |                                                                                  |
| 1. Complainant may approach any duty APD personnel or personally lodge a complaint in the nearest APD | 1.1. Interview complainar  1.2. Provide complaint the complaint      | a<br>form to                                                                                                    | None None                                                                                     | TIME<br>1 Hour | Pesk / Attending Officer TPD/AirPD/ LPD  Desk / Attending Officer TPD/AirPD/ LPD |
| Office.  2. Fill out the complaint form and request for CCTV viewing                                  | 2.1. Receive evaluate complaint                                      | and<br>the                                                                                                    | None                                                                                          | 30 Minutes     | Desk / Attending<br>Officer<br>TPD/AirPD/ LPD                                    |
| (if necessary) and submit to attending officer. Receive the copy of the accomplished                  | 2.2. Conduct investigation ldentify, and if was arrest the involved. | locate,<br>irranted,                                                                                                    | None                                                                                          | 1 Hour         | Desk / Attending<br>Officer<br>TPD/AirPD/ LPD                                    |
| complaint form                                                                                        | 2.3. Gather su<br>evidence/s                                         |                                                                                                    | None                                                                                          | 1 Hour         | Desk / Attending<br>Officer<br>TPD/AirPD/ LPD                                    |

|                                               | 2.4. Bring the                                                                                                    |      |                                                                                                    |                                               |
|-----------------------------------------------|----------------------------------------------------------------------------------------------------|------|----------------------------------------------------------------------------------------------------|-----------------------------------------------|
|                                               | 2.4. Bring the complainant and/or suspect to Pasay City General Hospital for medical examination.                                                                                                    | None | 2 Hours<br>(Paused<br>Clock)                                                                                                    | Desk / Attending<br>Officer<br>TPD/AirPD/ LPD |
|                                               | 2.5. Endorse the case together with all parties involved (suspect, complainant, witness, arresting officer) to PIID/LPD                                                                                                    | None | 30 Minutes                                                                                                    | Desk / Attending<br>Officer<br>TPD/AirPD/ LPD |
|                                               | 2.6. PIID/ LPD takes cognizance of the case and conducts formal investigation                                                                                                    | None | 2 Hours                                                                                                    | Investigator- on-<br>Case<br>PIID/ LPD        |
| 3. Review and sign the Affidavit of Complaint | 3.1. If the suspect is at large, PIID/LPD prepares the following documents for regular filing of case:  a. Affidavit of Complaint b. Affidavit of witness (if any) c. Supporting evidence d. INV Form                                                              | None | 3 Hours                                                                                                    | Investigator- on-<br>Case<br>PIID/LPD         |
|                                               | 3.2. If the suspect is arrested, PIID/LPD prepares the following documents for inquest proceeding: a. Transmittal Letter/Case Referral b. INQ Form c. Booking Sheet d. Affidavit of complaint e. Affidavit of arrest f. Affidavit of witness (if any) g. Evidence/ | None | Reglementary period (commencing from the time of arrest until inquest proceeding):  12 hours - light offenses  18 hours - less grave offenses  36 hours - grave offenses | Investigator- on-<br>Case<br>PIID/LPD         |

|                                                                                                    | othor                                                                                                    |                                    |                               |                                                                                      |
|----------------------------------------------------------------------------------------------------|----------------------------------------------------------------------------------------------------|------------------------------------|-------------------------------|--------------------------------------------------------------------------------------|
|                                                                                                    | other<br>supporting                                                                                                    |                                    |                               |                                                                                      |
|                                                                                                    | documents                                                                                                    |                                    |                               |                                                                                      |
| 4. Personally appear during inquest proceeding or regular filing of case at the Prosecutor's Office. | 4.1. For 3.1, Present all the parties involved (via online or face to face) to the Prosecutor's Office for inquest proceedings of the arrested suspect. | None                               | 1 Hour<br>(Paused<br>Clock)   | Investigator- on-<br>Case<br>PIID/ Arresting<br>Officer<br>Airside/<br>Landside/ TPD |
|                                                                                                    | 4.2. For 3.2, Assist the complainant in the regular filing of the case at the Prosecutor's Office.                                                      | None                               | 1 Hour<br>(Paused<br>Clock)   | Investigator On-<br>Case<br>PIID/LPD                                                 |
|                                                                                                    |                                                                                                    | 2 D                                | ht Offenses)<br>Pays          |                                                                                      |
|                                                                                                    | None                                                                                                    |                                    | Grave Offenses)<br>nd 4 Hours |                                                                                      |
|                                                                                                    |                                                                                                    | Complex (Grave Offenses)<br>6 Days |                               |                                                                                      |

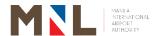

## **Landside Police Division**

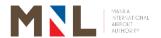

# 54. REQUEST FOR ISSUANCE OF POLICE REPORT (ROAD CRASH INVESTIGATION REPORT)

Brief Description: Reported/ Walk-In Complaint/s of Road Crash Incidents

| Office or Division:               | Traffic Police S | Section-Landside Police Division      |
|-----------------------------------|------------------|---------------------------------------|
| Classification:                   | Simple           |                                       |
| Type of transaction:              | G2C - Govern     | ment to Citizen                       |
| Who May Avail:                    | Person Involve   | ed in Road Crash Incident/ Authorized |
| Wilo May Avail.                   | Representative   |                                       |
| CHECKLIST REQUIREMENTS            |                  | WHERE TO SECURE                       |
| 1. Estimated Cost of Damages      |                  | 1. Driver/owner                       |
| 2. Photocopy of Policy Insurance  | , Photos of      | 2. Driver/owner                       |
| Damage Portions, Photocopy        | of MVRR          |                                       |
| /OR/CR, Driver's License,         |                  |                                       |
| 3. Sworn Statement/ Affidavit     |                  | 3. Driver                             |
| 4. Notarized Authorization Letter | for              | 4. Driver/owner                       |
| Representative                    |                  |                                       |

| CLIENT STEPS                                                                  | AGENCY ACTION                                                                                | FEES TO<br>BE PAID | PROCESSING TIME                 | PERSON<br>RESPONSIBLE                                                        |
|-------------------------------------------------------------------------------|----------------------------------------------------------------------------------------------|--------------------|---------------------------------|------------------------------------------------------------------------------|
| 1. Proceed to Landside to Report the incidents                                | 1.1. Conduct referred Road Crash Investigation. (on-scene / walk-in)                         | None               | 1 Hour                          | Duty Traffic<br>Investigator<br>Landside Police<br>Division                  |
|                                                                               | 1.2 If the client/s sustained injuries / death, refer to the nearest hospital.               | None               | 1 Hour<br>(Paused<br>clock)     | Duty Traffic<br>Investigator<br>Landside Police<br>Division                  |
| 2. Receive<br>Citation Ticket<br>(Driver at fault)                            | Issue citation ticket to the party at fault.                                                 | None               | 5 Minutes                       | Duty Traffic Investigator Landside Police Division Deputized LTO/OVR Officer |
| 3. Secure and fill-out Sworn Statement Form with attached complete documents. | 3. Release the sworn statement form and inform the client to return the form duly notarized. | None               | 30 Minutes<br>(Paused<br>clock) | Duty Traffic<br>Investigator<br>Landside Police<br>Division                  |

| 4. Submit Duly Notarized Form with Complete Documents | 4.1. Receive the filled-out notarized sworn statement form with the complete documents.                                                                          | None | 10 Minutes             | Duty Traffic<br>Investigator<br>Landside Police<br>Division                                                                    |
|-------------------------------------------------------|----------------------------------------------------------------------------------------------------|------|------------------------|----------------------------------------------------------------------------------------------------|
|                                                       | 4.2. Check if the documents are complete.                                                                                                    | None | 15 Minutes             | Duty Traffic<br>Investigator<br>Landside Police<br>Division                                                                    |
|                                                       | 4.3. Submit the Road Crash Incident Report and other documents to the Section Chief Traffic Police Section or Manager/OIC Landside Police Division for Approval. | None | 1 Hour                 | Duty Traffic Investigator Landside Police Division  Section Chief Traffic Police Section  Manager/OIC Landside Police Division |
| 5. Receive the<br>Road Crash<br>Incident<br>Report.   | 5. Issue Road<br>Crash<br>Incident Report.                                                                                                    | None | 30 Minutes             | Duty Traffic<br>Investigator<br>Landside Police<br>Division                                                                    |
|                                                       | Total                                                                                                    | None | 4 Hours and 30 Minutes |                                                                                                    |

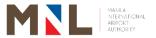

## **Terminal Police Division**

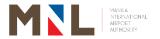

#### 55. FILING OF COMPLAINTS FOR ADMINISTRATIVE CHARGES

**Brief Description:** Filing of Administrative complaint

| Office or Divisio                                                                    | n:                                                        | Terminal Police Division - Terminal 1, 2, 3 and 4                |                                    |                                    |                                                           |  |  |
|--------------------------------------------------------------------------------------|-----------------------------------------------------------|------------------------------------------------------------------|------------------------------------|------------------------------------|-----------------------------------------------------------|--|--|
|                                                                                      |                                                           |                                                                  | Simple G2C - Government to Citizen |                                    |                                                           |  |  |
| Type of Transac                                                                      |                                                           | G2G - Government to Government                                   |                                    |                                    |                                                           |  |  |
|                                                                                      |                                                           |                                                                  | Government to Business             |                                    |                                                           |  |  |
| Who May Avail:                                                                       | OLUDEMENTO                                                | Airport                                                          | users and A                        | irport employees                   |                                                           |  |  |
| 1. Two (2) Valid                                                                     |                                                           |                                                                  |                                    | WHERE TO SE  1. Applicant          | CURE                                                      |  |  |
| 2. Complaint Fo                                                                      |                                                           |                                                                  |                                    |                                    | olice Division/                                           |  |  |
| 2. Complaint i                                                                       |                                                           |                                                                  |                                    | Section                            | 211.0101.17                                               |  |  |
| 3. Dispatch slip                                                                     | in case of Trans                                          | sport co                                                         |                                    |                                    | anagement Office                                          |  |  |
| CLIENT STEPS                                                                         | AGENCY AC                                                 | TION                                                             | FEES TO<br>BE PAID                 | PROCESSING<br>TIME                 | PERSON<br>RESPONSIBLE                                     |  |  |
| Submit formal complaint thru email or in person                                      | a. Interview complain                                     | the<br>ant                                                       | None                               |                                    | Desk / Attending<br>Officer<br>Terminal Police<br>Section |  |  |
| iii person                                                                           | b. Provide<br>Complain<br>Form for<br>walk-in<br>complain |                                                                  | None                               | 1 Hour                             | Desk / Attending<br>Officer<br>Terminal Police<br>Section |  |  |
| 2. Fill out Complaint Form and submit to attending officer (for walk-in complainant) |                                                           | /aluate<br>nplaint<br>repare                                     | None                               | 3 Hours                            | Desk / Attending<br>Officer<br>Terminal Police<br>Section |  |  |
|                                                                                      | Office of Airport Departme                                | complaint to Office of the Airport Police Department (AGMSES and |                                    | 1 Day                              | Desk / Attending<br>Officer<br>Terminal Police<br>Section |  |  |
| 3. Receive a copy of the accomplished complaint form signed by the attending officer |                                                           |                                                                  | None                               | 15 Minutes                         | Desk / Attending<br>Officer<br>Terminal Police<br>Section |  |  |
|                                                                                      | Total                                                     |                                                                  |                                    | 1 Day 3<br>Hours and<br>15 Minutes |                                                           |  |  |

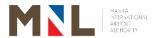

## Police Intelligence and Investigation Division

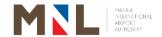

#### 56. ISSUANCE OF CERTIFICATE OF DETENTION

**Brief Description:** The Certificate of Detention is one of the requirements to be complied with by the relative or any authorized representative of the detainee to Post Bail. The personal appearance of the requester is required.

| requester is required.             |                       |          |                                 |                   |                   |  |  |
|------------------------------------|-----------------------|----------|---------------------------------|-------------------|-------------------|--|--|
| Office or Division:                | Police Inte           | ellige   | ence and Investigation Division |                   |                   |  |  |
| Classification:                    | Simple                |          |                                 |                   |                   |  |  |
| Type of transaction:               | G2C - Go              | verni    | ment to (                       | Citizen           |                   |  |  |
| Who May Avail                      | Relatives             | of de    | etainees                        | or any authorize  | d persons/        |  |  |
| Who May Avail:                     | represent             | ative    | S.                              |                   |                   |  |  |
| CHECKLIST REQUIREMENT              | r <b>s</b>            |          | WHERI                           | E TO SECURE       |                   |  |  |
| 1. Request Form (1 original)       |                       |          | 1. PIID                         | Office            |                   |  |  |
| 2. Inquest Resolution/Inform       | ation from            | the      | 2. Pros                         | ecutors Office (F | asay or           |  |  |
| City Prosecutor's Office           | (1 Photoc             | юру      | Paraña                          | que City)         |                   |  |  |
| and or e-mail copy from            | າ Prosecut            | tor's    |                                 |                   |                   |  |  |
| Office sent to PIID e-mail)        |                       |          |                                 |                   |                   |  |  |
| 3. Authorization Letter from       | า detainee            | e (If    | 3. Requ                         | ıester            |                   |  |  |
| requested thru a represent         | tative)               |          |                                 |                   |                   |  |  |
| (1 original)                       |                       |          |                                 |                   |                   |  |  |
| 4. Barangay Clearance w            | ith reside            | ence     | 4. Bara                         | ngay where the    | guest currently   |  |  |
| location sketch (1 Original        | )                     |          | reside                          | es                |                   |  |  |
| 5. Valid Government Identification | cation Care           | d of     | 5. Any i                        | ssuing Governm    | nent Agency       |  |  |
| authorized representative          | (1 original)          |          |                                 |                   |                   |  |  |
| CLIENT STEPS AGENCY                | ACTION                | FE       | ES TO                           | PROCESSING        | PERSON            |  |  |
| CEIENT STETS AGENCT                | BE PAID TIME RESPONSI |          |                                 |                   | RESPONSIBLE       |  |  |
| 1. Secure a copy 1. Provi          | de a                  |          |                                 |                   | Duty Desk Officer |  |  |
| of request reque                   | est form              |          |                                 | 5 Minutes         | per Shift         |  |  |
| form and                           | list of               | <b>N</b> | lone                            | (paused           | Police            |  |  |

| CL | IENT STEPS                                                              | AGENCY ACTION |                                                                                                    | BE PAID | TIME                           | RESPONSIBLE                                                                |
|----|-------------------------------------------------------------------------|---------------|----------------------------------------------------------------------------------------------------|---------|--------------------------------|----------------------------------------------------------------------------|
| f  | Secure a copy<br>of request<br>form                                     |               | Provide a request form and list of requirements to requestee                                                                                                    | None    | 5 Minutes<br>(paused<br>clock) | Duty Desk Officer<br>per Shift<br>Police<br>Investigation<br>Section (PIS) |
| r  | Fill-out and submit a request form with attached complete requirements. | 2.1.          | Accept Request Form and verify the completeness of submitted requirements. Accomplish certification.  Forward the requirements and accomplished certification to the Police Investigation Section. | None    | 30 Minutes                     | Duty Desk Officer<br>per Shift<br>Police<br>Investigation<br>Section (PIS) |

|    |                                                  |           | 2.4. | review requiremen and accomplish certificate detention initial. | ed<br>of<br>for<br>of<br>to<br>ager | None | 15 Minutes | 1 <sup>st</sup> Shift: Section Chief/ Shift-In-Charge (SIC)  2 <sup>nd</sup> and 3 <sup>rd</sup> SIC Police Investigation Section |
|----|--------------------------------------------------|-----------|------|-----------------------------------------------------------------|-------------------------------------|------|------------|----------------------------------------------------------------------------------------------------|
|    |                                                  |           | 2.6. |                                                                 | and<br>of                           | None | 5 Minutes  | Manager Police Intelligence and Investigation Division (PIID)                                                                     |
| 3. | Receive<br>approved<br>Certificate<br>Detention. | the<br>of | 3.   | Issue<br>approved<br>certificate<br>detention.                  | the<br>of                           | None | 5 Minutes  | Duty Desk Officer<br>per Shift<br>Police<br>Investigation<br>Section                                                              |
|    | Total                                            |           |      |                                                                 |                                     | None | 1 Hour     |                                                                                                    |

### **57. ISSUANCE OF INCIDENT CERTIFICATE**

**Brief Description:** This process pertains to the assistance given by the PIID for any individual or company requesting certification for alleged incidents reported within the Airport Complex.

| Office or Division                                                                                           | ո։                                                                         | Police Intelliger                                                          | Police Intelligence and Investigation Division (PIID) |                             |                                    |  |  |  |
|----------------------------------------------------------------------------------------------------|----------------------------------------------------------------------------|----------------------------------------------------------------------------|-------------------------------------------------------|-----------------------------|------------------------------------|--|--|--|
| Classification:                                                                                              |                                                                            | Simple                                                                     |                                                       |                             |                                    |  |  |  |
| Type of Transact                                                                                             | ion:                                                                       | G2C - Governn                                                              | nent to Citize                                        | n                           |                                    |  |  |  |
| Who May Avail:                                                                                               |                                                                            | Airport Passen<br>Persons/Repre                                            |                                                       | and Authorized              |                                    |  |  |  |
| CHECKLIST REC                                                                                                | UIREME                                                                     | NTS                                                                        |                                                       | WHERE TO SEC                | URE                                |  |  |  |
| <ul><li>3. Blotter entry<br/>Complaint Formateuring</li><li>requestee.</li><li>4. Valid Government</li></ul> | nru a rep<br>I Power of<br>(1 Pho<br>m (1origi<br>nent Ident<br>ner, 1 fro | oresentative - A<br>of Attorney (SPA<br>otocopy) or Ac<br>nal or photocopy | )<br>ccomplished<br>y) issued to                      | PIID Office     Requester   |                                    |  |  |  |
| CLIENT STEPS                                                                                                 | AGEN                                                                       | ICY ACTION                                                                 | FEES TO<br>BE PAID                                    | PROCESSING<br>TIME          | PERSON<br>RESPONSIBLE              |  |  |  |
| Secure a copy of                                                                                             |                                                                            | ovide a request<br>m to requestee.                                         | None                                                  | 5 Minutes<br>(paused clock) | Duty Desk Officer per Shift Police |  |  |  |

|    | request form.                                  |      |                                                                                                    |      |            | Investigation<br>Section (PIS)                                                                                             |
|----|------------------------------------------------|------|----------------------------------------------------------------------------------------------------|------|------------|----------------------------------------------------------------------------------------------------|
| 2. | Fill-out and submit request form with attached | 2.1. | Accept Request Form and validate the submitted requirements.                                                                          | None | 5 Minutes  | Duty Desk Officer per Shift Police Investigation Section (PIS)                                                             |
|    | complete requirements.                         | 2.2. | Validate with Lost<br>& Found Section if<br>there is recovered<br>item                                                                | None | 30 Minutes | Duty Desk Officer per Shift Police Investigation Section (PIS)                                                             |
|    |                                                | 2.3. | Validate with SSD if there is CCTV footage; if none request certification from SSD that there is no CCTV footage captured in the area | None | 30 Minutes | Duty Desk<br>Officer per Shift<br>Police<br>Investigation<br>Section (PIS)                                                 |
|    |                                                | 2.4. | Accomplish 2 copies of certification (original for requestee/ duplicate as file)                                                      | None | 1 Hour     | Duty Desk Officer per Shift Police Investigation Section (PIS)                                                             |
|    |                                                | 2.5. | Forward accomplished certification and requirements to Shift in Charge for initial                                                    | None | 10 Minutes | Duty Desk Officer per Shift Police Investigation Section (PIS)                                                             |
|    |                                                | 2.6. | Receive, review documents, and affix initial in the accomplished certification.                                                       | None | 30 Minutes | 1 <sup>st</sup> Shift, 2 <sup>nd</sup> Shift, and 3 <sup>rd</sup> Shift Shift in Charge Police Investigation Section (PIS) |
|    |                                                | 2.7. | Forward requirements and accomplished certification to the Section Chief for initial.                                                 | None | 10 Minutes | 1 <sup>st</sup> Shift, 2 <sup>nd</sup> Shift, and 3 <sup>rd</sup> Shift Shift in Charge Police Investigation Section (PIS) |

|                                                                            | 2.8. Receive, review documents, and affix initial in the accomplished certification                               | None | 30 Minutes             | 1 <sup>st</sup> Shift, 2 <sup>nd</sup> Shift, and 3 <sup>rd</sup> Shift Section Chief SIC) Police Investigation Section |
|----------------------------------------------------------------------------|----------------------------------------------------------------------------------------------------|------|------------------------|----------------------------------------------------------------------------------------------------|
|                                                                            | 2.9. Forward requirements and accomplished certification to the Manager                                           | None | 10 Minutes             | 1 <sup>st</sup> Shift, 2 <sup>nd</sup> Shift, and 3 <sup>rd</sup> Shift Section Chief SIC) Police Investigation Section |
|                                                                            | 2.10. Verify and approve document by affixing signature on the certification.                                     | None | 5 Minutes              | Manager Police Intelligence and Investigation Division (PIID)                                                           |
| 3. Receive and acknowledge the duplicate copy of the signed certification. | 3. Issue the original certification to requestee and keep the acknowledged duplicate copy for file and reference. | None | 5 Minutes              | Duty Desk Officer per Shift Police Investigation Section                                                                |
|                                                                            | Total                                                                                                    | None | 3 Hours and 50 Minutes |                                                                                                    |

#### 58. REQUEST FOR ISSUANCE OF POLICE REPORT

Brief Description: Preparation of police report for reported/ walk-in complaint/s of theft incident/s and/or personal accident/s that occurred within the Airport Complex. This will only be issued between 09:00AM to 3:00PM (Weekdays) except for cases under investigation which will be issued/prepared by the Investigator-On-Case (IOC) and will be signed for by the highest designation on duty.

| Office or Division:                                                                                                    | Police Intelligence and Investigation Division                   |                              |  |
|----------------------------------------------------------------------------------------------------|------------------------------------------------------------------|------------------------------|--|
| Classification:                                                                                                    | Simple                                                           | -                            |  |
| Type of transaction:                                                                                                    | G2C - Government to Citiz                                        | en                           |  |
| Who May Avail:                                                                                                    | Airport Passengers, Users and Authorized Persons/Representatives |                              |  |
| CHECKLIST REQUIREMEN                                                                                                    | ITS                                                              | WHERE TO SECURE              |  |
| 1. Request Form (1 original)                                                                                                    |                                                                  | 1. PIID Office               |  |
| 2. Accomplished Complaint                                                                                                    | Form (1 original) from                                           | 2. PIID Office or TPD Office |  |
| Terminal Police Division                                                                                                    |                                                                  |                              |  |
| Notarized Affidavit of Loss (e.g., Passport and Lost Items)                                                                                                    |                                                                  | 3. Requester                 |  |
| 4. If requested thru a representative - Authorization Letter (blood related to the owner)/ Special power of Attorney (SPA) (if not related to the owner) with active contact number of the owner for validation |                                                                  | 4. Requester                 |  |

| (  | <ol> <li>Accomplished CCTV Footage provided by SSD or<br/>certification issued by SSD (if CCTV footage is not<br/>available)</li> </ol> |                                                                                                    |                    | 5. SSD                           |                                                                                                    |  |
|----|----------------------------------------------------------------------------------------------------|----------------------------------------------------------------------------------------------------|--------------------|----------------------------------|----------------------------------------------------------------------------------------------------|--|
|    | S. Valid Government Identification (1 from the owner, 1 from the authorized representative)                                             |                                                                                                    |                    | 6. Any issuing Government Agency |                                                                                                    |  |
| CI | LIENT STEPS                                                                                                    | AGENCY ACTION                                                                                                    | FEES TO<br>BE PAID | PROCESSING<br>TIME               | PERSON<br>RESPONSIBLE                                                                                                    |  |
|    | Secure a copy<br>of request<br>form.                                                                                                    | Provide a request form to requestee.                                                                                                    | None               | 5 Minutes<br>(paused -<br>clock) | Duty Desk Officer per Shift Police Investigation Section (PIS)                                                                    |  |
|    | Submit the filled-out Request Form and complete requirements.                                                                           | 2.1. Receive     accomplished     Request Form     and     validate/verify     submitted     requirements.                                 | None               | 10 minutes                       | Duty Desk Officer per Shift Police Investigation Section (PIS)                                                                    |  |
|    |                                                                                                    | 2.2. Validate with Lost & Found Section if there is recovered item.                                                                        | None               | 30 minutes                       | Duty Desk Officer per Shift Police Investigation Section (PIS)                                                                    |  |
|    |                                                                                                    | 2.3. Validate with SSD if there is CCTV footage; if none request certification from SSD that there is no CCTV footage captured in the area | None               | 30 minutes                       | Duty Desk Officer per Shift Police Investigation Section (PIS)                                                                    |  |
|    |                                                                                                    | 2.4. Accomplish police report.                                                                                                    | None               | 1 hour                           | Duty Desk Officer per Shift Police Investigation Section (PIS)                                                                    |  |
|    |                                                                                                    | 2.5. Forward the requirements and accomplished police report to the Police Investigation Section for review and initial.                   | None               | 10 minutes                       | Duty Desk Officer per Shift Police Investigation Section (PIS)                                                                    |  |
|    |                                                                                                    | 2.6. Receive, review the requirements and accomplished police report, and affix initial.                                                   | None               | 30 Minutes                       | 1 <sup>st</sup> Shift: Section Chief/ Shift-In-Charge (SIC) Police Investigation Section  2 <sup>nd</sup> and 3 <sup>rd</sup> SIC |  |

|                                                                                           |                                                                                                    |      |                           | Police                                                                           |
|-------------------------------------------------------------------------------------------|----------------------------------------------------------------------------------------------------|------|---------------------------|----------------------------------------------------------------------------------|
|                                                                                           |                                                                                                    |      |                           | Investigation                                                                    |
|                                                                                           |                                                                                                    |      |                           | Section                                                                          |
|                                                                                           | 2.7. Forward                                                                                            |      |                           | 1 <sup>st</sup> Shift:                                                           |
|                                                                                           | accomplished police report to the Manager for approval/ signature.                                      | None | 10 minutes                | Section Chief/<br>Shift-In-Charge<br>(SIC)<br>Police<br>Investigation<br>Section |
|                                                                                           |                                                                                                    |      |                           | 2 <sup>nd</sup> and 3 <sup>rd</sup> SIC<br>Police<br>Investigation<br>Section    |
|                                                                                           | 2.8. Verify and approve by affixing signature on the accomplished police report                         | None | 30 Minutes                | Manager Police Intelligence and Investigation Division (PIID)                    |
| 3. Receive the original copy of police report and return the acknowledged duplicate copy. | 3. Issue the original copy of the approved police report and keep acknowledged duplicate copy for file. | None | 5 Minutes                 | Duty Desk Officer per Shift Police Investigation Section (PIS)                   |
| •                                                                                         | <b>Total</b>                                                                                            | None | 3 Hours and<br>40 Minutes |                                                                                  |

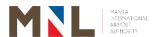

# Intelligence and Investigation Division (Lost and Found Section)

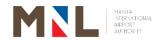

#### **REQUEST AND CLAIMS OF SAFEGUARDED LOST AND FOUND 59**. **ITEMS**

**Brief Description:** Releasing of lost and found items (Note: Within the 6 months retention period)

| Office or Division:  Intelligence ar Found Section            |                                                                                                   |                                                              | d Investigation    | Division - Lost and                                                                                                    |
|---------------------------------------------------------------|---------------------------------------------------------------------------------------------------|--------------------------------------------------------------|--------------------|----------------------------------------------------------------------------------------------------|
| Classification:                                               |                                                                                                   | Simple                                                       |                    |                                                                                                    |
| Type of Transaction                                           | on:                                                                                               | G2C - Government to Citizen / G2G - Government to Government |                    |                                                                                                    |
| Who May Avail:                                                |                                                                                                   | Airport user                                                 |                    |                                                                                                    |
| CHECKLIST REQU                                                | UIREMENTS                                                                                         |                                                              | WHERE              | TO SECURE                                                                                                    |
| 3. If representativa. Authorization b. Photocopy c. Photocopy | eipt<br>m Receipt<br>ems<br>assport / valid ID of<br>e<br>on letter<br>of passport or valid i     | d of the owner                                               | ·                  | ort Users                                                                                                    |
| CLIENT STEPS                                                  | AGENCY ACTION                                                                                     | N FEES TO BE PAID                                            | PROCESSING<br>TIME | PERSON<br>RESPONSIBLE                                                                                                    |
| 1. Inquiry thru phone or walk in                              | 1.1. Check blott if lost ite matches wi the incide reported.  1.2. Request documents listed above | er m th None None                                            | 15 Minutes         | Officer-In-Charge Lost and Found Section Intelligence and Investigation Division  Civil Security Officer (2 <sup>nd</sup> Shift) Intelligence and Investigation Division  Assistant Officer- In-Charge (3 <sup>rd</sup> Shift) Lost And Found Section Intelligence and Investigation Division |
| 2. Submit requirements                                        | 2. Check complete requirement                                                                     | if None                                                      | 15 Minutes         | Officer-In-Charge<br>Lost and Found<br>Section                                                                                                    |

| 3. None | 3. Release, if documents are in order (per | None | 30 Minutes | Intelligence and Investigation Division  Civil Security Officer (2 <sup>nd</sup> Shift) Intelligence and Investigation Division  Assistant Officer-In-Charge (3 <sup>rd</sup> Shift) Lost And Found Section Intelligence and Investigation Division  Officer-In-Charge Lost and Found Section |
|---------|--------------------------------------------|------|------------|----------------------------------------------------------------------------------------------------|
|         | item) with acknowledgeme nt receipt        | None | 1 Hour     | Intelligence and Investigation Division  Civil Security Officer (2 <sup>nd</sup> Shift) Intelligence and Investigation Division  Assistant Officer-In-Charge (3 <sup>rd</sup> Shift) Lost And Found Section Intelligence and Investigation Division                                           |

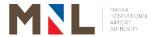

# Intelligence and Investigation Division (Counter Intel Section)

**Internal Services** 

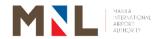

#### **60. RELEASING OF MIAA CLEARANCE**

**Brief Description:** Application and releasing of MIAA Clearance is one of the primary requirements for the issuance of NAIA ID/ Access Permit.

| Office or Division:                                                                                                    |                                                                      | IID – Count                                                                            | er Intel Section                                      |                                                          |                                            |
|----------------------------------------------------------------------------------------------------|----------------------------------------------------------------------|----------------------------------------------------------------------------------------|-------------------------------------------------------|----------------------------------------------------------|--------------------------------------------|
| Classification:                                                                                                    |                                                                      | Highly Tech                                                                            | nnical                                                |                                                          |                                            |
| Type of transaction                                                                                                    | า:                                                                   | G2C – Gov<br>G2B – Gov                                                                 | ernment to Gov<br>ernment to Citiz<br>ernment to Busi | en                                                       |                                            |
| Who May Avail:                                                                                                    | IDENIENIE                                                            | Airport Emp                                                                            | oloyees                                               | WILLIEDE TO OF                                           | COLIDE                                     |
| CHECKLIST REQU                                                                                                    |                                                                      |                                                                                        | 1 . ( O(''                                            | WHERE TO SE                                              | CURE                                       |
| Letter Request/E     from requestee                                                                                                    |                                                                      |                                                                                        |                                                       | Applicant                                                |                                            |
| Certificate of Bac<br>Head of Office of                                                                                                    | -                                                                    |                                                                                        | tigation from                                         | Applicant                                                |                                            |
| Valid Original NB from requestee                                                                                                    | I Clearan                                                            | ce (extra or                                                                           | personal copy)                                        | NBI                                                      |                                            |
| 4. Encoded databas                                                                                                    | se format                                                            | (Hard and S                                                                            | oft copy)                                             | IID-CI/ IAMD Off<br>https://bit.ly/2Xx<br>(Downloadable) |                                            |
| <ol> <li>Court Resolution/ Clearance/Certification and/or<br/>Other Documentary Information pertaining to the<br/>remarks/ findings stated on the NBI Clearances (As<br/>maybe determined by IAMD-IID) from requestee</li> </ol> |                                                                      |                                                                                        |                                                       | NBI                                                      |                                            |
| CLIENT STEPS                                                                                                    | AGENC                                                                | Y ACTION                                                                               | FEES TO<br>BE PAID                                    | PROCESSING TIME                                          | PERSON<br>RESPONSIBLE                      |
| Proceed to IAMD-IID Office for submission of complete documentary requirements.                                                                                                    | the categ (MIAA) Control MIAA Stake and Concr Asse categ class Statu | A Organic, racted, eholders MIAA eessionaire. ss as to gory/ ification and cation (Old | None                                                  | 30 Minutes                                               | Secretary<br>IAMD/ IID                     |
| 1                                                                                                    | .2. Evalurevier                                                      | w the                                                                                  |                                                       | 5 Hours                                                  | Assistant Section<br>Head<br>Intel Section |

| Г    |                                                                                                    |      | 1      | <del></del>                                                                 |
|------|----------------------------------------------------------------------------------------------------|------|--------|-----------------------------------------------------------------------------|
|      | with record or discrepancy, require to submit the following:  • Court Resolution  • Court Clearance or Certification  • Barangay Clearance  • Police         |      |        |                                                                             |
| 1.3. | Clearance  If disapproved, inform the requestee thru letter that the request for clearance is disapproved based on the assessment of the submitted document. | None | 1 Hour | Section Head<br>Intel Section                                               |
| 1.4. | Encode in the Database the complete information from the NBI Clearance per Category.                                                                         | None | 1 Day  | Section Head<br>Intel Section<br>Assistant Section<br>Head<br>Intel Section |
| 1.5. | Print the MIAA<br>Clearance                                                                                                    | None | 1 Day  | Section Head Intel Section Assistant Section Head Intel Section             |
| 1.6. | Review Printed MIAA Clearance as to the Correctness of the following: • File number • Name • Company                                                         |      | 1 Day  | Section Head<br>Intel Section                                               |
|      | Affix signature on<br>the printed MIAA<br>Clearance                                                                                                    | None | 1 Day  | Manager Intelligence Access Management Department                           |
| 1.8. | Scan the approved MIAA                                                                                                    | None | 1 Day  | Section Head<br>Intel Section                                               |

|                                                   | Clearance                            |      |            | Assistant Section<br>Head<br>Intel Section         |
|---------------------------------------------------|--------------------------------------|------|------------|----------------------------------------------------|
| 2. Proceed to IAMD-IID Office to pick-up the MIAA | MIAA Clearance<br>to be              | None | 30 Minutes | Section Head<br>Intel Section<br>Assistant Section |
| Clearance.                                        | the requestee in the receiving file. |      |            | Head<br>Intel Section                              |

**NOTE**: Enhancement Procedure on the conduct of background check requires additional coordination with other Government Law Enforcement Agency (LEA) (e.g. NICA, NBI, PDEA, PNP, Etc.) and processing time may vary depending on the action of the concerned Agency.

- 1. As to 15 days Consolidation of Data/ Information for coordination.
- 2. Positive result- Cleared.
- 3. Negative result- Subject for further evaluation of IAMD-IID
  - 3.1. Revocation of MIAA Clearance
  - 3.2. Put on Stop List/ Confiscation of Issued ID/ Access Passes

| Total | 6 Days and<br>6 Hours |  |
|-------|-----------------------|--|

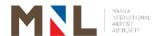

## **ID & Pass Control Division**

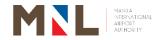

#### 61. VISITOR'S PASS - IDPCD

Office/Division:

Brief Description: This process involves the application, processing, approval, and issuance of access pass to vvisitors granted access at the NAIA Complex for a specific and valid reason, such as but not limited to; Baggage Concern, Terminal Release/Cargo, Human Remains, unaccompanied passenger and Deportation Escort.

> Held-Baggage Claimants, Authorized Representative for Held Baggage, Delayed Baggage Claimants, Authorized Representative for Delayed Baggage Claimants, Consignee for Unaccompanied Baggage (Terminal Release), Authorized Representative for Terminal Release/Cargo, Release of Human Remains (Consignee), And Release for Human Remains (A), Receive Access. This process includes the application, processing, approval, and release of Visitor Pass.

|                                                                                                    | Simple G2C Government to Citize                                                                                                    |                  |  |
|----------------------------------------------------------------------------------------------------|----------------------------------------------------------------------------------------------------|------------------|--|
|                                                                                                    | G2C Covernment to Citize                                                                                                    |                  |  |
| Type of Transaction:                                                                                                    | G2C – Government to Citizen G2G – Government to Government G2B – Government to Business                                                                                                    |                  |  |
| Who May Avail:                                                                                                    | All                                                                                                    |                  |  |
| CHECKLIST REQUIREMEN                                                                                                    | NTS                                                                                                    | WHERE TO SECURE  |  |
| 1. a. Held- Baggage Clain  Held- Baggage R  Passport  Valid ID  Authorized represe  Notarized Authori  Photocopy of passignature of Pass  HBR Form  Valid ID of represe  C. Delayed Baggage C  Property Irregular tag / Notice from Airli  Passport  Valid ID  Authorized represent baggage claimants  Authorization Lett  Photocopy of Passignature of Pass | nants eccipt (HBR)  ntative of Held baggage ization Letter sport or Valid ID (with senger)  sentative Claimants rity Report (PIR) / Baggage ines  ntative of delayed  ter sport or valid ID (with senger) rity Report (PIR) / Baggage i Airlines sentative | Requesting Party |  |

ID and Pass Control Division

#### (Terminal Release)

- Airway Bill
- Valid ID of Consignee
- Payment of Php 50.00

## f. Authorized Representative of Terminal Release/Cargo

- Airway Bill
- Notarized Authorization letter
- Valid ID of Authorize representative
- Payment of Php 50.00 (if not Accredited)

#### g. Release of Human Remains (Consignee)

- Airway Bill
- Valid ID of one (1) relative
- Representative from Agency / Funeral Services with payment of Php 50.00 and Valid ID

## h. Release of Human Remains (Authorized Representative)

- Airway Bill
- Mortuary representative's ID
- Payment of Php 50.00

#### i. Unaccompanied Minor (UM) Passenger

- Arriving: Request for approved Waiver of Exclusion Ground (WEG) - (if minor is an alien and documents are processed at BI Main Office)
- Valid Government issued ID
- Payment of Php 50.00

## j. Sending Off Unaccompanied Minor (UM) Passenger

- Departing: Copy of Approved Waiver of responsibility signed by Parents/Guardians of the minor Passenger
- DSWD clearance (if the minor is Filipino)
- Valid Government Issued ID
- Payment of Php 50.00

#### k. Deportation Escorts

- Deportation Order from appropriate government and law enforcement offices indicating flight details and name of assigned escorting agent
- Valid Bureau of Immigration ID

| 2. | Filled out Form NAIA Access Request Form |
|----|------------------------------------------|
|    | (1 original copy or soft copy)           |

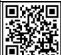

scan QR code or visit miaagov.ph/issuances/ Downloadable Forms/

3. Valid Government Identification Any Issuing Government Agency

CLIENT STEPS AGENCY ACTION FEES TO PROCESSING PERSON

PROCESSING PERSON

PROCESSING PERSON

PROCESSING PERSON

1. Secure NAIA Access form at MIAA Website AGENCY ACTION BE PAID TIME RESPONSIBLE None None Requestee

|    | and checklist of            |                 |                          |                          |                 |                        |
|----|-----------------------------|-----------------|--------------------------|--------------------------|-----------------|------------------------|
|    | requirement                 |                 |                          |                          |                 |                        |
|    | from concerned              |                 |                          |                          |                 |                        |
| _  | agency/ office.             | - 1             | <b>.</b>                 |                          |                 | 0.5.0                  |
| 2. |                             | 2.1.            |                          |                          |                 | On-Duty Counter        |
|    | requirement to              | applicable None | 2 Minutes                | Staff<br>PCO Terminal 1, |                 |                        |
|    | the IDPCD                   |                 | requirements.            |                          |                 | 2, 3, and 4            |
|    | Or via email at             | a.              | Review and               |                          |                 | 2, 0, and <del>1</del> |
|    | miaapco@gmail.              | ч.              | evaluate the             |                          |                 |                        |
|    | com                         |                 | completeness             |                          |                 |                        |
|    |                             |                 | of the                   |                          |                 |                        |
|    |                             |                 | requirements.            |                          |                 | On-Duty Counter        |
|    |                             |                 | roquii ornomor           | None                     | 5 Minutes       | Staff                  |
|    |                             |                 | * If incomplete,         |                          |                 | PCO Terminal 1,        |
|    |                             |                 | advise the               |                          |                 | 2, 3, and 4            |
|    |                             |                 | client to                |                          |                 |                        |
|    |                             |                 | complete the             |                          |                 |                        |
|    |                             |                 | details.                 |                          |                 |                        |
|    |                             | b.              | Notify client if         |                          |                 | On-Duty Counter        |
|    |                             |                 | the request is           | None                     | 2 Minutes       | Staff                  |
|    |                             | approved or     | INOTIE                   | 2 Millates               | PCO Terminal 1, |                        |
|    |                             |                 | denied.                  |                          |                 | 2, 3, and 4            |
| 3. | Receive the                 | 3.              | Check the Valid          |                          |                 |                        |
|    | approved                    |                 | ID against ID            |                          |                 |                        |
|    | notification and            |                 | submitted upon           |                          |                 | On-Duty Counter        |
|    | proceed to the              |                 | application.             | None                     | 2 Minutes       | Staff                  |
|    | designated PCO              |                 |                          |                          |                 | PCO Terminal 1,        |
|    | Terminals on the            |                 |                          |                          |                 | 2, 3, and 4            |
|    | day of actual               |                 |                          |                          |                 |                        |
| 1  | USE Deposit ID nov          | 1               | Dogoiyo tha              |                          |                 |                        |
| 4. | Deposit ID, pay             | 4.              |                          |                          |                 |                        |
|    | the fee (if                 |                 | deposited valid          | Php 50.00                |                 | On-Duty Counter        |
|    | applicable) and receive the |                 | ID, accept payment (if   | VAT                      | 10 Minutes      | Śtaff                  |
|    | Visitor's Pass              |                 | payment (if applicable), | included (if             | 10 Milliules    | PCO Terminal 1,        |
|    | violidi o Fass              |                 | and release the          | applicable)              |                 | 2, 3, and 4            |
|    |                             |                 | Visitor's Pass           |                          |                 |                        |
| 5  | Surrender Visitor           | 5.              | Retrieve Visitor         |                          |                 | On-Duty Counter        |
| 0. | Pass and claim              |                 | Pass and                 |                          | 2 Minutes       | Staff                  |
|    | deposited ID                |                 | return                   | None                     | (paused- clock) | PCO Terminal 1,        |
|    | acpoolica ib                |                 | deposited ID.            |                          | (20000 00000)   | 2, 3, and 4            |
|    | To                          | tal             |                          | None                     | 23 Minutes      |                        |
|    |                             |                 |                          |                          |                 |                        |

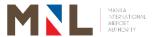

## **ID & Pass Control Division**

## **Internal Services**

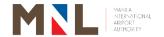

#### 62. ISSUANCE OF DAILY ON DUTY PASS

**Brief Description:** The Daily on Duty Pass is issued to airport workers who are new and awaiting issuance of the Monthly, Quarterly, Semi-Annual and Annual ID.

| Office or Division                                         | ID & P                                       | ass Control Div          | ision                                       |                        |                                                      |
|------------------------------------------------------------|----------------------------------------------|--------------------------|---------------------------------------------|------------------------|------------------------------------------------------|
| Classification:                                            |                                              | Simple                   |                                             |                        |                                                      |
| Type of Transact                                           | I VNA AT I PANGACTIAN:                       |                          |                                             | Government<br>Business |                                                      |
| Who May avail:                                             |                                              | Airport                  | Employees                                   |                        |                                                      |
| CHECKLIST REQ                                              |                                              |                          |                                             | WHERE TO SE            | CURE                                                 |
| DOCUMENTARY                                                | - • -                                        | _                        |                                             |                        |                                                      |
| 1. Endorsement                                             | •                                            | On Dut                   | ty Pass signed                              | Applicant's c          | ompany                                               |
| by company s                                               | •                                            |                          |                                             |                        |                                                      |
| 2. Valid company                                           |                                              |                          |                                             | 2. Applicant's c       |                                                      |
| 3. NAIA ID Appli                                           |                                              |                          |                                             | 3. IDPCD or mi         | aa.gov.ph                                            |
| 4. Attendance to                                           | •                                            | eness                    |                                             | 4. OAGMSES             |                                                      |
| 5. MIAA Security                                           | Clearance                                    |                          |                                             | 5. MIAA-IID            | DEDOON                                               |
| CLIENT STEPS                                               | AGENCY AC                                    | CTION                    | FEES TO<br>BE PAID                          | PROCESSING<br>TIME     | PERSON<br>RESPONSIBLE                                |
| Secure Order     of Payment     for daily On     Duty Pass | Issue Orde     Payment                       | er of                    |                                             | 2 Minutes              | Counter Staff ID<br>& Pass Control<br>Division       |
| 2. Proceed to                                              | 2. Receive O                                 |                          |                                             |                        |                                                      |
| Collection Division, MIAA Admin Bldg.                      | Payment a issue Offic Receipt                | ınd                      | Php 5.60 /<br>pass<br>(incl. of 12%<br>VAT) | 7 Minutes              | Duty Collector<br>Collection<br>Division             |
| Division,<br>MIAA Admin                                    | Payment a issue Offic                        | ind<br>ial               | pass<br>(incl. of 12%                       | 7 Minutes 3 Minutes    | Collection                                           |
| Division, MIAA Admin Bldg. 3. Present OR to                | Payment a issue Offic Receipt  3. Receive ar | ind<br>ial<br>nd<br>ment | pass<br>(incl. of 12%                       |                        | Collection Division  Counter Staff ID & Pass Control |

#### 63. ISSUANCE OF ON DUTY CARD

**Brief Description:** 

The On Duty Card (ODC) is granted to authorized personnel of MIAA, NAIA-based government agencies, airlines and allied companies directly involved in airport management, government regulations, flight operations, ground handling and aerodrome security.

| Off                                                                                                    | fice or Division                                                                         | :                                                   | ID & Pass Control Division                                     |                    |                    |                                                        |
|----------------------------------------------------------------------------------------------------|------------------------------------------------------------------------------------------|-----------------------------------------------------|----------------------------------------------------------------|--------------------|--------------------|--------------------------------------------------------|
| Cla                                                                                                    | assification:                                                                            |                                                     | Simple                                                         |                    |                    |                                                        |
| Ty                                                                                                    | pe of Transacti                                                                          | on:                                                 | G2G – Government to Government<br>G2B – Government to Business |                    |                    |                                                        |
| Wh                                                                                                    | no May avail:                                                                            |                                                     | All                                                            |                    |                    |                                                        |
| CH                                                                                                    | <b>IECKLIST REQ</b>                                                                      |                                                     |                                                                |                    | WHERE TO SEC       | CURE                                                   |
| Letter Request for use of On ff. information:     a. Name of applicant/user b. Date when ODC will be c. Reason/Justification for d. Signed by company au |                                                                                          |                                                     | of ODC<br>used<br>r use of Ol                                  | DC                 | 2. Pass Applican   |                                                        |
| 3.                                                                                                    | Valid ID of app                                                                          |                                                     |                                                                |                    | 2. Pass Applican   |                                                        |
| 3.                                                                                                    | Letter of author ODC)                                                                    | rity (if applican                                   | t is unable                                                    | to claim           | 3. Pass Applican   | ıt                                                     |
| CL                                                                                                    | IENT STEPS                                                                               | AGENCY AC                                           | CTION                                                          | FEES TO<br>BE PAID | PROCESSING<br>TIME | PERSON<br>RESPONSIBLE                                  |
| 1.                                                                                                    | Submit letter request for ODC                                                            | a. Receive le request b. Check info                 | ormation                                                       | None               | 1 Minute           | Counter Staff ID & Pass Control Division               |
| 2.                                                                                                    | Present company ID                                                                       | 2. Check c                                          |                                                                | None               | 1 Minute           | Counter Staff ID & Pass Control Division               |
| 3.                                                                                                    | Submit letter of authority to authorized personnel (if applicant is unable to claim ODC) | 3.1. Check le<br>authority<br>of autho<br>personn   | and ID rized                                                   | None               | 1 Minute           | Counter Staff ID & Pass Control Division               |
|                                                                                                    |                                                                                          | 3.2. Fill out C                                     | DC Slip                                                        | None               | 1 Minute           | Counter Staff ID & Pass Control Division               |
|                                                                                                    |                                                                                          | 3.3. Release applican authorize personn             | t/<br>ed                                                       | None               | 1 Minute           | Counter Staff ID & Pass Control Division               |
| 4.                                                                                                    | Sign in ODC<br>Logbook and<br>fill in required<br>information                            | ID to OD<br>number<br>and place<br>for Depo<br>IDs" | duplicate<br>e in "Box<br>sited                                | None               | 1 Minute           | Counter Staff ID & Pass Control Division Counter Staff |
| 5.                                                                                                    | Return ODC                                                                               | 5.1. Verify co                                      | אוווטו                                                         | None               | 1 Minute           | Counter Staff                                          |

| upon<br>completion of<br>duty | returned ODC if same number issued  5.2. Release deposited ID | None | 7 Minutes | Control Division  Counter Staff ID & Pass Control Division |
|-------------------------------|---------------------------------------------------------------|------|-----------|------------------------------------------------------------|
| to IDPCD                      | number of                                                     |      |           | ID & Pass                                                  |

#### 64. RELEASING OF NAIA ID

**Brief Description:** The NAIA ID is issued by the ID & Pass Control Division to airport workers and authorized personnel who have complied with all security requirements of the MIAA.

| Off | ice or Division:                              |                                                                         |                                       |                                    |  |
|-----|-----------------------------------------------|-------------------------------------------------------------------------|---------------------------------------|------------------------------------|--|
| Cla | ssification:                                  | Simple                                                                  |                                       |                                    |  |
| Тур | oe of Transaction:                            | G2G – Government to Government<br>G2B - Government to Business          |                                       |                                    |  |
|     | o May Avail:                                  |                                                                         | Airport Employees/Authorized Personne |                                    |  |
| CH  | ECKLIST REQUIREME                             |                                                                         | WH                                    | HERE TO SECURE                     |  |
| 1.  |                                               | ement from Head of Office                                               | 1.                                    | Applicant's company                |  |
| 2.  | endorsed by authorize respective Offices with | one (1) recent 2" X 2"<br>nite background (taken no                     | 2.                                    | IDPCD<br>or <u>www.miaa.gov.ph</u> |  |
| 3.  |                                               | Department of Foreign of Diplomatic Identity Card                       | 3.                                    | DFA Office of Protocol             |  |
| 4.  |                                               | sa issued by the Bureau of ment of Justice (for foreign                 | 4.                                    | Bureau of Immigration or DOJ       |  |
| 5.  |                                               | appointment paper indicating applicant and duly conformed applications) | 5.                                    | Applicant's company                |  |
| 6.  |                                               | el Order/ Special Order/<br>ers/ reassignments/                         | 6.                                    | Applicant's company                |  |
| 7.  | Attendance to the Airp Seminar                | ort Security Awareness                                                  | 7.                                    | OAGMSES                            |  |
| 8.  | MIAA Security Clearar                         | nce                                                                     | 8.                                    | MIAA IID                           |  |
| 9.  | Photocopy of company                          | / ID                                                                    | 9.                                    | Applicant's company                |  |
| 10. | MIAA Concessions De endorsement               | partment Accreditation and                                              | 10.                                   | . MIAA BDCD                        |  |
| 11. | MIAA Accounting Divis concessionaires/ servi  | sion clearance (for tenants/<br>ce providers)                           | 11.                                   | MIAA Accounting Division           |  |
| 12. | School permit and wai                         | ver (for student OJT)                                                   | 12.                                   | . Applicant's school               |  |

| С  | LIENT STEPS                                                   | AGENCY AC                                   | FEES TO BE PAID                                                               | PROCESSING<br>TIME | PERSON<br>RESPONSIBLE                       |
|----|---------------------------------------------------------------|---------------------------------------------|-------------------------------------------------------------------------------|--------------------|---------------------------------------------|
| 1. | On day of release of ID/Pass, Client secures Order of Payment | 1. Issue Or<br>Payment                      | AID – Php<br>168.00                                                           | 1 Minute           | ID Section Staff ID & Pass Control Division |
| 2. | Proceed to Collection Division                                | 2. Receive pa<br>Issue<br>Receipt (OI       | Official MP – Php                                                             | 7 Minutes          | Duty Collector<br>Collection Division       |
| 3. | Present OR to IDPCD                                           | <ol><li>Receive O<br/>record payr</li></ol> |                                                                               | 1 Minute           | ID Section Staff ID & Pass Control Division |
| 4. | Receive new ID/Pass and surrender old ID (if renewal)         | 4. Release<br>AID/SID/QF                    | P/MP                                                                          | 2 Minutes          | ID Section Staff ID & Pass Control Division |
|    | T                                                             | OTAL                                        | AID - Php<br>168.00<br>SID - 84.00<br>MP - Php<br>22.40<br>(incl. 12%<br>VAT) | 11 Minutes         |                                             |

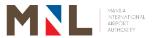

## Terminal Safety Services T1, T2, T3, T4, and ICT

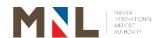

#### 65. APPLICATION FOR HOT WORK PERMIT

**Brief Description:** Hot Work Permit (HWP) application and on-site inspection of hot work activity.

| Office or Division:                                                                                                    | Terminal Safet                                                                                                    | Terminal Safety Services – T1, T2, T3, T4, and ICT |                                                                                                    |                                                                                                    |  |
|----------------------------------------------------------------------------------------------------|----------------------------------------------------------------------------------------------------|----------------------------------------------------|----------------------------------------------------------------------------------------------------|----------------------------------------------------------------------------------------------------|--|
| Classification:                                                                                                    | Simple                                                                                                    |                                                    |                                                                                                    |                                                                                                    |  |
| Type of Transaction:                                                                                                    | Government to                                                                                                    | Business (G2                                       | 2B)                                                                                                    |                                                                                                    |  |
| Who May Avail:                                                                                                    | All construction activities at NA                                                                                                    | •                                                  | ring Hot Work and                                                                                              | other related                                                                                                    |  |
| <b>CHECKLIST REQUIRE</b>                                                                                                    | MENTS                                                                                                    | WHERE TO SEC                                       | URE                                                                                                    |                                                                                                    |  |
|                                                                                                    | Hot Work Permit App<br>ed 3 days prior activity                                                                                      |                                                    | Terminal Safety<br>T3/T4/ICT) or Te<br>Engineering Gro<br>T4/Corporate Off<br>Downloadable @<br>www.miaa.gov.p | rminal<br>up T1/T2/ T3/<br>fice or<br>2<br>h                                                                                                    |  |
| 3. Hot Work Payment R                                                                                                    | Receipt                                                                                                    | _                                                  | Collection Division                                                                                            |                                                                                                    |  |
| CLIENT STEPS                                                                                                    | AGENCY ACTION                                                                                                    | FEES TO                                            | PROCESSING                                                                                                    | PERSON                                                                                                    |  |
|                                                                                                    |                                                                                                    | BE PAID                                            | TIME                                                                                                    | RESPONSIBLE                                                                                                    |  |
| Application Form (if downloaded thru website proceed to step 2)                                                                                                    | Release     application form     to the client                                                                                       | None                                               | 3 Minutes                                                                                                    | Fire Officer/Firefighter On-Duty Terminal Safety Services T1, T2, T3, T4, and ICT  Terminal Engineering Chief Terminal Engineering Group T1, T2, T3, T4 and Corporate |  |
| 2. Accomplish HWP Application Form and coordinate with any of the following offices: (activities depending on project/ AOR). a. Terminal Engineering and Corporate b. TOG (Terminal Operation Group) | 2. Receive, review application, conduct briefing, and affix signature on the HWP application form and return the form to the client. | None                                               | 1 Hour                                                                                                    | Terminal and Corporate Engineering  TOG Chief T1, T2, T3, T4  AMS Head T1, T2, T3, T4  OIC – GAOD  OIC – ICOD                                                         |  |

|                                                                                                    |                                                                                                    | 1                        | T                      |                                                                                   |
|----------------------------------------------------------------------------------------------------|----------------------------------------------------------------------------------------------------|--------------------------|------------------------|-----------------------------------------------------------------------------------|
| c. AGOSD -AMS d. GAOD e. ICOD                                                                                                    |                                                                                                    |                          |                        |                                                                                   |
| 3. Submit HWP Application form to Electrical Division for recommendation                                                                    | 3. Receive, review application, conduct briefing, and affix signature on the HWP application form and return the form to the client. | None                     | 1 Hour                 | Electrical Division<br>Head                                                       |
| 4. Proceed to Terminal Safety Office and submit signed application form                                                                     | 4.1. Receive, review, and conduct briefing                                                                                           | None                     | 2 Hours                | Fire Officer/Firefighter On-Duty Terminal Safety Services T1, T2, T3, T4, and ICT |
|                                                                                                    | 4.2. Approve and Issue Order of Payment                                                                                              | None                     | Z Flouis               | Fire Officer/Firefighter On-Duty Terminal Safety Services T1, T2, T3, T4, and ICT |
| 5. Proceed to Collection Division and Pay the Hot Work Permit at Collection Division or thru link biz portal (Present the Order of Payment) | 5. Receive payment and issue official receipt                                                                                        | P 635.00<br>+12%<br>EVAT | 7 Minutes              | Collection<br>Representative<br>Collection Division                               |
| 6. Present the official receipt and claim approved HWP from Terminal Safety Services                                                        | 6.1. Record payment details and return to client                                                                                     | None                     | 5 Minutes              | Fire Officer/Firefighter On-Duty Terminal Safety Services T1, T2, T3, T4, and ICT |
|                                                                                                    | 6.2. Release<br>Approved<br>HWP                                                                                                    | None                     | 5 Minutes              | Fire Officer/Firefighter On-Duty Terminal Safety Services T1, T2, T3, T4, and ICT |
| To                                                                                                    | otal                                                                                                    | Php<br>711.20            | 4 Hours and 20 Minutes |                                                                                   |

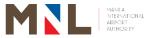

# **Surveillance Operations Division**

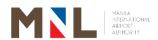

#### 66. APPROVAL FOR CCTV VIEWING REQUEST

**Brief Description:** For verification and investigation purposes. Filing of the Request is open 24/7

| Office or Division                                                                                                    | Office or Division                                                                                                    |                                                                          |                                                                                               | Surveillance Operation Division  |                                                                    |  |  |
|----------------------------------------------------------------------------------------------------|----------------------------------------------------------------------------------------------------|--------------------------------------------------------------------------|-----------------------------------------------------------------------------------------------|----------------------------------|--------------------------------------------------------------------|--|--|
| Classification                                                                                                    |                                                                                                    | Simpl                                                                    | e                                                                                             |                                  |                                                                    |  |  |
| G2<br>G2                                                                                                    |                                                                                                    |                                                                          | G2B – Government to Business<br>G2C – Government to Citizen<br>G2G – Government to Government |                                  |                                                                    |  |  |
| Who May Avail                                                                                                    |                                                                                                    |                                                                          | enger, Airpor<br>eneral Public                                                                |                                  | ncessionaires, and                                                 |  |  |
| <b>CHECKLIST REQUI</b>                                                                                                    | REMENTS                                                                                                    |                                                                          |                                                                                               | WHERE TO SE                      | CURE                                                               |  |  |
| Written formal or or "APD Compla                                                                                                    | •                                                                                                    | int Let                                                                  | ter.                                                                                          | 1. Complainant/<br>"Terminal Pol | •                                                                  |  |  |
| 2. Filled-out CCTV \                                                                                                    |                                                                                                    |                                                                          | rm (CVRF)                                                                                     | Terminal Poli                    | Terminal Section / ce Section                                      |  |  |
| 3. One (1) Valid Gov  If Representati                                                                                                    |                                                                                                    |                                                                          | Additional                                                                                    | 3. Complainant                   |                                                                    |  |  |
| Requirements)                                                                                                    | ive. (Wit                                                                                                    | 11                                                                       | Auditional                                                                                    |                                  |                                                                    |  |  |
| 4. Authorization Lett                                                                                                    | er                                                                                                    |                                                                          |                                                                                               | 4. Complainant/                  | Data Subject                                                       |  |  |
| 5. At least Two (2) V                                                                                                    | alid Governm                                                                                                    | ent iss                                                                  | sued ID                                                                                       | 5. Representative                |                                                                    |  |  |
| CLIENT STEPS                                                                                                    | AGENC                                                                                                    |                                                                          | FEES TO                                                                                       | PROCESSING                       | PERSON                                                             |  |  |
|                                                                                                    | ACTION                                                                                                    |                                                                          | BE PAID                                                                                       | TIME                             | RESPONSIBLE                                                        |  |  |
| 1. Requesting Party / Representative presents complete above listed requirements to Surveillance Terminal Section. (Must be accompanied by an APD personnel) | 1.1. Receive check versions and complete of docur presented Evaluates purpose request not version Data Provision Act of 20 | ness<br>ments<br>d.<br>s the<br>of<br>(must<br>riolate<br>s of<br>rivacy | None                                                                                          | 15 Minutes                       | Head/<br>Officer – In – Charge<br>Surveillance<br>Terminal Section |  |  |
|                                                                                                    | 1.2. Approve Disappro                                                                                                    |                                                                          | None                                                                                          |                                  | Head/ Officer – In – Charge Surveillance Terminal Section          |  |  |
| 2. Received approved / disapproved Request for CCTV Viewing.                                                                                                 | <ol> <li>Release<br/>approved<br/>disapprov<br/>Request</li> </ol>                                                         |                                                                          | None                                                                                          |                                  | Head/ Officer – In – Charge Surveillance Terminal Section          |  |  |

| Present a copy     of approved                                    | 3.1. Receives and verifies the copy of approved request.                                                             | None |                        | Supervisor-on-Duty<br>Surveillance<br>Terminal Section |
|-------------------------------------------------------------------|----------------------------------------------------------------------------------------------------|------|------------------------|--------------------------------------------------------|
| request to the Surveillance Terminal Section's Supervisor-onduty. | 3.2. Instructs     CCTV     Operator to assists the Requesting Party in viewing the CVF inside the CVF Viewing Area. | None | 2 Hours                | Supervisor-on-Duty<br>Surveillance<br>Terminal Section |
| 4. Receives Result                                                | 4.1.Issues Result of CCTV Viewing Form (RCVF).                                                                       | None |                        | Supervisor-on-Duty<br>Surveillance<br>Terminal Section |
| _                                                                 | 4.2. Requests Complainant to fill-up MIAA- Feedback Form.                                                            | None | 15 Minutes             | Supervisor-on-Duty<br>Surveillance<br>Terminal Section |
| Tota                                                              | al                                                                                                    | None | 2 Hours and 30 Minutes |                                                        |

### 67. APPROVAL OF CAPTURED VIDEO FOOTAGE (CVF) COPY REQUEST

**Brief Description:** For investigation purposes. Filing and Releasing of Request is from Monday – Friday (except holidays) 8:00AM – 05:00PM

| Office or Division                                      | Sur             | veillance Ope                                                                                 | eration Division (SOD)                    |                       |  |
|---------------------------------------------------------|-----------------|-----------------------------------------------------------------------------------------------|-------------------------------------------|-----------------------|--|
| Classification                                          | Sim             | Simple                                                                                        |                                           |                       |  |
| Type of Transaction                                     | G20             | G2B – Government to Business<br>G2C – Government to Citizen<br>G2G – Government to Government |                                           |                       |  |
| Who May Avail                                           |                 | Airlines, Government Agencies, and the General Public                                         |                                           |                       |  |
| <b>CHECKLIST REQUIRE</b>                                | MENTS           |                                                                                               | WHERE TO SECURE                           |                       |  |
| Requesting Party:                                       |                 |                                                                                               |                                           |                       |  |
| 1. Result of CCTV View                                  | ving Form (RCVF | =)                                                                                            | 1. Surveillance                           | Terminal Section      |  |
| 2. Filled-out CVF Copy                                  | Request Form (  | CCRF)                                                                                         | <ol><li>Surveillance SOD Office</li></ol> | Terminal Section /    |  |
| 3. Letter of Request from any MIAA investigation Office |                 |                                                                                               | <ol><li>Requesting<br/>Office</li></ol>   | MIAA Investigation    |  |
| "Or" Letter of Authority to Investigate.                |                 |                                                                                               |                                           |                       |  |
| CLIENT STEPS AG                                         | ENCY ACTION     | FEES TO<br>BE PAID                                                                            | PROCESSING TIME                           | PERSON<br>RESPONSIBLE |  |

| 1. Submit formal                                                                                | 1.1. | Receive and                                                                                            |      |            |                                                                               |
|-------------------------------------------------------------------------------------------------|------|----------------------------------------------------------------------------------------------------|------|------------|-------------------------------------------------------------------------------|
| Request for CVF Copy attached with complete above-listed requirements, addressed to The OIC-SSD |      | check validity<br>and<br>completenes<br>s of the<br>documents<br>presented<br>(email or<br>hard copy). | None | 30 Minutes | Officer-in-Charge<br>Surveillance<br>Operation Division<br>(SOD)              |
| thru<br>OIC-SOD. (via<br>Email or<br>Walk-in)                                                   | 1.2. | Recommend<br>for Approval /<br>Disapproval.                                                            | None | None       | Officer-in-Charge Surveillance Operation Division (SOD)                       |
|                                                                                                 | 1.3. | Receive Request attached with complete requirements (via email or hard copy) and evaluate              | None |            | Officer-in-Charge Screening and Surveillance Department (SSD)                 |
|                                                                                                 | 1.4. | Approve /<br>Disapprove.                                                                               | None | 30 Minutes | Officer-in-Charge Screening and Surveillance Department (SSD)                 |
|                                                                                                 | 1.5. | Return approved/ disapproved request to SOD via email or hard copy.                                    | None |            | Officer-in-Charge<br>Screening and<br>Surveillance<br>Department (SSD)        |
|                                                                                                 | 1.6. | Receives approved/ disapproved CVF Copy Request from SSD Office.                                       | None |            | Officer-in-Charge<br>Surveillance<br>Operation Division                       |
|                                                                                                 | 1.7. | Notify and send copy of Approved Request to the concerned Surveillance Terminal Section via email.     | None | 30 Minutes | Officer-in-Charge<br>Surveillance<br>Operation Division                       |
|                                                                                                 | 1.8. | Receives notice and copy of Approved CVF Copy Request from                                             | None | 3 Hours    | Officer-in-Charge /<br>Supervisor-on-Duty<br>Surveillance Terminal<br>Section |

|                                                                                                    | SOD Office via email.                                                                                                    |      |                           |                                                                               |
|----------------------------------------------------------------------------------------------------|----------------------------------------------------------------------------------------------------|------|---------------------------|-------------------------------------------------------------------------------|
|                                                                                                    | 1.9. Instructs CCTV Operator to execute the process according to the specific details of the request as to location, date, and part/portion of the CVF. | None |                           | Officer-in-Charge /<br>Supervisor-on-Duty<br>Surveillance Terminal<br>Section |
|                                                                                                    | 1.10. Notify SOD Office as soon as the CVF Copy is ready for release.                                                                                   | None |                           | Officer-in-Charge /<br>Supervisor-on-Duty<br>Surveillance Terminal<br>Section |
| 2. Receive notification and copy of approved/ Disapproved request thru email                                         | 2. Notify Requesting Party and send copy of approved/ disapproved request thru email                                                                    | None | 30 Minutes                | Officer-in-Charge<br>Surveillance<br>Operation Division                       |
| 3. Pick-up CVF Copy and sign at the "Release of CVF Copy Form (RCCF) with Undertaking" and CVF Copy Release Logbook. | 3. Release CVF Copy and require requesting party to sign at the "Release of CVF Copy Form (RCCF) with Undertaking" and CVF Copy Release Logbook.        | None | 30 Minutes                | Officer-in-Charge /<br>Supervisor-on-Duty<br>Surveillance Terminal<br>Section |
| T                                                                                                    | otal                                                                                                    | None | 5 Hours and<br>30 Minutes |                                                                               |

# 68. APPROVAL OF CAPTURED VIDEO FOOTAGE (CVF) COPY REQUEST FOR COMPLEX CASES

**Brief Description:** For investigation purposes. Filing and Releasing of Request is from Monday – Friday (except holidays) 8:00AM – 05:00PM

| Office or Division                                                 | n                                                               | Surveillance Operation Division (SOD) |                                                             |                            |                                                                        |  |  |
|--------------------------------------------------------------------|-----------------------------------------------------------------|---------------------------------------|-------------------------------------------------------------|----------------------------|------------------------------------------------------------------------|--|--|
| Classification                                                     |                                                                 | Simple                                |                                                             |                            |                                                                        |  |  |
| Type of Transcat                                                   | ion                                                             |                                       | G2G – Government to Government                              |                            |                                                                        |  |  |
| Type of Transact                                                   | 1011                                                            |                                       | G2B – Government to Business<br>G2C – Government to Citizen |                            |                                                                        |  |  |
| Who May Avail                                                      |                                                                 |                                       | irlines, Government to Citizen                              |                            |                                                                        |  |  |
| CHECKLIST REC                                                      | UIREMENT                                                        |                                       | , 55751111101                                               | WHERE TO SE                |                                                                        |  |  |
| Requesting Party                                                   |                                                                 |                                       |                                                             |                            |                                                                        |  |  |
| 1. Result of CCT\                                                  |                                                                 |                                       |                                                             |                            | Terminal Section                                                       |  |  |
| 2. Filled-out CVF                                                  | Copy Reque                                                      | st Form                               | (CCRF)                                                      |                            | Terminal Section /                                                     |  |  |
| 3. Letter of Rec                                                   | •                                                               |                                       | nvestigation                                                | SOD Office 3. Requesting F | Party                                                                  |  |  |
| Agency / Office                                                    |                                                                 |                                       | FEES TO                                                     | PROCESSING                 | PERSON                                                                 |  |  |
| CLIENT STEPS                                                       | AGENCY A                                                        |                                       | BE PAID                                                     | TIME                       | RESPONSIBLE                                                            |  |  |
| 1. Submit Request for CVF Copy attached with complete above-listed | completeness of required documents presented.  1.2. Forward the |                                       | None                                                        |                            | Officer-in-Charge<br>Surveillance<br>Operation Division<br>(SOD)       |  |  |
| <u> </u>                                                           |                                                                 |                                       | None                                                        | 30 Minutes                 | Officer-in-Charge<br>Surveillance<br>Operation Division<br>(SOD)       |  |  |
| (via Email or<br>Walk-in)                                          |                                                                 |                                       | None                                                        |                            | Officer-in-Charge<br>Screening and<br>Surveillance<br>Department (SSD) |  |  |
|                                                                    |                                                                 |                                       | None                                                        | 1 Hour                     | Officer-in-Charge<br>Screening and<br>Surveillance<br>Department (SSD) |  |  |
|                                                                    |                                                                 |                                       | None                                                        | 2 Dava                     | General Manager<br>GM's Office<br>/<br>AGMSES<br>AGMSES Office         |  |  |
|                                                                    | 1.6. Approve<br>Disappr                                         |                                       | None                                                        | 2 Days                     | General Manager GM's Office / AGMSES AGMSES Office                     |  |  |
|                                                                    | 1.7. Receive                                                    | es                                    | None                                                        | 30 Minutes                 | Officer-in-Charge                                                      |  |  |

| approved/ dis-approved CVF Copy Request (via email or hard copy) from AGM-SES                      |      |            | Screening and<br>Surveillance<br>Department                                   |
|----------------------------------------------------------------------------------------------------|------|------------|-------------------------------------------------------------------------------|
| 1.8. Forward approved/dis- approved Request to the SOD via email or hard copy.                     | None |            | Officer-in-Charge<br>Screening and<br>Surveillance<br>Department              |
| 1.9. Receives email of approved/dis- approved CVF Copy Request from SSD.                           | None |            | Officer-in-Charge<br>Surveillance<br>Operation Division                       |
| 1.10. Notify and send approved/disapproved Request via email to the Surveillance Terminal Section. | None | 30 Minutes | Officer-in-Charge<br>Surveillance<br>Operation Division                       |
| 1.11. Receives notice and email copy of approved CVF Copy Request from SOD Office.                 | None |            | Officer-in-Charge /<br>Supervisor-on-Duty<br>Surveillance<br>Terminal Section |
| 1.12. Instructs                                                                                    | None | 3 Hours    | Officer-in-Charge /<br>Supervisor-on-Duty<br>Surveillance<br>Terminal Section |
| 1.13. Notify SOD Office as soon as the                                                             | None |            | Officer-in-Charge /<br>Supervisor-on-Duty<br>Surveillance                     |

|                                                                                                    | CVF Copy is ready for release.                                                                                                    |      |                                     | Terminal Section                                                              |
|----------------------------------------------------------------------------------------------------|----------------------------------------------------------------------------------------------------|------|-------------------------------------|-------------------------------------------------------------------------------|
| 2. Receive notification and copy of approved/disapproved request thru email                                                                             | 2. Notify Requesting Party and send copy of approved / disapproved request thru email.                                                           | None | 30 Minutes                          | Officer-in-Charge<br>Surveillance<br>Operation Division                       |
| 3. Pick-up CVF Copy and sign at the "RELEASE OF CVF COPY Form (RCCF) with Undertaking" and CVF Copy Release Logbook from Surveillance Terminal Section. | 3. Release CVF Copy and require requesting party to sign at the "Release of CVF Copy Form (RCCF) with Undertaking" and CVF Copy Release Logbook. | None | 30 Minutes                          | Officer-in-Charge /<br>Supervisor-on-Duty<br>Surveillance<br>Terminal Section |
| Total                                                                                                    |                                                                                                    | None | 2 Days and<br>6 Hours<br>30 Minutes |                                                                               |

#### Legend:

**COMPLEX CASES** - Complicated cases i.e. related to acts of terrorism and/or sensational security related incidents/crimes that needs careful handling, attracts media or public attention, and may require significant alteration to ordinary procedures to manage it. This includes all request from NON – MIAA Offices.

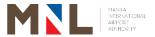

# Systems and Procedures Improvement Division

**Internal Services** 

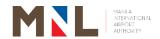

#### 69. CONDUCT OF SURVEY OR STUDY ASSISTANCE

**Brief Description:** To process the request and conduct the survey or study as required by other offices.

| Office or Division:                                                      |                                           | Systems and Procedures Improvement Division                                  |                    |                   |                                      |  |
|--------------------------------------------------------------------------|-------------------------------------------|------------------------------------------------------------------------------|--------------------|-------------------|--------------------------------------|--|
| Classification:                                                          |                                           | Highly Tecl                                                                  | hnical             |                   |                                      |  |
| Type of Transaction:                                                     |                                           | G2G – Gov                                                                    | ernment to G       | overnment         |                                      |  |
| Who May Avail:                                                           |                                           | All Offices<br>Cargo Terr                                                    | •                  | NAIA Terminals, a | and International                    |  |
| <b>CHECKLIST REQUIRE</b>                                                 | MENTS                                     |                                                                              |                    | WHERE TO SE       | CURE                                 |  |
| <ol> <li>Letter of Request fr</li> <li>Activity Initiation Fo</li> </ol> | •                                         | estee                                                                        |                    | SPID Office       |                                      |  |
| CLIENT STEPS                                                             | AGENC                                     | Y ACTION                                                                     | FEES TO<br>BE PAID | PROCESSING TIME   | PERSON<br>RESPONSIBLE                |  |
| 1. Secure AIF from SPID                                                  | hard<br>AIF<br>requ<br>reco               | ease dcopy of to uestee and ord in the se logbook.                           | None               | 5 Minutes         | Management<br>System Analyst<br>SPID |  |
| Submit filled-out form to SPID.                                          | acki<br>doc<br>sub<br>ens<br>com<br>of    | eive,<br>nowledge<br>uments<br>mitted and<br>ure<br>npleteness<br>uirements. | None               | 5 Minutes         | Management<br>System Analyst<br>SPID |  |
|                                                                          | 2.2. Retu<br>acki<br>copy<br>requ<br>reco | urn nowledged y of form to uestee and ord in                                 | None               |                   | Management<br>System Analyst<br>SPID |  |
| 3. Receive duly acknowledged AIF Form                                    | the<br>and                                | uestee of timeline updates the activity official                             | None               | 5 Minutes         | Management<br>System Analyst<br>SPID |  |

| 4. Acknowledge email on the timeline and updates on the activity | 4.1. Forward the Activity Initiation Form (AIF) for approval of CMSD Manager/OIC            | None | 2 Minutes | Management<br>System Analyst<br>SPID                                 |
|------------------------------------------------------------------|---------------------------------------------------------------------------------------------|------|-----------|----------------------------------------------------------------------|
|                                                                  | 4.2. Review and approve the AIF                                                             | None | 1 Day     | Officer-In-<br>Charge/<br>Manager<br>CMSD Office                     |
|                                                                  | 4.3. Forward signed AIF to SPID                                                             | None | 1 Day     | Officer-In-<br>Charge/<br>Manager<br>CMSD Office                     |
|                                                                  | 4.4. Receive signed AIF from CMSD                                                           | None | 3 Minutes | Management<br>System Analyst<br>SPID                                 |
|                                                                  | 4.5. Conduct staff meeting to brief and assign personnel that will handle the said project. | None | 2 Hours   | Manager/OIC<br>SPID                                                  |
|                                                                  | 4.6. Validation of Process                                                                  | None | 3 Days    | Management System Analyst SPID Senior Management System Analyst SPID |
|                                                                  | 4.7. Conduct Data<br>Collection and<br>Collation                                            | None | 7 Days    | Management<br>System Analyst<br>SPID                                 |
|                                                                  | 4.8. Encode data gathered.                                                                  | None | 1 Day     | Management<br>System Analyst<br>SPID                                 |
|                                                                  | 4.9. Validate the data and back checking                                                    | None | 5 Days    | Senior<br>Management<br>System Analyst<br>SPID                       |
|                                                                  | 4.10. Analyze the data.                                                                     | None | 2 Days    | Senior<br>Management<br>System Analyst<br>SPID                       |
|                                                                  | 4.11. Draft the report                                                                      |      |           | Management<br>System Analyst<br>SPID                                 |
|                                                                  |                                                                                             | None | 4 Hours   | Senior<br>Management<br>System Analyst<br>SPID                       |

|                                                               | 4.12. Set a meeting with Requestee                                                               | None | 5 Minutes                               | Management<br>System Analyst<br>SPID           |
|---------------------------------------------------------------|--------------------------------------------------------------------------------------------------|------|-----------------------------------------|------------------------------------------------|
| 5. Confirm meeting with SPID                                  | 5.1. Discuss with Requestee the results of the survey. (if with comments, revalidate the survey) | None | 2 Hours                                 | Senior<br>Management<br>System Analyst<br>SPID |
|                                                               | 5.2. Finalize the Study/ Report                                                                  | None | 2 Hours                                 | Senior<br>Management<br>System Analyst<br>SPID |
|                                                               | 5.3. Release the Activity Initiation Form for acceptance of deliverables.                        | None | 5 Minutes                               | Management<br>System Analyst<br>SPID           |
| 6. Accept and submit the filled- out Activity Initiation Form | 6. Receive the duly acknowledged Activity Initiation Form (AIF) for file and reference.          | None | 5 Minutes                               | Requestee                                      |
| Total                                                         |                                                                                                  | None | 20 Days<br>2 Hours<br>and<br>35 Minutes |                                                |

Remarks: The conduct of survey may be extended depending on the type and scope of the survey that may affect validation process, data collection and encoding.

# 70. FACILITATION OF MEMORANDUM CIRCULAR CONSTITUTION AND REVISION

**Brief Description:** To facilitate the constitution and revision of memorandum circulars requested by MIAA offices.

| Office or Division:                                                                                  | Systems a                      | Systems and Procedures Improvement Division (SPID) |                                           |                |   |  |
|----------------------------------------------------------------------------------------------------|--------------------------------|----------------------------------------------------|-------------------------------------------|----------------|---|--|
| Classification:                                                                                      | Highly Tec                     | hnical                                             |                                           |                |   |  |
| Type of Transaction:                                                                                 | G2G – Gov                      | ernment to                                         | Government                                |                |   |  |
| Who May Avail:                                                                                       | All Offices                    | of MIAA                                            |                                           |                |   |  |
| <b>CHECKLIST REQUIREMENTS</b>                                                                        | IECKLIST REQUIREMENTS WHERE TO |                                                    |                                           |                |   |  |
| Systems & Procedures Review Form (SPRF)      Memorandum from requestee     Draft Memorandum Circular |                                |                                                    | SPID Office     Downloadab     MIAA Websi | le from        |   |  |
| CLIENT STEPS AGENC                                                                                   | ACTION                         | FEES TO<br>BE PAID                                 | PROCESSING<br>TIME                        | PERS<br>RESPON | _ |  |

| 1. Secure SPRF from SPID or download form from the MIAA website by scanning the QR code above. | Release hardcopy of SPRF to requestee.                                                                         | None | 5 Minutes | Management<br>System Analyst<br>SPID                                 |
|------------------------------------------------------------------------------------------------|----------------------------------------------------------------------------------------------------|------|-----------|----------------------------------------------------------------------|
| 2. Submit filled-out form to SPID.                                                             | 2.1. Receive,     acknowledge     documents     submitted and     ensure     completeness of     requirements. | None | 5 Minutes | Management<br>System Analyst<br>SPID                                 |
|                                                                                                | 2.2. Return acknowledged copy of form to requestee and record in Office Logbook.                               | None |           | Management<br>System Analyst<br>SPID                                 |
| 3. Receive duly acknowledged SPRF Form                                                         | 3. Advise the requestee thru email of the timeline or updates on the activity.                                 | None | 5 Minutes | Management<br>System Analyst<br>SPID                                 |
| 4. Acknowledge email on the timeline and                                                       | 4.1. Assign personnel to handle the MC facilitation.                                                           | None | 3 Minutes | Manager/OIC<br>SPID                                                  |
| updates on the activity.                                                                       | 4.2. Assignee accept the task by affixing his/her signature on the SPRF.                                       | None | 3 Minutes | Management System Analyst SPID Senior Management System Analyst SPID |
|                                                                                                | 4.3. Forward the SPRF for approval of CMSD Manager/OIC.                                                        | None | 3 Minutes | Management System Analyst SPID Senior Management System Analyst SPID |
|                                                                                                | 4.5. Review and approve the SPRF                                                                               | None | 1 Day     | Officer-In-<br>Charge<br>CMSD Office                                 |
|                                                                                                | 4.6. Forward signed SPRF to SPID                                                                               | None | ГБау      | Officer-In-<br>Charge<br>CMSD Office                                 |

|                                  | 4.7. Receive signed SPRF from CMSD                                              | None | 3 Minutes  | Management<br>System Analyst<br>SPID           |
|----------------------------------|---------------------------------------------------------------------------------|------|------------|------------------------------------------------|
|                                  | 4.8. Endorse to designated assignee.                                            | None | 3 Minutes  | Manager/OIC<br>SPID                            |
|                                  | 4.9. Review related documents and conduct research (survey/interview)           | None | 3 Days     | Management<br>System Analyst<br>SPID           |
|                                  | (Survey/interview)                                                              |      |            | Senior<br>Management<br>System Analyst<br>SPID |
|                                  | 4.10. Determine interfacing offices and set coordination meeting with requestee | None | 3 Days     | Senior<br>Management<br>System Analyst<br>SPID |
|                                  | 4.11.Issue Notice of meeting to interfacing offices/requestee                   | None | 15 Minutes | Management<br>System Analyst<br>SPID           |
|                                  | ·                                                                               |      |            | Senior<br>Management<br>System Analyst<br>SPID |
| 5. Acknowledge Notice of Meeting | 5.1. Conduct collaborative meetings with the requestee and                      | None | 10 Days    | Management<br>System Analyst<br>SPID           |
|                                  | concerned offices                                                               |      |            | Senior<br>Management<br>System Analyst<br>SPID |
|                                  | 5.2. Prepare draft amended/new MC                                               | None | 6 Hours    | Management<br>System Analyst<br>SPID           |
|                                  |                                                                                 |      |            | Senior<br>Management<br>System Analyst<br>SPID |
|                                  | 5.3. Forward initial draft to requestee through email for their review and      | None | 5 Minutes  | Management<br>System Analyst<br>SPID           |
|                                  | approval.                                                                       |      |            | Senior<br>Management<br>System Analyst<br>SPID |

| 6. Receive, review amended/new draft and forward inputs to SPID | 6.1. Evaluate inputs of requestee and revise the draft MC.                                       | None | 1 Day                                   | Management<br>System Analyst<br>SPID<br>Senior<br>Management<br>System Analyst<br>SPID |
|-----------------------------------------------------------------|--------------------------------------------------------------------------------------------------|------|-----------------------------------------|----------------------------------------------------------------------------------------|
|                                                                 | 6.2. Finalize the draft MC and forward latest draft to requestee through email for their review. | None | 3 Hours                                 | Management System Analyst SPID Senior Management System Analyst SPID                   |
|                                                                 | 6.4. Prepare Memo Brief with attached final draft and references.                                | None | 3 Hours                                 | Management System Analyst SPID Senior Management System Analyst SPID                   |
|                                                                 | 6.5. Release documents<br>to requestee for<br>routing                                            | None | 3 Minutes                               | Management<br>System Analyst<br>SPID                                                   |
| Total                                                           |                                                                                                  | None | 19 Days<br>4 Hours<br>and<br>53 Minutes |                                                                                        |

Remarks: The number of days may be extended depending on the coordination meetings to be set by concerned offices

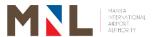

## Terminal Operation T1, T2, and T4

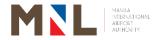

Head Officer

**Terminal Police** 

Section

15 Minutes

#### 71. TERMINAL INGRESS/EGRESS DECLARATION FORM

| Office or Division:                                                                                                    |                                                                                         | Termina       | Terminal Operation Group (TOG) - T1, T2, and T4 |                                  |                                                                       |  |
|----------------------------------------------------------------------------------------------------|-----------------------------------------------------------------------------------------|---------------|-------------------------------------------------|----------------------------------|-----------------------------------------------------------------------|--|
| Classification:                                                                                                    |                                                                                         | Simple        |                                                 |                                  |                                                                       |  |
| Type of Transaction                                                                                                    | :                                                                                       |               | overnment to<br>overnment to                    |                                  |                                                                       |  |
| Who May Avail:                                                                                                    |                                                                                         | Conces        | sionaires, Air                                  | lines and Contr                  |                                                                       |  |
| CHECKLIST REQUI                                                                                                    |                                                                                         |               |                                                 | WHERE TO S                       |                                                                       |  |
| <ul> <li>Ingress/Egr<br/>(4 copies)</li> <li>Construction, Ser<br/>Ingress/Egr<br/>(4 copies)</li> <li>Major/ Minor<br/>(1 Photocopy<br/>Hot Works</li> </ul> | Ingress/Egress Declaration Form (4 copies) Major/ Minor Renovation Permit (1 Photocopy) |               |                                                 | Downloadable Form  Concessions / | minal Operation<br>ce (T1, T2, and T4)  Engineering ty Services (TSS) |  |
| (1 Photocop                                                                                                    | AGENCY A                                                                                | ACTION        | FEES TO<br>BE PAID                              | PROCESSING<br>TIME               | PERSON<br>RESPONSIBLE                                                 |  |
| Secure the     Application Form     from TOG or via     QR code above.                                                                                        | 1. Relea<br>applic<br>Form<br>client.                                                   | ation<br>to   | None                                            | 5 Minutes<br>(paused<br>clock)   | Terminal Operation Chief TOG Office T1, T2, and T4                    |  |
| 2. Submit filled-out Ingress/Egress Declaration Form with applicable requirements                                                                             | if com<br>not,<br>advise<br>to c<br>the                                                 | ration<br>and | None                                            | 10 Minutes                       | Terminal Operation<br>Chief<br>TOG Office<br>T1, T2, and T4           |  |
|                                                                                                    |                                                                                         | omplete,      |                                                 |                                  | Terminal Operation<br>Chief<br>TOG Office                             |  |

and

None

and

2.3. Receive,

affix

review

endorsement for approval of the signatory.

|                                                      |      | olan otrus                                                                                                    |      |                                 | T1 T0 and T4                                                                       |
|------------------------------------------------------|------|----------------------------------------------------------------------------------------------------|------|---------------------------------|------------------------------------------------------------------------------------|
|                                                      |      | signature on<br>the document<br>and forward<br>to the<br>receiving<br>officer for<br>release.                                                                       |      |                                 | T1, T2, and T4                                                                     |
|                                                      | 2.4. | Forward signed Declaration form and attachments to TOG.                                                                                                    | None |                                 | Receiving Officer<br>Terminal Police<br>Section<br>T1, T2, and T4                  |
|                                                      | 2.5. | Receive documents from TPD, review and affix signature on the document and forward signed Declaration form and attachments to Terminal Manager Office for approval. | None | 2 Hours                         | Terminal Operation<br>Chief<br>TOG Office<br>T1, T2, and T4                        |
|                                                      | 2.6. | Receive,<br>review, and<br>approve the<br>document.                                                                                                    | None | 2 Hours                         | Terminal Manager T1, T2, and T4 Terminal Manager Office T1, T2, and T4             |
|                                                      | 2.7. | Inform the client of the approved application.                                                                                                    | None | 5 Minutes                       | Terminal Manager<br>T1, T2, and T4<br>Terminal Manager<br>Office<br>T1, T2, and T4 |
| 3. Receive notification from Terminal Manager Office | 3.   | Retain a copy<br>and release<br>the signed<br>documents to<br>the following:<br>• TOG<br>(2 copies)<br>• TPD (1<br>copy)                                            | None | 15 Minutes<br>(paused<br>clock) | Terminal Manager<br>T1, T2, and T4<br>Terminal Manager<br>Office<br>T1, T2, and T4 |
| Proceed to TOG for acceptance and acknowledgement    | 4.   | Request client to acknowledge receipt of the                                                                                                    | None | 15 Minutes                      | Terminal Operation<br>Chief<br>TOG Office<br>T1, T2, and T4                        |

| of approved form in the logbook.                                                                          | documents in the Logbook.                                                                                                    |      |                             |                                                                    |
|----------------------------------------------------------------------------------------------------|----------------------------------------------------------------------------------------------------|------|-----------------------------|--------------------------------------------------------------------|
| 5. Upon actual date of ingress/egress present the original approved form to the security officer on duty. | 5. Oversee the ingress/egress activity to ensure that ingress/egress is conducted accordingly and affix signature on the form | None | 1 Hour                      | Officer-In-Charge<br>Terminal Police<br>Division<br>T1, T2, and T4 |
| Tot                                                                                                    | al                                                                                                    | None | 7 Hours<br>and<br>5 Minutes |                                                                    |

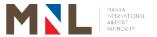

# Terminal Manager Office T3

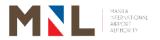

#### 72. TERMINAL INGRESS/EGRESS DECLARATION FORM

Brief Description: Application and approval of Ingress/Egress of delivery goods and materials.

| Office or Division                                                                                                    | 1                                                                                                    | Office of t                                    | he Terminal    | ll Manager – T3 (OTM) |                                                            |  |
|----------------------------------------------------------------------------------------------------|----------------------------------------------------------------------------------------------------|------------------------------------------------|----------------|-----------------------|------------------------------------------------------------|--|
| Classification:                                                                                                    |                                                                                                    | Simple                                         |                |                       |                                                            |  |
| Type of Transact                                                                                                    | ion:                                                                                                    | ernment to                                     |                |                       |                                                            |  |
|                                                                                                    |                                                                                                    |                                                | vernment to    |                       |                                                            |  |
| Who May Avail:                                                                                                    |                                                                                                    |                                                | onaires, Airii | nes and Cont          |                                                            |  |
|                                                                                                    | CHECKLIST REQUIREMENTS  1. Delivery of Goods, Supplies and Materials                                                                                                    |                                                |                | WHERE TO              |                                                            |  |
|                                                                                                    | Egress Declar                                                                                                    |                                                |                |                       | erminal Manager's<br>ffice – T3                            |  |
| 2. Construction                                                                                                    | Supplies an                                                                                                    | d Materia                                      | ı <u>ls</u>    | Downloadable<br>Form  |                                                            |  |
|                                                                                                    | Egress Declar<br>al copies)                                                                                                    | ation For                                      | m J            |                       |                                                            |  |
| <ul> <li>Notice of Award (1)</li> <li>Construction (1)</li> <li>Major/ Major/ M</li></ul> | <ul> <li>Notice of Conditional Award / Notice of<br/>Award (1 Photocopy)</li> <li>Construction Permit with Receipt<br/>(1 Photocopy)</li> </ul> Concessions / Engineering |                                                |                |                       |                                                            |  |
| <ul> <li>Utility Service Permit with Receipt         (1 Photocopy)</li> <li>Hot Works Permit with Receipt         (Electrical Tools declared) (1 Photocopy)</li> <li>Note: This application form should be submitted         Three (3) days prior activity</li> </ul>                                                                                                    |                                                                                                    |                                                | notocopy)      | Terminal Sa           | fety Services (TSS)                                        |  |
| CLIENT STEPS                                                                                                    | AGENCY A                                                                                                    | CTION                                          | FEES TO        | PROCESSIN             |                                                            |  |
|                                                                                                    |                                                                                                    |                                                | BE PAID        | TIME                  | RESPONSIBLE                                                |  |
| 1. Secure the Application Form from the OTM or via QR code above.                                                                                                    | applicat                                                                                                    | tion                                           | None           | 10 Minutes            | Terminal Manager Office of the Terminal Manager Terminal 3 |  |
| 2. Submit filled-out Ingress/ Egress Declaration Form with applicable requirements                                                                                                    | 2.1. Check Declara Form validate requiren complet with af                                                                                                    | and<br>the<br>nents if<br>e and<br>fix initial | None           | 3 Hours               | Terminal Manager Office of the Terminal Manager Terminal 3 |  |

|      | MECHANICAL,<br>ELECTRICAL,<br>ECD, MISD,<br>TSS (For<br>Preventive<br>Maintenance<br>and<br>Construction /<br>Renovation)                                   |      |         |                                                                         |
|------|----------------------------------------------------------------------------------------------------|------|---------|-------------------------------------------------------------------------|
|      | Note: Client must log in the logsheet provided and affix reference number on all pages of declaration form  (if not, OTM advise client to                   |      |         |                                                                         |
| 2.2. | complete the requirements)  If complete, stamped received checked, review and affix initial and forward to TPS for evaluation and approval of the signatory | None | 6 Hours | Terminal Manager Office of the Terminal Manager Terminal 3              |
| 2.3. |                                                                                                    | None | 3 Hours | Head Officer /<br>Receiving Officer<br>Terminal Police<br>Section<br>T3 |
| 2.4. | Receive documents from TPS, review, checked and affix signature                                                                                             | None | 3 Hours | Terminal<br>Operation Chief<br>TOG Office<br>T3                         |

|                                                                                                    |       | on the                                                                                                    |      |                                     |                                                            |
|----------------------------------------------------------------------------------------------------|-------|----------------------------------------------------------------------------------------------------|------|-------------------------------------|------------------------------------------------------------|
|                                                                                                    |       | declaration form and forward signed declaration form and attachments to the OTM for approval.                                           |      |                                     |                                                            |
|                                                                                                    | 2.5.  |                                                                                                    | None | 3 Hours                             | Terminal Manager Office of the Terminal Manager Terminal 3 |
|                                                                                                    | 2.6.  | Inform the client of the approved application                                                                                           | None | 2 Hours                             | Terminal Manager Office of the Terminal Manager Terminal 3 |
| 3. Receive notification from OTM                                                                          | 3.    | Retain a copy<br>and release the<br>signed<br>documents to<br>the following:<br>• OTM (1 copy)<br>• TPD (1 copy)                        | None | 15 Minutes<br>(paused<br>clock)     | Terminal Manager Office of the Terminal Manager Terminal 3 |
| 4. Proceed to OTM for acceptance and acknowledge ment of approved form in the logsheet.                   | 4.    | Request client to acknowledge receipt of the documents in the Logsheet based on the reference number appear in the ingress/egress form. | None | 1 Hour                              | Terminal Manager Office of the Terminal Manager Terminal 3 |
| 5. Upon actual date of ingress/egress present the original approved form to the security officer on duty. | 5.    | Oversee the ingress/egress activity to ensure that ingress/egress is conducted accordingly and affix signature on the form              | None | 1 Hour                              | Senior Chief<br>Terminal Police<br>Division<br>T3          |
|                                                                                                    | Total |                                                                                                    | None | 2 Days<br>7 Hours and<br>10 Minutes |                                                            |

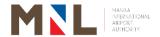

## Curbside Management Services T1, T2, T3, and T4

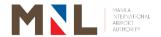

# 73. ISSUANCE OF DISPATCH SLIP (YELLOW METERED TAXI, COUPON TAXI, AND REGULAR TAXI)

Brief Description: Release of Dispatch Slip to the Passenger and Driver

| 0.44                                                                       |                                                                                                    |                                                                                                    |                       |                    |                                                                                                    |  |  |
|----------------------------------------------------------------------------|----------------------------------------------------------------------------------------------------|----------------------------------------------------------------------------------------------------|-----------------------|--------------------|----------------------------------------------------------------------------------------------------|--|--|
| Office:                                                                    |                                                                                                    | Curbside Management Services T1, T2, T3, and T4                                                                                                    |                       |                    |                                                                                                    |  |  |
| Classification:                                                            |                                                                                                    |                                                                                                    | Simple                |                    |                                                                                                    |  |  |
| Type of Transaction:                                                       |                                                                                                    | Government                                                                                                    | to Citizen (C         | 32C)               |                                                                                                    |  |  |
| Who May Avail:                                                             |                                                                                                    | Public                                                                                                    |                       |                    |                                                                                                    |  |  |
| CHECKLIST REQUIR                                                           | <b>EMENTS</b>                                                                                      |                                                                                                    |                       | WHERE TO SI        | ECURE                                                                                                    |  |  |
| Dispatch Slip (1 Origin                                                    | al, 2 Dupli                                                                                        | cate)                                                                                                    |                       | CMS Counters       | / Booth                                                                                                    |  |  |
| CLIENT STEPS                                                               | AGENO                                                                                              | CY ACTION                                                                                                    | FEES<br>TO BE<br>PAID | PROCESSING<br>TIME | PERSON<br>RESPONSIBLE                                                                                                    |  |  |
| Proceed to designated Yellow Metered /Coupon/ Regular Taxi service counter | det<br>dis<br>3 c<br>foll<br>•Na<br>•Da<br>•Da<br>of<br>•Tr<br>Pl<br>•Tr<br>Co<br>Na<br>•Na<br>•Na | - out the rails on the patch slip in opies as ows: ame of assenger estination ate and Time Availment ransport ate Number ransport ompany ame umber of aggage/s ame of river | None                  | 5 Minutes          | 1st Shift Dispatcher Personnel Curbside Management Services T1, T2, T3, and T4  2nd Shift Dispatcher Personnel Curbside Management Services T1, T2, T3, and T4  3rd Shift Dispatcher Personnel Curbside Management Services T1, T2, T3, and T4  3rd Shift Dispatcher Personnel Curbside Management Services T1, T2, T3, and T4 |  |  |
|                                                                            | co<br>Di<br>as<br>1si<br>•I                                                                        | stribute spies of spatch Slips follows: Copy Passenger of Yellow Metered Taxi and Regular Taxi Passenger of Coupon Taxi together with LTFRB                                 | None                  |                    | 1st Shift Dispatcher Personnel Curbside Management Services T1, T2, T3, and T4 2nd Shift Dispatcher Personnel Curbside Management Services T1, T2, T3, and T4                                                                                                    |  |  |

|                                                                           | rates  2 <sup>nd</sup> Copy  • Driver of Transport Company 3 <sup>rd</sup> Copy  • Retained at CMS Office for file and reference. |      |           | Dispatcher Personnel Curbside Management Services T1, T2, T3, and T4 |
|---------------------------------------------------------------------------|----------------------------------------------------------------------------------------------------|------|-----------|----------------------------------------------------------------------|
| 2. The passenger boards the assigned Yellow Metered/ Coupon/ Regular Taxi | 2. None                                                                                                    | None |           |                                                                      |
| 1                                                                         | Total                                                                                                    |      | 5 Minutes |                                                                      |

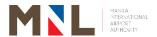

## Terminal Administration T1, T2 and T3

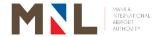

#### 74. BILLING OF SERVICE PROVIDER

Brief Description: Preparation of Request for Payment, Preparation and processing of

Disbursement Voucher, Preparation, and Release of check for

Billing of Service Provider for corporate and terminal offices

| Office or Division:                                                                                                    | Terminal Administration – T1, T2, and T3                      |                  |                  |  |  |  |
|----------------------------------------------------------------------------------------------------|---------------------------------------------------------------|------------------|------------------|--|--|--|
| Classification:                                                                                                    | Highly Technical                                              |                  |                  |  |  |  |
| Type of transaction:                                                                                                    | G2B – Government to Busin                                     | nes              | SS               |  |  |  |
| Who May Avail:                                                                                                    | Service Provider                                              | Service Provider |                  |  |  |  |
| CHECKLIST REQUIREMENTS                                                                                                    |                                                               |                  | WHERE TO SECURE  |  |  |  |
| <ol> <li>Billing Statement</li> <li>Contract Cost Comp</li> <li>Summary of Human</li> <li>Daily Deployment F</li> <li>Payroll Report</li> <li>Certified True Copy from SSS, Pag-Ibig</li> <li>Affidavit / Sworn State</li> </ol> | n Resource<br>orms<br>of Original Receipt<br>g and PhilHealth | $\forall$        | Service Provider |  |  |  |

| CLIENT STEPS                                                                | AGENCY ACTION                                                                                                    | FEES TO<br>BE PAID | PROCESSING<br>TIME | PERSON<br>RESPONSIBLE                                                            |
|-----------------------------------------------------------------------------|----------------------------------------------------------------------------------------------------|--------------------|--------------------|----------------------------------------------------------------------------------|
| 1. Submit Billing statement with required documents to the General Services | 1.1. Accept and record the documents based on the required checklist.  Forward the documents to the Terminal Admin.                                                                                                    | None               | 5 Minutes          | GSS Head<br>Terminal<br>Administration<br>T1, T2, and T3                         |
| Section.                                                                    | 1.2. Check and Review submitted documents against TOR requirements; a. Billing Statement b. Contract Cost Computation c. Summary of Human Resource d. Daily Deployment Forms e. Payroll Report f. Certified True Copy of | None               | 1 Day              | Chief Terminal<br>Administration<br>Terminal<br>Administration<br>T1, T2, and T3 |

|     | Original                                                                                                    |      |            |                                                                                  |
|-----|----------------------------------------------------------------------------------------------------|------|------------|----------------------------------------------------------------------------------|
|     | Receipt from<br>SSS,<br>Pag-Ibig and<br>PhilHealth<br>g. Affidavit /<br>Sworn<br>Statement                                                                                                    |      |            |                                                                                  |
| 1.3 | Prepare request for Payment, certificate of satisfactory performance.                                                                                                    | None | 30 Minutes | Chief Terminal Administration Terminal Administration T1, T2, and T3             |
| 1.4 | Affix signature on Request for Payment and Certificate of Satisfactory Performance and forward to Assistant Terminal Manager Office                                                                                                    | None | 30 Minutes | Chief Terminal<br>Administration<br>Terminal<br>Administration<br>T1, T2, and T3 |
| 1.5 | . Verify documents and affix initial on Request for Payment and Certificate of Satisfactory Performance and forward to Terminal Manager Office                                                                                            | None | 1 Hour     | Assistant Terminal Manager Assistant Terminal Manager Office T1, T2, and T3      |
| 1.6 | . Verify documents and affix signature on Request for Payment and Certificate of Satisfactory Performance. Forward request for Payment and Billing Documents to the Terminal Administration Office for proper recording and photocopying. | None | 1 Hour     | Terminal Manager<br>Terminal Manager<br>Office T1, T2, and<br>T3                 |
| 1.7 | Forward request for payment and                                                                                                    | None | 30 Minutes | Chief Terminal<br>Administration<br>Terminal                                     |

| D:!!!::          |              |        |         | Administration                   |
|------------------|--------------|--------|---------|----------------------------------|
| Billing Docume   | nts to       |        |         | Administration<br>T1, T2, and T3 |
| Account          |              |        |         | 11, 12, and 10                   |
| Division         | li i g       |        |         |                                  |
| 1.8. Receive     | Request      |        |         | Sr. Corporate                    |
| for              | Payment      |        |         | Accounts Analyst                 |
| (RFP)            | and all      |        |         | Accounting Division              |
| supporti         |              |        |         |                                  |
| docume           | _            |        |         |                                  |
| the              |              |        |         | Corporate Accounts               |
| end-use          | r and        |        |         | Analyst Accounting Division      |
| perform          | the          |        |         | Accounting Division              |
| following        | tasks:       |        |         | Accounting                       |
| a. Recor         | d the        | None   | 1 Hour  | Processor                        |
| RFP              |              | None   | 1 Hour  | Accounting Division              |
| b. Disse         | minate       |        |         |                                  |
| the              | RFP to       |        |         |                                  |
| desig            |              |        |         |                                  |
| accou            | •            |        |         |                                  |
| perso            |              |        |         |                                  |
|                  | ration of    |        |         |                                  |
|                  | rsement      |        |         |                                  |
|                  | ner (DV),    |        |         |                                  |
| if in o          |              |        |         |                                  |
| 1.9. Perform     |              |        |         |                                  |
| following        | iasks.       |        |         |                                  |
| a. Revie         | w all        |        |         |                                  |
|                  | nentary      |        |         |                                  |
|                  | ements       |        |         |                                  |
| b. Verify        |              |        |         |                                  |
| nature           |              |        |         | Sr. Corporate Accounts Analyst   |
| amou             |              |        |         | Accounting Division              |
| claim            |              |        |         | 7.000driting Division            |
| c. Deteri        | mine         |        |         | Sr. Accounting                   |
| deduc            | ctions       | None   | 1 Day   | Processor                        |
| requir           | ed by        |        |         | Accounting Division              |
|                  | ontract or   |        |         | Oaman-(- 4-                      |
| law              |              |        |         | Corporate Accounts               |
| d. Comp          | ute the      |        |         | Analyst Accounting Division      |
| tax, if          |              |        |         | , .oooanang Diviolon             |
| applic           |              |        |         |                                  |
| e. Prepa         |              |        |         |                                  |
|                  | rd DV to     |        |         |                                  |
|                  |              |        |         |                                  |
| of Box           | ınature<br>Δ |        |         |                                  |
| 1.10. Affix sign |              |        |         |                                  |
| Box A of         |              | None   | 3 Hours | End-user                         |
| 1.11. Receive    |              |        |         | Statistician                     |
|                  | ccounting    | None   | 1 Day   | Budget Division                  |
| Division         | and          | 140110 | , Day   | Corporato Budget                 |
| Perform          | the          |        |         | Corporate Budget                 |

|                                   |        | 1        | T                                |
|-----------------------------------|--------|----------|----------------------------------|
| following action:                 |        |          | Assistant Budget Division        |
| a. Verify the DV with the         |        |          |                                  |
| approved                          |        |          | Corporate Budget                 |
| budget                            |        |          | Analyst Budget Division          |
| b. Review and                     |        |          | Corporate Budget                 |
| Affix initial in the DV           | None   |          | Specialist Budget Division       |
| c. Affix signature                |        |          |                                  |
| in the DV and                     | Nana   |          | Manager/ OIC                     |
| forward to Accounting             | None   |          | Budget Division                  |
| Division                          |        |          |                                  |
| 1.12. Receive the DV              |        |          |                                  |
| from Budget Division and          |        |          |                                  |
| verify whether:                   |        |          |                                  |
| a. Box A of DV                    |        |          | Sr. Corporate Accounts Analyst   |
| is signed by<br>the end-user      |        |          | Accounting Division              |
| b. Budget is                      |        |          |                                  |
| available as stamped by           | None   | 6 Hours  | Corporate Accounts               |
| Budget                            | INOTIC | OTIOUIS  | Analyst Accounting Division      |
| Division                          |        |          | Accounting Division              |
| c. Prepare<br>Memo Brief          |        |          | Accounting Processor             |
| for claims                        |        |          | Accounting Division              |
| more than ₱1                      |        |          |                                  |
| million<br>d. Initial of box      |        |          |                                  |
| B of DV                           |        |          |                                  |
| 1.13. a. Prepare tax certificate  |        |          | Accounting Processor             |
| b. Affix initial on               |        |          | Accounting Division              |
| the Tax                           |        |          | Corporate Account                |
| Certificate c. Verify the         |        |          | Analyst                          |
| completeness                      | None   | 4 Hours  | Accounting Division              |
| of the                            |        |          | Sr. Corporate                    |
| supporting documents              |        |          | Accountant B Accounting Division |
| bases on the                      |        |          | Accounting Division              |
| checklist                         |        |          | Managar (OIC                     |
| 1.14. Verify and sign Box B of DV | None   | 3 Hours  | Manager /OIC Accounting Division |
| 1.15. Forward DV to               |        |          | Sr. Corporate Accounts Analyst   |
| the Cashiering Division for       | None   | 1 Hour   | Accounting Division              |
| check                             | 140116 | i i ioui | Corporate Accounts               |
| preparation                       |        |          | Analyst                          |

| <u> </u>               |      | Ī       | Ation Divinion                       |
|------------------------|------|---------|--------------------------------------|
|                        |      |         | Accounting Division                  |
|                        |      |         | Accounting                           |
|                        |      |         | Processor                            |
|                        |      |         | Accounting Division                  |
| 1.16. Receive          |      |         | Collection                           |
| voucher from           | None | 1 Hour  | Representative B Cashiering Division |
| accounting and         |      |         | Cashieling Division                  |
| verify cash            |      |         |                                      |
| position               |      |         | Collection                           |
|                        |      |         | Representative B                     |
| 1.17. Prepare check    |      |         | Cashiering Division                  |
| Transfer oneon         | None | 1 Hour  |                                      |
|                        |      |         | Cashier A                            |
|                        |      |         | Cashiering Division                  |
|                        |      |         | Cashier C                            |
|                        |      |         | Cashiering Division                  |
| 1.18. Review prepared  |      |         | Head Cashier                         |
| check and affix        | None | 1 Hour  | Cashiering Division                  |
| initial in check       |      |         |                                      |
| voucher                |      |         |                                      |
| 1.19. Review and sign  |      |         | 14 (010                              |
| check register,        |      |         | Manager/OIC Cashiering Division      |
| affix initial in the   | None | 2 Hours | Cashlelling Division                 |
| voucher and sign check |      |         |                                      |
| 1.20. a. Receive       | None | 2 Hours | Secretary                            |
| check and              | None | 2110013 | Finance Department                   |
| DV from                |      |         | •                                    |
| Cashiering             |      |         | Finance Officer                      |
| Division               |      |         | Finance Department                   |
| b. For checks          |      |         | Manager/OIC                          |
| below                  |      |         | Finance Department                   |
| 100,000.00.            |      |         |                                      |
| Forward to             |      |         |                                      |
| Finance                |      |         |                                      |
| officer for            |      |         |                                      |
| Review of check, DV    |      |         |                                      |
| and its                |      |         |                                      |
| supporting             |      |         |                                      |
| documents              |      |         |                                      |
| and initial on         |      |         |                                      |
| the DV                 |      |         |                                      |
| c. Forward to          |      |         |                                      |
| OIC,                   |      |         |                                      |
| Manager for            |      |         |                                      |
| signature on           |      |         |                                      |
| the check              |      |         |                                      |
| and DV.                |      |         |                                      |
| d. Proceed to          |      |         |                                      |
| step 1.24              |      |         |                                      |

| <br>                                            |      |         |                                       |
|-------------------------------------------------|------|---------|---------------------------------------|
| 1.21. For checks amounting to                   | None | 3 Hours | Secretary Finance Department          |
| 100,001 –<br>500,000:<br>a. Forward to          |      |         | Finance Officer Finance Department    |
| Finance<br>Officer for<br>Review of             |      |         | Manager/OIC Finance Department        |
| check, DV<br>and its<br>supporting              |      |         | <i>Manager/OIC AGMFA</i> AGMFA Office |
| documents b. Forward to the                     |      |         | 7.6 7. 666                            |
| OIC/Manage<br>r Finance<br>Department           |      |         |                                       |
| for signature<br>on the check<br>and initial on |      |         |                                       |
| the<br>disbursemen<br>t voucher                 |      |         |                                       |
| c. Forward to the AGMFA.                        |      |         |                                       |
| For signature on the check and DV.              |      |         |                                       |
| d. Proceed to<br>step 1.24                      |      |         |                                       |
| 1.22. For checks amounting to                   | None | 4 Hours | Secretary Finance Department          |
| 500,001 –<br>1,000,000:<br>a. Forward to        |      |         | Finance Officer Finance Department    |
| OIC/<br>Manager<br>Finance                      |      |         | Manager/OIC<br>Finance Department     |
| Departme<br>nt to affix                         |      |         | Manager/OIC<br>AGMFA                  |
| initial on<br>the check<br>and DV               |      |         | AGMFA Office Senior Assistant         |
| b. Forward to<br>OAGMFA<br>to affix             |      |         | General Manager<br>SAGM Office        |
| initial on<br>the DV                            |      |         |                                       |
| and<br>signature<br>on the                      |      |         |                                       |
| check.<br>c. Forward to<br>SAGM to              |      |         |                                       |

| Г |                                                                                                    | 1    |         |                                                                                                    |
|---|----------------------------------------------------------------------------------------------------|------|---------|----------------------------------------------------------------------------------------------------|
|   | affix signature on the check and DV. d. Proceed to step 1.24                                                                                                    |      |         |                                                                                                    |
|   | 1.23. For checks above 1,000,000: a. Forward to OIC/ Manager Finance Departme nt to affix initial on the check and DV b. Forward to AGMFA to affix initial on the check and DV c. Forward to SAGM to affix signature on the check and initial on the DV d. Forward to GM to affix signature on the check and initial on the DV d. Forward to GM to affix signature on the check and DV. | None | 5 Hours | Secretary Finance Department  Finance Officer Finance Department  Manager/OIC Finance Department  Manager/OIC AGMFA AGMFA Office  Senior Assistant General Manager SAGM Office  General Manager General Manager General Manager Office |
|   | 1.24. Receive signed / approved checks from Finance Department/ AGMFA/SAGM/ GM Office                                                                                                    | None | 1 Hour  | Collection Representative B Cashiering Division                                                                                                    |
|   | 1.25. Inform the client that the check/s are available for release thru email, phone via call/text                                                                                                    | None | 1 Hour  | Collection Representative B Cashiering Division  Cashier A Cashiering Division  Cashier C Cashiering Division                                                                                                    |

| 2. Receive advice and proceed to Cashiering Division to receive the check and sign in the logbook. | 2. Issue the check to client and records in the logbook for acknowledgem ent of client | None | 5 Minutes                           | Collection Representative B Cashiering Division  Cashier C Cashiering Division |
|----------------------------------------------------------------------------------------------------|----------------------------------------------------------------------------------------|------|-------------------------------------|--------------------------------------------------------------------------------|
|                                                                                                    | Total                                                                                  | None | 8 Days<br>2 Hours and<br>35 Minutes |                                                                                |

# 75. UTILIZATION OF MIAA LEARNING AND DEVELOPMENT ROOM IN TERMINAL 3

Office Division

Brief Description: Process in availing the use of MIAA Learning and Development Room

Terminal Administration – T3

| Classification                                                                |                                                                   | Simple                                                                                                 |                    |                    |                                                                      |
|-------------------------------------------------------------------------------|-------------------------------------------------------------------|----------------------------------------------------------------------------------------------------|--------------------|--------------------|----------------------------------------------------------------------|
| Type of Transactio                                                            | Type of Transaction  G2B - Government to Bu G2G - Government to G |                                                                                                    |                    |                    |                                                                      |
| Who May Avail:                                                                |                                                                   | Private Agenci                                                                                         | ies/Concessi       | ionaires /Govern   | ment Agency                                                          |
| <b>CHECKLIST REQU</b>                                                         | <b>IREMENT</b>                                                    | ΓS                                                                                                    |                    | WHERE TO SE        | ECURE                                                                |
| Letter request for application or ema                                         | il                                                                | aining Room thr                                                                                        | u personal         | Applicant          |                                                                      |
| 2. Application for ML                                                         | .DR – T3                                                          |                                                                                                    |                    | HR Office – T3     |                                                                      |
| CLIENT STEPS                                                                  | AGEN                                                              | CY ACTION                                                                                              | FEES TO<br>BE PAID | PROCESSING<br>TIME | PERSON<br>RESPONSIBLE                                                |
| Submit letter request to the Terminal Manager via hard copy or thru email.    | ford<br>Ter<br>Addr<br>offi<br>the<br>the<br>1.2. Info            | ward to rminal ministration ce to check availability of area orm the client the availability           | None               | 5 Minutes          | Terminal Manager Terminal Manager Office  Head – Administrative      |
|                                                                               |                                                                   | the facility thru<br>one or email                                                                      | None               | 3 Minutes          | Section Terminal Administration T3                                   |
| 2. Fill-out the Application Form and submit to Terminal Administration office | ac<br>ap<br>an<br>Te<br>Ad<br>He<br>rec                           | ceive duly complished plication form d forward to rminal ministration ead for commendation approval by | None               | 5 Minutes          | Chief Terminal<br>Administration<br>Terminal<br>Administration<br>T3 |

|                                                                                                | Terminal<br>Manager                                                                                                    |                                                                   |                                |                                                                     |
|------------------------------------------------------------------------------------------------|----------------------------------------------------------------------------------------------------|-------------------------------------------------------------------|--------------------------------|---------------------------------------------------------------------|
|                                                                                                | 2.2. Receive and approve the application form and return to Terminal Administration office.                                  | None                                                              | 1 Day                          | Terminal<br>Manager<br>Terminal<br>Manager Office                   |
|                                                                                                | 2.3. Accept approved application form, advise requestee and prepare order of payment                                         | None                                                              | 5 Minutes                      | Assistant Head Administrative Section Terminal Administration T3    |
| 3. Receive advice and proceed to Terminal Administration office to pick up order of payment    | 3. Release order of payment                                                                                                  | None                                                              | 5 Minutes<br>(Paused<br>clock) | Assistant Head Administrative Section Terminal Administration T3    |
| 4. Proceed to Collection Section T3 for payment and accept official receipt                    | 4. Receive payment and issue official receipt                                                                                | None                                                              | 5 Minutes<br>(Paused<br>clock) | Collection Representative Collection Services T3                    |
| 5. Proceed to the Terminal Administration Office, and present official receipt for duplication | 5.1. Photocopy the issued official receipt and attach to the approved form. Return the issued Official Receipt to requestee. | None                                                              | 10 Minutes                     | Assistant Head Administrative Section Terminal Administration T3    |
|                                                                                                | 5.2. Issue Client Satisfaction Measurement (CSM) form or advise client to scan QR Code for this purpose.                     | None                                                              |                                | Assistant Head Administrative Section Terminal Administration conT3 |
| 1                                                                                              | <b>「otal</b>                                                                                                    | Refer to<br>the<br>schedule<br>of Fees<br>and<br>Charges<br>below | 1 Day and<br>38 Minutes        |                                                                     |

| FEES TO BE PAID                           |                                                                                               |  |
|-------------------------------------------|-----------------------------------------------------------------------------------------------|--|
| a. MLDR                                   | Php 2, 000.00day / Php 200.00 per hour inn excess of one day and fraction thereof + 12% E-VAT |  |
| b. Equipment: Computer with LCD Projector | Php 400.00 / day +12% VAT                                                                     |  |
| Sound System                              | Php 200.00 / day +12% VAT                                                                     |  |

Note: Free of charge (FOC) shall be subject to the approval of the General Manager

### **Feedback and Complaints**

| FEEDBAC                      | K AND COMPLAINTS MECHANISMS                                                                                                    |
|------------------------------|----------------------------------------------------------------------------------------------------|
| How to send feedback         | Client can send feedback through various channels:                                                                                                    |
|                              | Email: crc@miaa.gov.ph/crc@miaagov.ph TEXNAIA: 0917- 839-6242 Facebook: Ninoy Aquino International Airport MIAA Twitter: @MIAAgovPH PFF Box: Passenger Feedback Form strategically located on all terminals                                                 |
|                              | Customer Relations Center on the other hand can send the feedback of the OPR to the client through:                                                                                                    |
|                              | Email provided by the client Mobile number provided by the client Facebook/Twitter Account of the client                                                                                                    |
| How feedback is processed    | After analyzing, encoding to database and acknowledging the feedback, endorsement will be made to Office of Primary Responsibility for their information and appropriate action.                                                                            |
|                              | Complaints –If details of the complaints are insufficient such as flight number, carrier, time and date of the incident, CRC will ask for additional information which would substantiate the complaint. No complaint will be endorsed lacking information. |
|                              | Praises/Comments/Suggestions—endorsed to Terminal Managers (depending on the degree of praises, comments and suggestions) or other Offices of Primary Responsibility                                                                                        |
| How to file a complaint      | Complaints can be filed through various channels:                                                                                                    |
|                              | -Passenger Feedback Form (PFF)<br>-TEXNAIA 0917-839-6242                                                                                                    |
|                              | -crc@miaa.gov.ph/crc@miaagov.ph -NAIA Facebook Official Account -NAIA Customer Hotline -@MIAAgovPH                                                                                                    |
| How complaints are processed | After analyzing, acknowledging and encoding the complaints, CRC will endorse said complaints to Office of Primary Responsibility (OPR). There is a reglementary period where OPR can answer said complaints.                                                |

|                     | Target timelines in resolving complaints are classified into three (3) levels:                                                                                                    |                                                                                                    |                    |  |
|---------------------|----------------------------------------------------------------------------------------------------|----------------------------------------------------------------------------------------------------|--------------------|--|
|                     | Level                                                                                                    | Type of Feedback                                                                                                    | Processing<br>Time |  |
|                     | 1                                                                                                    | Simple (Requires ministerial actions of the OPRS, or that which presents only inconsequential issues for the resolution)           | 3 Working Days     |  |
|                     | 2                                                                                                    | Complex (Necessitates evaluation in the resolution of complicated issues by the OPR)                                               | 7 Working Days     |  |
|                     | 3                                                                                                    | Highly Technical (Requires the use of technical knowledge, specialized skills and/or training in the processing and/or evaluation) | 20 Working Days    |  |
|                     | 8888 Citizens' Complaint Hotline – 72 hours to ans from receipt of the complaint  When OPR has given back their comment/feedback/actaken to the Customer Relations Center, CRC staff compose a letter incorporating the answer of OPR and send to the contact details provided by the complainant. |                                                                                                    |                    |  |
| Contact Information | Customer Relations Center – (02) 8877-1109 local 3070 (02) 8823-0669  NAIA TEXNAIA 0917-839-6242  NAIA Customer Hotline (02) 8877-1111  Presidential Complaints Center                                                                                                    |                                                                                                    |                    |  |
|                     | CSC Contact Center ng Bayan 0908-8816565  Anti-Red Tape Authority 8478-5093                                                                                                    |                                                                                                    |                    |  |

### **List of Offices**

| OFFICE                                                        | ADDRESS                                                            | CONTACT INFORMATION           |
|---------------------------------------------------------------|--------------------------------------------------------------------|-------------------------------|
| Office of the General<br>Manager                              | MIAA Administration Building,<br>4 <sup>th</sup> Floor, Pasay City | 8877-1109 local 2336 /<br>716 |
| Office of the Senior Assistant General Manager                | MIAA Administration Building,<br>4 <sup>th</sup> Floor, Pasay City | 877-1109 local 3112 /<br>3113 |
| Office of the AGM for Finance and Administration              | MIAA Administration Building,<br>Ground Floor, Pasay City          | 877-1109 local 4305           |
| Office of the AGM for Operations                              | MIAA Administration Building, 3 <sup>rd</sup> Floor, Pasay City    | 877-1109 local 3735           |
| Officeof the AGM for<br>Engineering                           | MIAA Administration Building,<br>2 <sup>nd</sup> Floor, Pasay City | 877-1109 local 3042           |
| Office of the AGM for<br>Security and Emergency<br>Services   | NAIA Terminal 1, Pasay City                                        | 877-1109 local 3041 /<br>3887 |
| Office of the AGM for Airport Development & Corporate Affairs | MIAA Administration Building,<br>3 <sup>rd</sup> Floor, Pasay City | 8877-1109 local 4269          |
| Office of the Corporate Board Secretary                       | MIAA Administration Building,<br>4th Floor, Pasay City             | 877-1109 local 3716           |
| Legal Office                                                  | MIAA Administration Building,<br>3 <sup>rd</sup> Floor, Pasay City | 877-1109 local 738            |
| Internal Audit Services Office                                | MIAA Administration Building, 3 <sup>rd</sup> Floor, Pasay City    | 8877-1109 local 734           |
| Business Dev't& Concessions Management Department             | MIAA Administration Building,<br>2 <sup>nd</sup> Floor, Pasay City | 8877-1109 local 3709          |
| Finance Department                                            | MIAA Administration Building,<br>Ground Floor, Pasay City          | 8877-1109 local 743           |
| Administrative Department                                     | MIAA Administration Building,<br>2 <sup>nd</sup> Floor, Pasay City | 8877-1109 local 3186          |
| Airport Operations Department                                 | NAIA Terminal 1, Pasay City                                        | 8877-1109 local 3642          |
| Public Affairs Office                                         | NAIA Terminal 1, Pasay City                                        | 8877-1109 local 4033          |
| Electro-Mechanical Department                                 | NAIA Terminal 3, Pasay City                                        | 87771109 local 3505           |
| Civil Works Department                                        | MIAA Engineering Building, Pasay City                              | 87771109 local 784            |
| Airport Police Department                                     | APD Headquarters Baltao,<br>Pasay City                             | 8877-1109 local 4230          |
| Intelligence / ID& Pass Control Department                    | NAIA Terminal 1, Pasay City                                        | 8877-1109 local 4145          |
| Emergency Services Department                                 | Balagbag, Pasay City                                               | 8877-1109 local 3897          |

| OFFICE                                                         | ADDRESS                                                            | CONTACT<br>INFORMATION        |
|----------------------------------------------------------------|--------------------------------------------------------------------|-------------------------------|
| Corporate Management<br>Services Department                    | MIAA Administration Building,<br>3 <sup>rd</sup> Floor, Pasay City | 8877-1109 local 4329          |
| Business & Real Estate<br>Investment & Development<br>Division | MIAA Administration Building,<br>2 <sup>nd</sup> Floor, Pasay City | 8877-1109 local 759           |
| Concessions Management Division                                | MIAA Administration Building,<br>2 <sup>nd</sup> Floor, Pasay City | 8877-1109 local 758           |
| Accounting Division                                            | MIAA Administration Building,<br>Ground Floor, Pasay City          | 8877-1109 local 744           |
| Budget Division                                                | MIAA Administration Building,<br>Ground Floor, Pasay City          | 8877-1109 local 745           |
| Cashiering Division                                            | MIAA Administration Building,<br>Ground Floor, Pasay City          | 8877-1109 local 747           |
| Collection Division                                            | MIAA Administration Building,<br>Ground Floor, Pasay City          | 8877-1109 local<br>3070/4277  |
| Personnel Division                                             | MIAA Administration Building,<br>2 <sup>nd</sup> Floor, Pasay City | 8877-1109 local 753           |
| Procurement Division                                           | MIAA Administration Building,<br>2 <sup>nd</sup> Floor, Pasay City | 8877-1109 local 775           |
| Property Management Division                                   | MIAA Administration<br>Warehouse, Pasay City                       | 8877-1109 local<br>3195/3596  |
| General Services Division                                      | MIAA Administration Building,<br>2 <sup>nd</sup> Floor, Pasay City | 8877-1109 local 3009          |
| Human Resource Development Division                            | MIAA Administration Building,<br>Ground Floor, Pasay City          | 8877-1109 local 3893/<br>4316 |
| International Cargo Operations Division                        | ICT Cargo, Pasay City                                              | 8877-1109 local 763           |
| General Aviation Operations Division                           | NAIA Terminal 4, Pasay City                                        | 8877-1109 local 3650          |
| Airport Ground Operations Division                             | NAIA Terminal 1, Pasay City                                        | 8877-1109 local 3018          |
| Media Affairs Division                                         | NAIA Terminal 1, Pasay City                                        | 8877-1109 local 3102          |
| Customer Relations Center                                      | NAIA Terminal 1, Pasay City                                        | 8877-1109 local 3079          |
| Public Assistance Division                                     | NAIA Terminal 1, Pasay City                                        | 8877-1109 local 3521          |
| Electrical Division                                            | MIAA Engineering Building,<br>Pasay City                           | 8877-1109 local 780           |
| Electronics & Communication Division                           | MIAA Engineering Building,<br>Pasay City                           | 8877-1109 local 712           |
| Buildings Division                                             | MIAA Engineering Building,<br>Pasay City                           | 8877-1109 local 778           |
| Mechanical Division                                            | MIAA Engineering Building,<br>Pasay City                           | 8877-1109 local 782           |
| Pavements & Grounds Division                                   | MIAA Engineering Building,<br>Pasay City                           | 8877-1109 local 783           |
| Design & Planning Division                                     | MIAA Engineering Building, Pasay City                              | 8877-1109 local 784           |
| Intelligence & Investigation Division                          | NAIA Terminal 1, Pasay City                                        | 8877-1109 local 3654          |

| OFFICE                                      | ADDRESS                                                            | CONTACT<br>INFORMATION |
|---------------------------------------------|--------------------------------------------------------------------|------------------------|
| ID & Pass Control Division                  | NAIA Terminal 1, Pasay City                                        | 8877-1109 local 787    |
| Medical Division                            | NAIA Terminal 1, Pasay City                                        | 8877-1109 local 794    |
| Rescue & Firefighting Division              | RFD Headquarters Balagbag,<br>Pasay City                           | 8877-1109 local 793    |
| Systems and Procedures Improvement Division | MIAA Administration Building,<br>3 <sup>rd</sup> Floor, Pasay City | 8877-1109 local 736    |
| Plans and Programs Division                 | MIAA Administration Building,<br>3 <sup>rd</sup> Floor, Pasay City | 8877-1109 local 4089   |
| Management Information Systems Division     | MIAA Administration Building,<br>3 <sup>rd</sup> Floor, Pasay City | 8877-1109 local 4105   |